Unterschrift des Betreuers

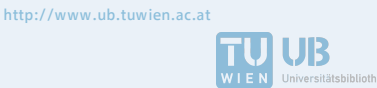

The approved original version of this diploma or master thesis is available at the main library of the Vienna University of Technology.

Die approbierte Originalversion dieser Diplom-/ Masterarbeit ist in der Hauptbibliothek der Tech-nischen Universität Wien aufgestellt und zugänglich.

http://www.ub.tuwien.ac.at/eng

**TU UB** 

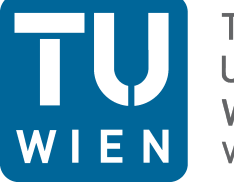

**TECHNISCHE UNIVERSITÄT WIEN Vienna University of Technology** 

# D I P L O M A R B E I T

# Untersuchung von geophysikalischen Auflasteffekten mit der [VLBI](#page-14-0)

Ausgeführt am

Department für Geodäsie und Geoinformation Forschungsgruppe Höhere Geodäsie

der Technischen Universität Wien

unter der Anleitung von

Johannes Böhm, Univ.Prof. Dipl.-Ing. Dr.techn. Hana Krásná, Projektass.(FWF) Dipl.-Ing. Dr.techn.

durch

Roman Dittrich, [BSc](#page-14-1) [MatrNr.:](#page-14-2) 0825149 Römergasse 11 1160 Wien - Austria

# <span id="page-2-0"></span>Abstract

The Master's thesis analyses geophysical loading effects using Very Long Baseline Interferome-try [\(VLBI\)](#page-14-0). Geophysical loading effects are mass redistributions of the ocean, the atmosphere and the hydrology. These effects influence the coordinates of the measuring stations. The main focus is on the station altitude. Various factors such as latitude (atmospheric loading), wetlands (hydrology loading), huge lakes (ocean loading) and distance to the sea (ocean loading), have an impact on the measuring stations. For this analysis, data from 2000 to 2012 was examined.

Observations from 118 different stations were evaluated with Vienna VLBI Software (VieVS) and Matlab. Not all of these stations offered useful data for the analysis. Continuous measurements of at least three years are a requirement for reasonable calculations.

The variations of the coordinates are plotted with or without geophysical correction models. These figures are compared to one another to show the different influences of the geophysical loading effects. The influence of the geophysical loading effects is examined by means of the standard deviation, an annual and a semiannual oscillation.

The ocean loading correction models improve the deviation of the height time series. The improvement depends on the location of the stations. If the station is located next to the sea or a huge lake, the improvement would be greater than at stations far away from the sea or a huge lake.

Moreover, the height of the tide influences the geophysical loading effects. If the tide is higher, the improvement of the deviation would increase. FORTLEZA is located directly at the sea, where the tidal range is 90 [cm.](#page-14-3) At this station the improvement of the deviation is 0.27 cm. In comparison ONSALA60, as well located directly at the sea, but in this region the tidal range reaches only a maximum of 10 [cm.](#page-14-3) Therefore ONSALA60 shows no improvement of the deviation.

The atmosphere loading correction models improve the deviation of the height time series. The stations with the largest improvements of the deviation are in the mid-latitude  $(40° - 60°$ [N\)](#page-14-4). In this region, the variations in the atmosphere loading register very high results. The difference of the deviation at the station NYALES20 (78 $\degree$  [N\)](#page-14-4) is 0.010 [cm.](#page-14-3) The average of the differences of the deviation from ten stations in the mid-latitude is  $0.036$  [cm.](#page-14-3)

The hydrology loading correction models improve the amplitudes of the annual and semiannual oscillations. Eurasia and North America are regions with high hydrology variations. At most of the stations the hydrology loading corrections models improve both amplitudes. AL-GOPARK is located in a lake district of Canada, where the hydrology variations could show very high data. With the hydrology loading correction model the amplitudes of the oscillation nearly decrease to zero at the station ALGOPARK.

Geophysical correction models generally improve the deviation of both, the corrections of the coordinates and the amplitudes of the annual/semiannual oscillations. As a result, the geophysical correction models are highly important and should be used for all observations and calculations.

## <span id="page-3-0"></span>Kurzfassung

Die Aufgabe dieser Masterarbeit ist die Untersuchung von geophysikalischen Auflasteffekten mittels Very Long Baseline Interferometry [\(VLBI\)](#page-14-0). Als geophysikalische Auflasteffekte werden die ozeanischen, atmosphärischen und hydrologischen Massenumverteilungen bezeichnet. Diese haben einen Einfluss auf die Variation der Stationskoordinaten. Hauptsächlich werden geophysikalische Auflasteffekte in den Höhenkoordinaten der Stationen sichtbar. Die Einflüsse an den Stationen können recht unterschiedlich sein, je nach dem in welchem Breitengrad (atmosphärischer Auflasteffekt) und in welcher Entfernung zum Meer (ozeanischer Auflasteffekt), zu großen Seen (ozeanischer Auflasteffekt) und zu Gebieten mit großer variabler Wasserspeicherung von Bodenwasser, Grundwasser, Schnee und Eis, sowie von Flüssen, Seen und Feuchtgebieten (hydrologischer Auflasteffekt) die [VLBI](#page-14-0) Stationen stehen.

Für diese Untersuchung werden [VLBI](#page-14-0) Beobachtungen aus den Jahren 2000 bis 2012 von 118 Stationen herangezogen und mit [VieVS](#page-14-5) und Matlab untersucht. Aus diesen Stationen werden all jene ausgewählt, die mindestens drei Jahre kontinuierlich gemessen haben. Für die 20 ausgewählten Stationen werden die Koordinatenzuschläge mit und ohne geophysikalischen Korrekturmodellen geplottet und verglichen. Durch die Schätzung einer jährlichen und halbjährlichen Schwingung, sowie der Standardabweichung, werden Aussagen über den Einfluss der geophysikalischen Auflasteffekte getroffen. Das Ergebnis ist, je nach Standort der [VLBI](#page-14-0) Station, der unterschiedliche Einfluss der geophysikalischen Auflasteffekte in der Höhenkomponente der Stationskoordinaten.

Die Anbringung von ozeanischen Korrekturmodellen liefert eine Verbesserung in der Standardabweichung der Koordinatenzuschläge der Höhenkoordinate der [VLBI](#page-14-0) Stationen. Beim Vergleich mit der Lage der Station und den Differenzen der Standardabweichungen zeigt sich, dass die Stationen an der Küste und an großen Seen höhere Verbesserungen in der Standardabweichung aufweisen. Neben der Entfernung zur Küste und zu großen Seen ist auch die höhe der Gezeitenwellen ausschlaggebend. Je größer die Gezeitenwelle an der jeweiligen Küste ist, desto gröÿer ist auch die Verbesserung in der Standardabweichung. Die [VLBI](#page-14-0) Station FORTLEZA liegt direkt an der Küste mit einem Gezeitenhub von bis zu 90 [cm.](#page-14-3) An dieser Station wird die Standardabweichung bei Anbringung der ozeanischen Korrektur um 0.27 [cm](#page-14-3) verbessert. ONSALA60 liegt ebenfalls direkt an der Küste, an der jedoch der Gezeitenhub maximal 10 [cm](#page-14-3) beträgt, daher zeigt sich bei Anbringung der ozeanischen Korrektur an dieser [VLBI](#page-14-0) Station keine Verbesserung in der Standardabweichung.

Die Anbringung von atmosphärischen Korrekturmodellen liefert ebenfalls eine Verbesserung in der Standardabweichung der Koordinatenzuschläge der Höhenkoordinate der [VLBI](#page-14-0) Stationen. Die Stationen mit den gröÿten Verbesserungen in der Standardabweichung liegen alle in den mittleren Breiten (40◦ - 60◦ [N\)](#page-14-4). Das ist jener Breitengrad in dem die atmosphärischen Variationen am größten sind. Zwischen 40° - 60° [N](#page-14-4) ist die Differenz der Standardabweichung um eine Größenordnung größer als an den Stationen die südlicher oder nördlicher liegen. NYA-LES20 ist mit einer Breite von 78◦ [N](#page-14-4) die nördlichste [VLBI](#page-14-0) Station und weist, bei Anbringung der atmosphärischen Korrektur, eine Differenz in der Standardabweichung von 0.010 [cm](#page-14-3) auf. Dieser Wert ist ein drittel des Mittelwertes (0.036 [cm\)](#page-14-3) der zehn Stationen im Breitengrad 40◦  $-60^\circ$  [N.](#page-14-4)

Die Anbringung von hydrologischen Korrekturmodellen bringt eine Verbesserung der Amplituden von der jährlichen und halbjährlichen Schwingung. In den hydrologisch aktivsten Gegenden (Amazonasgebiet, nördlich und südlich des Äquators in Afrika und Südostasien) stehen keine [VLBI](#page-14-0) Stationen. Eurasien und Nordamerika zählen auch zu hydrologisch variablen Erdteilen und zu den Erdteilen mit den meisten [VLBI](#page-14-0) Teleskopen. In den meisten Fällen verbessert die Anbringung der hydrologischen Korrektur die Amplituden der Schwingung und die Standardabweichung der Koordinatenzuschläge. ALGOPARK zeigt die größte Verbesserung in der jährlichen Amplitude. Die jährliche Schwinung wird fast vollständig geglättet. Der Grund dafür ist wahrscheinlich, dass ALGOPARK in Kanada in einer Seenplatte steht und dort die hydrologischen Variationen groß sein können.

Allgemein lässt sich sagen, dass sich geophysikalische Auflasteffekte unterschiedlich stark auf die Höhenkoordinate der verschiedenen [VLBI](#page-14-0) Stationen auswirken. Geophysikalischen Korrekturmodelle führen im allgemeinen zu Verbesserungen der Standardabweichung der Koordinatenzuschläge der Höhenkoordinate und der Amplituden der jährlichen und halbjährlichen Schwingung und sie sind daher bei allen Beobachtungen und Berechnungen anzubringen.

# <span id="page-5-0"></span>Danksagung

Ich möchte mich bei allen Personen, die mich bei dieser Masterarbeit unterstützt haben, ganz herzlich bedanken.

Ganz besonderen Dank richte ich an Johannes Böhm, Univ.Prof. Dipl.-Ing. Dr.techn., und Hana Krásná, Projektass.(FWF) Dipl.-Ing. Dr.techn., für die exzellente Unterstützung und Betreuung dieser Arbeit.

Weiters bedanke ich mich sehr bei Corinna Harmening, Projektass.(FWF) MSc, für die wertvolle Beratung bei schwierigen Programmierungsaufgaben.

Natürlich bedanke ich mich auch bei meiner Familie, die mir das Studium erst ermöglicht hat, und bei meinen Freunden, die mich oft auf andere Gedanken gebracht haben.

# Inhaltsverzeichnis

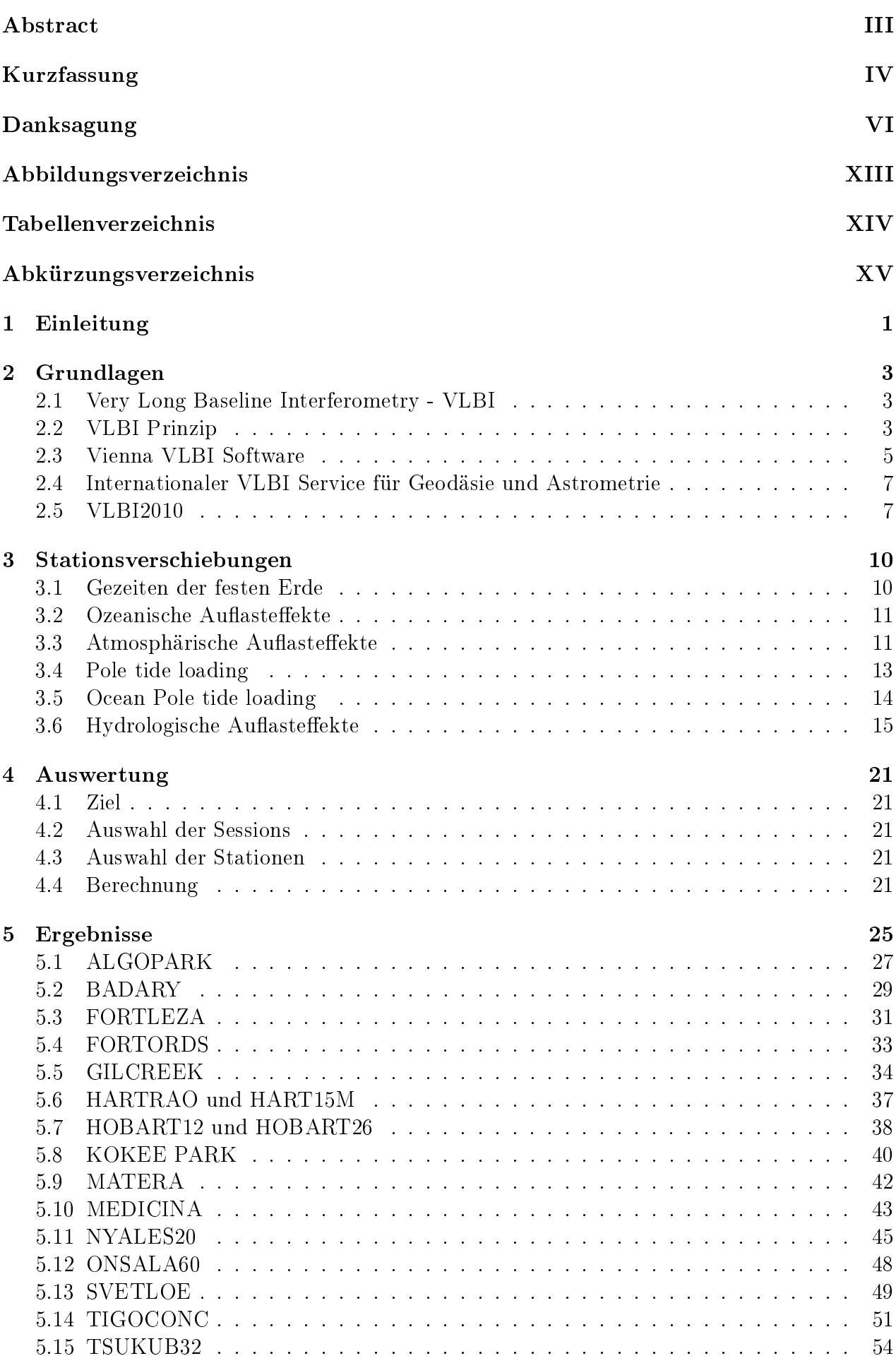

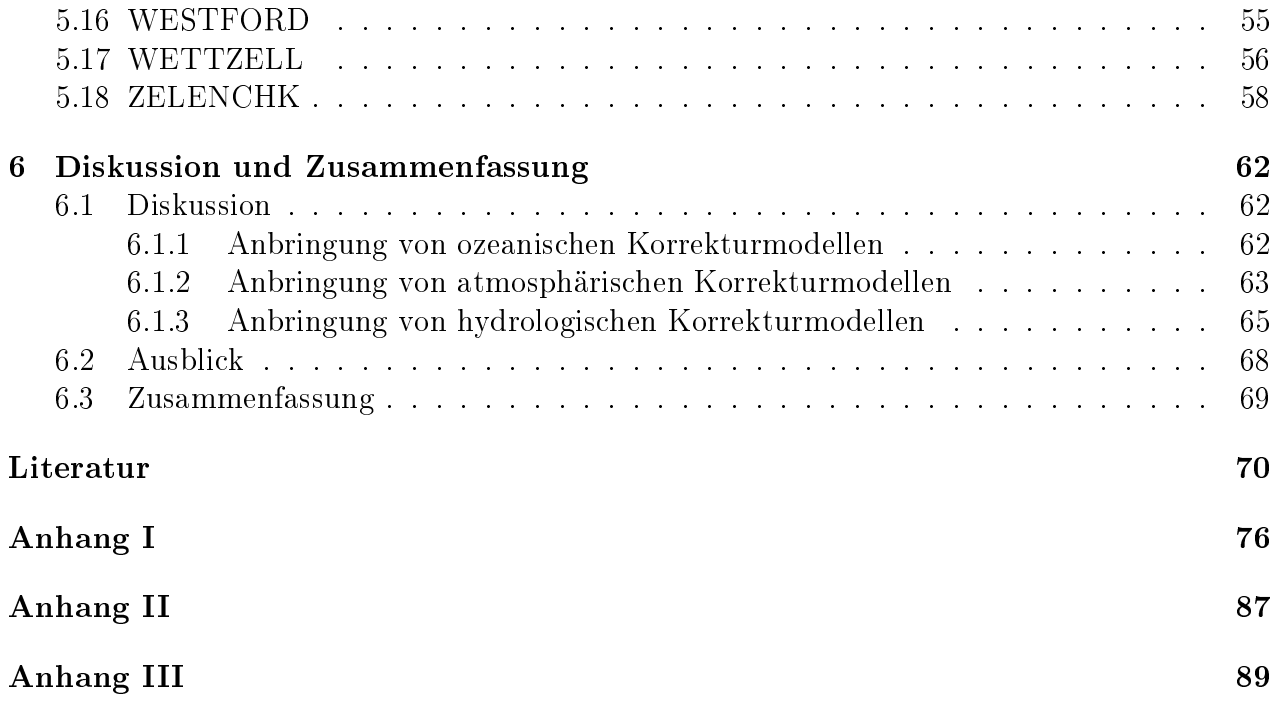

# <span id="page-8-0"></span>Abbildungsverzeichnis

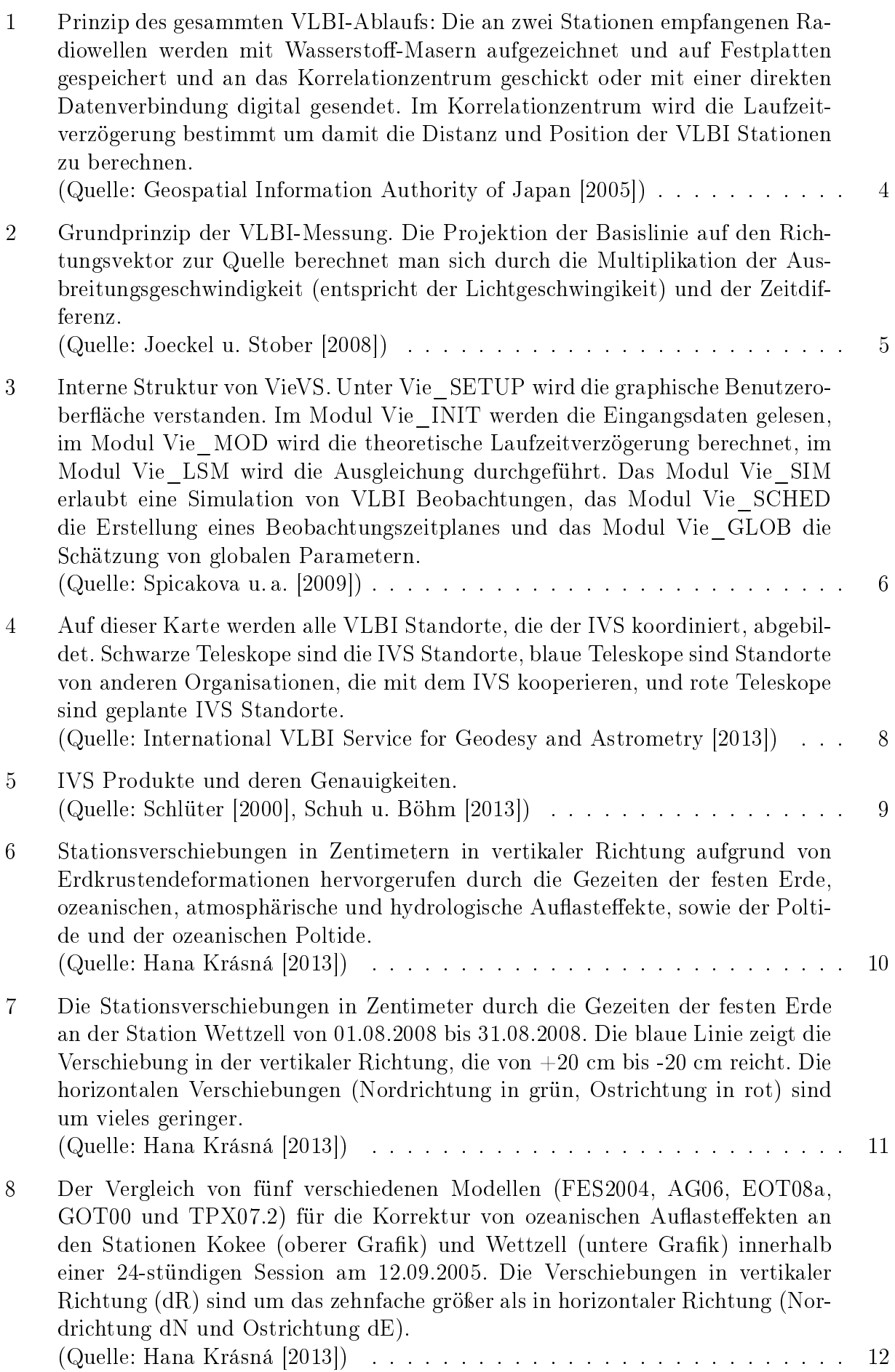

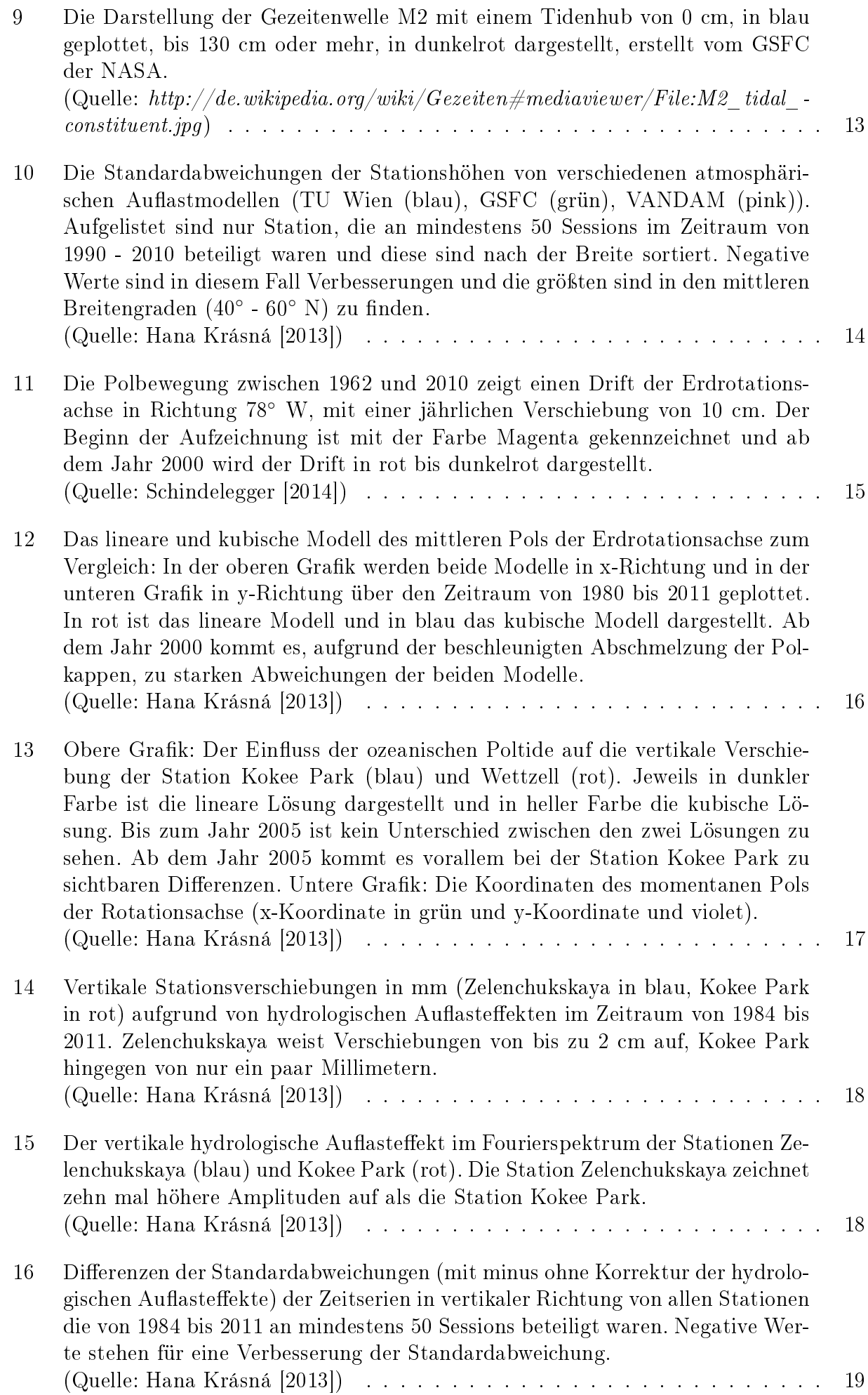

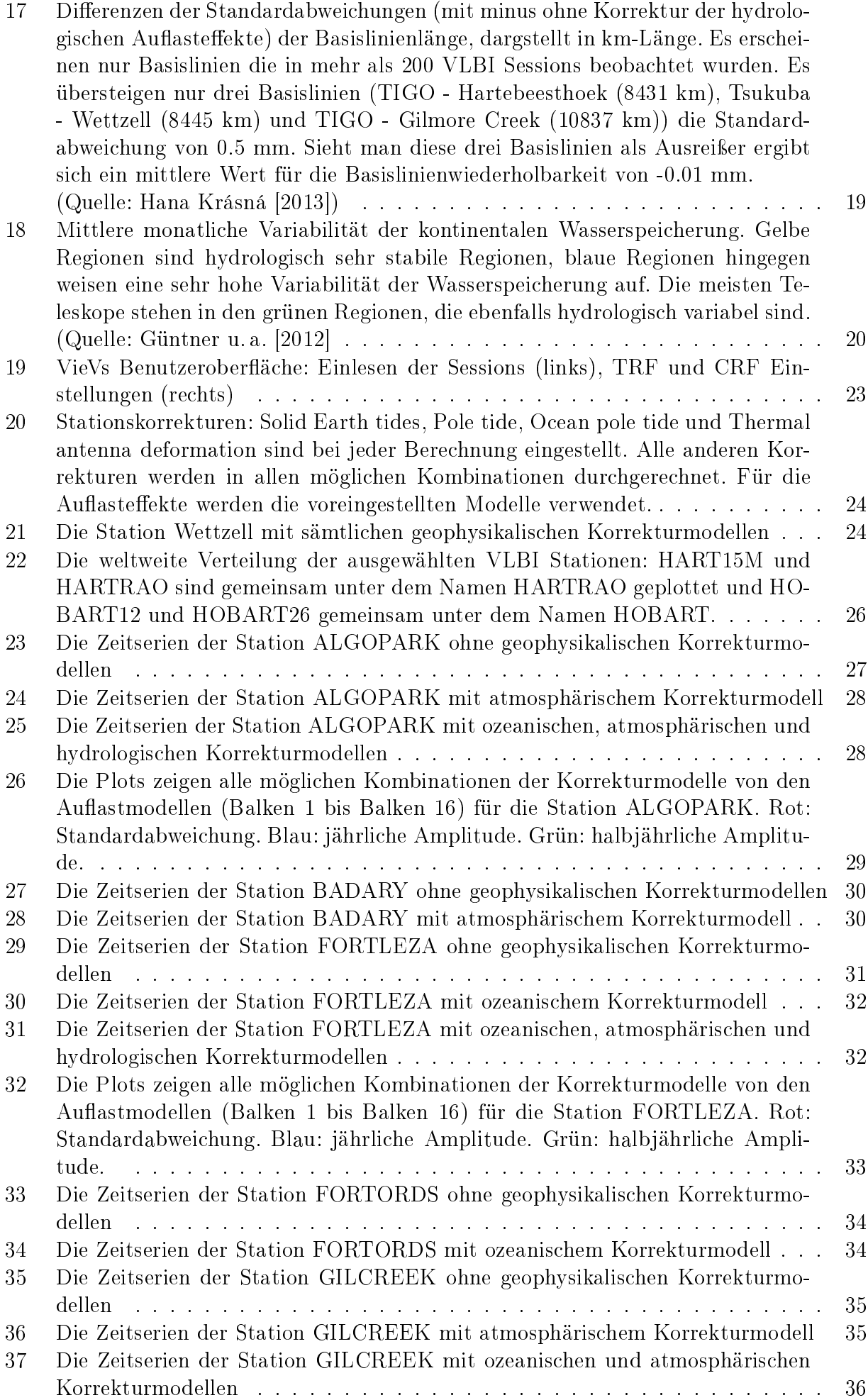

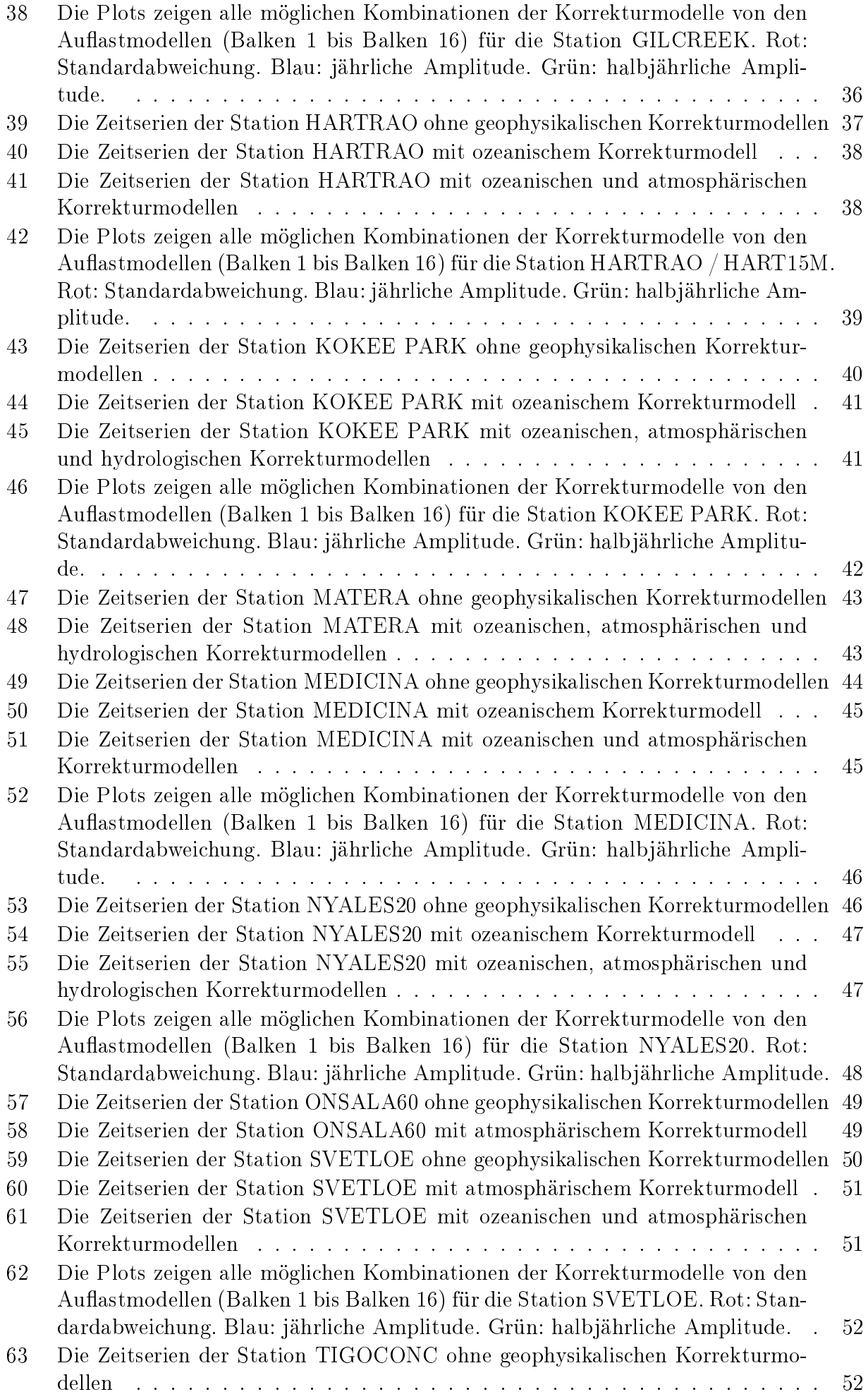

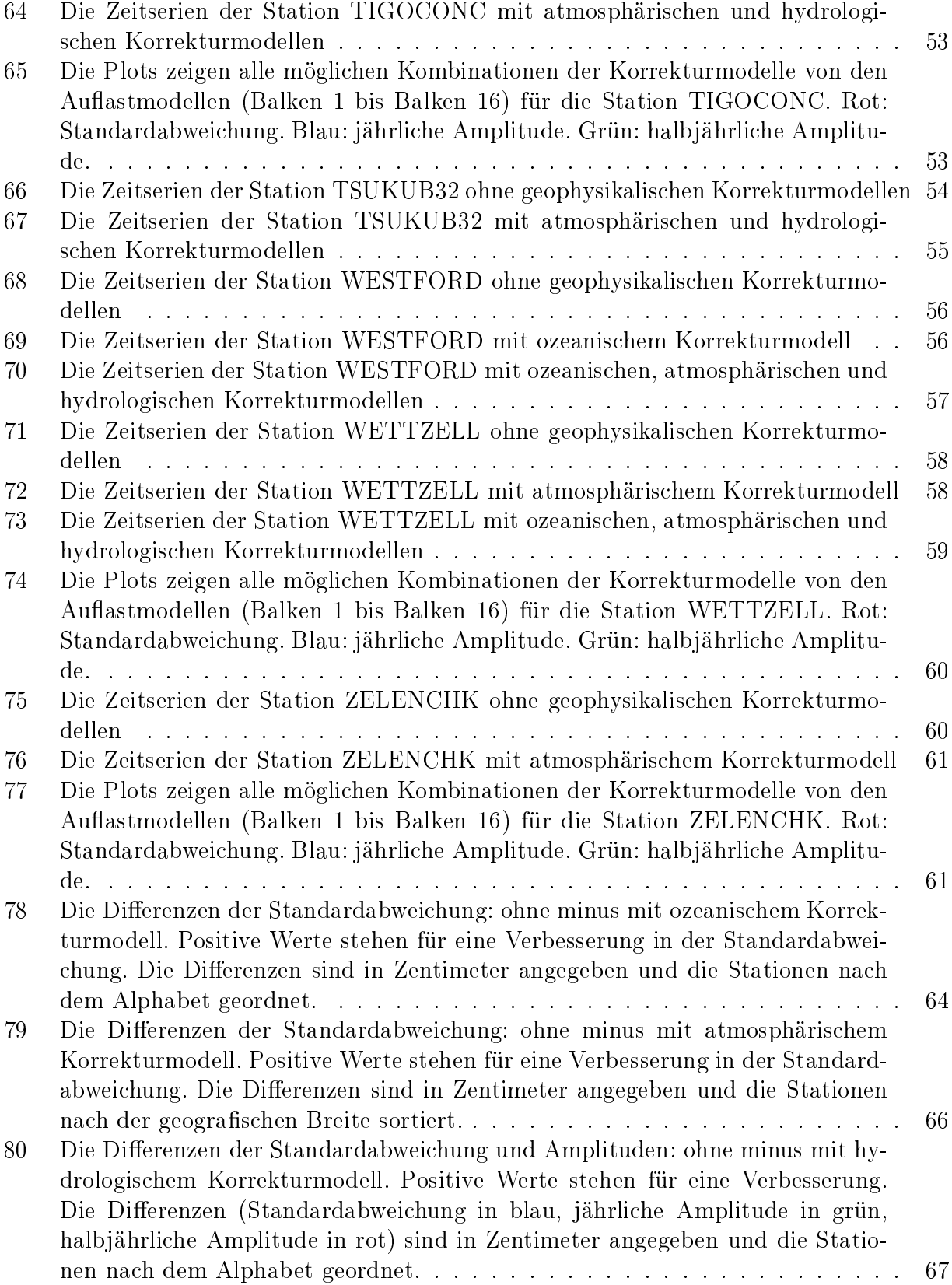

# <span id="page-13-0"></span>Tabellenverzeichnis

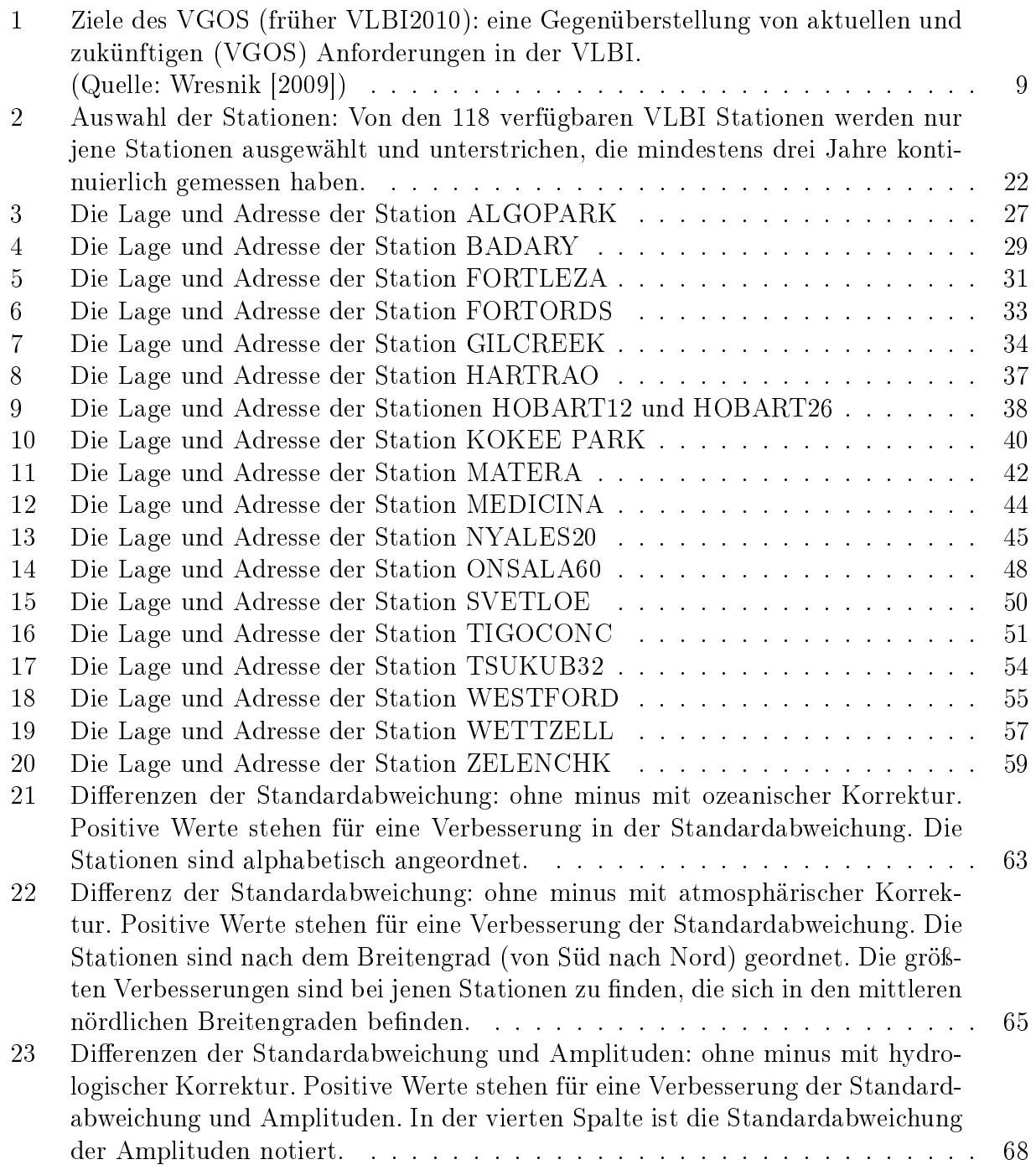

# <span id="page-14-6"></span>Abkürzungsverzeichnis

## Allgemeine Abkürzungen:

<span id="page-14-29"></span><span id="page-14-27"></span><span id="page-14-24"></span><span id="page-14-22"></span><span id="page-14-21"></span><span id="page-14-20"></span><span id="page-14-16"></span><span id="page-14-12"></span><span id="page-14-8"></span><span id="page-14-7"></span><span id="page-14-3"></span><span id="page-14-1"></span>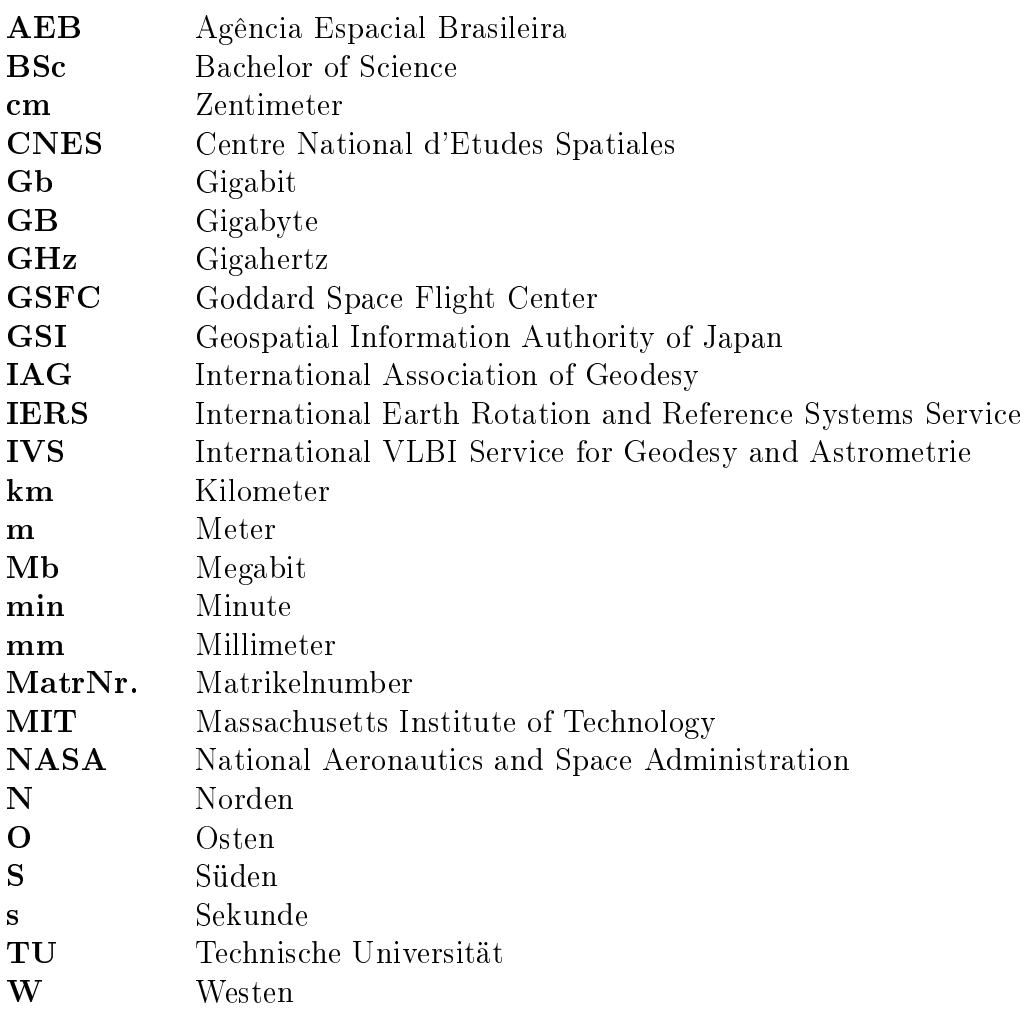

#### <span id="page-14-26"></span><span id="page-14-25"></span><span id="page-14-23"></span><span id="page-14-18"></span><span id="page-14-11"></span><span id="page-14-10"></span><span id="page-14-9"></span><span id="page-14-4"></span><span id="page-14-2"></span>Technische Abkürzungen:

<span id="page-14-32"></span><span id="page-14-31"></span><span id="page-14-30"></span><span id="page-14-28"></span><span id="page-14-19"></span><span id="page-14-17"></span><span id="page-14-15"></span><span id="page-14-14"></span><span id="page-14-13"></span><span id="page-14-5"></span><span id="page-14-0"></span>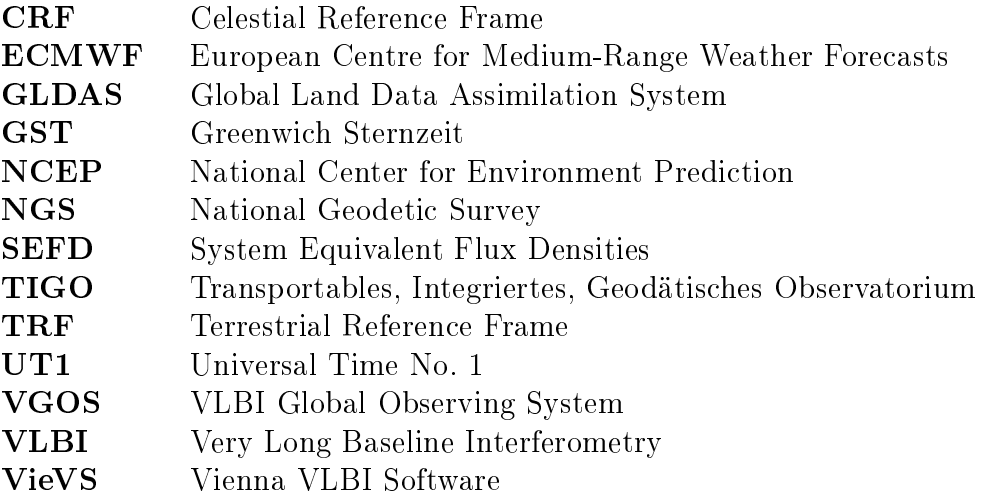

## <span id="page-15-0"></span>1 Einleitung

Die geodätische [VLBI](#page-14-0) (Very Long Baseline Interferometry) spielt eine große Rolle bei der Beschaffung von geodätischen Daten höchster Präzession. In den Anfängen der [VLBI](#page-14-0) in den 1970er Jahren lag die Genauigkeit im Bereich von einem Meter. Heutzutage ist eine Genauigkeit von 5 mm möglich und das Ziel in den nächsten Jahren ist eine Verbesserung auf 1 [mm,](#page-14-11) sowie auf eine Stationsgeschwindigkeit von 0.1 [mm](#page-14-11) pro Jahr. Durch diese guten Genauigkeiten ist es möglich relativ kleine Veränderungen der Stationskoordinaten festzustellen. [\(Caroline](#page-84-0) [Schönberger](#page-84-0) [\[2013\]](#page-84-0))

Das Ziel dieser Arbeit ist die Untersuchung von geophysikalischen Auflasteffekten. Diese benden sich im Zentimeterbereich oder darunter. Es sollen jährliche und halbjährliche Signale, verursacht durch Atmosphäre, Hydrologie und Ozean, in den mehrjährigen Zeitreihen von verschiedenen Stationen beobachtet und verglichen werden.

Im zweiten Kapitel werden die Grundlagen von der [VLBI,](#page-14-0) dem Prinzip der [VLBI,](#page-14-0) der Vienna [VLBI](#page-14-0) Software, dem Internationalen [VLBI](#page-14-0) Service für Geodäsie und Astronometrie sowie der [VLBI2](#page-14-0)010 diskutiert. Unter [VLBI](#page-14-0) versteht man die Beobachtung von Quasaren (extragalaktische Radioquellen), die sich mehrere Milliarden Lichtjahre von der Erde befinden, mit mindestens zwei [VLBI](#page-14-0) Stationen zur gleichen Zeit. Die [VLBI](#page-14-0) Teleskope empfangen die Radioquellen und durch die lange Basislinie von zwei Teleskopen wird eine Zeitdifferenz mit höchstpräzisen Atomuhren gemessen. Die Projektion der Basislinie auf den Richtungsvektor zur Quelle wird durch die Multiplikation der Ausbreitungsgschwindigkeit (Lichtgeschwindigkeit) mit der Zeitdifferenz berechnet. Mit der an der Technischen Universität entwickelten Vienna [VLBI](#page-14-0) Software [\(VieVS\)](#page-14-5) werden die Beobachtungsdaten eingelesen, die theoretische Laufzeitverzögerung berechnet und eine Ausgleichung durchgeführt. Zusätzlichen können Simulationen und Beobachtungszeitpläne erstellt, sowie [TRF](#page-14-13) und [CRF](#page-14-14) bestimmt werden. Der Internationale [VLBI](#page-14-0) Service für Geodäsie und Astrometrie [\(IVS\)](#page-14-7) ist ein offizieller Service der Internationalen Assoziation für Geodäsie [\(IAG\)](#page-14-16) und unterstützt geodätische und astrometrische Arbeiten an [TRF,](#page-14-13) [CRF](#page-14-14) und Erdorientierungsparametern [\(Schlüter](#page-87-0) [\[2000\]](#page-87-0)). Die [VLBI2](#page-14-0)010, mittlerweile [VLBI](#page-14-0) Global Observing System [\(VGOS\)](#page-14-15) genannt, steht für eine neue Generation von [VLBI](#page-14-0) Systemen, die neue Kriterien für die Zukunft der [IVS](#page-14-7) Produkte definieren.

Das dritte Kapitel bringt einen Überblick über die Stationsverschiebungen, die durch die Gezeiten der festen Erde, den ozeanischen, atmosphärischen und hydrologischen Auflasteffekten, sowie der Poltide und der ozeanischen Poltide verursacht werden. Die größten vertikalen Stationsverschiebungen (bis zu 40 [cm\)](#page-14-3) werden von den Gezeiten der festen Erde verursacht. Ozeanische Auflasteffekte können Verschiebungen der [VLBI](#page-14-0) Stationen in vertikaler Richtung von bis 10 [cm](#page-14-3) bewirken. Deutlich kleiner sind die Einflüsse der atmosphärischen und hydrologischen Auflasteffekte, die jeweils bei 2-3 [cm](#page-14-3) liegen. Die Poltide wirkt sich mit mehreren Zentimetern Verschiebung in vertikaler Richtung aus. Bei der ozeanischen Poltide treten noch Verschiebungen in vertikalter Richtung von 2 [mm](#page-14-11) auf.

Die Auswertung, Berechnung und Ausgabe, die mit [VieVS](#page-14-5) und Matlab erfolgt, wird im vierten Kapitel beschrieben. Durch die Auswertung der [VLBI](#page-14-0) Sessions des [IVS](#page-14-7) von insgesamt 118 [VLBI](#page-14-0) Stationen über einen Zeitraum von 13 Jahren soll der jährliche/halbjährliche Einfluss von ozeanischen, atmospärischen und hydrologischen Auflasteffekten auf die Stationskoordinaten untersucht werden. Zusätzliche Berechnungen und die gesamte Ausgabe werden in einem von mir selbst erstellten Matlab-File, das im Anhang zu finden ist, durchgeführt.

Im fünften Kapitel wird der geophysikalische Einfluss auf die Stationskoordinaten von allen

ausgewählten [VLBI](#page-14-0) Stationen präsentiert und untersucht. Hauptaugenmerk liegt dabei bei der Variation der Stationshöhe, weil der geophysikalische Einfluss auf horizontale Stationsverschiebungen um das zehnfache geringer ist. Dieser Einfluss zeigt sich in Verbesserungen der Standardabweichungen (bei Anbringung von ozeanischen und atmosphärischen Korrekturmodellen) und in Verbesserungen der Amplituden der geschätzten jährlichen und halbjährlichen Schwingungen (bei Anbringung von hydrologischen Korrekturmodellen) in den Zeitserien der Koordinatenzuschläge.

Das abschließende sechste Kapitel ist der Diskussion der Ergebnisse, einem kurzen Ausblick und der Zusammenfassung gewidmet.

## <span id="page-17-0"></span>2 Grundlagen

#### <span id="page-17-1"></span>2.1 Very Long Baseline Interferometry - VLBI

Unter [VLBI](#page-14-0) versteht man die Beobachtung von Quasaren mit sehr langen Basislinien zwischen den [VLBI-](#page-14-0)Stationen. Die direkte Verbindung von zwei Stationen wird als Basislinie bezeichnet. Mit dieser Technik werden Zeitdierenzen von mindestens zwei [VLBI-](#page-14-0)Stationen, die die gleiche Radioquelle zur gleichen Zeit beobachten, höchstgenau gemessen. Diese extragalaktischen Radioquellen, genannt Quasare, befinden sich mehrere Milliarden Lichtjahre von der Erde entfernt und erscheinen uns aufgrund der großen Distanz als fixe Punkte am Himmel. Die von Quasaren ausgesendeten Radioquellen werden mit [VLBI-](#page-14-0)Teleskopen beobachtet und so die Abstände zwischen den [VLBI-](#page-14-0)Stationen gemessen. Durch diese Technik werden mehrere 1000 [km](#page-14-12) lange Basislinien auf ein paar Millimeter genau bestimmt. Bei wiederholten Messungen können Bewegungen und Richtungen der Messstationen detektiert werden. Die veränderlichen Koordinaten der [VLBI-](#page-14-0)Stationen liefern Rückschlüsse auf die Plattentektonik, sowie auf geophysikalische Auflasteffekte. [\(Roman Dittrich](#page-87-3) [\[2012\]](#page-87-3))

Die Very Long Baseline Interferometry (VLBI) ist ein geodätisches Weltraumverfahren, das eine wichtige Rolle in der Geodäsie spielt, denn es gestattet die Bestimmung und Aufrechterhaltung des quasi inertialen himmelsfesten Referenzrahmens [\(CRF](#page-14-14) - Celestial Reference Frame). Dieser wird realisiert durch die Positionen von Quasaren. Zusätzlich gestattet die [VLBI](#page-14-0) eine direkte Verknüpfung zwischen himmelsfesten und erdfesten Referenzrahmen [\(TRF](#page-14-13) - Terrestrial Reference Frame). Der [TRF](#page-14-13) wird durch erdfeste Stationen realisiert. [\(Hana Krás](#page-85-3)[ná](#page-85-3) [\[2013\]](#page-85-3))

In dieser Arbeit werden die Variationen in den Stationskoordinaten aufgrund von geophysikalischen Auflasteffekten, verursacht durch Atmosphäre, Hydrologie und Ozeane, mit der VLBI untersucht.

#### <span id="page-17-2"></span>2.2 VLBI Prinzip

Da die Quasare mehrere Milliarden Lichtjahre von der Erde entfernt sind erscheinen die aus-gesendeten Radiowellen auf der Erde parallel. Die großen Teleskope der [VLBI-](#page-14-0)Stationen empfangen die Radiowellen und durch die Entfernung von mehreren 1000 Kilometern zwischen den VLBI-Stationen ergibt sich eine Zeitdifferenz in den Ankunftszeiten der Signale. An jeder Messstation sind hochpräzise Atomuhren installiert, die diese Zeitdifferenzen mit einer Genauigkeit von einer 10-milliardstel Sekunde messen [\(Geospatial Information Authority of Japan](#page-85-0) [\[2005\]](#page-85-0)). Zur Zeit sind Wasserstoff-Maser, die in 100 Millionen Jahren nur eine Sekunde verlieren, die genauesten [\(Geospatial Information Authority of Japan](#page-85-0) [\[2005\]](#page-85-0)). Die Projektion der Basislinie auf den Richtungsvektor zur Quelle zwischen den [VLBI-](#page-14-0)Stationen berechnet man sich durch die Multiplikation der Ausbreitungsgeschwindigkeit und der Zeitdifferenz. Die Ausbreitungsgeschwindigkeit der Radiowelle im Weltraum entspricht der Lichtgeschwindigkeit von 299792458 Metern in der Sekunde. Durch wiederholte Messungen zu mindestens drei Quasaren in möglichst unterschiedliche Richtungen erhält man die dreidimensionale relative Position der [VLBI-](#page-14-0)Station. Durch weltweite Zusammenarbeit und einem weltweiten Vermessungsnetz werden die Koordinaten der [VLBI-](#page-14-0)Station, die Rotation der Erde, die Nutation/Präzession und die Polbewegung berechnet. In Abbildung [1](#page-18-0) wird das Prinzip des gesammten [VLBI](#page-14-0) Ablaufs dargestellt.

Das ankommende Signal an zwei [VLBI-](#page-14-0)Stationen unterscheidet sich nur durch eine Laufzeitverzögerung  $\tau$ . Um eine Beziehung zur Laufzeitverzögerung zu erhalten werden die Basislinie  $(b)$ , dies ist die Verbindungslinie zweier Stationen, und der Richtungsvektor  $(k)$  zur Radioquelle definiert. Wesentlich für die Berechnung ist das rechtwinkelige Dreieck. Es besteht aus der Basislinie  $(b)$ , dem Richtungsvektor  $(k)$  und der Normalen auf den Richtungsvektor in

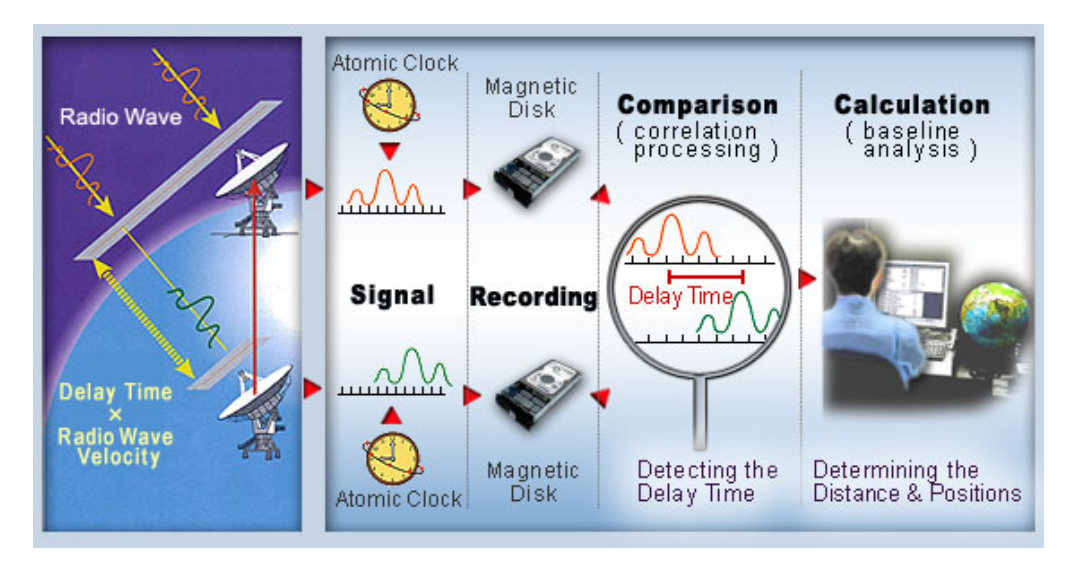

<span id="page-18-0"></span>Abbildung 1: Prinzip des gesammten VLBI-Ablaufs: Die an zwei Stationen empfangenen Radiowellen werden mit Wasserstoff-Masern aufgezeichnet und auf Festplatten gespeichert und an das Korrelationzentrum geschickt oder mit einer direkten Datenverbindung digital gesendet. Im Korrelationzentrum wird die Laufzeitverzögerung bestimmt um damit die Distanz und Position der [VLBI](#page-14-0) Stationen zu berechnen.

(Quelle: [Geospatial Information Authority of Japan](#page-85-0) [\[2005\]](#page-85-0))

Richtung der ersten [VLBI-](#page-14-0)Station (siehe Abbildung [2\)](#page-19-1). Nach [Schuh](#page-88-1) [\[2000\]](#page-88-1) kann man  $\tau$  über das Skalarprodukt von  $b$  und  $k$  definieren.

Die Gleichung [\(2.1\)](#page-18-1) beschreibt die Laufzeitverzögerung.

<span id="page-18-1"></span>
$$
\tau = -\frac{b' \cdot k(t)}{c} \tag{2.1}
$$

mit  $b' =$  Basislinie,  $k =$  Richtungsvektor, und  $c =$  Lichtgeschwindigkeit.

Die Gleichung [\(2.2\)](#page-18-2) beschreibt das Skalarprodukt von Basislinie (b) und Richtungswinkel (k).

<span id="page-18-2"></span>
$$
\mathbf{b'} \cdot \mathbf{k(t)} = b_x \cos \delta \cos h(t) + b_y \cos \delta \sin h(t) + b_z \sin \delta \tag{2.2}
$$

mit  $b_x, b_y, b_z =$  Komponenten der Basislinie,  $\delta =$  Deklination,  $h(t) =$  Greenwich Stundenwinkel und  $c =$  Lichtgeschwindigkeit im Vakuum.

Die Gleichung [\(2.3\)](#page-19-2) beschreibt den Greenwich Stundenwinkel.

Da die Basislinie (b) in einem erdfesten Koordinatensystem und der Richtungsvektor  $(k)$ in einem himmelsfesten Koordinatensystem deniert sind, benötigt man laut [Schuh](#page-88-1) [\[2000\]](#page-88-1) Transformationen mit Drehmatrizen um beide Vektoren in ein und dem selben Koordinatensystem zu erhalten. Aus den Erdorientierungsparametern Polbewegung, Erdrehung, Nutation und Präzession lassen sich die Drehmatrizen bestimmen.

Die Gleichung [\(2.4\)](#page-20-1) beschreibt die Transformation mit Drehmatrizen in ein anderes Koordinatensystem.

Die Basislinien zwischen den [VLBI-](#page-14-0)Stationen sind mehrere 1000 [km](#page-14-12) lang und die erzeugten Datenmengen bewegen sich im Bereich von 1-2 Terabyte pro Tag an der Fundamentalstation

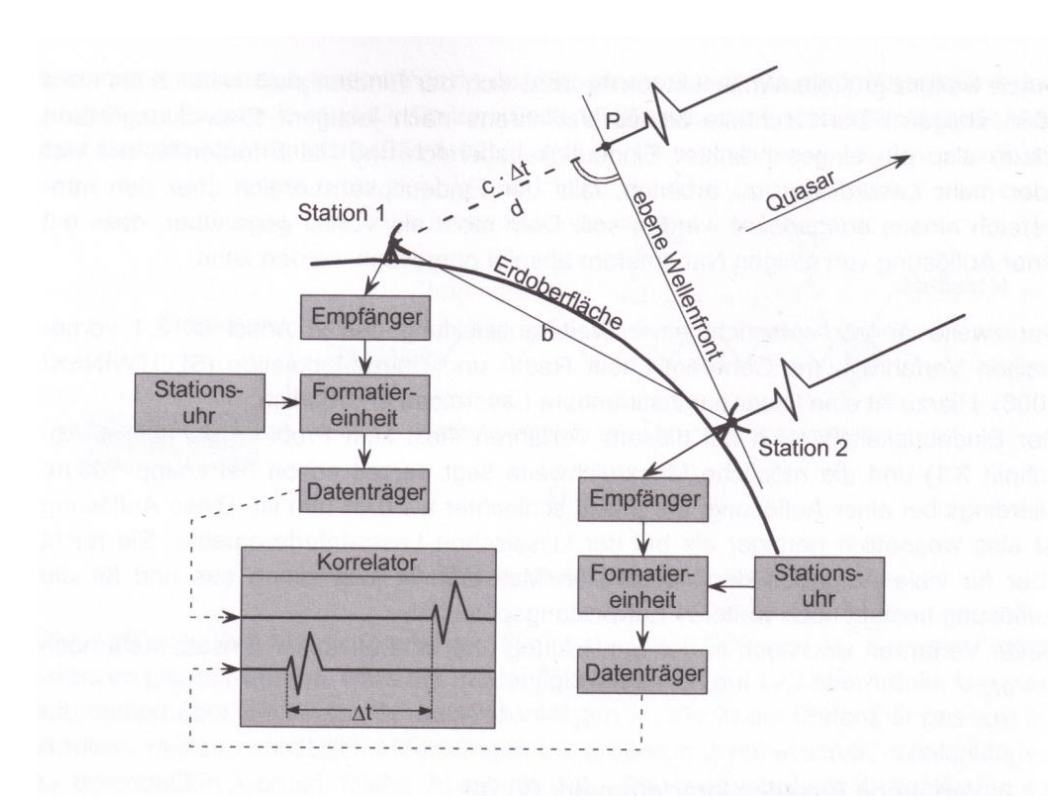

<span id="page-19-1"></span>Abbildung 2: Grundprinzip der VLBI-Messung. Die Projektion der Basislinie auf den Richtungsvektor zur Quelle berechnet man sich durch die Multiplikation der Ausbreitungsgeschwindigkeit (entspricht der Lichtgeschwingikeit) und der Zeitdierenz. (Quelle: [Joeckel u. Stober](#page-85-1) [\[2008\]](#page-85-1))

<span id="page-19-2"></span>
$$
h(t) = \text{GST} - \alpha \tag{2.3}
$$

mit  $GST =$  Greenwich Sternzeit und  $\alpha =$  Rektaszension

Wettzell [\(Schlüter u. a.](#page-87-4) [\[2007\]](#page-87-4)). Aus diesem Grund werden nach wie vor die Beobachtungen auf Speicherplatten gespeichert und in den Korrelationszentren zusammengeführt und die Berechnung durchgeführt. Das Ziel ist natürlich eine direkte Datenverbindung zwischen den Messstationen und Korrelationszentren aufzubauen und so die zeitliche Verzögerung der [VLBI-](#page-14-0)Ergebnisse zu minimieren. In diesem Bereich hat auch das geodätische Observatorium Wettzell eine Vorreiterrolle, denn seit 2004 verfügt es über einen Glasfaser-Internetanschluss mit dem es möglich ist die enormen Datenmengen in die Korrelationszentren in bis zu 8 Stunden zu übertragen. Das ist ein großer Schritt in Richtung der echtzeitnahen Korrelation und Auswertung von [VLBI-](#page-14-0)Daten.

#### <span id="page-19-0"></span>2.3 Vienna [VLBI](#page-14-0) Software

Die Vienna [VLBI](#page-14-0) Software [\(VieVS\)](#page-14-5) wurde 2008 am Institut der Geodäsie und Geophysik an der [TU](#page-14-18) Wien entwickelt [\(Böhm u. a.](#page-84-1) [\[2012\]](#page-84-1)[,Böhm u. a.](#page-84-2) [\[2009\]](#page-84-2)) und seit dem weitergeführt und verbessert. Es ist eine Analysesoftware für [VLBI](#page-14-0) Beobachtungsdaten, die in Matlab umgesetzt ist. Die Softwarebenutzung erfolgt über eine grafische Benutzeroberfläche, in der verschiedene Optionen ausgewählt und eingestellt werden können. Die Basis dieser Software beinhaltet drei separate Module: Vie\_INIT [\(Nilsson u. a.](#page-86-0) [\[2011\]](#page-86-0)), Vie\_MOD [\(Plank u. a.](#page-87-5) [\[2013\]](#page-87-5)) und Vie\_LSM [\(Teke u. a.](#page-88-2) [\[2009\]](#page-88-2)). Im Modul Vie\_INIT werden die Eingangsdaten gelesen, wie zum Beispiel die Stationskoordinaten und -geschwindigkeiten vom [TRF-](#page-14-13)Katalog, die Koordinaten der Quasare vom [CRF-](#page-14-14)Katalog und die beobachteten Zeitverzögerungen aus den [NGS](#page-14-19)

<span id="page-20-1"></span>
$$
\tau = -\frac{1}{c} \mathbf{b}' \cdot \mathbf{W} \cdot \mathbf{S} \cdot \mathbf{N} \cdot \mathbf{P} \cdot \mathbf{k} \tag{2.4}
$$

mit  $W =$  Matrix für die Polbewegung,  $S =$  Matrix für die Erdrotation,  $N =$  Matrix für die Nutation,  $P =$  Matrix für die Präzession und  $c =$  Lichtgeschwindigkeit im Vakuum.

Dateien. Zu diesem Zeitpunkt können Ausreißer entfernt werden, sowie auch unerwünschte Stationen, Quellen oder Basislinien entfernt werden. Im Modul Vie\_MOD wird die theoretische Zeitverzögerung berechnet und partielle Ableitungen der Verzögerung in Bezug auf ausgewählte Parameter gebildet. Die Modellbildung erfolgt nach den Vorstellungen des [IERS](#page-14-20) Conventions 2010 [\(Petit u. Luzum](#page-87-6) [\[2010\]](#page-87-6)). Im Modul Vie\_LSM werden die Beobachtungen und die geschätzten Parameter mit der klassischen Gauss-Markov Methode der kleinsten Quadrate bestimmt (Least Squares Method).

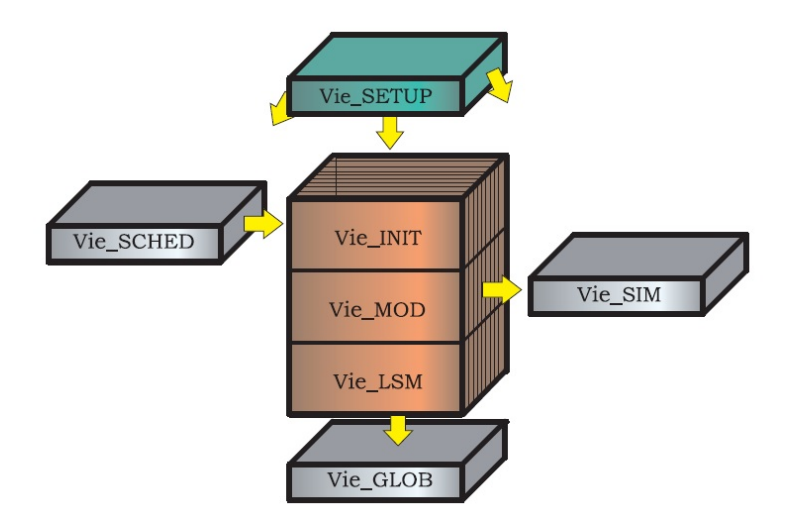

<span id="page-20-0"></span>Abbildung 3: Interne Struktur von VieVS. Unter Vie\_SETUP wird die graphische Benutzeroberäche verstanden. Im Modul Vie\_INIT werden die Eingangsdaten gelesen, im Modul Vie\_MOD wird die theoretische Laufzeitverzögerung berechnet, im Modul Vie\_LSM wird die Ausgleichung durchgeführt. Das Modul Vie\_SIM erlaubt eine Simulation von [VLBI](#page-14-0) Beobachtungen, das Modul Vie\_SCHED die Erstellung eines Beobachtungszeitplanes und das Modul Vie\_GLOB die Schätzung von globalen Parametern. (Quelle: [Spicakova u. a.](#page-88-0) [\[2009\]](#page-88-0))

Zusätzlisch zu den drei bisher genannten Modulen ermöglicht uns [VieVS](#page-14-5) weitere Optionen (siehe Abbildung [3\)](#page-20-0). Unter VIE\_SETUP kann man sich die graphische Benutzeroberäche zum Einstellen von Optionen und Auswahl von Sessions vorstellen. Die Version 2.0 von [VieVS](#page-14-5) erlaubt mit dem Modul Vie\_SIM [\(Pany u. a.](#page-87-7) [\[2011\]](#page-87-7)) eine Simulation von [VLBI](#page-14-0) Beobachtungen, mit dem Modul Vie\_SCHED [\(Sun u. a.](#page-88-3) [\[2011\]](#page-88-3)) die Erstellung eines Beobachtungszeitplanes für einen gesamten Beobachtungsablauf und mit dem Modul Vie\_GLOB [\(Spicakova u. a.](#page-88-4) [\[2010\]](#page-88-4)) eine Schätzung von globalen Parametern von mehreren gleichzeitigen Beobachtungen. Das Modul Vie\_SIM simuliert drei Hauptfehlerquellen in der [VLBI:](#page-14-0) die troposphärische Verzögerung mit der Methode von [Nilsson u. Haas](#page-86-1) [\[2010\]](#page-86-1), den Stationsuhrenfehler nach [Herring](#page-85-5) [u. a.](#page-85-5) [\[1990\]](#page-85-5), und die Rauschstörung der Basislinien. Die simulierten Beobachtungen können verwendet werden um künstliche Beobachtungen für geplante [VLBI](#page-14-0) Stationen, die noch nicht existieren, zu generieren oder für Forschungszwecke, denn auch die Fehlerverteilung in den Messungen der siumlierten Beobachtungen ist bekannt. Das Modul Vie\_SCHED hat die Möglichkeit Beobachtungszeitpläne der [VLBI](#page-14-0) Messungen zu erstellen, wie zum Beispiel die Einteilung welche Station, zu einer bestimmten Zeit, eine ausgewälte Radioquelle beobachten soll.

Dieses Modul berücksichtigt die speziellen Spezikationen jeder Station, wie zum Beispiel die Drehgeschwindigkeit der Antenne in Azimuth und Elevation [\(Sun u. a.](#page-88-3) [\[2011\]](#page-88-3)). Das Modul Vie\_GLOB hat die Möglichkeit Beobachtungen von allen [VLBI](#page-14-0) Stationen zu kombinieren und daraus Parameter zu schätzen. Diese globale Lösung wird für die Bestimmung des [TRF](#page-14-13) mittels Stationskoordinaten und -geschwindigkeiten, und die Bestimmung des [CRF](#page-14-14) mittels der Koordinaten der Quasare, benötigt.

#### <span id="page-21-0"></span>2.4 Internationaler [VLBI](#page-14-0) Service für Geodäsie und Astrometrie

Der Internationale [VLBI](#page-14-0) Service für Geodäsie und Astrometrie [\(IVS\)](#page-14-7) ist ein offizieller Service der Internationalen Assoziation für Geodäsie [\(IAG\)](#page-14-16) und unterstützt geodätische und astrometrische Arbeiten an [TRF,](#page-14-13) [CRF](#page-14-14) und Erdorientierungsparametern [\(Schlüter](#page-87-0) [\[2000\]](#page-87-0)). Der [IVS](#page-14-7) wurde 1999 ins Leben gerufen und seit dem koordiniert er die internationale Zusammenarbeit der [VLBI](#page-14-0) Stationen (siehe Abbildung [4\)](#page-22-0). Er betreibt 79 permanente Messstationen an 41 Standorten in 19 Ländern verteilt [\(Behrend u. Baver](#page-84-3) [\[2011\]](#page-84-3)). Vor der Gründung des [IVS](#page-14-7) erfolgte die Zusammenarbeit der verschiedenen Organisationen auf einer ad-hoc Basis. Wenn jetzt eine Organisation als Mitglied des [IVS](#page-14-7) akzeptiert wird, ist die Zusammenarbeit obligatorisch [\(Hana Krásná](#page-85-3) [\[2013\]](#page-85-3)). Aus diesem Grund kann der [IVS](#page-14-7) eine hohe Qualität seiner Produkte garantieren.

In Abbildung [5](#page-23-0) sieht man einen Überblick über die aktuellen Produkte des [IVS.](#page-14-7) Die Produkte aus den Daten der [VLBI](#page-14-0) Beobachtungen sind sämtliche Erdorientierungsparamter, der [TRF,](#page-14-13) der [CRF](#page-14-14) und troposphärische Parameter [\(Schuh u. Behrend](#page-87-8) [\[2012\]](#page-87-8)). Alle [IVS](#page-14-7) Daten und Produkte werden in den Datenzentren archiviert und sind öffentlich verfügbar.

#### <span id="page-21-1"></span>2.5 VLBI2010

Im Jahr 2005 wurde der Bericht 'VLBI2010: Current and Future Requirements for Geodetic VLBI Systems' [\(Niell u. a.](#page-86-2) [\[2005\]](#page-86-2)) vom [IVS](#page-14-7) akzeptiert und als Richtlinie für weitere Arbeiten und Forschungen in der [VLBI](#page-14-0) verwendet. Der Bericht behandelt die Überarbeitung von allen aktuellen und zukünftigen Anforderungen der geodätischen [VLBI,](#page-14-0) sowie aller Komponenten von der Antenne bis zur Analyse der Daten. Er steht für eine neue Generation von [VLBI](#page-14-0) Systemen, die neue Kriterien für die Zukunft der [IVS](#page-14-7) Produkte denieren. Diese Kriterien sind:

- Basislinien mit 1 [mm](#page-14-11) Genauigkeit,
- koninuierliche Messungen für die Zeitserien der Stationspositionen und der Erdorientierungsparameter,
- Lieferung der Ergebnisse in unter 24 Stunden.

Aufgrund dieses Berichtes startete der [IVS](#page-14-7) einige Studien, mit dem Ziel die geodätische [VLBI](#page-14-0) nach diesen neuen Kriterien zu verbessern. Bei der Untersuchung von den drei dominantesten Fehlerquellen (Uhrfehler, Troposhäre und Messrauschen) hat sich die Atmosphäre als größte Fehlerquelle herauskristallisiert. Ein anderer wichtiger Punkt ist, dass Antennen mit einem kleineren Durchmesser (zum Beispiel 12 Meter) oder Zwillingsteleskope von Vorteil sind, weil diese eine höhere Drehgeschwindigkeit haben und so die Zeit, die man benötigt um von einer Radioquelle zur nächsten zu drehen, stark verringern. Um das dritte Kriterium zu erfüllen wurde das Ziel gesetzt sämtliche [VLBI](#page-14-0) Stationen mit einem Glasfaser-Internetanschluss auszustatten mit einer Übertragungsrate von mindestens 1 [GB](#page-14-21) pro Sekunde. Eine groÿe Erwartungshaltung gibt es bei der Automatisierung der Stationen und der Kontrolltechnologie. In diesem Fall würde der Operator aus einer beliebigen Distanz vollen Zugang zu den Antennen haben und könnte mehrere gleichzeitig kontrollieren und steuern [\(Neidhardt u. a.](#page-86-3) [\[2011\]](#page-86-3)). In der Tabelle [1](#page-23-1) werden die aktuellen technischen Konfigurationen den Zielen der [VLBI2](#page-14-0)010

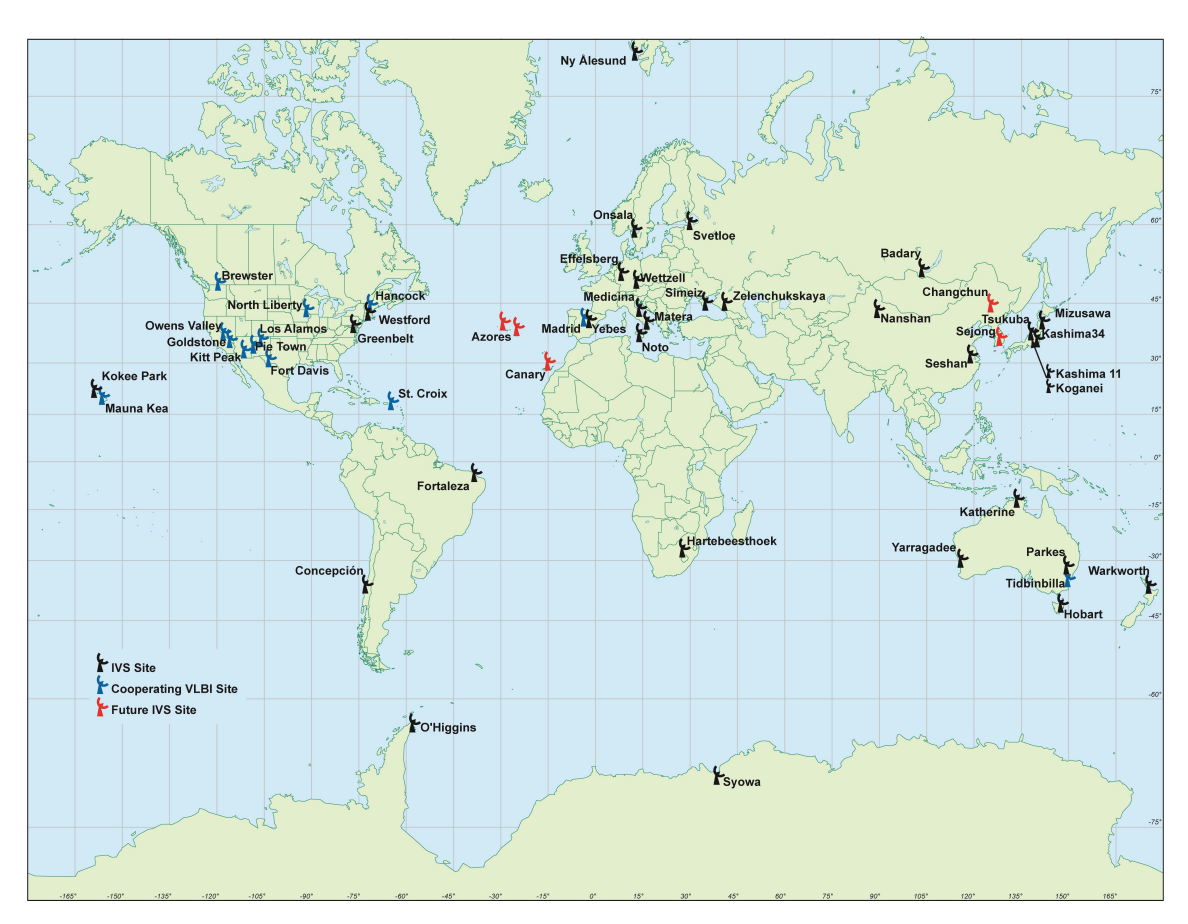

<span id="page-22-0"></span>Abbildung 4: Auf dieser Karte werden alle [VLBI](#page-14-0) Standorte, die der [IVS](#page-14-7) koordiniert, abgebildet. Schwarze Teleskope sind die [IVS](#page-14-7) Standorte, blaue Teleskope sind Standorte von anderen Organisationen, die mit dem [IVS](#page-14-7) kooperieren, und rote Teleskope sind geplante [IVS](#page-14-7) Standorte.

(Quelle: [International VLBI Service for Geodesy and Astrometry](#page-85-2) [\[2013\]](#page-85-2))

gegenübergestellt. Da das Jahr 2010 auch schon wieder länger zurück liegt, wird die [VLBI2](#page-14-0)010 mittlerweile als [VLBI](#page-14-0) Global Observing System [\(VGOS\)](#page-14-15) bezeichnet.

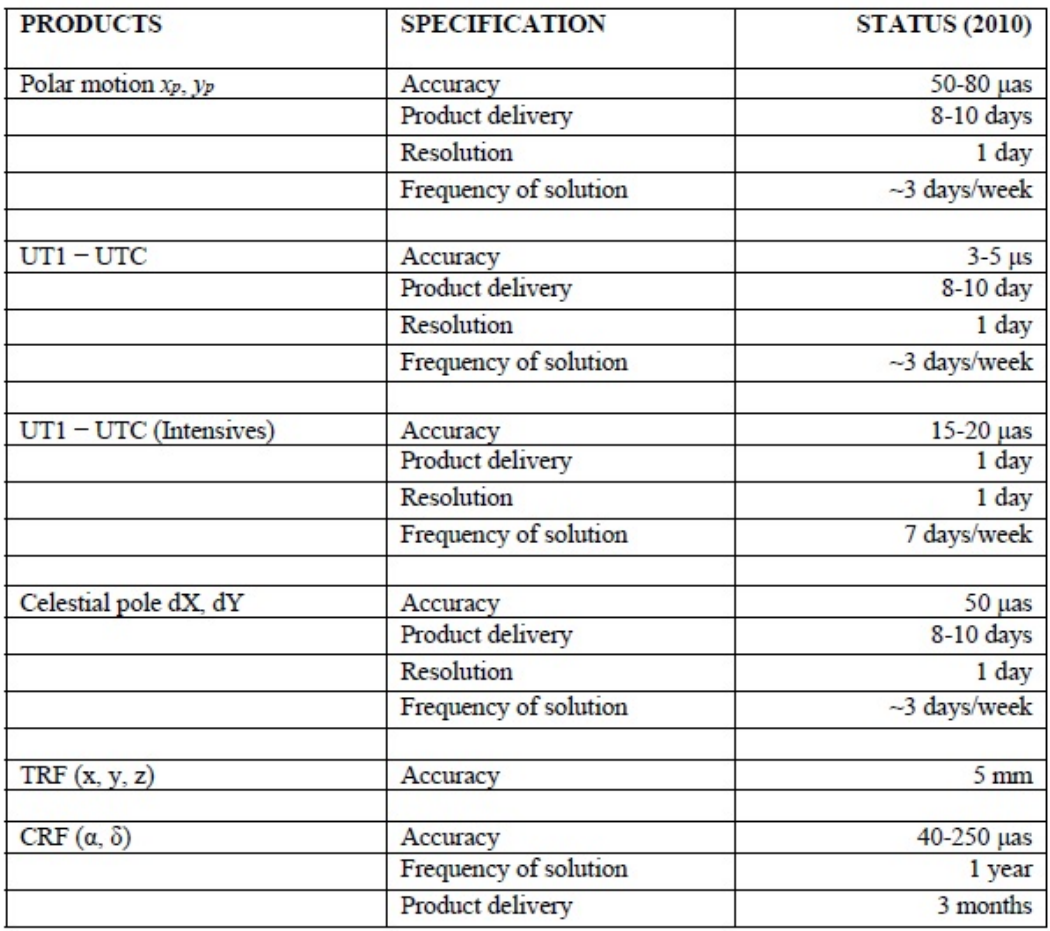

<span id="page-23-0"></span>Abbildung 5: IVS Produkte und deren Genauigkeiten. (Quelle: [Schlüter](#page-87-0) [\[2000\]](#page-87-0), [Schuh u. Böhm](#page-87-1) [\[2013\]](#page-87-1))

<span id="page-23-1"></span>

|                              | Aktuell                       | VGOS                     |
|------------------------------|-------------------------------|--------------------------|
| Antennendurchmesser          | $5 - 100$ m                   | $12 \text{ m}$           |
| Drehgeschwindigkeit          | $20 - 200^{\circ}$ / min      | $\geq 360^{\circ}$ / min |
| Frequenzbereich              | $S/X$ Band                    | $2 - 14$ (18) GHz        |
| Aufzeichnungsgeschwindigkeit | $128 - 512$ Mb/s              | $8-16$ Gb/s              |
| Sensitivät                   | 200 - 15000 SEFD              | $< 2500$ SEFD            |
| Datentransfer                | Speicherplattenversand,       | Internettransfer,        |
|                              | gelegentlich Internettransfer | e-VLBI                   |

Tabelle 1: Ziele des [VGOS](#page-14-15) (früher [VLBI2](#page-14-0)010): eine Gegenüberstellung von aktuellen und zukünftigen [\(VGOS\)](#page-14-15) Anforderungen in der [VLBI.](#page-14-0) (Quelle: [Wresnik](#page-89-0) [\[2009\]](#page-89-0))

### <span id="page-24-0"></span>3 Stationsverschiebungen

In diesem Abschnitt wird ein Überblick über die Stationsverschiebungen aufgrund von geophysikalischen Effekten gegeben. Herkömmliche Modelle behandeln die Erdkrustendeformationen aus den Richtlinien des [IERS.](#page-14-20) Die neueste Version [\(Petit u. Luzum](#page-87-6) [\[2010\]](#page-87-6)) empfiehlt die Anbringung von Korrekturen von den Effekten der Gezeiten der festen Erde, von den Aufflasteffekten der Gezeiten der Ozeane, der Atmosphäre, sowie den Effekten der Polbewegung und der Variation der Erdrotation auf die Stationskoordinaten. Die korrigierten Stationskoordinaten werden als momentane Positionen für die weiteren Beobachtungen verwendet. Der Einfluss der einzelnen Phänomene in vertikaler Richtung wird in der Abbildung [6](#page-24-2) dargestellt. Horizontale Verschiebungen machen ungefähr ein Zehntel dieser Werte aus [\(Hana Krásná](#page-85-3) [\[2013\]](#page-85-3)).

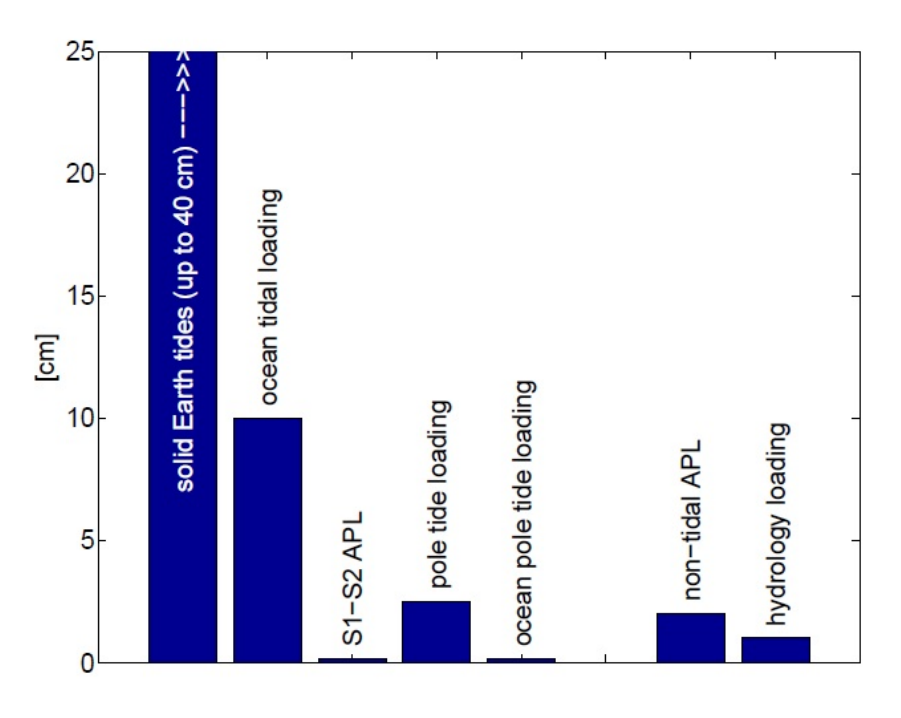

<span id="page-24-2"></span>Abbildung 6: Stationsverschiebungen in Zentimetern in vertikaler Richtung aufgrund von Erdkrustendeformationen hervorgerufen durch die Gezeiten der festen Erde, ozeanischen, atmosphärische und hydrologische Auflasteffekte, sowie der Poltide und der ozeanischen Poltide. (Quelle: [Hana Krásná](#page-85-3) [\[2013\]](#page-85-3))

Die Verschiebungen verursacht durch atmosphärische und hydrologische Auflasteffekte (die rechten zwei Balken in der Abbildung [6\)](#page-24-2) werden nicht von [IERS](#page-14-20) Konventionen vorgeschrieben. Zusammen mit den ozeanischen Auflasteffekten werden diese in dieser Arbeit ebenfalls untersucht.

#### <span id="page-24-1"></span>3.1 Gezeiten der festen Erde

Abbildung [6](#page-24-2) zeigt, dass der Einfluss der Gezeiten der festen Erde mit Abstand am größten ist. Die Deformationen der festen Erde werden vom Gezeitenpotential, welches von Mond und Sonne verursacht wird, erzeugt. In der Abbildung [7](#page-25-2) sind die Bewegungen der [VLBI](#page-14-0) Station Wettzell, verursacht durch die Gezeiten der festen Erde, innerhalb eines Monats abgebildet. Die vertikale Verschiebungen, in blau gekenzeichnet, liegen zwischen -20 und +20 [cm,](#page-14-3) somit ergibt das eine Gesamtbewegung von 40 [cm.](#page-14-3) Die horizontalen Verschiebungen (Nordrichtung in grün, Ostrichtung in rot) betragen nur ein paar Zentimeter [\(Hana Krásná](#page-85-3) [\[2013\]](#page-85-3)).

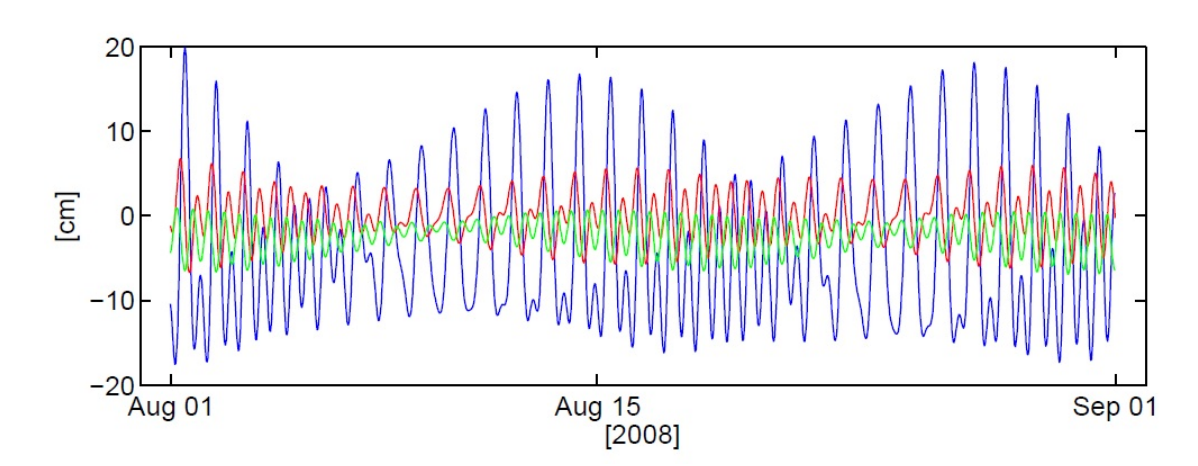

<span id="page-25-2"></span>Abbildung 7: Die Stationsverschiebungen in Zentimeter durch die Gezeiten der festen Erde an der Station Wettzell von 01.08.2008 bis 31.08.2008. Die blaue Linie zeigt die Verschiebung in der vertikaler Richtung, die von +20 [cm](#page-14-3) bis -20 [cm](#page-14-3) reicht. Die horizontalen Verschiebungen (Nordrichtung in grün, Ostrichtung in rot) sind um vieles geringer. (Quelle: [Hana Krásná](#page-85-3) [\[2013\]](#page-85-3))

### <span id="page-25-0"></span>3.2 Ozeanische Auflasteffekte

Genauso wie die Gezeiten der festen Erde entstehen auch die Ozeangezeiten durch die Attraktion von Mond und Sonne. Die Umverteilung der Wassermassen verursacht eine Verformung der ozeanischen Erdkruste und diese beeinflusst ebenfalls die Verformung der Erdkruste über dem Wasser. Die Reaktion des Ozeans auf die Attraktion von Mond und Sonne ist abhängig von der Lage, sowie von den regionalen Gegebenheiten. Um diese Gezeiten darstellen zu kön-nen sind Modelle mit Gitternetzen notwendig [\(Petit u. Luzum](#page-87-6) [\[2010\]](#page-87-6)). Der [IERS](#page-14-20) empfiehlt die Verwendung von den zwei aktuellsten Modellen. TPXO7.2 [\(Egbert u. Erofeeva](#page-84-4) [\[2002\]](#page-84-4)) ist ein Modell, das aus den Gezeitenpegeln und aus den Satellitendaten von TOPEX/Poseidon abgeleitet wird. TOPEX/Poseidon war ein Satellit zur Messung von Meereshöhen, der von [NASA](#page-14-9) und [CNES](#page-14-29) entwickelt wurde. Das zweite Modell, FES2004 [\(Letellier](#page-86-4) [\[2004\]](#page-86-4)), ist eine hydrodynamische Lösung errechnet aus Altimeter Daten. In VieVS sind fünf verschiedene Mo-delle für die Korrekturen von ozeanischen Auflasteffekten implementiert. Abbildung [8](#page-26-0) zeigt den Vergleich der fünf verschiedenen Modelle anhand der Stationen Kokee Park auf Hawaii und Wettzell in Deutschland [\(Hana Krásná](#page-85-3) [\[2013\]](#page-85-3)).

An der Station Kokee auf Hawaii mitten im Meer ist der Einfluss der Ozeangezeiten um vieles größer als mitten in Deutschland an der Station Wettzell. Die Auflasteffekte der Ozeangezeiten verursachen an der Station Kokee eine vertikale Verschiebung von 5 [cm](#page-14-3) und an der Station Wettzell gerade einmal noch 1 [cm.](#page-14-3) Wie schon bei den Gezeiten der festen Erde, sind auch hier die horizontalen Verschiebungen um eine Größenordnung geringer.

In Abbildung [9](#page-27-1) wird eine weltweite Übersicht über die Gezeitenwelle M2 gebracht. Rot kodiert sind jene Küstenbereiche, an denen die Gezeitenwellen mindestens 100 [cm](#page-14-3) betragen. Dunkelblaue Bereiche zeigen ganz geringe (bis 10 [cm\)](#page-14-3) Variationen des Meeresspiegels. Die Höhe der Gezeitenwellen ist natürlich auch ausschlaggebend für die ozeanischen Auflasteffekte auf die Variation der Höhenkoordinate der [VLBI](#page-14-0) Stationen.

### <span id="page-25-1"></span>3.3 Atmosphärische Auflasteffekte

Die Umverteilungen der Luftmassen in der Atmosphäre können vertikale Verschiebungen an den [VLBI](#page-14-0) Stationen von mehreren Millimetern bewirken. An [VLBI](#page-14-0) Stationen in den mittleren Breitengraden können die vertikalen Verschiebungen bis zu 2 [cm](#page-14-3) erreichen, weil dies die Region mit den gröÿten Luftdruckvariationen ist [\(Hana Krásná](#page-85-3) [\[2013\]](#page-85-3)). Die atmosphärischen

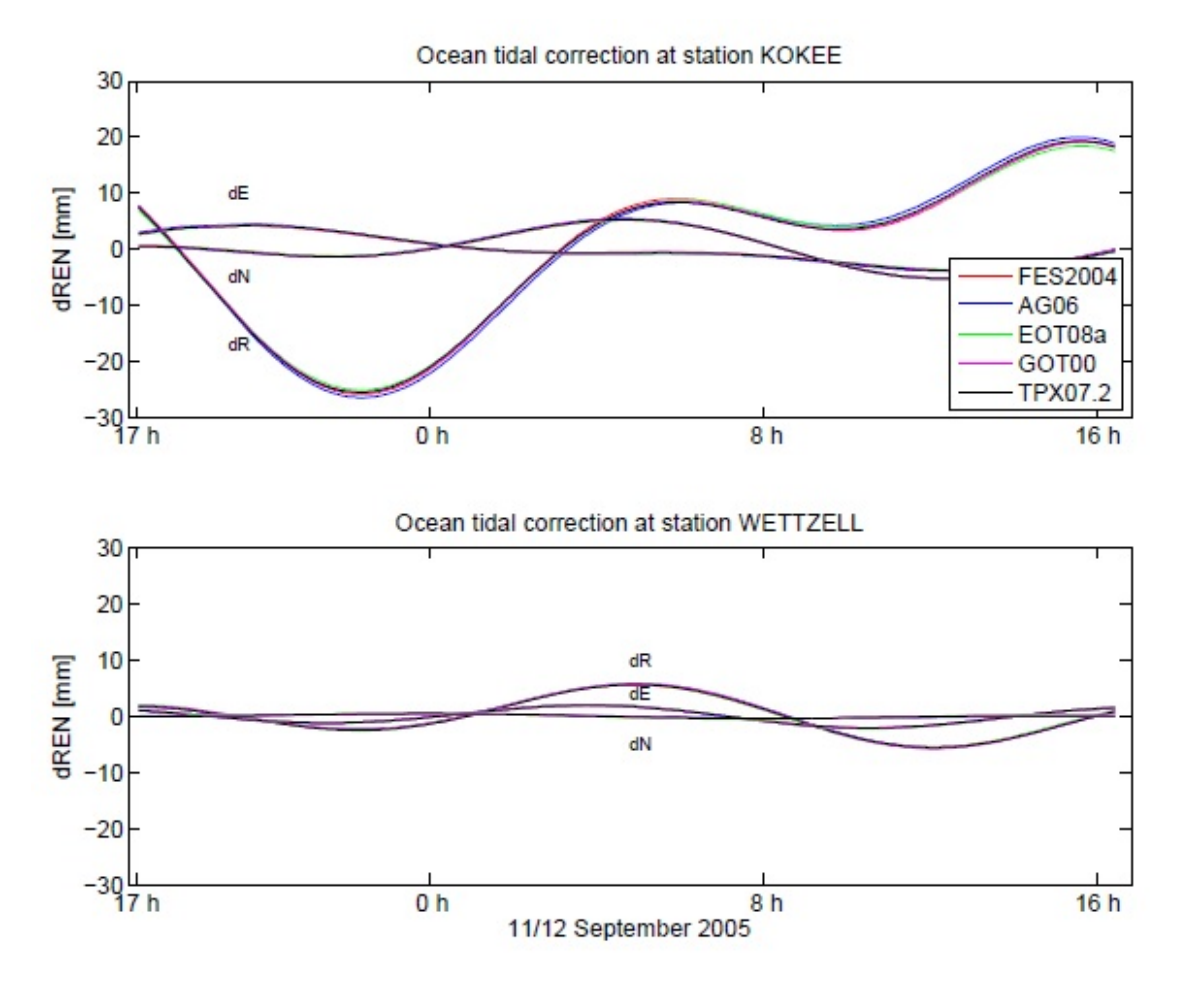

<span id="page-26-0"></span>Abbildung 8: Der Vergleich von fünf verschiedenen Modellen (FES2004, AG06, EOT08a, GOT00 und TPX07.2) für die Korrektur von ozeanischen Auflasteffekten an den Stationen Kokee (oberer Grafik) und Wettzell (untere Grafik) innerhalb einer 24-stündigen Session am 12.09.2005. Die Verschiebungen in vertikaler Richtung (dR) sind um das zehnfache größer als in horizontaler Richtung (Nordrichtung dN und Ostrichtung dE). (Quelle: [Hana Krásná](#page-85-3) [\[2013\]](#page-85-3))

Auflasteffekte werden in Zeitserien, mit einer 6-stündigen Auflösung, bereitgestellt. In [VieVS](#page-14-5) sind drei verschiedene Modelle auswählbar:

- Die Zeitserien vom Goddard Space Flight Center [\(GSFC\)](#page-14-8) von der [NASA,](#page-14-9) frei verfügbar im Internet (http://gemini.gsfc.nasa.gov/aplo/ [\(Petrov](#page-87-9) [\[2004\]](#page-87-9))),
- die Zeitserien (VANDAM) von der Universität Luxembourg, frei verfügbar im Internet (http://geophy.uni.lu/ggfc\_atmosphere/NCEP-loading.html [\(van Dam](#page-88-5) [\[2010\]](#page-88-5))),
- und die Zeitserien von der [TU](#page-14-18) Wien, ebenfalls frei verfügbar im Internet (http://ggosatm.hg.tuwien.ac.at/LOADING/ [\(Wijaya u. a.](#page-89-1) [\[2012\]](#page-89-1)).

Die Zeitserien [GSFC](#page-14-8) und VANDAM werden aus dem Oberächendruckmodell des [NCEP](#page-14-30) (National Centers for Environmental Prediction) abgeleitet. Das Modell des [NCEP](#page-14-30) besteht aus einem globalen Raster mit einer Auflösung von 2.5° x 2.5° [\(Hana Krásná](#page-85-3) [\[2013\]](#page-85-3)). Die Zeitserien der [TU](#page-14-18) Wien basieren auf den Daten (Luftdruck, Temperatur, Luftfeuchtigkeit und Windgeschwindigkeit) des [ECMWF](#page-14-31) (European Centre for Medium-Range Weather Forecasts). Diese sind in einem Modell mit einem globalen Raster von 0.125◦ x 0.125◦ vorhanden und werden für die Zeitserien der [TU](#page-14-18) Wien auf ein Raster von 1.0◦ x 1.0◦ reduziert [\(Hana](#page-85-3) [Krásná](#page-85-3) [\[2013\]](#page-85-3)). Die Daten beinhalten Signale von täglichen (S1) und halbtäglichen (S2) atmosphärischen Gezeiten. Da die Daten in einer zeitlichen Auflösung von 6 Stunden vorhanden

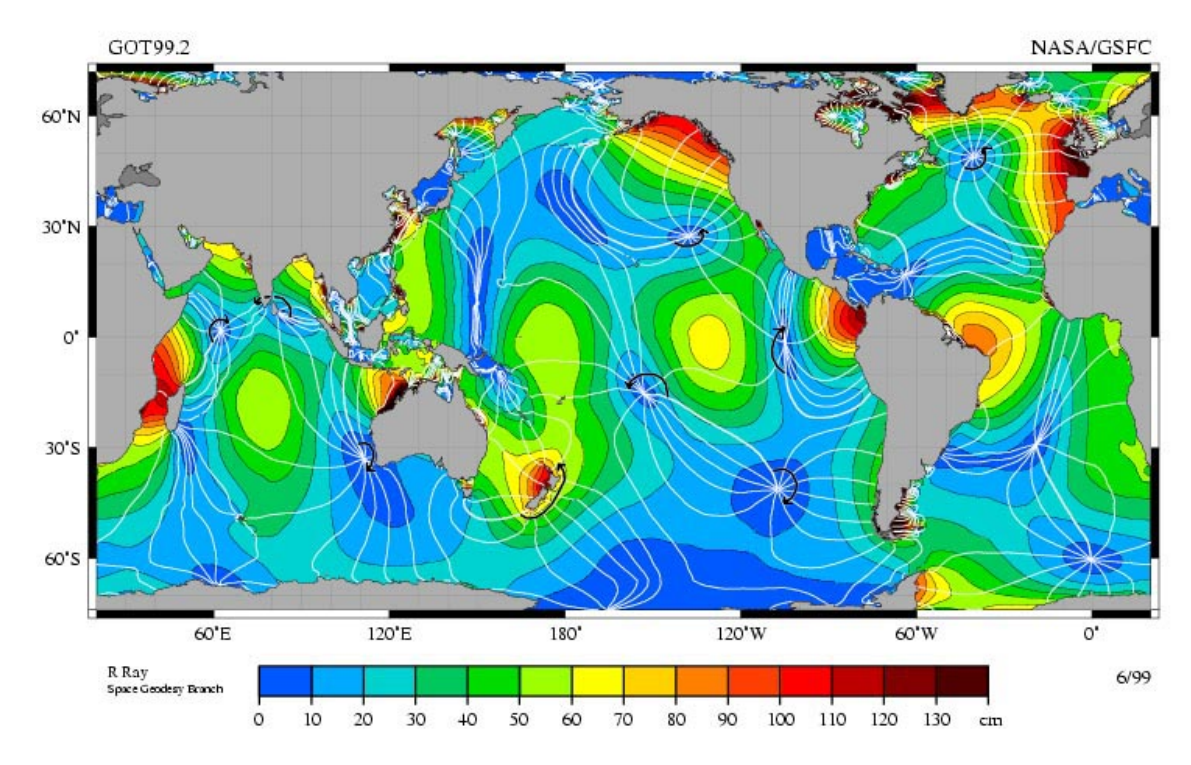

<span id="page-27-1"></span>Abbildung 9: Die Darstellung der Gezeitenwelle M2 mit einem Tidenhub von 0 [cm,](#page-14-3) in blau geplottet, bis 130 [cm](#page-14-3) oder mehr, in dunkelrot dargestellt, erstellt vom [GSFC](#page-14-8) der [NASA.](#page-14-9)  $(Qu$ elle: http://de.wikipedia.org/wiki/Gezeiten#mediaviewer/File:M2\_tidal\_constituent.jpg)

sind, können die atmosphärischen Gezeiten nicht genau genug dargestellt werden und müs-sen daher herausgefiltert werden um in einem eigenen Modell dargestellt zu werden [\(van den](#page-88-6) [Dool, H. M. u. a.](#page-88-6) [\[1997\]](#page-88-6)).

[Hana Krásná](#page-85-3) [\[2013\]](#page-85-3) hat den Einfluss des atmosphärischen Auflasteffektes untersucht. Sie verglich die bereits genannten drei Auflastmodelle mit einer Referenzlösung ohne atmosphärischer Korrektur. In Abbildung [10](#page-28-1) werden die Differenzen der Standardabweichungen in der Höhen-koordinate der Stationen zwischen der Referenzlösung und den Auflastmodellen von [GSFC](#page-14-8) (grün), VANDAM (pink) und der [TU](#page-14-18) Wien (blau) dargestellt. Es ist kein großer Unterschied zwischen den drei Modellen zu sehen [\(Hana Krásná](#page-85-3) [\[2013\]](#page-85-3)). Die Stationen sind nach dem Breitengrad sortiert und es ist gut zu erkennen, dass die größten Verbesserungen bei Anbrin-gung der atmosphärischen Korrektur in den mittleren Breitengraden (40° - 60° [N\)](#page-14-4) zu finden sind [\(Hana Krásná](#page-85-3) [\[2013\]](#page-85-3)). Das ist genau jener Bereich in dem auch die atmosphärischen Auflasteffekte am größten sind.

#### <span id="page-27-0"></span>3.4 Pole tide loading

Die Erde rotiert nicht um die Figurenachse sondern um die Rotationsachse. Dies führt zu einer Bewegung der Pole, die eine Veränderung der Zentrifugalkraft hervorrufen. Die Variationen der Zentrifugalkraft verursachen Verformungen der Erdoberäche und diese führen zu Verschiebungen der [VLBI](#page-14-0) Stationen. Diese Polbewegungen können Verschiebungen in den [VLBI](#page-14-0) Stationen von mehreren Zentimetern verursachen [\(Hana Krásná](#page-85-3) [\[2013\]](#page-85-3)). Der mittlere Pol der Erdrotationsachse folgt einer langezeitlichen Verschiebung Richtung Westen. In Abbildung [11](#page-29-1) wird die Polbewegung in den Jahren 1962 bis 2010 dargestellt. In diesem Zeitraum ergibt sich eine Verschiebung des mittleren Pols der Erdrotationsachse in Richtung 78◦ [W,](#page-14-10) mit einer jährlichen Verschiebung von rund 10 Zentimetern [\(Schindelegger](#page-87-2) [\[2014\]](#page-87-2)). Hauptursache für diesen linearen Drift ist die postglaziale Landhebung [\(Schindelegger](#page-87-2) [\[2014\]](#page-87-2)). Im Jahr 2005 gab es eine abrupte Richtungsänderung der Poldrift, bedingt durch die beschleunigte Abschmel-

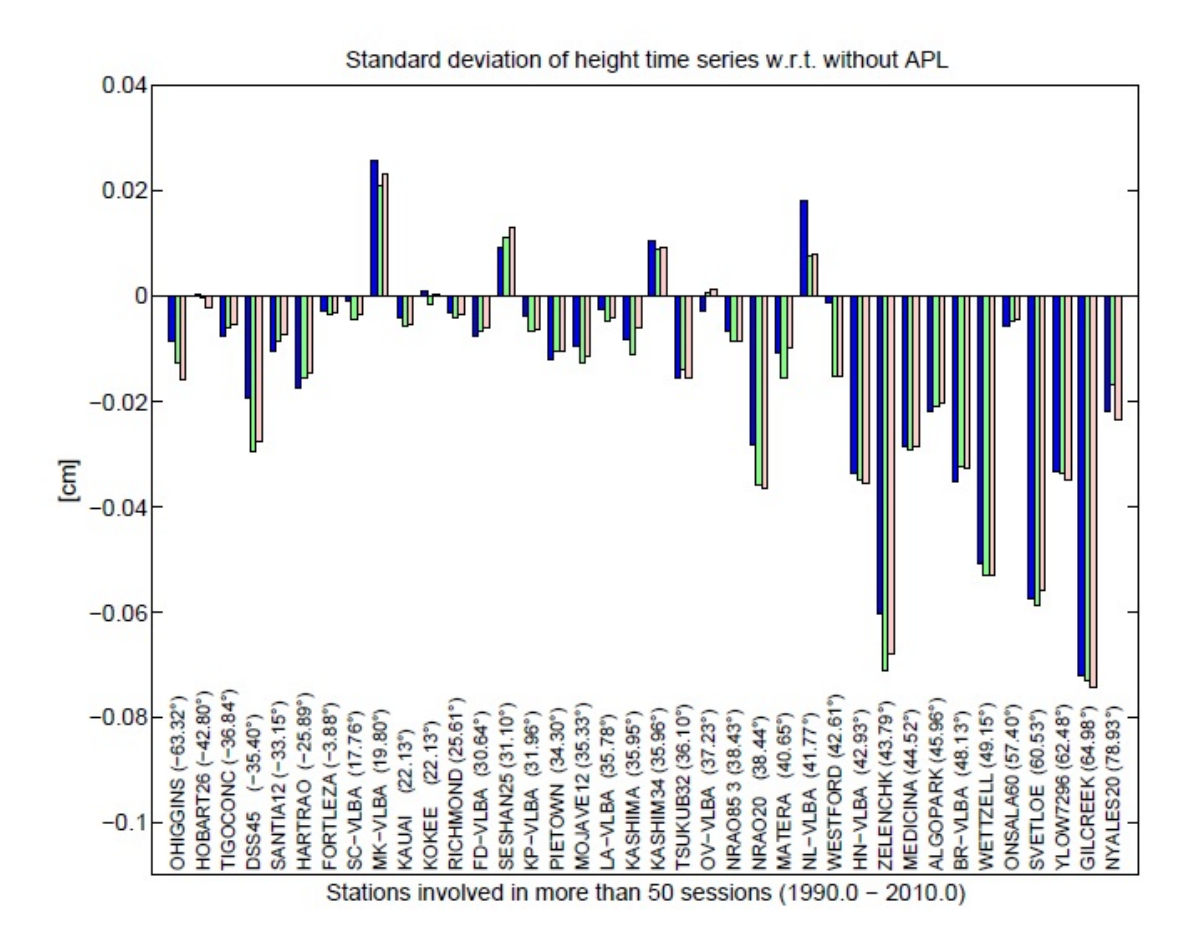

<span id="page-28-1"></span>Abbildung 10: Die Standardabweichungen der Stationshöhen von verschiedenen atmosphärischen Auflastmodellen (TU Wien (blau), GSFC (grün), VANDAM (pink)). Aufgelistet sind nur Station, die an mindestens 50 Sessions im Zeitraum von 1990 - 2010 beteiligt waren und diese sind nach der Breite sortiert. Negative Werte sind in diesem Fall Verbesserungen und die größten sind in den mittleren Breitengraden (40° - 60° [N\)](#page-14-4) zu finden. (Quelle: [Hana Krásná](#page-85-3) [\[2013\]](#page-85-3))

zung der Polkappen. In den Jahren 1962 bis 2005 war die Richtung der linearen Bewegung 70◦ [W.](#page-14-10) Aufgrund der abrupten Richtungsänderung seit dem Jahr 2005 ist die Polbewegung nun in Richtung 78◦ [W](#page-14-10) [\(Schindelegger](#page-87-2) [\[2014\]](#page-87-2)).

Laut den Konventionen des [IERS](#page-14-20) vom Jahr 2003 wurden bis zu den Neuerungen im Jahr 2010 lineare Modelle für die Beschreibung der Polbewegung verwendet. Seit den Konventionen von 2010 sind diese Modelle durch kubische Funktionen ersetzt worden [\(Hana Krásná](#page-85-3) [\[2013\]](#page-85-3)). In der Abbildung [12](#page-30-0) sind beide Modelle (die lineare Funktion in rot und die kubische in blau) dargestellt. In dieser Abbildung ist auch gut zu erkennen, dass bis zum Jahr 2000 keine Differenzen zwischen dem linearen und dem kubischen Modell auftreten. Die Differenzen zwischen diesen zwei Modellen treten erst nach dem Jahr 2000 auf, zum selben Zeitpunkt wie der Start der beschleunigten Abschmelzung der Polkappen.

### <span id="page-28-0"></span>3.5 Ocean Pole tide loading

Die ozeanische Poltide, hervorgerufen durch den Ozean, ist die Reaktion des Ozeans auf die Veränderungen der Zentrifugalkraft, die durch geringe Variationen der Erdrotationsachse entstehen. Diese geringen Variationen der Erdrotationsachse treten mit Perioden von 433 Tagen (Chandler Periode) und einem Jahr auf [\(Desai](#page-84-5) [\[2002\]](#page-84-5)). In Abbildung [6](#page-24-2) erkennt man, dass die durch diesen Effekt erziehlten vertikalen Verschiebungen der Stationen bei maximal 2 [mm](#page-14-11) liegen. Der Vektor der Stationsverschiebung berechnet sich aus einer Funktion aus den Wobble

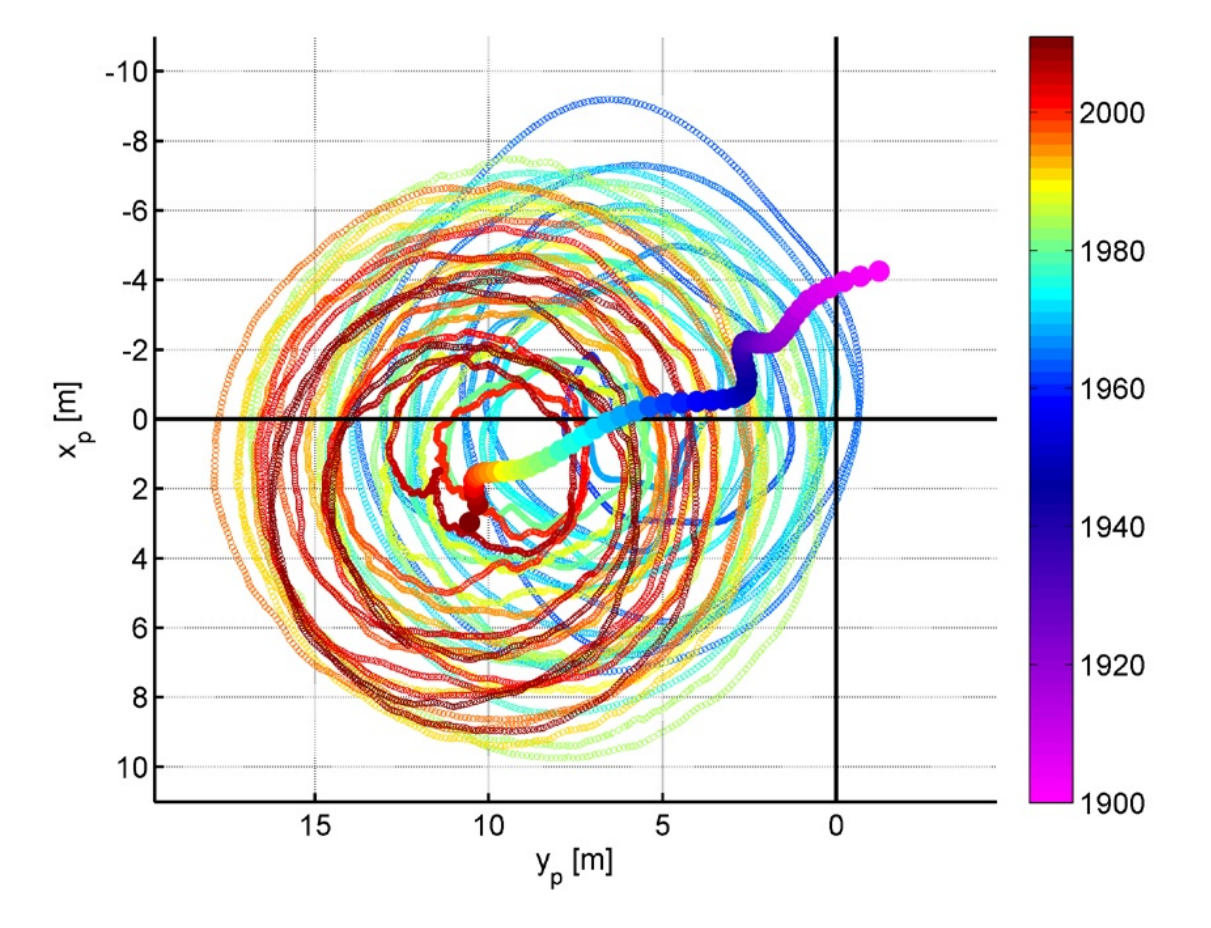

<span id="page-29-1"></span>Abbildung 11: Die Polbewegung zwischen 1962 und 2010 zeigt einen Drift der Erdrotationsachse in Richtung 78◦ [W,](#page-14-10) mit einer jährlichen Verschiebung von 10 [cm.](#page-14-3) Der Beginn der Aufzeichnung ist mit der Farbe Magenta gekennzeichnet und ab dem Jahr 2000 wird der Drift in rot bis dunkelrot dargestellt.

(Quelle: [Schindelegger](#page-87-2) [\[2014\]](#page-87-2))

Paramtern  $m_1, m_2$ . Das sind zeitabhängige Abstände zwischen dem momentanen  $(x_p, y_p)$  und dem mittleren Pol  $(\overline{x}_p,\overline{y}_p)$  der Rotationsachse:  $m_1=x_p-\overline{x}_p$  und  $m_2=y_p-\overline{y}_p$  [\(Hana Krásná](#page-85-3) [\[2013\]](#page-85-3)). In der unteren Grafik von Abbildung [13](#page-31-0) sind im Zeitraum 1980 - 2012 die Koordinaten des momentanen Rotationspols dargestellt, in grün die x-Koordinate und in violet die y-Koordinate. Die Werte wurden aus der Zeitserie C04 08 entnommen. In der oberen Grak von Abbildung [13](#page-31-0) wird über den gleichen Zeitraum der Einfluss der ozeanischen Polbewegung auf die Stationsverschiebung von Kokee Park (blau) und Wettzell (rot) dargestellt. Für beide Stationen wird jeweils die lineare und kubische Lösung veranschaulicht (die lineare Lösung in dunklrot/dunkelblau und die kubische in hellrot/hellblau). Wie in der Abbildung [13](#page-31-0) leicht zu erkennen ist, gibt es zwischen den zwei Lösungen kaum Differenzen. Ab dem Jahr 2005 sieht man an der Station Kokee (rot) Differenzen im Submillimeter Bereich. Rund um das Jahr 2000 gibt es Differenzen von 0.1 [mm](#page-14-11) an der Station Kokee (rot) [\(Hana Krásná](#page-85-3) [\[2013\]](#page-85-3)).

#### <span id="page-29-0"></span>3.6 Hydrologische Auflasteffekte

Hydrologische Variationen beeinflussen ebenfalls die Oberflächendeformationen der Erde. Unter hydrologischen Auflasteffekten versteht man die Einflüsse von der Wasserspeicherung (Bodenwasser, Grundwasser, Schnee und Eis, sowie Flüsse, Seen und Feuchtgebiete) in bestimmten Gebieten und dem Wasserablauf aus diesen Gebieten. Die durch hydrologische Auflasteffekte hervorgerufene vertikale Verschiebung beträgt im Normalfall ein paar Millimeter. In bestimmten Regionen mit sehr groÿen hydrologischen Variationen (Südamerika, Asien, Zen-

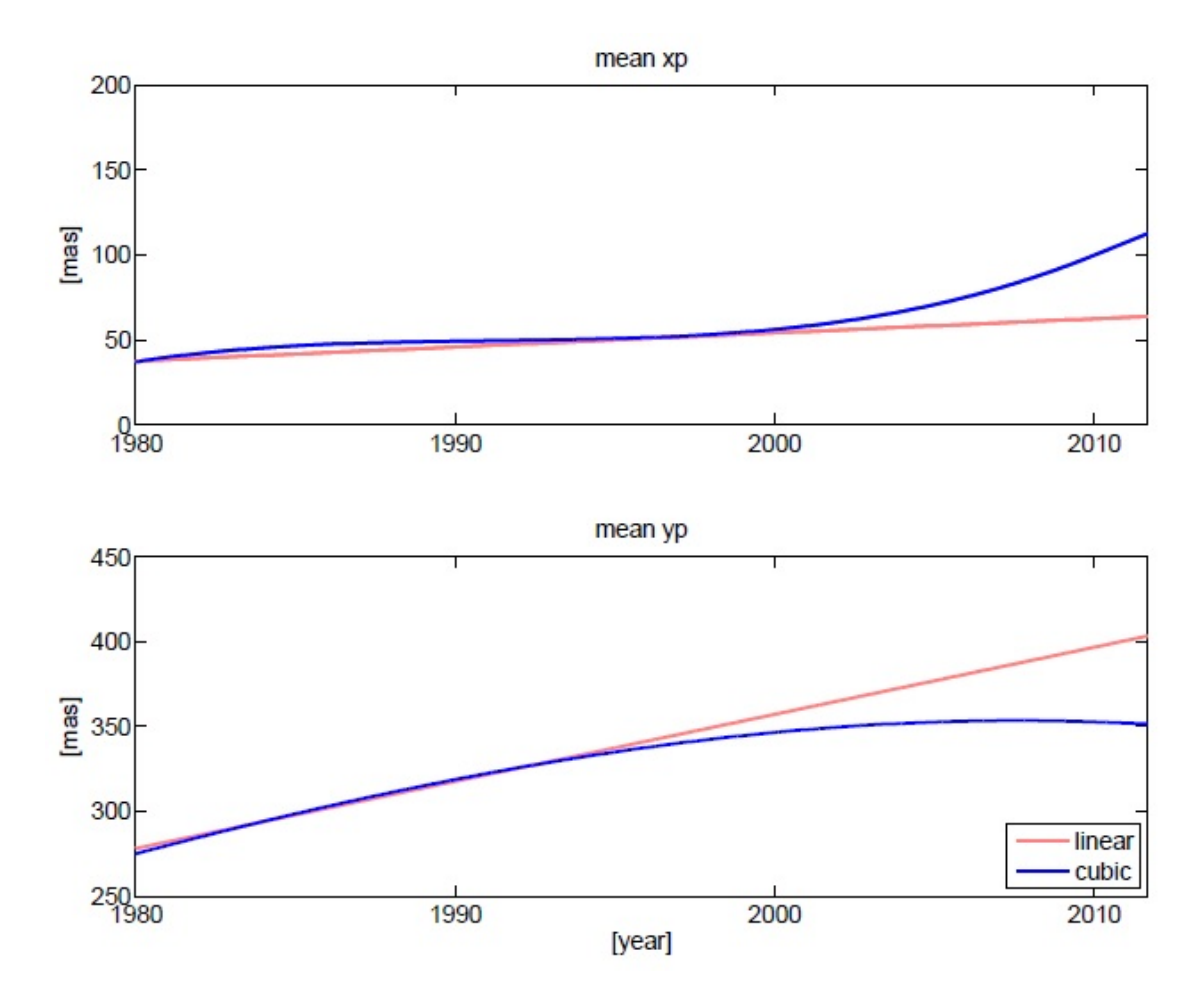

<span id="page-30-0"></span>Abbildung 12: Das lineare und kubische Modell des mittleren Pols der Erdrotationsachse zum Vergleich: In der oberen Grafik werden beide Modelle in x-Richtung und in der unteren Grafik in y-Richtung über den Zeitraum von 1980 bis 2011 geplottet. In rot ist das lineare Modell und in blau das kubische Modell dargestellt. Ab dem Jahr 2000 kommt es, aufgrund der beschleunigten Abschmelzung der Polkappen, zu starken Abweichungen der beiden Modelle. (Quelle: [Hana Krásná](#page-85-3) [\[2013\]](#page-85-3))

traleuropa) können diese Auflasteffekte jedoch vertikale Verschiebungen von bis zu 2-3 [cm](#page-14-3) betragen [\(Hana Krásná](#page-85-3) [\[2013\]](#page-85-3)). Im [VieVS](#page-14-5) ist das hydrologische Auflastmodell vom [GSFC](#page-14-8) der [NASA](#page-14-9) implementiert. Dieses ist im Internet frei erhältlich: http://lacerta.gsfc.nasa.gov/hydlo/ [\(Eriksson u. MacMillan](#page-85-6) [\[2012\]](#page-85-6)). Diese Zeitserien sind von der [NASA](#page-14-9) [GSFC](#page-14-8) [GLDAS](#page-14-32) Arbeitsgruppe aus dem [GLDAS](#page-14-32) Noah Modell errechnet und in einem globalen Netz mit einer Auflösung von 1.0° x 1.0° realisiert. Dieses Modell berücksichtigt die Bodenfeuchte, Schnee- und Eisflächen, sowie die Feuchtigkeit in der Vegetation und stellt die Zeitserien des Auflasteffektes mit einer monatlichen Auösung (am 15. Tag des Monats) dar. Im [VieVS](#page-14-5) werden diese monatlichen Daten mit einer Interpolation auf den Tag der Messung berechnet.

In der Abbildung [14](#page-32-0) sind für die [VLBI](#page-14-0) Stationen Zelenchukskaya (blaue Linie) und Kokee (rote Linie) die Korrekturen des hydrologischen Auflasteffektes in vertikaler Richtung dargestellt. Die Station Zelenchukskaya steht östlich vom Schwarzen Meer im Kaukasus in Russland und zeichnet vertikale Verschiebungen von bis zu 2 [cm](#page-14-3) auf, wobei das Maximum in den Sommermonaten registriert wird. Die Station Kokee Park (Hawaii) steht hingegen in einer hydrologisch relativ stabilen Gegend und zeigt daher Verschiebungen von ein paar wenigen Millimetern. In Abbildung [15](#page-32-1) wird deutlich gezeigt, dass es je nach Stationsstandort groÿe Unterschiede bei der Auswirkung von hydrologischen Auflasteffekten gibt. Die Station Zelenchukskaya (blaue Linie) im Inland und mittleren Breitengrad zeichnet zehnmal höhere Amplituden (4 [mm\)](#page-14-11) auf als die Station Kokee Park (rote Linie) direkt im Meer und niedrigen Breitengrad [\(Hana](#page-85-3)

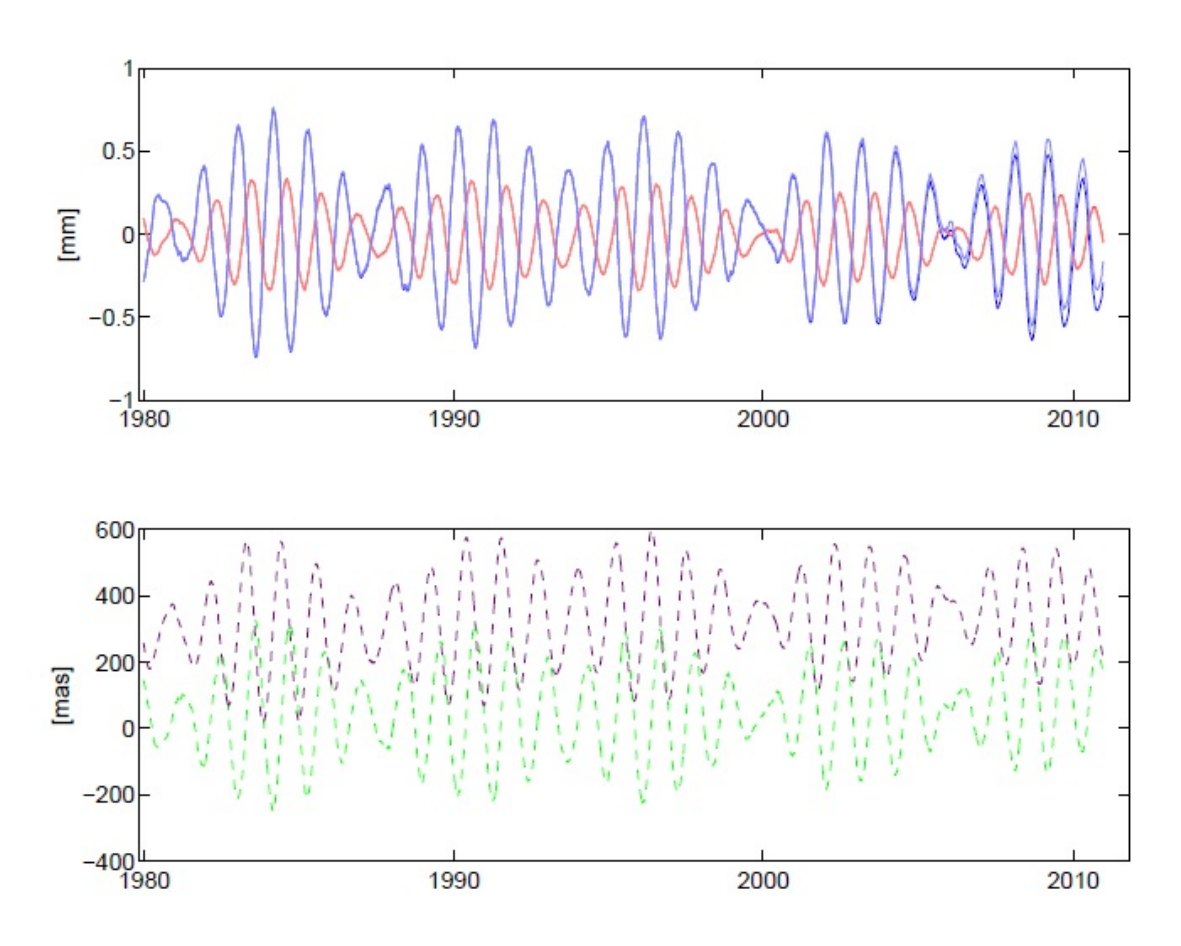

<span id="page-31-0"></span>Abbildung 13: Obere Grafik: Der Einfluss der ozeanischen Poltide auf die vertikale Verschiebung der Station Kokee Park (blau) und Wettzell (rot). Jeweils in dunkler Farbe ist die lineare Lösung dargestellt und in heller Farbe die kubische Lösung. Bis zum Jahr 2005 ist kein Unterschied zwischen den zwei Lösungen zu sehen. Ab dem Jahr 2005 kommt es vorallem bei der Station Kokee Park zu sichtbaren Differenzen. Untere Grafik: Die Koordinaten des momentanen Pols der Rotationsachse (x-Koordinate in grün und y-Koordinate und violet). (Quelle: [Hana Krásná](#page-85-3) [\[2013\]](#page-85-3))

[Krásná](#page-85-3) [\[2013\]](#page-85-3)).

Die Qualität des hydrologischen Modells der [NASA](#page-14-9) [GSFC](#page-14-8) [GLDAS](#page-14-32) Arbeitsgruppe wird mit der Standardabweichung der Zeitserien und den Basislinienwiederholbarkeiten überprüft. Zu diesem Zweck werden die Differenzen der Zeitserien zwischen einer Referenzlösung ohne hydrologischer Korrektur und den Lösungen mit hydrologischer Korrektur berechnet [\(Hana Krásná](#page-85-3) [\[2013\]](#page-85-3)). In der Abbildung [16](#page-33-0) werden die Differenzen (mit minus ohne hydrologischen Auflasteffekt) der Zeitserien in vertikaler Richtung für verschiedene Stationen dargestellt. Die Differenz der Standardabweichung beträgt für alle Stationen unter 0.5 [mm.](#page-14-11) In der Abbildung [17](#page-33-1) wird der Vergleich von Basislinienwiederholbarkeiten dargestellt. In der Grafik erscheinen nur Basislinien die in mehr als 200 [VLBI](#page-14-0) Sessions beobachtet wurden. Es übersteigen nur drei Basislinien (TIGO - Hartebeesthoek (8431 [km\)](#page-14-12), Tsukuba - Wettzell (8445 [km\)](#page-14-12) und TIGO - Gilmore Creek (10837 [km\)](#page-14-12)) die Standardabweichung von 0.5 [mm.](#page-14-11) Sieht man diese drei Basislinien als Ausreiÿer ergibt sich ein mittlere Wert für die Basislinienwiederholbarkeit von -0.01 [mm](#page-14-11) [\(Hana Krásná](#page-85-3) [\[2013\]](#page-85-3)).

Da die Länge der Basislinie in Bezug auf die NNT/NNR Bedingung invariant ist aber die Stationskoordinaten nicht dieses Kriterium erfüllen, ist die Standardabweichung der Basislinienlänge ein besseres Qualitätsmerkmal als die Standardabweichung der vertikalen Stationsverschiebung [\(Hana Krásná](#page-85-3) [\[2013\]](#page-85-3)).

Abbildung [18](#page-34-0) veranschaulicht die weltweite mittlere monatliche Variabilität der kontinentalen

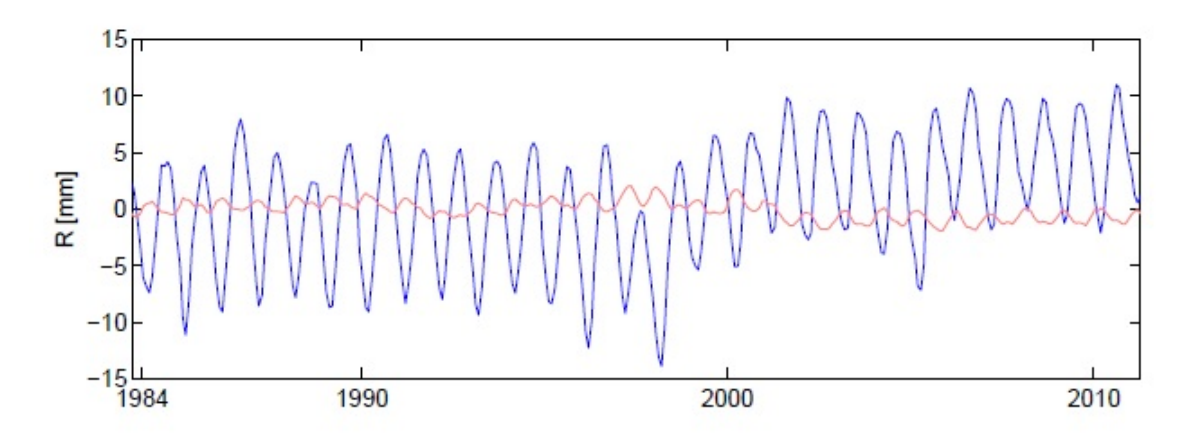

<span id="page-32-0"></span>Abbildung 14: Vertikale Stationsverschiebungen in [mm](#page-14-11) (Zelenchukskaya in blau, Kokee Park in rot) aufgrund von hydrologischen Auflasteffekten im Zeitraum von 1984 bis 2011. Zelenchukskaya weist Verschiebungen von bis zu 2 cm auf, Kokee Park hingegen von nur ein paar Millimetern.

(Quelle: [Hana Krásná](#page-85-3) [\[2013\]](#page-85-3))

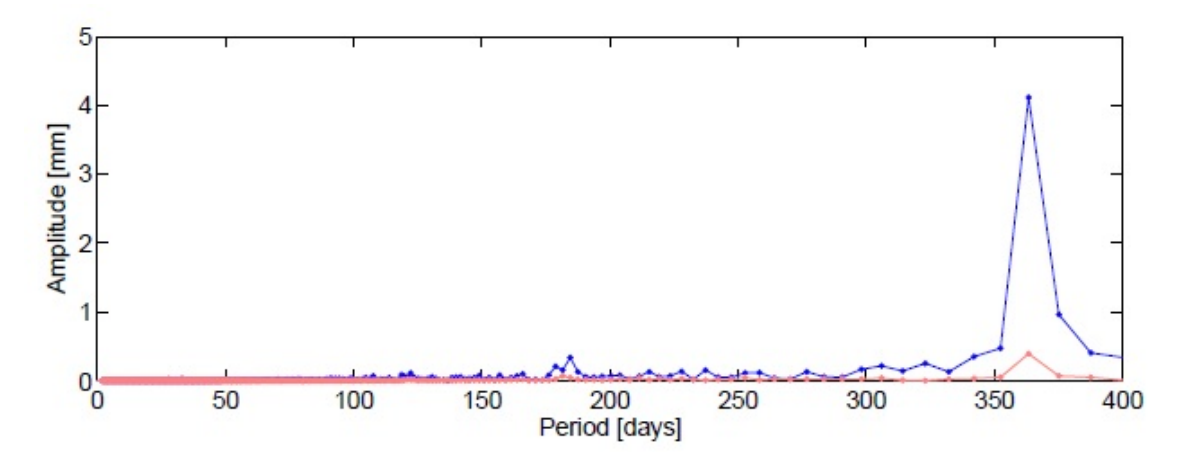

<span id="page-32-1"></span>Abbildung 15: Der vertikale hydrologische Auflasteffekt im Fourierspektrum der Stationen Zelenchukskaya (blau) und Kokee Park (rot). Die Station Zelenchukskaya zeichnet zehn mal höhere Amplituden auf als die Station Kokee Park. (Quelle: [Hana Krásná](#page-85-3) [\[2013\]](#page-85-3))

Wasserspeicherung aus GRACE-Daten für den Zeitraum 2002 bis 2011 in [mm](#page-14-11) Wassersäule. Diese Grafik zeigt, dass es sehr große Variationen im Amazonasbecken, im Einzugsgebiet des Ganges, nördlich und südlich des Äquators in Afrika, sowie im nördlichsten Teil Australiens gibt. Auch in Teilen Alaskas, Zentraleuropas und Sibiriens kommt es zu großen Variationen. Hydrologisch am stabilsten sind die großen Wüstengegenden, wie zum Beispiel die Sahara (Afrika), die Gobi (Asien), die Atacama (Südamerika), die Namib und die Kalahari (Afrika) und die Wüsten in Australien.

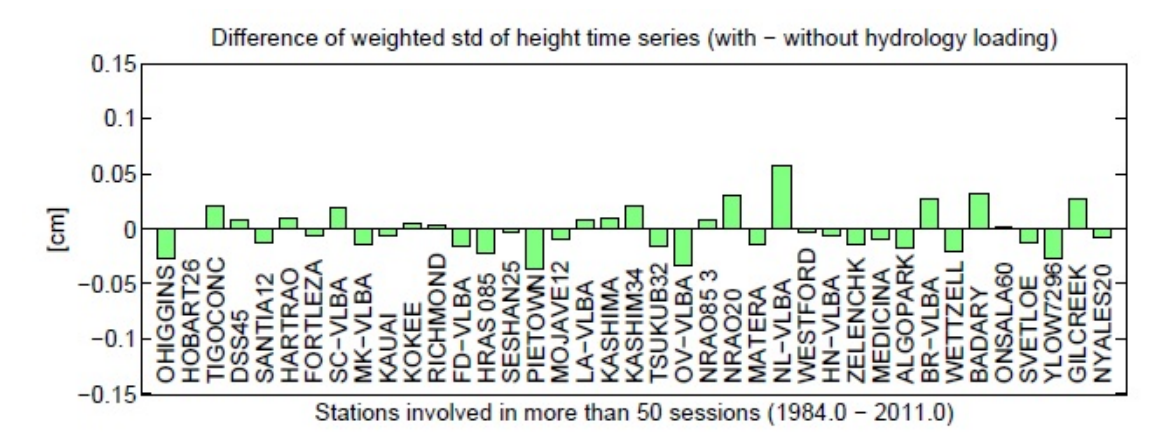

<span id="page-33-0"></span>Abbildung 16: Differenzen der Standardabweichungen (mit minus ohne Korrektur der hydrologischen Auflasteffekte) der Zeitserien in vertikaler Richtung von allen Stationen die von 1984 bis 2011 an mindestens 50 Sessions beteiligt waren. Negative Werte stehen für eine Verbesserung der Standardabweichung.

(Quelle: [Hana Krásná](#page-85-3) [\[2013\]](#page-85-3))

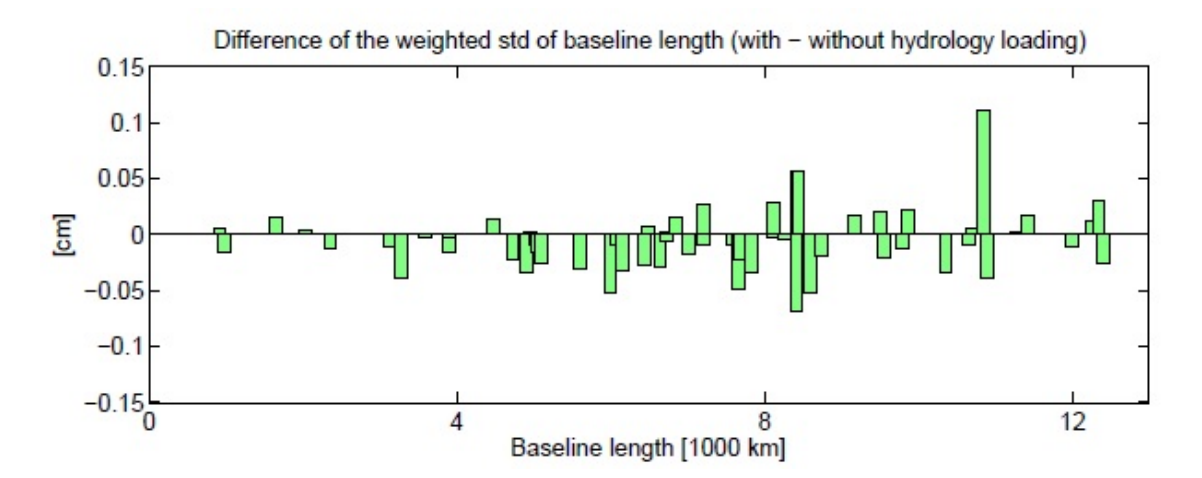

<span id="page-33-1"></span>Abbildung 17: Differenzen der Standardabweichungen (mit minus ohne Korrektur der hydrologischen Auflasteffekte) der Basislinienlänge, dargstellt in km-Länge. Es erscheinen nur Basislinien die in mehr als 200 [VLBI](#page-14-0) Sessions beobachtet wurden. Es übersteigen nur drei Basislinien (TIGO - Hartebeesthoek (8431 [km\)](#page-14-12), Tsukuba - Wettzell (8445 [km\)](#page-14-12) und TIGO - Gilmore Creek (10837 [km\)](#page-14-12)) die Standardabweichung von 0.5 [mm.](#page-14-11) Sieht man diese drei Basislinien als Ausreiÿer ergibt sich ein mittlere Wert für die Basislinienwiederholbarkeit von -0.01 [mm.](#page-14-11)

(Quelle: [Hana Krásná](#page-85-3) [\[2013\]](#page-85-3))

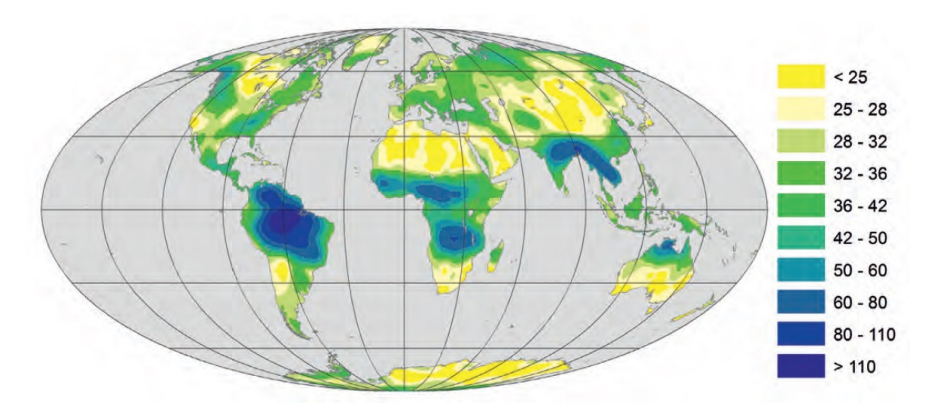

<span id="page-34-0"></span>Abbildung 18: Mittlere monatliche Variabilität der kontinentalen Wasserspeicherung. Gelbe Regionen sind hydrologisch sehr stabile Regionen, blaue Regionen hingegen weisen eine sehr hohe Variabilität der Wasserspeicherung auf. Die meisten Teleskope stehen in den grünen Regionen, die ebenfalls hydrologisch variabel sind. (Quelle: [Güntner u. a.](#page-85-4) [\[2012\]](#page-85-4)

# <span id="page-35-0"></span>4 Auswertung

## <span id="page-35-1"></span>4.1 Ziel

Durch die Auswertung der [VLBI](#page-14-0) Sessions des [IVS](#page-14-7) von insgesamt 118 [VLBI](#page-14-0) Stationen über einen Zeitraum von 13 Jahren soll der jährliche/halbjährliche Einfluss von ozeanischen, atmosphärischen und hydrologischen Auflasteffekten auf die Stationskoordinaten untersucht werden. Die Auswertung, Berechnung und Ausgabe erfolgt mit der Vienna [VLBI](#page-14-0) Software [\(VieVS\)](#page-14-5) und Matlab.

## <span id="page-35-2"></span>4.2 Auswahl der Sessions

Über den Zeitraum von 1.1.2000 bis 31.12.2012 stellt der [IVS](#page-14-7) 1617 Sessions zu Verfügung. Insgesamt werden in diesen 1617 Sessions über 7000 Beobachtungen durchgeführt. Bis auf zwei fehlerhafte Sessions:

- 12OCT16XH\_N004 und
- $\bullet$  12SEP03XA\_N004

konnten alle anderen an der Auswertung teilnehmen. Damit stehen für die folgenden Berechnungen 1615 Sessions zu Verfügung.

## <span id="page-35-3"></span>4.3 Auswahl der Stationen

Von den 118 Stationen werden jene Stationen für die weitere Auswertung ausgewählt, die zumindest über drei Jahre kontinuierlich gemessen haben. Die nach der Untersuchung aller Stationen für die weitere Auswertung in Frage kommenden Stationen sind in der Tabelle [2](#page-36-0) unterstrichen.

### <span id="page-35-4"></span>4.4 Berechnung

Zu Beginn wird eine Liste mit allen Sessions erstellt und eingelesen. Die zwei fehlerhaften Sessions werden direkt in der Liste herausgelöscht. Als zusätzliche Einstellung wird ein Häkchen für die Eliminierung von Ausreißern gesetzt (siehe linke Grafik von Abbildung [19:](#page-37-0) eliminate outliers). Als [TRF](#page-14-13) wird der vievsTRF und für den [CRF](#page-14-14) wird der vievsCRF eingestellt (siehe Abbildung [19\)](#page-37-0).

Für die Anwendung der Stationskorrekturen gibt es folgende Auswahl (siehe auch Abbildung [20\)](#page-38-0):

- Solid Earth tides
- Tidal ocean loading
- Tidal atmosphere loading
- Non-Tidal atmosphere loading
- Polde tide
- Ocean pole tide
- Hydrology loading
- Thermal antenna deformation

Die Korrekturen Solid Earth tides, Pole tide, Ocean pole tide und Thermal antenna deformation sind bei jeder Berechnung eingestellt. Die Auflasteffekte Tidal ocean loading, Tidal atmosphere loading, Non-Tidal atmosphere loading und Hydrology loading werden in allen Kombinationen durchgerechnet. Daraus ergeben sich 16 verschiedene Berechnungsmodelle,
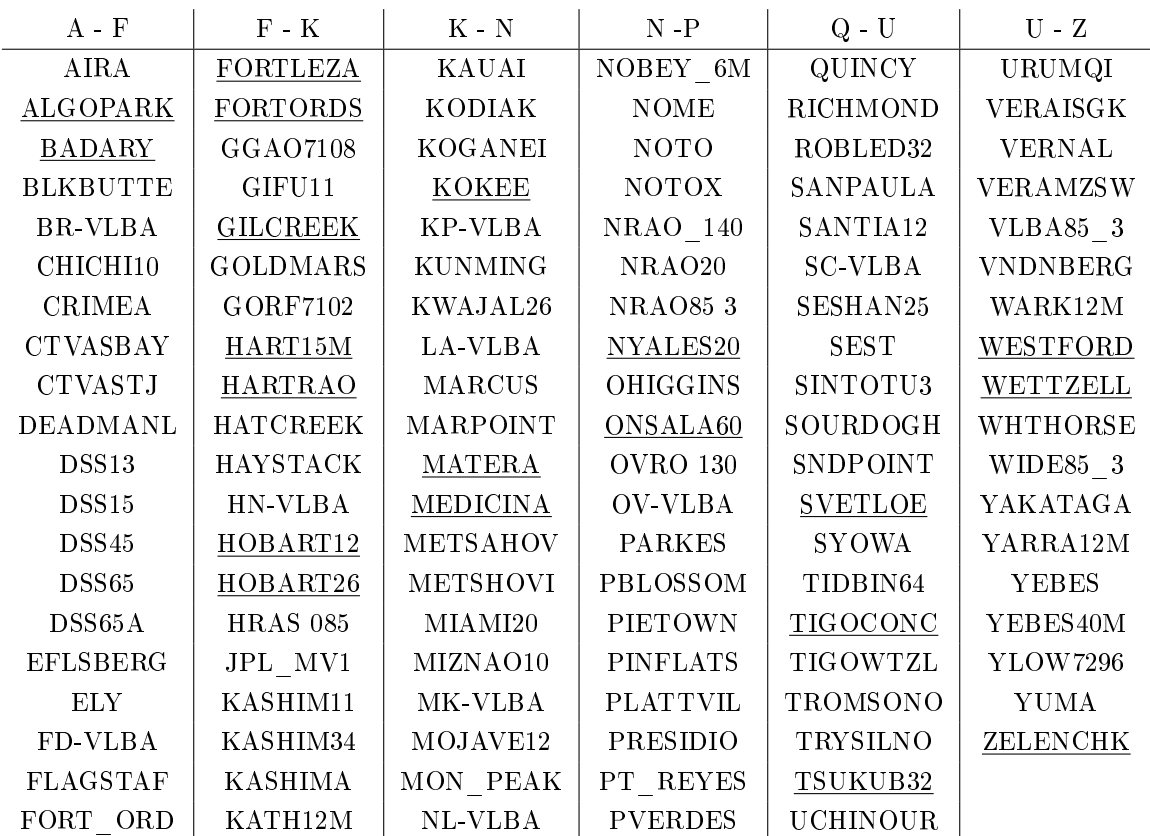

Tabelle 2: Auswahl der Stationen: Von den 118 verfügbaren [VLBI](#page-14-0) Stationen werden nur jene Stationen ausgewählt und unterstrichen, die mindestens drei Jahre kontinuierlich gemessen haben.

die anschließend untereinander verglichen werden um die Einwirkung der Auflasteffekte untersuchen zu können. Als Modell für die ozeanischen Auflasteffekte (Tidal ocean loading) wird FES2004 gewählt. Tidal atmosphere loading wird mit dem Korrekturmodell vandam berechnet. Für Non-tidal atmosphere loading und Hydrology loading wird das Modell vom [GSFC](#page-14-1) eingestellt.

Zusätzliche Berechnungen und die gesamte Ausgabe werden in einem von mir selbst erstellten Matlab-File durchgeführt (siehe Anhang). Zu Beginn meines Programmes werden sämtliche Stationen aufgelistet. Aus diesen kann man sich eine auswählen und direkt über die Tastatur eingeben um die Berechnung zu starten. Die von VieVS ausgelesenen Koordinatenzuschläge werden vom [VieVS](#page-14-2) Terrestrial Reference Frame (vievsTRF) ins lokale Horizontsystem transformiert. Diese Transformation erfolgt über die Gleichung [\(4.1\)](#page-36-0):

<span id="page-36-0"></span>
$$
\boldsymbol{x'} = S_x \cdot R_y(90 - \phi) \cdot R_z(\lambda) \cdot \boldsymbol{x} \tag{4.1}
$$

mit  $x =$  Koordinatenvektor im vievsTRF,  $x' =$  Koordinatenvektor im lokalen Horizontsystem.  $S_x =$  Spiegelung um die X-Achse,  $R_y =$  Drehung um Y-Achse,  $R_z =$  Drehung um Z-Achse,  $\phi =$ Breite der Station und  $\lambda =$  Länge der Station.

Als nächstes werden die Sessions nach dem julianischen Datum sortiert, da das für die grafische Ausgabe wichtig ist. Anschlieÿend wird die Standardabweichung der Koordinatenzuschläge bestimmt. Über die Standardabweichung sollen am Ende Aussagen über Verbesserungen und Verschlechterungen der Positionsermittlung der ausgewählten Station aufgrund der angewendeten Korrekturmodelle erfolgen. Mit Hilfe einer Ausgleichung werden jährliche und

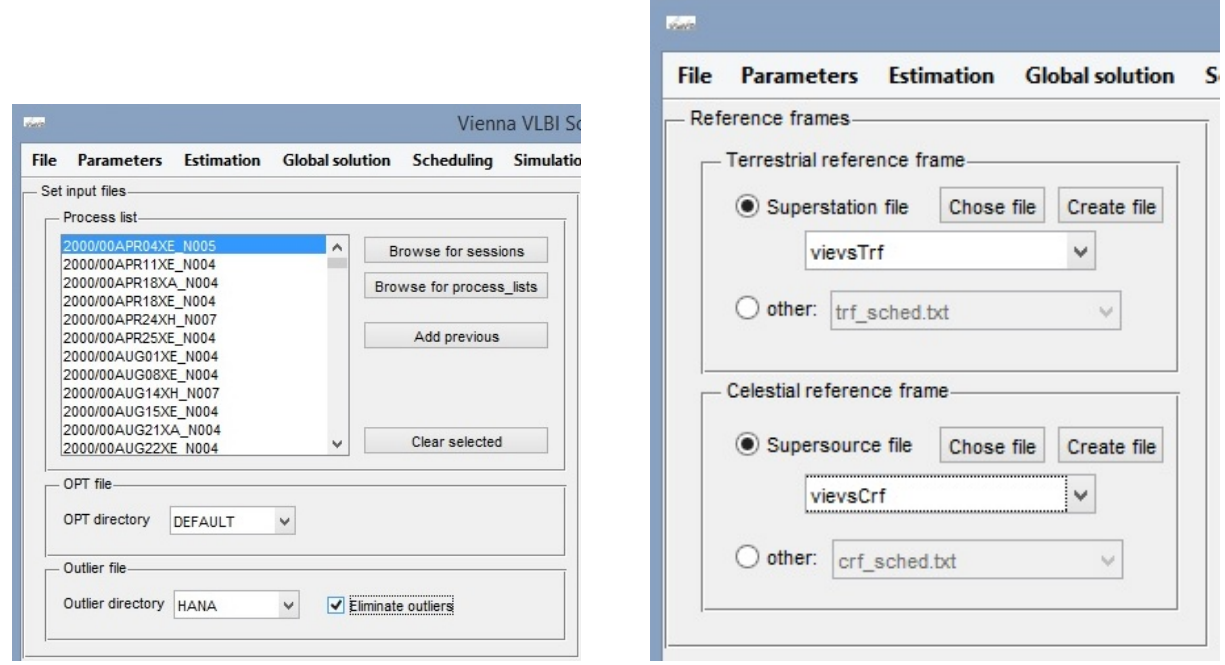

Abbildung 19: VieVs Benutzeroberäche: Einlesen der Sessions (links), [TRF](#page-14-3) und [CRF](#page-14-4) Einstellungen (rechts)

halbjährliche Signale durch die Koordinatenzuschläge geschätzt. Gleichung [\(4.2\)](#page-37-0) zeigt das Ausgleichungsmodell.

<span id="page-37-0"></span>
$$
\Delta \hat{x} = (A' \cdot A)^{-1} \cdot A' \cdot \Delta l \tag{4.2}
$$

mit  $A =$  Designmatrix,  $\Delta l =$  Differenz zwischen gemessen (1) und berechneten (1<sup>0</sup>) Beobachtungen.

Für die Designmatrix A werden die Ableitungen der Gleichung [\(4.3\)](#page-37-1) mit der jährlichen und halbjährlichen Schwingung erstellt. Die Startwerte für die Amplituden  $(A_1, B_1, A_2, B_2)$  und den Vektor  $X_0$  sind jeweils 0.

<span id="page-37-1"></span>
$$
l^{0} = X_{0} + A_{1} \cdot \cos(\frac{(t - t_{0}) \cdot 2\pi}{365.2425}) + B_{1} \cdot \sin(\frac{(t - t_{0}) \cdot 2\pi}{365.2425}) + A_{2} \cdot \cos(\frac{(t - t_{0}) \cdot 2\pi}{182.62125}) + B_{2} \cdot \sin(\frac{(t - t_{0}) \cdot 2\pi}{182.62125})
$$
\n
$$
(4.3)
$$

mit  $X_0$  = Vektor mit den Startwerten 0,  $A_1, B_1 =$  Amplituden der jährlichen Schwingung mit dem

Startwert 0,  $A_2, B_2 =$  Amplituden der halbjährlichen Schwingung mit dem Startwert 0,  $t =$ Zeitpunkt der Session im julianischen Datum und  $t_0 =$  Startzeitpunkt 1.1.2000 im julianischen Datum.

Abschlieÿend werden die Zeitserien (Nord, Ost, Höhe) der Koordinatenzuschläge aller ausgewählten [VLBI](#page-14-0) Stationen mit der geschätzten Gesamtschwingung (Summe aus der jährlichen und halbjährlichen Schwingung) geplottet und untersucht. Abbildung [73](#page-73-0) zeigt die Station Wettzell mit folgenden Korrekturmodellen: Solid Earth tides, Tidal ocean loading, Tidal atmosphere loading, Non-tidal atmosphere loading, Pole tide, Ocean pole tide, Hydrology loading und Thermal antenna loading.

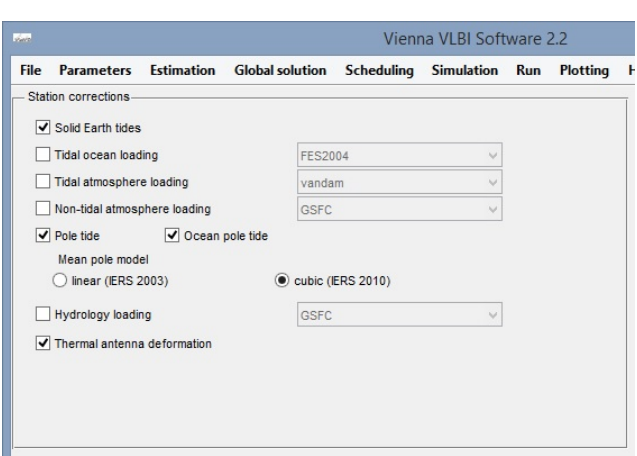

Abbildung 20: Stationskorrekturen: Solid Earth tides, Pole tide, Ocean pole tide und Thermal antenna deformation sind bei jeder Berechnung eingestellt. Alle anderen Korrekturen werden in allen möglichen Kombinationen durchgerechnet. Für die Auflasteffekte werden die voreingestellten Modelle verwendet.

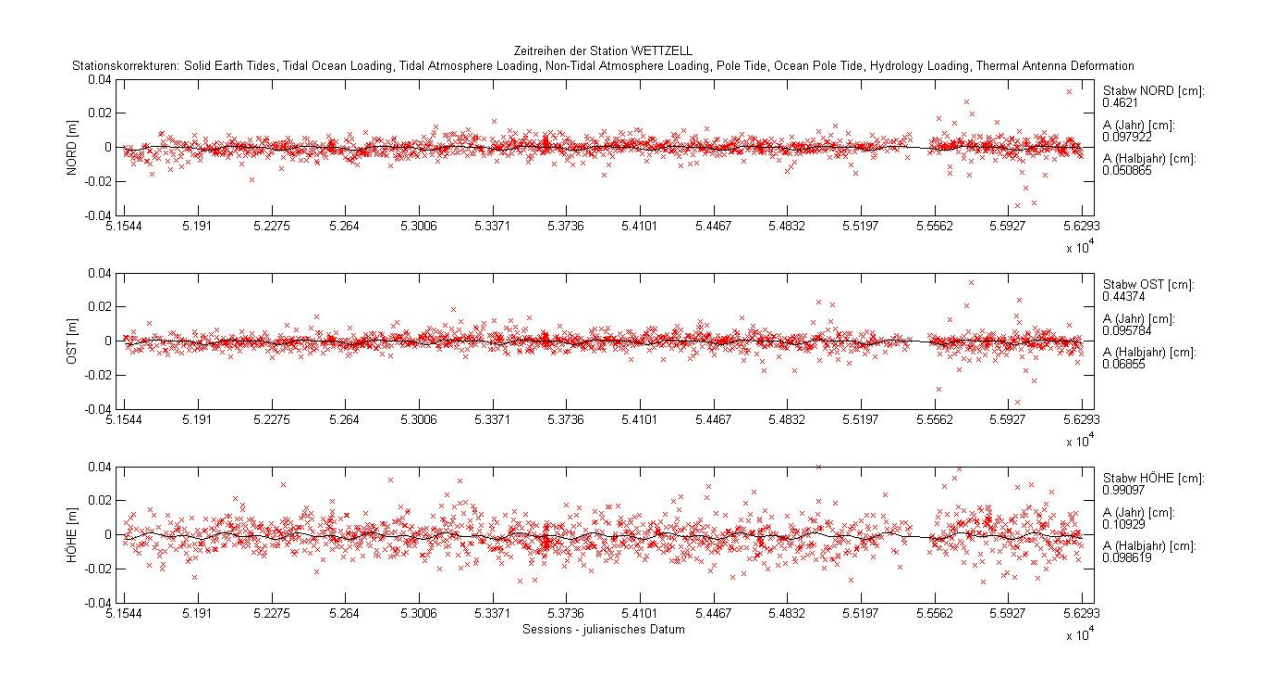

Abbildung 21: Die Station Wettzell mit sämtlichen geophysikalischen Korrekturmodellen

# <span id="page-39-0"></span>5 Ergebnisse

In diesem Kapitel wird der geophysikalische Einfluss auf die Stationskoordinaten von allen ausgewählten [VLBI](#page-14-0) Stationen präsentiert und untersucht. In erster Linie wird die Variation der Stationshöhe genauer betrachtet, weil der geophysikalische Einfluss auf horizontale Stationsverschiebungen um das zehnfache geringer ist. Die ausgewählten Stationen sind (alphabetisch aufgelistet):

- ALGOPARK
- BADARY
- FORTLEZA
- FORTORDS
- GILCREEK
- HART15M
- HARTRAO
- HOBART12
- HOBART26
- KOKEE PARK
- MATERA
- MEDICINA
- NYALES20
- ONSALA60
- SVETLOE
- TIGOCONC
- TSUKUB32
- WESTFORD
- WETTZELL
- ZELENCHK

Bei den Barplots, die bei ein paar Stationen zu finden sind, stehen die roten Balken für die Standardabweichung, die blauen Balken für die Amplitude der jährlichen Schwingung und die grünen Balken für die Amplitude der halbjährlichen Schwingung. In jedem der drei Plots sind 16 Balken zu sehen. Das sind alle möglichen Kombinationen der Korrekturmodelle von den Auflasteffekten. Die Anbringung der Auflasteffekte sind hier vom Balken 1 bis Balken 16 aufgelistet:

- Balken 1: keine geophysikalischen Auflasteffekte
- Balken 2: tidal ocean loading
- Balken 3: tidal atmosphere loading
- Balken 4: non-tidal atmosphere loading
- Balken 5: hydrology loading
- Balken 6: tidal ocean loading, tidal atmosphere loading
- Balken 7: tidal ocean loading, non-tidal atmosphere loading
- Balken 8: tidal ocean loading, hydrology loading
- Balken 9: tidal atmosphere loading, non-tidal atmosphere loading
- Balken 10: tidal atmosphere loading, hydrology loading
- Balken 11: non-tidal atmosphere loading, hydrology loading
- Balken 12: tidal ocean loading, tidal atmosphere loading, non-tidal atmosphere loading
- Balken 13: tidal ocean loading, tidal atmosphere loading, hydrology loading
- Balken 14: tidal ocean loading, non-tidal atmosphere loading, hydrology loading
- Balken 15: tidal atmosphere loading, non-tidal atmosphere loading, hydrology loading
- Balken 16: tidal ocean loading, tidal atmosphere loading, non-tidal atmosphere loading, hydrology loading

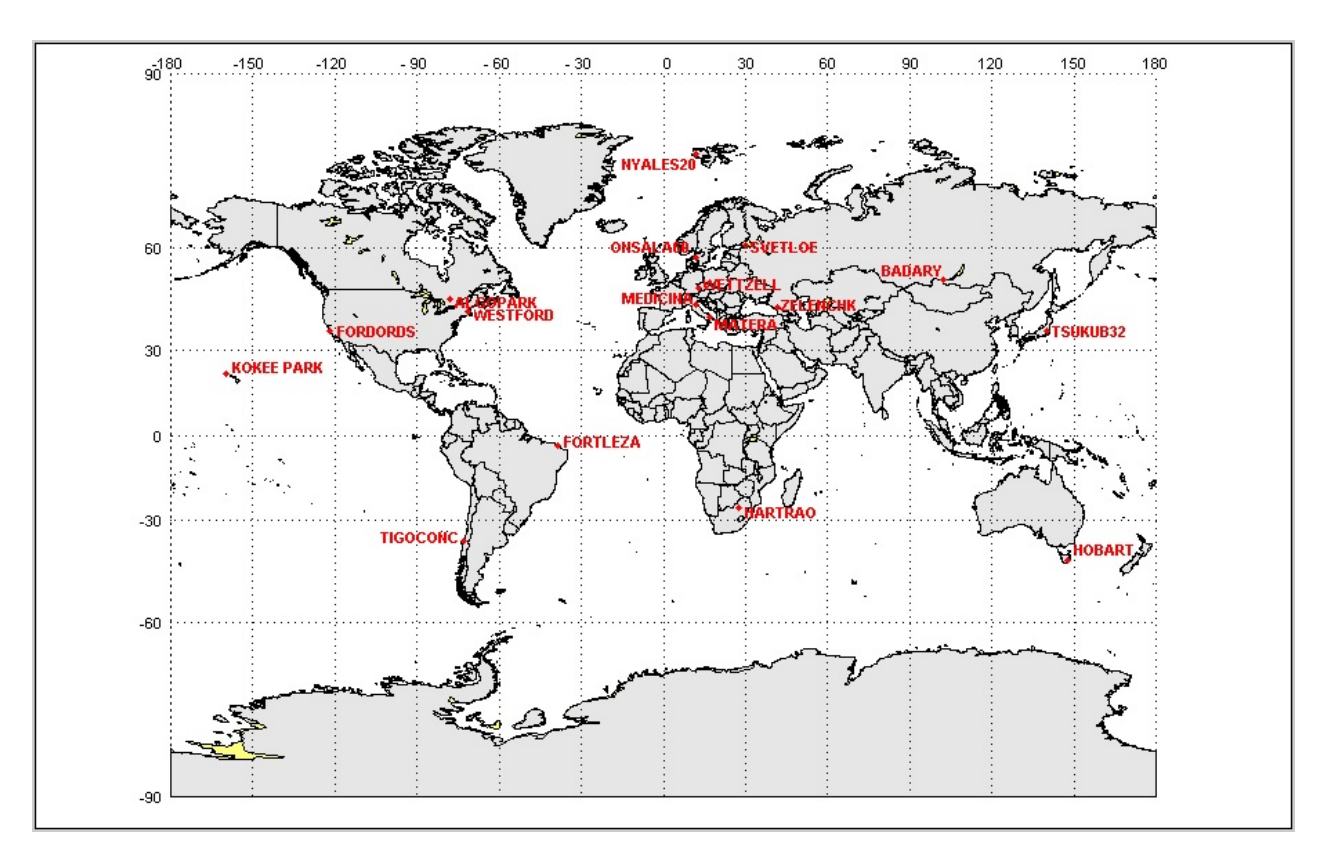

<span id="page-40-0"></span>Abbildung 22: Die weltweite Verteilung der ausgewählten [VLBI](#page-14-0) Stationen: HART15M und HARTRAO sind gemeinsam unter dem Namen HARTRAO geplottet und HOBART12 und HOBART26 gemeinsam unter dem Namen HOBART.

In der Abbildung [22](#page-40-0) sind alle ausgewählten [VLBI](#page-14-0) Stationen auf einer Weltkarte geplottet. Die Teleskope HART15M und HARTRAO befinden sich beide am Hartebeesthoek Radio Astronomy Observatory in Gauteng in Südafrika und sind unter dem Namen HARTRAO geplottet. HOBART12 und HOBART26 sind zwei Teleskope am gleichen Observatorium der Universität Tasmanien in Tasmanien, Australien, und sind mit dem Namen HOBART auf der Weltkarte geplottet.

## 5.1 ALGOPARK

ALGOPARK (Algonquin Radio Observatory) wurde betrieben von Geodetic Survey Division of Natural Resources Canada. Die Station beteiligte sich regelmäÿig an [IVS](#page-14-5) Beobachtungen. Im Jahr 2003 waren es 72 Sessions (R4, E3, R&D, T2). Es stehen nur Beobachtungen in der ersten Hälfte des ausgewählten Zeitraumes zu Verfügung, weil die Station zwischen 2008 und 2013 komplett saniert worden ist. Seit 2008 wird diese Station von der Firma Thoth Technology betrieben. ALGOPARK befindet sich im Algonquin provinical park in Ontario, rund 250 km nordwestlich von Ottawa, Kanada (siehe Tabelle [3\)](#page-41-0) [\(Bérubé u. a.](#page-84-0) [\[2004\]](#page-84-0)).

Abbildung [23](#page-41-1) zeigt die Koordinatenzuschläge ohne geophysikalischen Korrekturen an der

<span id="page-41-0"></span>

| Länge         | $78^\circ$ 04' W                                     |
|---------------|------------------------------------------------------|
| <b>Breite</b> | $45^{\circ}$ 57' N                                   |
|               | Adresse   Algonquin Provincial Park, Ontario, Kanada |

Tabelle 3: Die Lage und Adresse der Station ALGOPARK

[VLBI](#page-14-0) Station ALGOPARK. Diese Station befindet sich in Kanada in dem Breitengrad (40° bis 60° [N\)](#page-14-7) mit den größten atmosphärischen Auflasteffekten. Bei Anbringung der atmosphärischen Korrektur erreicht man eine Verbesserung der Standardabweichung von 1.012 [cm](#page-14-8) (siehe Abbildung [23\)](#page-41-1) auf 0.974 [cm](#page-14-8) (siehe Abbildung [24\)](#page-42-0). Auch die hydrologischen Korrekturen führen zu einer deutlichen Verbesserung in den Amplituden der jährlichen Schwingung (siehe Abbildung [25\)](#page-42-1). Die Verbesserung der Amplitude der jährlichen Schwingung beträgt 0.223 [cm](#page-14-8) und der Amplitude der halbjährlichen Schwingung beträgt 0.051 [cm](#page-14-8) mit einer Standardabweichung von 0.07 [cm.](#page-14-8) Da ALGOPARK zwischen dem Meer und den großen Seen in Nordamerika steht, haben auch die ozeanischen Auflasteffekte einen Einfluss auf die Stationshöhe. In Abbildung [25](#page-42-1) wird, zusätzlich zu atmosphärischen und hydrologischen Korrektur, noch die ozeanischen Korrektur angebracht. Würde diese Korrektur nicht angebracht werden, wäre die Standardabweichung um 0.013 [cm](#page-14-8) schlechter.

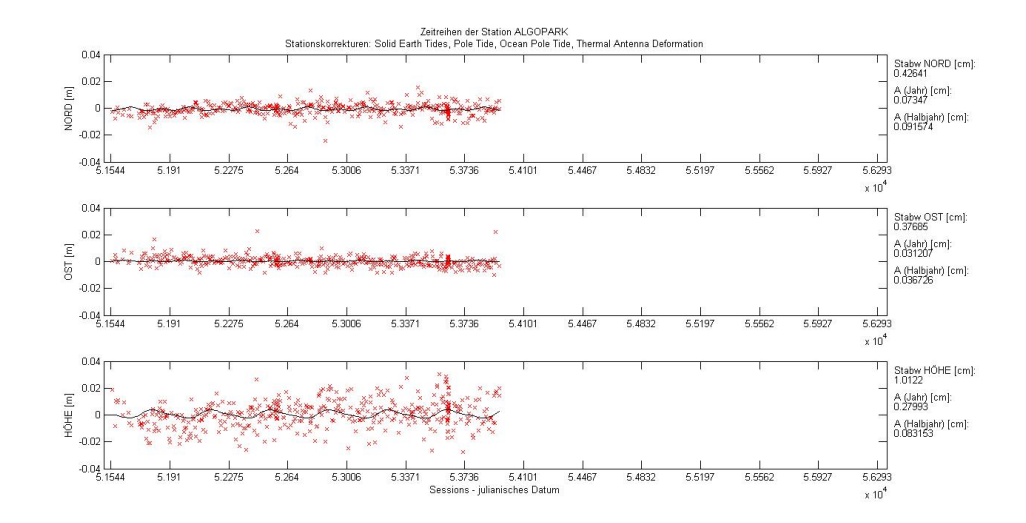

<span id="page-41-1"></span>Abbildung 23: Die Zeitserien der Station ALGOPARK ohne geophysikalischen Korrekturmodellen

In Abbildung [26](#page-43-0) stehen die roten Balken für die Standardabweichung, die blauen Balken für die Amplitude der jährlichen Schwingung und die grünen Balken für die Amplitude der halbjährlichen Schwingung der Station ALGOPARK. In jedem der drei Plots sind 16 Balken zu

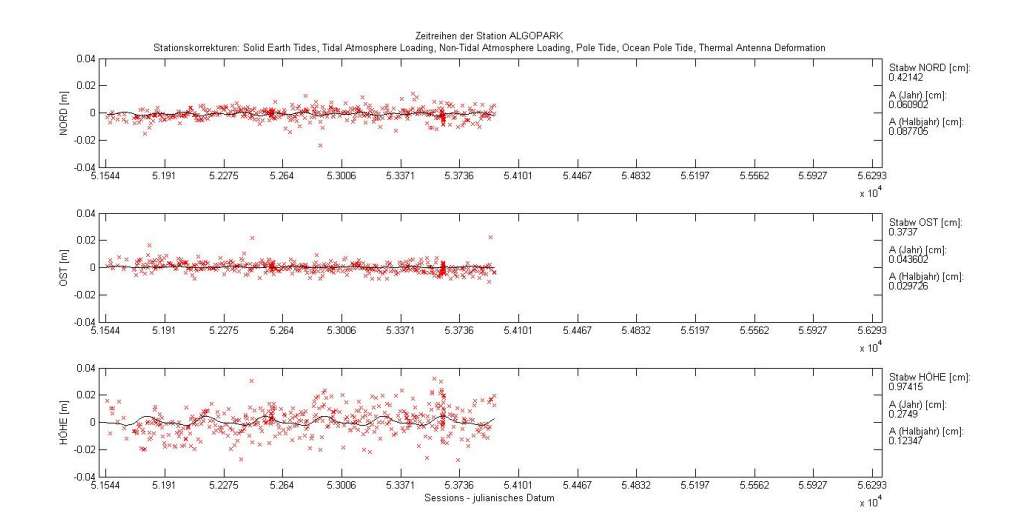

<span id="page-42-0"></span>Abbildung 24: Die Zeitserien der Station ALGOPARK mit atmosphärischem Korrekturmodell

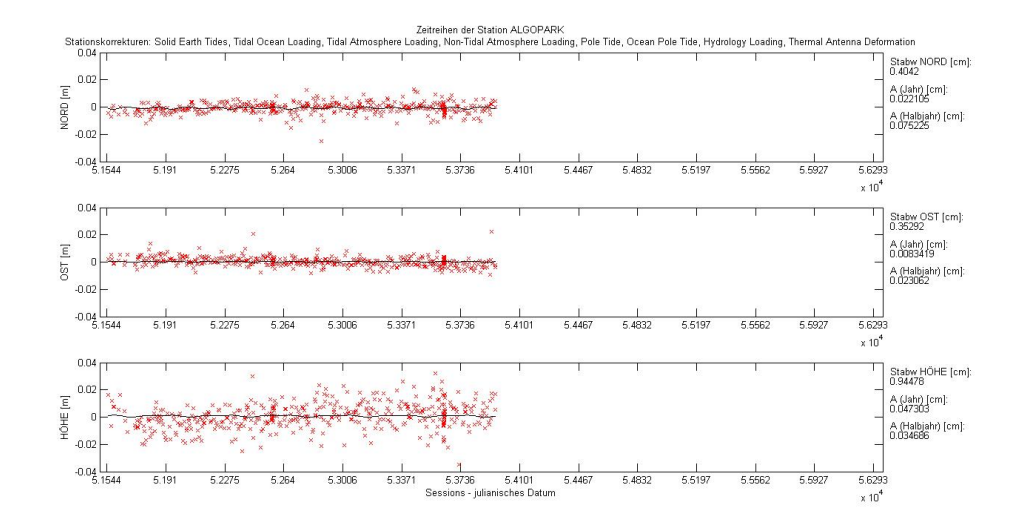

<span id="page-42-1"></span>Abbildung 25: Die Zeitserien der Station ALGOPARK mit ozeanischen, atmosphärischen und hydrologischen Korrekturmodellen

sehen. Das sind alle möglichen Kombinationen der Korrekturmodelle von den Auflasteffek-ten. Die Kombinationen der Auflasteffekte sind am Beginn des Kapitels [5](#page-39-0) aufgelistet. In dem blauen Plot der Abbildung [26](#page-43-0) ist der Einfluss des hydrologischen Korrekturmodells sehr gut zu beobachten. Die Balken 5, 8, 10, 11, 13, 14, 15, und 16 sind jene Kombinationen mit hydrologischem Korrekturmodell und erreichen ungefähr ein drittel der anderen Balken, die die jährliche Amplitude mit Kombinationen ohne hydrologischem Korrekturmodell darstellen.

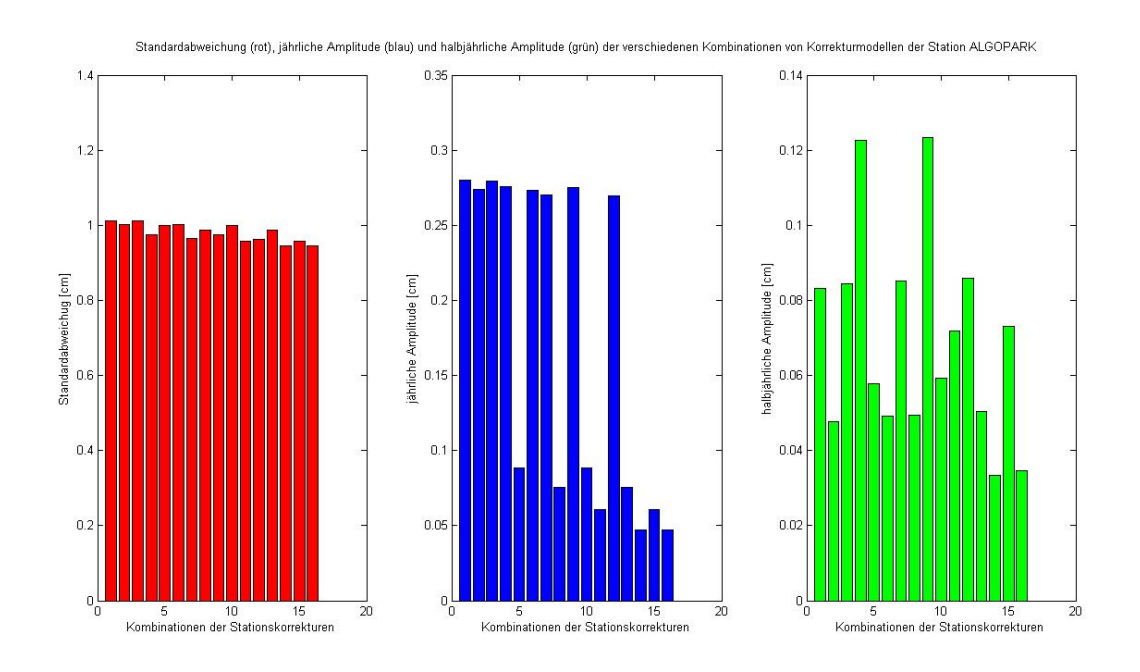

<span id="page-43-0"></span>Abbildung 26: Die Plots zeigen alle möglichen Kombinationen der Korrekturmodelle von den Auflastmodellen (Balken 1 bis Balken 16) für die Station ALGOPARK. Rot: Standardabweichung. Blau: jährliche Amplitude. Grün: halbjährliche Amplitude.

## 5.2 BADARY

Die [VLBI](#page-14-0) Station BADARY (Badary Radio Astronomical Observatory) ist eine von drei Stationen des russischen [VLBI](#page-14-0) Dienstes QUASAR. Die Station beteiligt sich an [IVS](#page-14-5) Beobachtungsprogrammen, sowie an inländischen [VLBI](#page-14-0) Beobachtungsprogrammen. Im Jahr 2012 war BADARY an 27 ganztägigen [IVS](#page-14-5) Sessions (IVS-R4, IVS-T2, und EURO) und an 47 ganztägigen inländischen Sessions (Beobachtungen der Erdorientierungsparameter) beteiligt, sowie an 191 einstündigen Sessions (Beobachtungen der Weltzeit [UT1\)](#page-14-9). Die Station liegt 130 [km](#page-14-10) östlich vom Baikalsee in der Republik Buryatia in Ostsibirien (siehe Tabelle [4\)](#page-43-1) [\(Smolent](#page-88-0)sev u. Olifirov  $[2013]$ ).

Bei Vergleich der unterschiedlichen Auflasteffekte wird erkennbar, dass die hydrologischen

<span id="page-43-1"></span>

| Länge         | $102^{\circ}$ 14' O                           |
|---------------|-----------------------------------------------|
| <b>Breite</b> | $51^{\circ} 46'$ N                            |
|               | Adresse   Republik Buryatia, 671021, Russland |

Tabelle 4: Die Lage und Adresse der Station BADARY

Auflasteffekte keinen Einfluss auf diese Station haben. Die Verbesserung der Amplituden der Schwingungen beträgt nur 0.020 [cm](#page-14-8) mit einer Standardabweichung von 0.40 [cm.](#page-14-8) Daher ist diese Verbesserung zu vernachlässigen. Das liegt daran, dass die Station in einer Gegend mit sehr stabilen hydrologischen Verhältnissen steht. Genauso ist auch der Einfluss der ozeanischen Auflasteffekte zu vernachlässigen. Das liegt daran, dass die Station mitten in Russland, weit weg von jedem Meer, steht. Abbildung [27](#page-44-0) zeigt die Koordinatenzuschläge ohne Anbringung von geophysikalischen Auflasteffekten. BADARY weist, bei Anbringung der atmosphärischen Auflasteffekten, eine geringe Verbesserung der Standardabweichung (0.013 [cm,](#page-14-8) siehe Abbildung [28\)](#page-44-1) auf. Die Verbesserung bei Anbringung von atmosphärischen Korrekturen ist mir der geografischen Breite der Station zu erklären. Die größten atmosphärischen Umverteilungen ndet man in den Breitengraden 40◦ bis 60◦ [N](#page-14-7) und die Station BADARY liegt mit einer

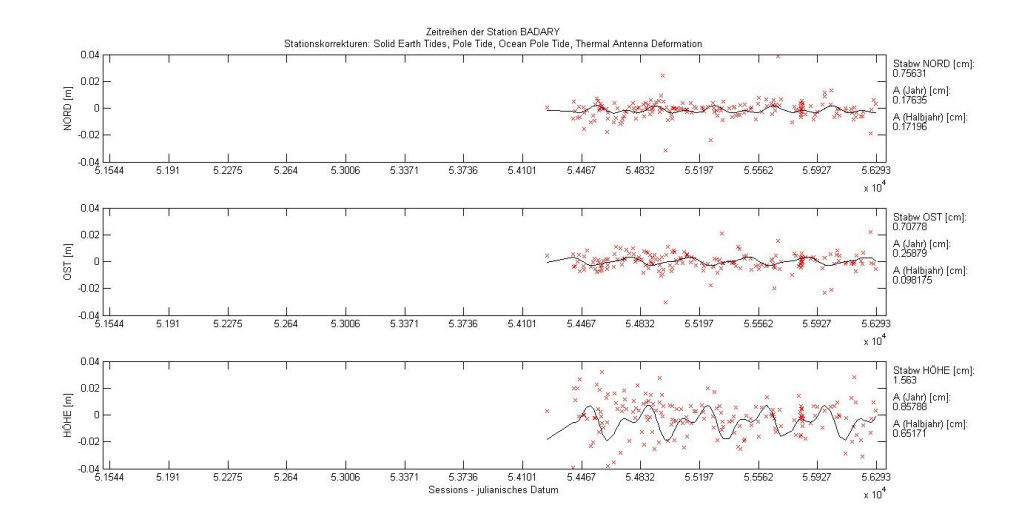

Breite von 51◦ [N](#page-14-7) genau in diesen Breitengraden.

<span id="page-44-0"></span>Abbildung 27: Die Zeitserien der Station BADARY ohne geophysikalischen Korrekturmodellen

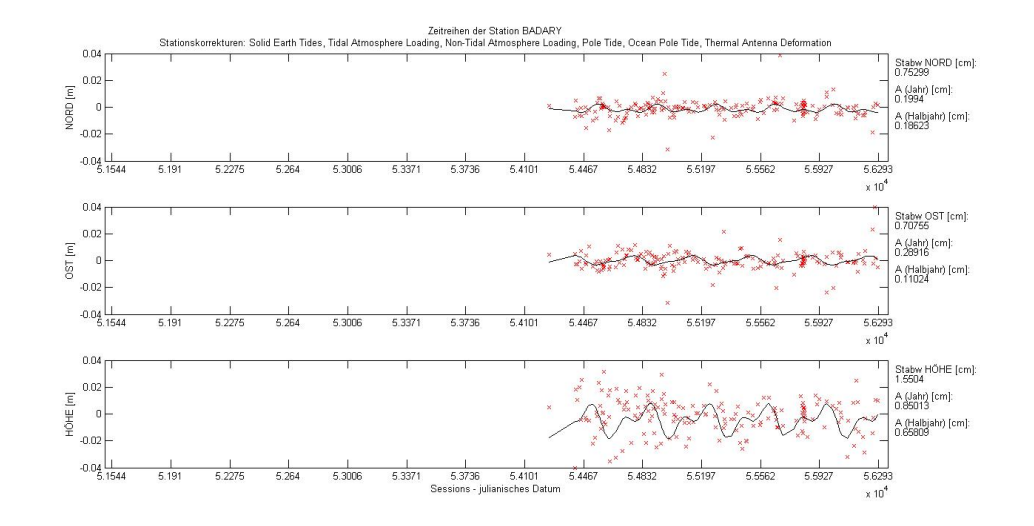

<span id="page-44-1"></span>Abbildung 28: Die Zeitserien der Station BADARY mit atmosphärischem Korrekturmodell

### 5.3 FORTLEZA

FORTLEZA (Rádio Observatório Espacial do Nordeste), gehört zum brasilianischen Weltraum Geodäsie Programm und war im Jahr 2013 an 99 Sessions des [IVS](#page-14-5) beteiligt. Alle Aktivitäten der Station FORTLEZA stehen in enger Verbindung mit der [NASA,](#page-14-12) weil die Errichtung der Antenne und Instrumente von der [NASA](#page-14-12) gesponsert wurde. Aus diesem Grund gibt es eine enge Zusammenarbeit zwischen [NASA](#page-14-12) und brasilianischer Weltraumagentur [\(AEB\)](#page-14-13). Die [VLBI](#page-14-0) Station befindet sich in Eusébio, 30 [km](#page-14-10) östlich von Fortaleza in Brasilien (siehe Tabelle [5\)](#page-45-0) [\(Kaufmann u. a.](#page-85-0) [\[2014\]](#page-85-0)).

Aufgrund der unmittelbaren Nähe zum Meer haben die ozeanischen Auflasteffekte auf die-

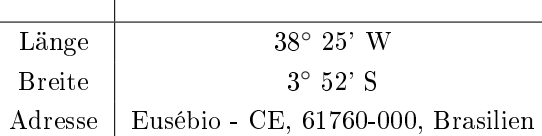

<span id="page-45-0"></span> $\overline{1}$ 

Tabelle 5: Die Lage und Adresse der Station FORTLEZA

se Station die größten Einflüsse. Beim Vergleich der Abbildung [29](#page-45-1) (ohne Korrekturmodelle) mit der Abbildung [30](#page-46-0) (mit ozeanischen Korrekturmodell) wird eine Verbesserung der Standardabweichung um 0.268 [cm](#page-14-8) ersichtlich. Durch zusätzliche Anbringung der atmosphärischen und hydrologischen Korrekturen kann die Standardabweichung um weitere 0.003 [cm](#page-14-8) verbessert werden (siehe Abbildung [31\)](#page-46-1). Da diese Station in der Nähe des Äquators liegt und in Äquatornähe die atmosphärischen Massenumverteilungen sehr gering sind, ist der Einuss der atmosphärischen Auflasteffekten auf die [VLBI](#page-14-0) Station ebenfalls sehr gering. Aufgrund der relativ geringen Distanz zum Amazonasbecken (hydrologisch große Variationen) sollte der Anteil an den hydrologischen Auflasteffekten an der Station FORTLEZA größer sein. Bei Anbringung der hydrologischen Korrektur zeigt sich jedoch keine Verbesserung in den Amplituden der jährlichen und halbjährlichen Schwingungen. Ein möglicher Grund wäre, dass die hydrologischen Variationen im Amazonasbecken um vieles gröÿer sind als in den hydrologischen Korrekturmodellen berechnet. Ein anderer Grund könnte sein, dass kaum jährliche hydrologische Variationen auftreten sondern nur monatliche hydrologische Variationen.

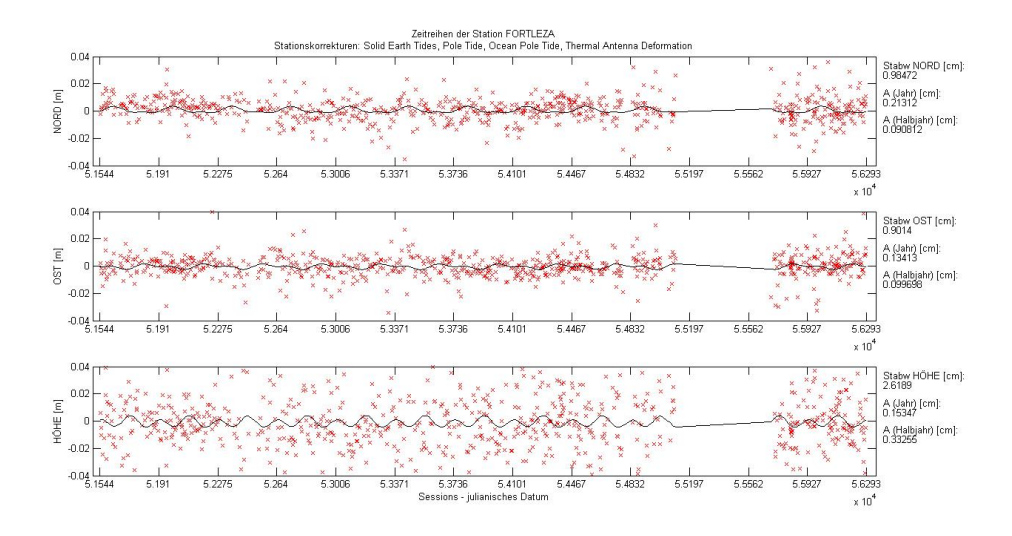

<span id="page-45-1"></span>Abbildung 29: Die Zeitserien der Station FORTLEZA ohne geophysikalischen Korrekturmodellen

In Abbildung [32](#page-47-0) stehen die roten Balken für die Standardabweichung, die blauen Balken für die Amplitude der jährlichen Schwingung und die grünen Balken für die Amplitude der

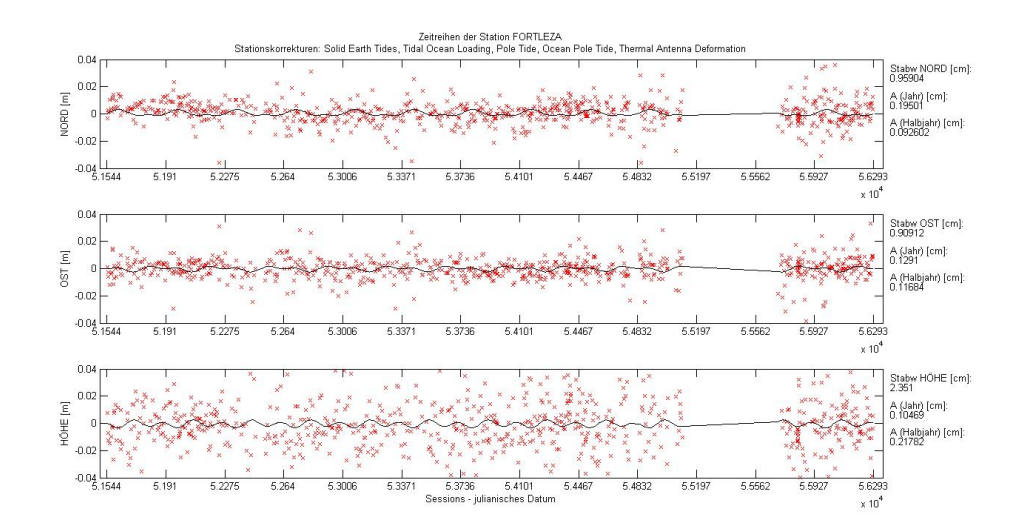

<span id="page-46-0"></span>Abbildung 30: Die Zeitserien der Station FORTLEZA mit ozeanischem Korrekturmodell

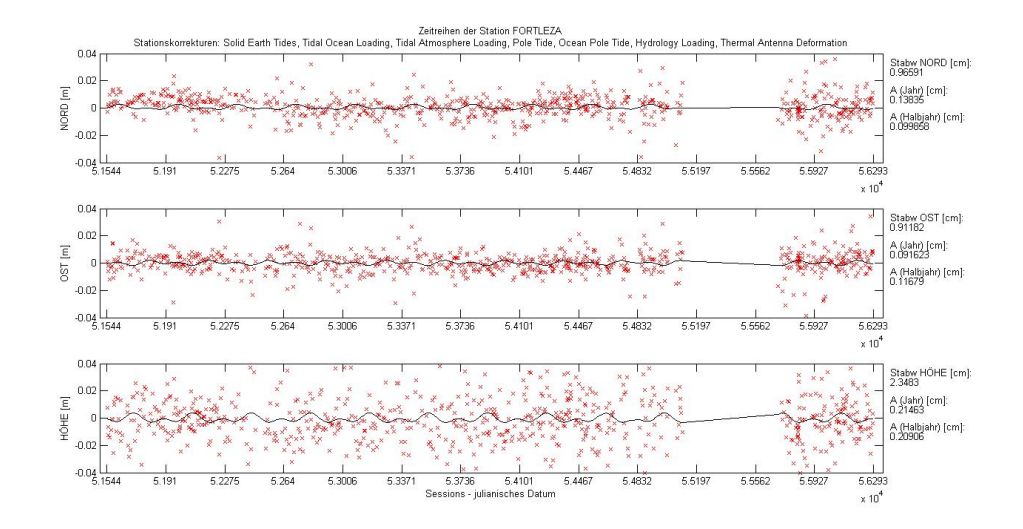

<span id="page-46-1"></span>Abbildung 31: Die Zeitserien der Station FORTLEZA mit ozeanischen, atmosphärischen und hydrologischen Korrekturmodellen

halbjährlichen Schwingung der Station FORTLEZA. In jedem der drei Plots sind 16 Balken zu sehen. Das sind alle möglichen Kombinationen der Korrekturmodelle von den Auflasteffekten. Die Kombinationen der Auflasteffekte sind am Beginn des Kapitels [5](#page-39-0) aufgelistet. Im grünen Plot der Abbildung [32](#page-47-0) zeigt sich eine klare Verbesserung der halbjährlichen Amplitude bei den Balken 2, 6, 7, 8, 12, 13, 14, und 16. Das sind jene Balken an denen das ozeanische Korrekturmodell angebracht worden ist. Die gleichen Balken zeigen auch Verbesserungen in der Standardabweichung (roter Plot).

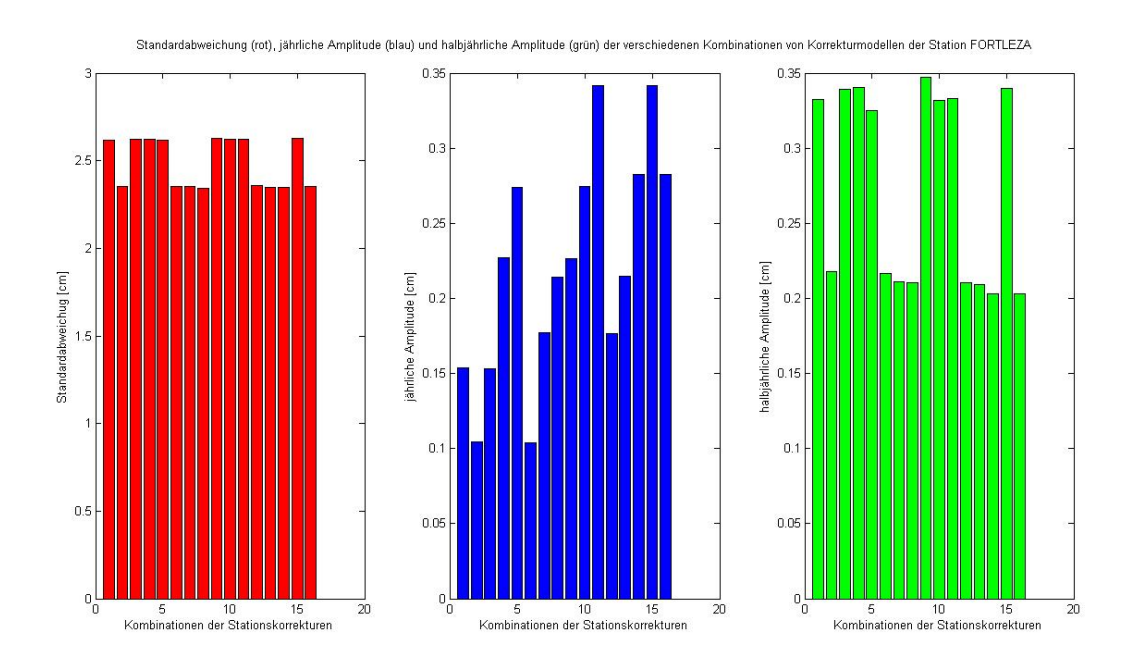

<span id="page-47-0"></span>Abbildung 32: Die Plots zeigen alle möglichen Kombinationen der Korrekturmodelle von den Auflastmodellen (Balken 1 bis Balken 16) für die Station FORTLEZA. Rot: Standardabweichung. Blau: jährliche Amplitude. Grün: halbjährliche Amplitude.

## 5.4 FORTORDS

FORTORDS befindet sich auf einer Militärbasis der U.S. Army in Kalifornien, 40 [km](#page-14-10) westlich von der San Andreas Verwerfung (siehe Tabelle [6\)](#page-47-1). Bei dieser Station handelt es sich um eine mobile [VLBI](#page-14-0) Antenne [\(NASA\)](#page-86-0). Da FORTORDS auf einer Militärbasis der U.S. Army steht ist es sehr schwierig Informationen über diese Station zu finden.

Aus dem Vergleich von sämtlichen Abbildungen mit verschiedenen geophysikalischen Auf-

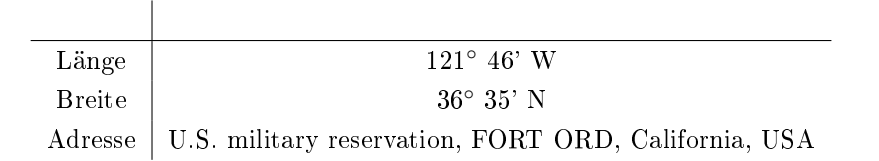

<span id="page-47-1"></span>Tabelle 6: Die Lage und Adresse der Station FORTORDS

lasteffekten lässt sich herauslesen, dass die [VLBI](#page-14-0) Station FORTORDS kaum Einflüsse von geophysikalischen Auflasteffekten unterliegt. Beim Vergleich von Abbildung [33](#page-48-0) (Zeitserien der Koordinatenzuschläge ohne geophysikalischen Korrekturen) mit Abbildung [34](#page-48-1) (Zeitserien der Koordinatenzuschläge mit ozeanischen Korrekturen) erkennt man eine Verbesserung der Standardabweichung um 0.050 [cm.](#page-14-8) Hydrologische oder atmosphärische Auflasteffekte haben keinen Einfluss auf die Koordinatenzeitserien der Station FORTORDS.

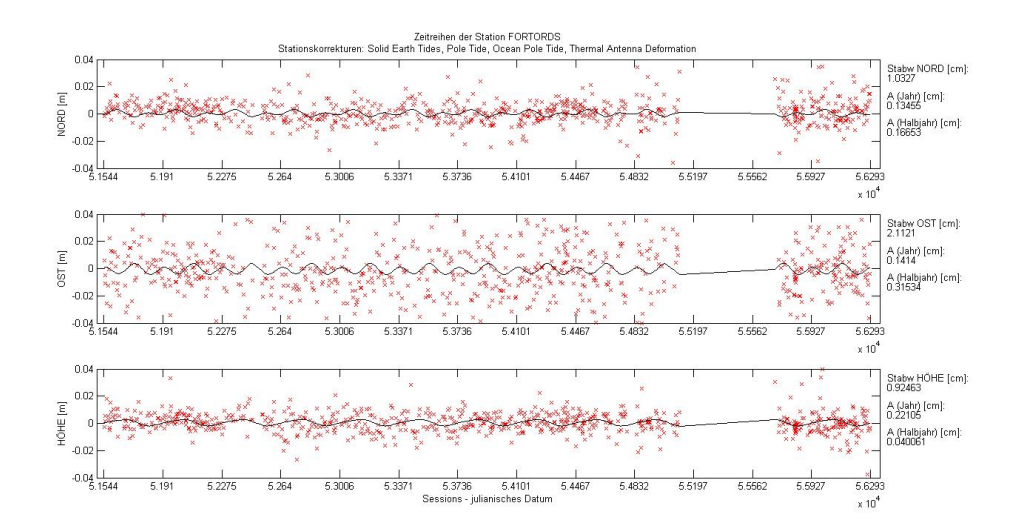

<span id="page-48-0"></span>Abbildung 33: Die Zeitserien der Station FORTORDS ohne geophysikalischen Korrekturmodellen

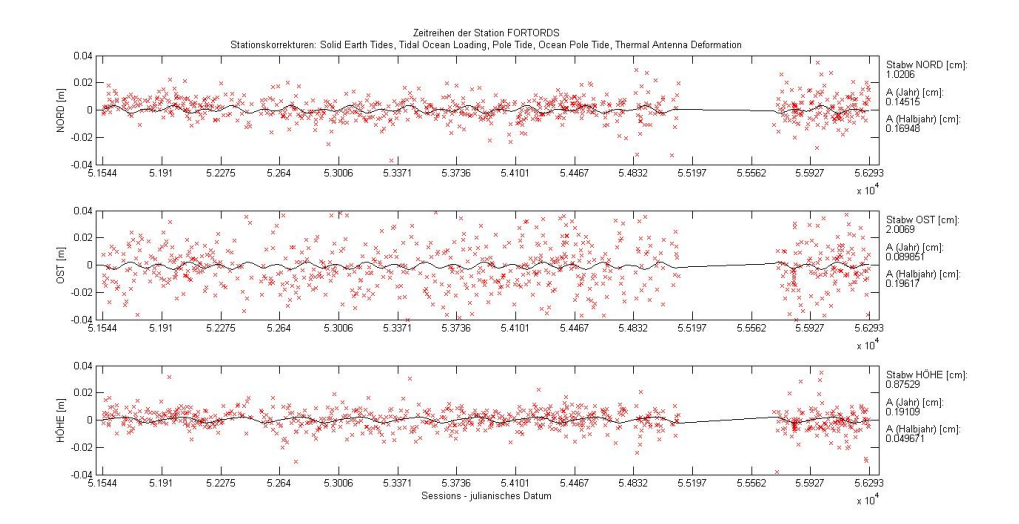

<span id="page-48-1"></span>Abbildung 34: Die Zeitserien der Station FORTORDS mit ozeanischem Korrekturmodell

### 5.5 GILCREEK

Die [VLBI](#page-14-0) Station GILCREEK (Gilmore Creek Geophysical Observatory) ist ein Teil des Weltraumgeodäsieprogramms der [NASA](#page-14-12) und nahm regelmäßig an [IVS](#page-14-5) Beobachtungen teil. Im Jahr 2003 beteiligte sich GILCREEK an 105 [IVS](#page-14-5) Sessions. Nach einem schweren Erdbeben im November 2002, waren die Beobachtungen dieser Station nicht mehr so genau wie davor und seit 2005 wurden keine [IVS](#page-14-5) Beobachtungen mehr durchgeführt. Diese Station befindet sich rund 20 [km](#page-14-10) nordöstlich von Fairbanks in der Wildnis Alaskas, USA (siehe Tabelle [7\)](#page-48-2) [\(Eberhart](#page-84-1) [\[2004\]](#page-84-1)).

Die [VLBI](#page-14-0) Station GILCREEK steht mitten in Alaska in der Nähe des großen Flusses Tanana.

<span id="page-48-2"></span>

| Länge         | $147^{\circ} 29' W$              |
|---------------|----------------------------------|
| <b>Breite</b> | $64^{\circ}$ 58' N               |
|               | Adresse   Fairbanks, Alaska, USA |

Tabelle 7: Die Lage und Adresse der Station GILCREEK

Dieser hat ein großes Einzugsgebiet und mit den zusätzlichen starken Witterungsbedingun-

gen führt dies zu einem großen hydrologischen Einfluss. Bei Anbringung einer hydrologischen Korrektur verkleinern sich die Amplituden der jährlichen und halbjährlichen Schwingungen deutlich. Mit der Kombination von atmosphärischen Einüssen verbessert sich die Amplitude der jährlichen Schwingung um 0.253 [cm](#page-14-8) mit einer Standardabweichung von 0.06 [cm.](#page-14-8) Außerdem gibt es in dieser Gegend starke atmosphärische Variationen. Beim Vergleich der Abbildung [35](#page-49-0) (Zeitserien der Koordinatenzuschläge ohne geophysikalischen Korrekturen) mit der Abbildung [36](#page-49-1) (Zeitserien der Koordinatenzuschläge mit atmosphärischer Korrektur) zeigt sich eine Verbesserung der Standardabweichung von 0.964 [cm](#page-14-8) auf 0.862 [cm.](#page-14-8) Die beste Standardabweichung (0.836 [cm\)](#page-14-8) erreicht man bei Anbringung der ozeanischen und atmosphärischen Korrektur (siehe Abbildung [37\)](#page-50-0).

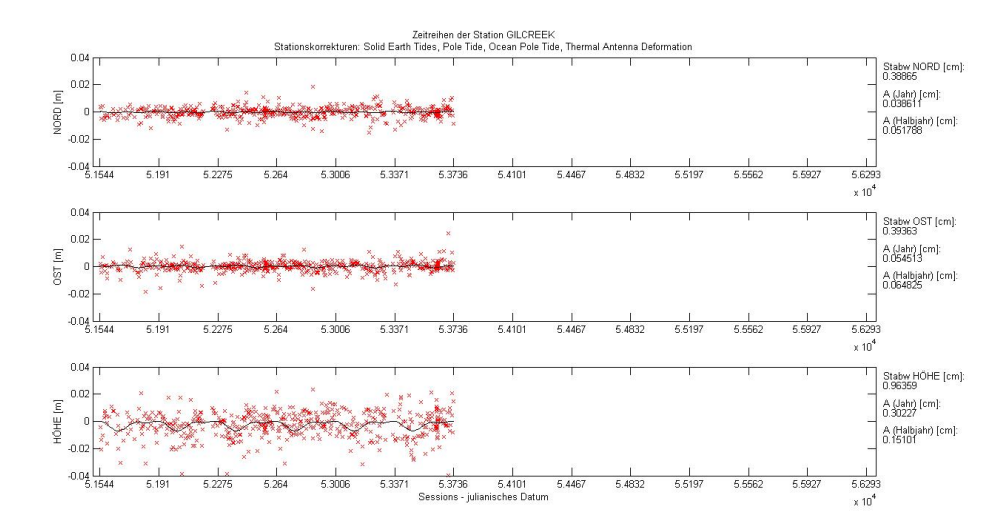

<span id="page-49-0"></span>Abbildung 35: Die Zeitserien der Station GILCREEK ohne geophysikalischen Korrekturmodellen

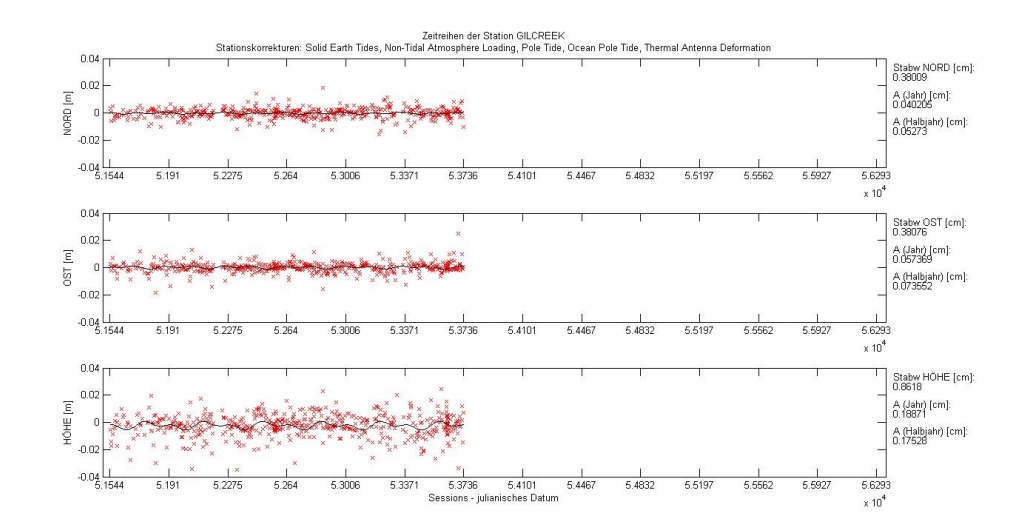

<span id="page-49-1"></span>Abbildung 36: Die Zeitserien der Station GILCREEK mit atmosphärischem Korrekturmodell

In Abbildung [38](#page-50-1) stehen die roten Balken für die Standardabweichung, die blauen Balken für die Amplitude der jährlichen Schwingung und die grünen Balken für die Amplitude der halbjährlichen Schwingung der Station GILCREEK. In jedem der drei Plots sind 16 Balken zu sehen. Das sind alle möglichen Kombinationen der Korrekturmodelle von den Auflastef-fekten. Die Kombinationen der Auflasteffekte sind am Beginn des Kapitels [5](#page-39-0) aufgelistet. Es zeigen sich im roten Plot (Standardabweichung) und im blauen Plot (Amplitude der jährlichen Schwingung) Verbesserungen in den Balken 4, 7, 9, 11, 12, 14, 15 und 16. Diese Balken

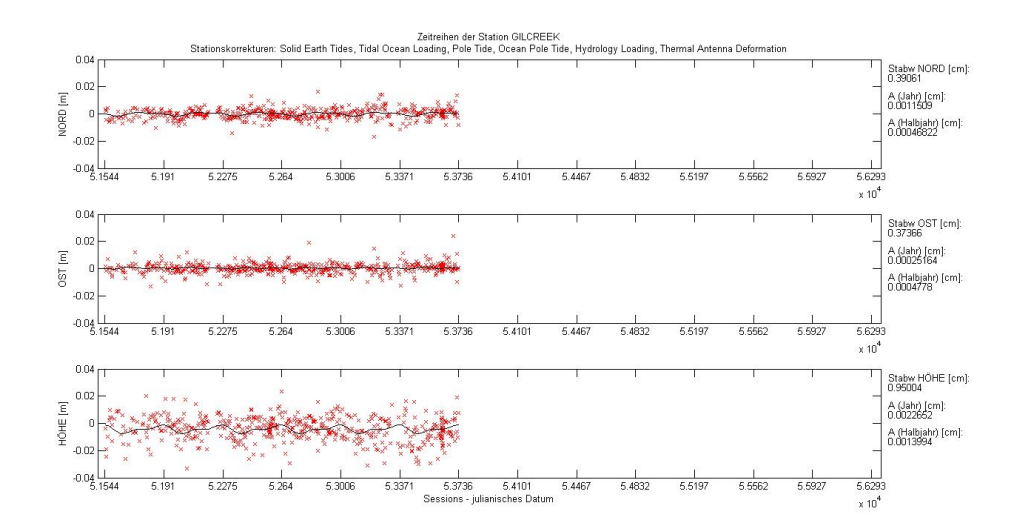

<span id="page-50-0"></span>Abbildung 37: Die Zeitserien der Station GILCREEK mit ozeanischen und atmosphärischen Korrekturmodellen

zeigen die Standardabweichung und Amplitude der jährlichen Schwingung bei Anbringung der atmosphärischen Korrektur.

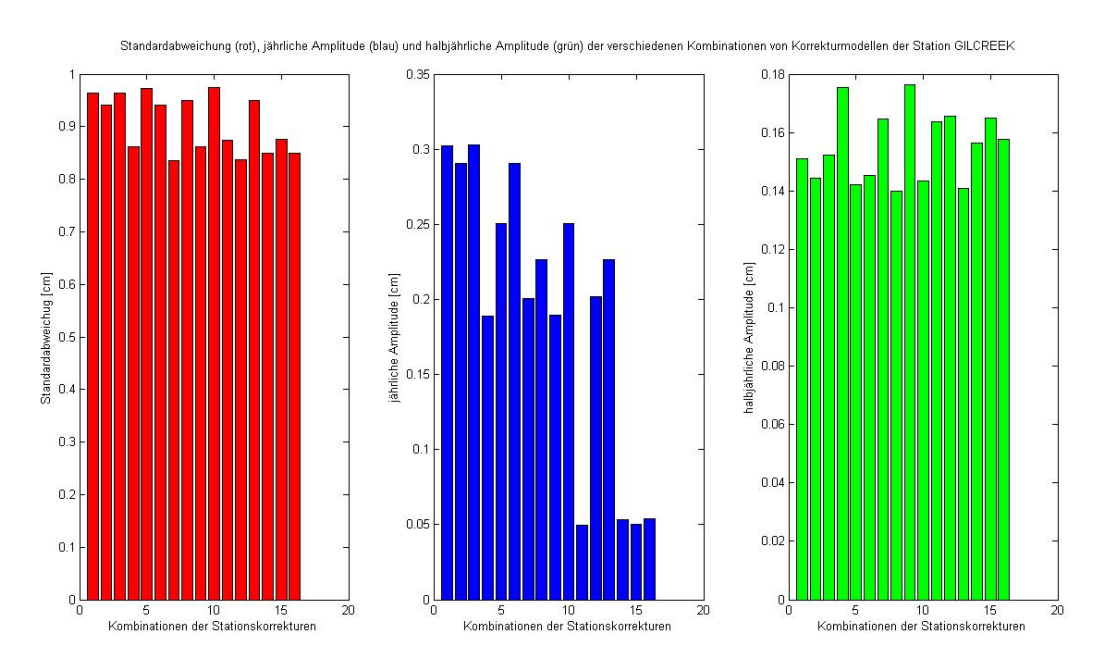

<span id="page-50-1"></span>Abbildung 38: Die Plots zeigen alle möglichen Kombinationen der Korrekturmodelle von den Auflastmodellen (Balken 1 bis Balken 16) für die Station GILCREEK. Rot: Standardabweichung. Blau: jährliche Amplitude. Grün: halbjährliche Amplitude.

#### 5.6 HARTRAO und HART15M

Die [VLBI](#page-14-0) Station HARTRAO (Hartebeesthoek Radio Astronomy Observatory) ist die einzige Station des IVS in Afrika und beteiligt sich regelmäsig an den [IVS](#page-14-5) Beobachtungen. Im Jahr 2011 beteiligte sie sich an 63 24-stündigen Sessions. Ein zusätzliches großes Ereignis in diesem Jahr war der Start des Datentransfers über das Internet (e-VLBI). Die Station befindet sich 63 [km](#page-14-10) nordwestlich von Johannesburg in der Provinz Gauteng in Südafrika (siehe Tabelle [8\)](#page-51-0) [\(Nickola u. a.](#page-86-1) [\[2012\]](#page-86-1)).

HARTRAO ist wieder eine Station, die nicht sehr weit von der Küste entfernt ist. Daher

<span id="page-51-0"></span>

| Länge         | $27^{\circ}$ 41' O |
|---------------|--------------------|
| <b>Breite</b> | $25^{\circ}$ 53' S |
| Adresse       | Gauteng, Südafrika |

Tabelle 8: Die Lage und Adresse der Station HARTRAO

ergibt der Vergleich von Abbildung [39](#page-51-1) (Zeitserien der Koordinatenzuschläge ohne geophysikalischen Korrekturmodellen) mit der Abbildung [40](#page-52-0) (Zeitserien der Koordinatenzuschläge mit ozeanischem Korrekturmodell) eine große Verbesserung in der Standardabweichung von 0.054 [cm.](#page-14-8) Eine zusätzliche Verbesserung (0.017 [cm,](#page-14-8) siehe Abbildung [41\)](#page-52-1) erhält man mit einer Kombination von ozeanischen und atmosphärischen Korrekturmodellen. Die Station befindet sich in einer hydrologisch stabilen Gegend, daher ist keine Verbesserung der Amplituden der jährlichen und halbjährlichen Schwingung bei Anbringung der hydrologischen Auflasteffekte zu sehen. Das zweite Teleskop HART15M liefert exakt die selben Koordinatenzeitreihen und Standardabweichungen.

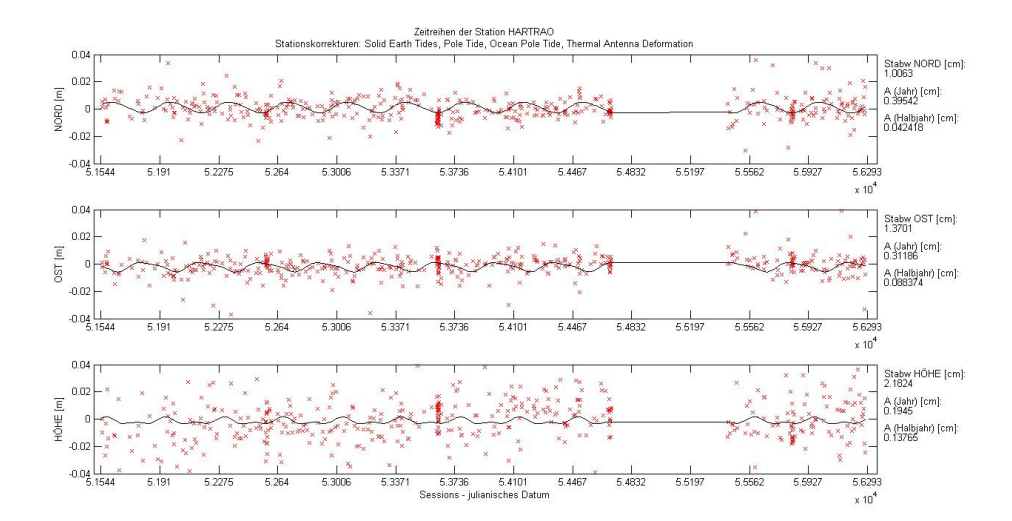

<span id="page-51-1"></span>Abbildung 39: Die Zeitserien der Station HARTRAO ohne geophysikalischen Korrekturmodellen

In Abbildung [42](#page-53-0) stehen die roten Balken für die Standardabweichung, die blauen Balken für die Amplitude der jährlichen Schwingung und die grünen Balken für die Amplitude der halbjährlichen Schwingung der Station HARTRAO / HART15M. In jedem der drei Plots sind 16 Balken zu sehen. Das sind alle möglichen Kombinationen der Korrekturmodelle von den Auf-lasteffekten. Die Kombinationen der Auflasteffekte sind am Beginn des Kapitels [5](#page-39-0) aufgelistet. Im roten Plot der Abbildung [42](#page-53-0) sieht man eine Verbesserung der Standardabweichung an den Balken 2, 6, 7, 8, 12, 13, 14 und 16. Diese Balken stehen für die Anbringung der ozeanischen Korrektur.

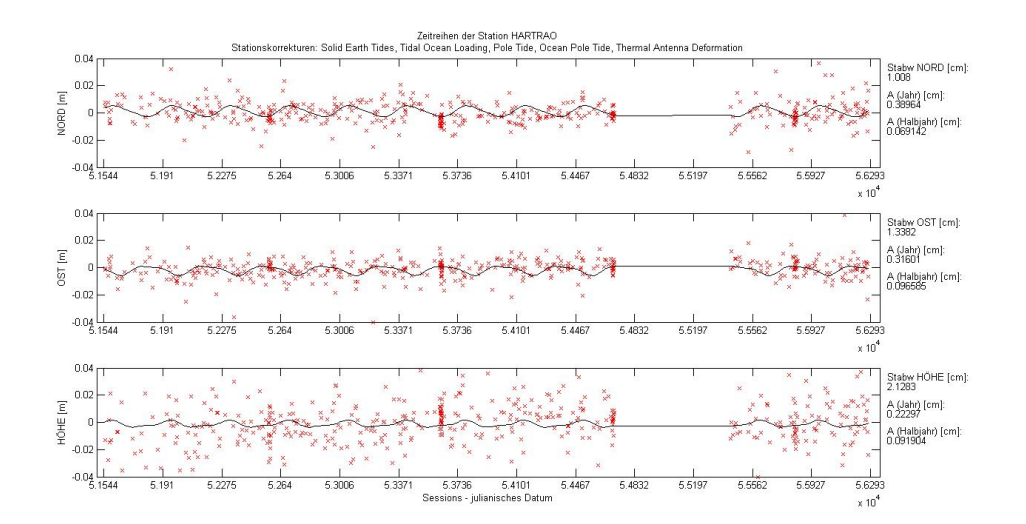

<span id="page-52-0"></span>Abbildung 40: Die Zeitserien der Station HARTRAO mit ozeanischem Korrekturmodell

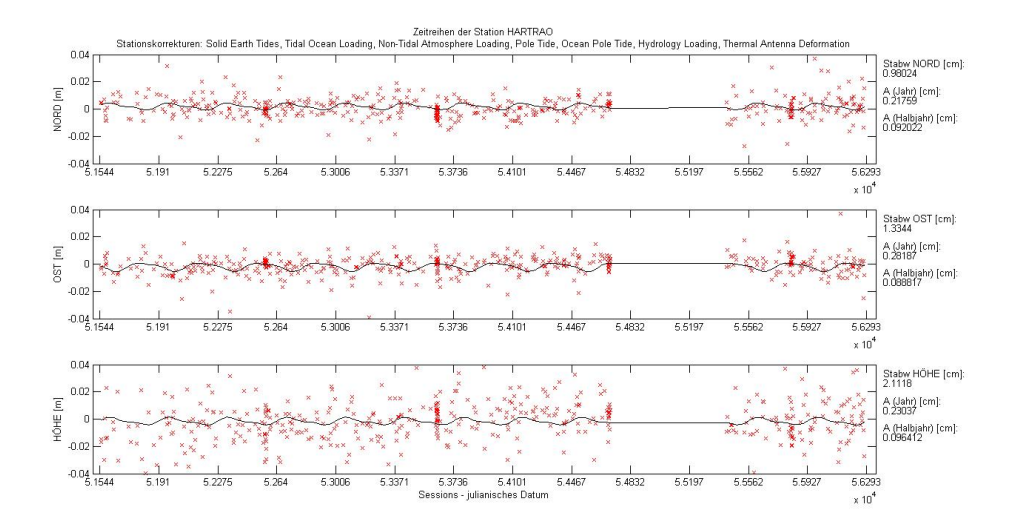

<span id="page-52-1"></span>Abbildung 41: Die Zeitserien der Station HARTRAO mit ozeanischen und atmosphärischen Korrekturmodellen

### 5.7 HOBART12 und HOBART26

HOBART12 und HOBART26 sind zwei [VLBI](#page-14-0) Antennen, die von der Universität Tasmanien, im Jahr 2009, errichtet wurden und von ihr betrieben werden. Beide Teleskope entsprechen dem [IVS](#page-14-5) Standard der VLBI2010 und beteiligten sich im Jahr 2011 an 70 [IVS](#page-14-5) Sessions. Aufgrund der relativ geringen Dichte an [VLBI](#page-14-0) Stationen auf der südlichen Halbkugel liefern HOBART12 und HOBART26 wichtige Beiträge zur Verdichtung des [CRF](#page-14-4) auf der südlichen Hemisphäre und dadurch werden Verbesserungen des [TRF](#page-14-3) in dieser Region erreicht. Beide Stationen stehen auf der Insel Tasmanien, Australien (siehe Tabelle [9\)](#page-52-2) [\(Lovell u. a.](#page-86-2) [\[2012\]](#page-86-2)). HOBART12 und HOBART26 zeigen keinerlei Verbesserungen in der Standardabweichung

<span id="page-52-2"></span>

| Länge         | $147^{\circ}26'$ O          |
|---------------|-----------------------------|
| <b>Breite</b> | $42^{\circ}$ $48^{\circ}$ S |
| Adresse       | Tasmanien, Australien       |

Tabelle 9: Die Lage und Adresse der Stationen HOBART12 und HOBART26

oder der jährlichen und halbjährlichen Schwingung. Da beide Stationen direkt nebeneinander

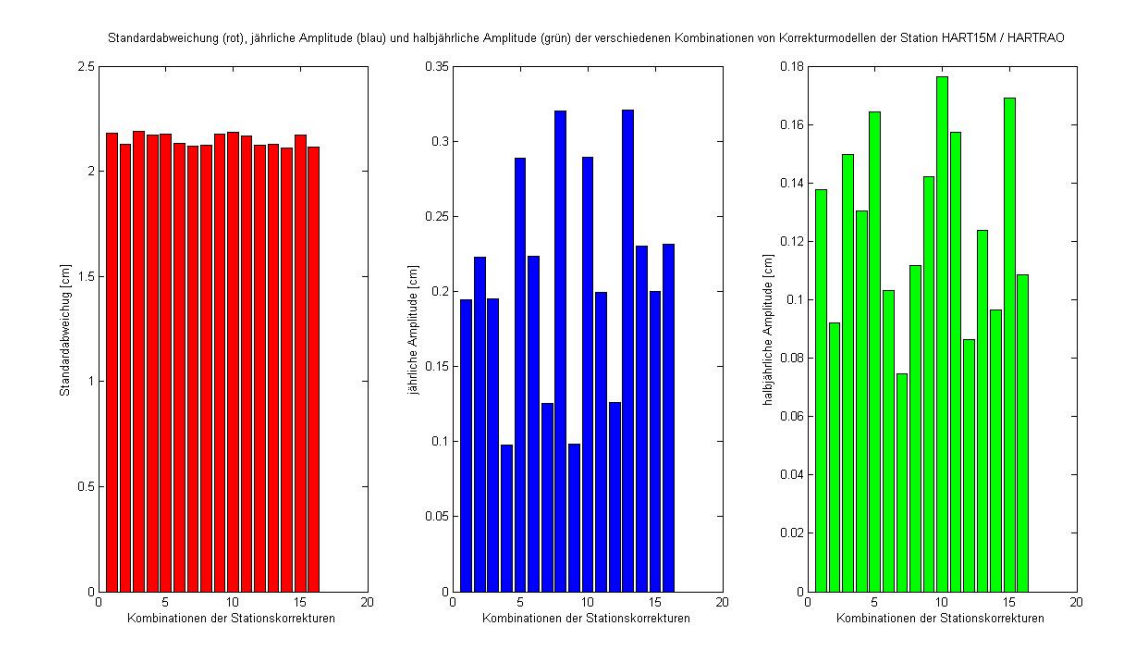

<span id="page-53-0"></span>Abbildung 42: Die Plots zeigen alle möglichen Kombinationen der Korrekturmodelle von den Auflastmodellen (Balken 1 bis Balken 16) für die Station HARTRAO / HART15M. Rot: Standardabweichung. Blau: jährliche Amplitude. Grün: halbjährliche Amplitude.

stehen, sollten auch jeweils die gleichen Koordinatenzuschläge anzubringen sein. Vergleicht man die Zeitserien der beiden Teleskope, erkennt man, dass die Standardabweichung und die Amplituden der jährlichen und halbjährlichen Schwingungen identisch sind.

#### 5.8 KOKEE PARK

Die [VLBI](#page-14-0) Station KOKEE PARK (Kokee Park Geophysical Observatory) ist eine Station der [NASA](#page-14-12) und beobachtet seit 1984. Seit 2002 beteiligt sich die Station jährlich an 104 24 stündigen Sessions des [IVS.](#page-14-5) Ab dem Jahr 2008 sind die Ziele dieser Station eine real-time [VLBI](#page-14-0) zu schaffen. KOKEE PARK befindet sich im Kokee State Park auf der Insel Kauai von Hawaii in der Nähe des Waimea Canyon (siehe Tabelle [10\)](#page-54-0) [\(Curtis](#page-84-2) [\[2012\]](#page-84-2)).

Da die Station KOKEE PARK auf HAWAII mitten im Meer liegt sind die größten Ein-

<span id="page-54-0"></span>

| Länge         | $159^{\circ}$ 39' W                       |
|---------------|-------------------------------------------|
| <b>Breite</b> | $22^{\circ}$ 07' N                        |
|               | Adresse   Kokee State Park, Kauai, Hawaii |

Tabelle 10: Die Lage und Adresse der Station KOKEE PARK

flüsse von geophysikalischen Auflasteffekten bei den ozeanischen Auflasteffekten zu finden. Der Vergleich von Abbildung [43](#page-54-1) (Zeitserien der Koordinatenzuschläge ohne geophysikalischen Korrekturmodellen) mit Abbildung [44](#page-55-0) (Zeitserien der Koordinatenzuschläge mit ozeanischem Korrekturmodell) zeigt eine deutliche Verbesserung der Standardabweichung von 2.132 [cm](#page-14-8) auf 2.083 [cm.](#page-14-8) Die größten atmosphärischen Umverteilungen findet man in den Breitengraden 40° bis 60◦ [N.](#page-14-7) In diesen Breitengegend fällt die Station KOKEE PARK mit einer Breite von 22◦ 07' [N](#page-14-7) nicht hinein. Zusätzlich liegt Hawaii in einer hydrologisch relativ stabilen Gegend. Aus diesen zwei Gründen ist es nicht verwunderlich, dass die Anbringung von atmosphärischen und hydrologischen Korrekturmodellen keine starken Verbesserungen auf die Koordinatenzeitreihen bringen (siehe Abbildung [45\)](#page-55-1). Jedoch verbessert sich die Standardabweichung bei Anbringung sämtlicher geophysikalischen Korrekturmodellen auf 2.073 [cm.](#page-14-8)

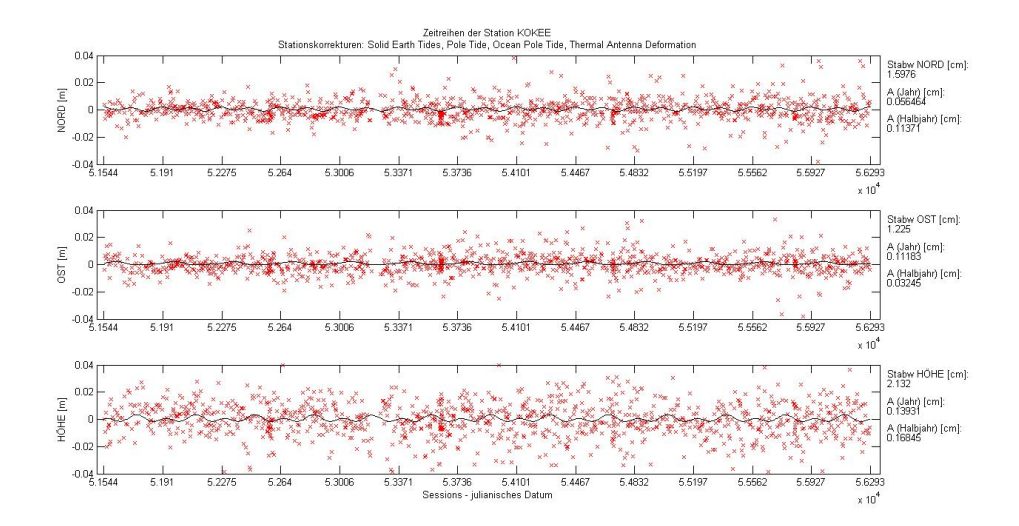

<span id="page-54-1"></span>Abbildung 43: Die Zeitserien der Station KOKEE PARK ohne geophysikalischen Korrekturmodellen

In Abbildung [46](#page-56-0) stehen die roten Balken für die Standardabweichung, die blauen Balken für die Amplitude der jährlichen Schwingung und die grünen Balken für die Amplitude der halbjährlichen Schwingung der Station KOKEE PARK. In jedem der drei Plots sind 16 Balken zu sehen. Das sind alle möglichen Kombinationen der Korrekturmodelle von den Auflasteffekten. Die Kombinationen der Auflasteffekte sind am Beginn des Kapitels [5](#page-39-0) aufgelistet. Im grünen Plot der Abbildung [46](#page-56-0) zeigt sich eine Verbesserung der Amplitude der halbjährlichen Schwingung an den Balken 2, 6, 7, 8, 12, 13, 14 und 16. Diese Balken stehen für die Anbringung der

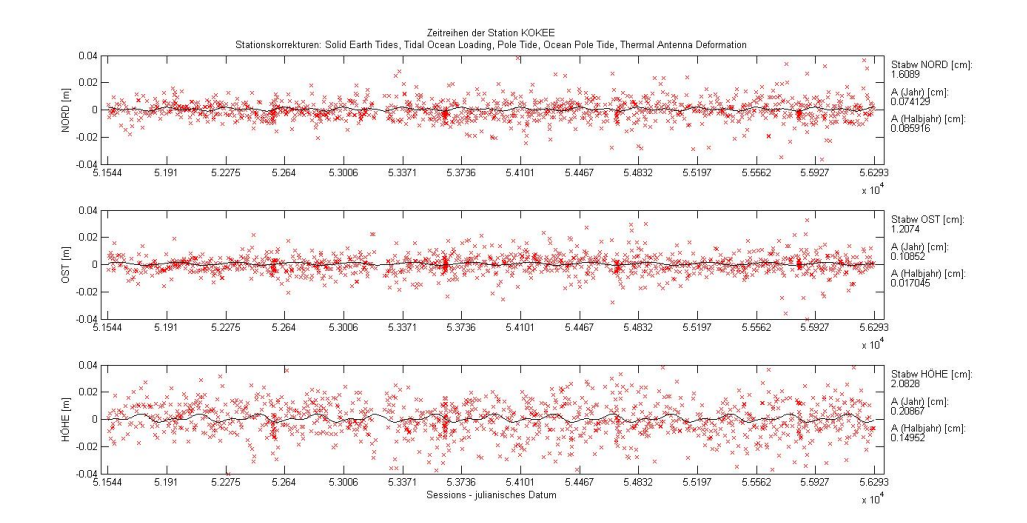

<span id="page-55-0"></span>Abbildung 44: Die Zeitserien der Station KOKEE PARK mit ozeanischem Korrekturmodell

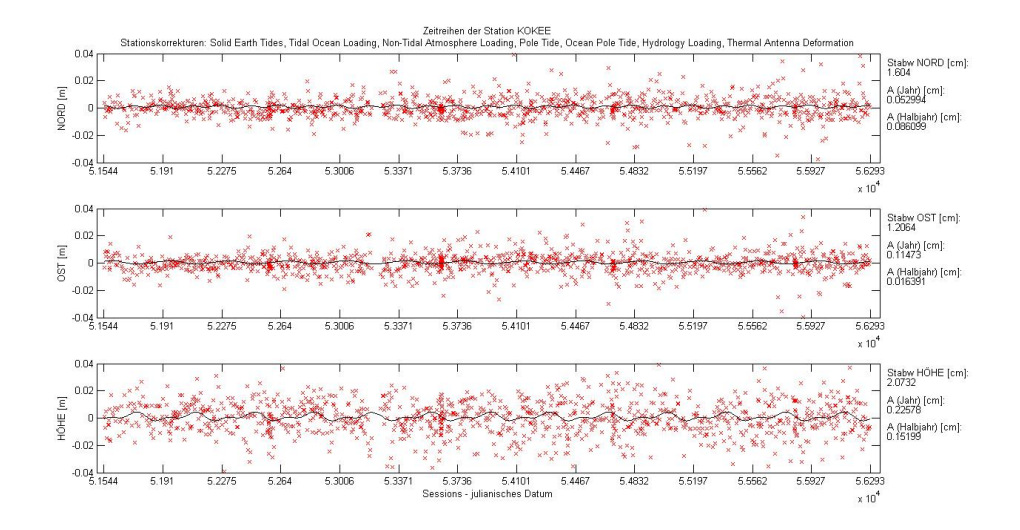

<span id="page-55-1"></span>Abbildung 45: Die Zeitserien der Station KOKEE PARK mit ozeanischen, atmosphärischen und hydrologischen Korrekturmodellen

ozeanischen Korrektur. Im roten Plot erfahren die selben Balken eine Verbesserung. Das heißt, dass das ozeanische Korrekturmodell auch die Standardabweichung der Koordinatenzuschläge der Höhenzeitserie der Station KOKEE PARK verbessert.

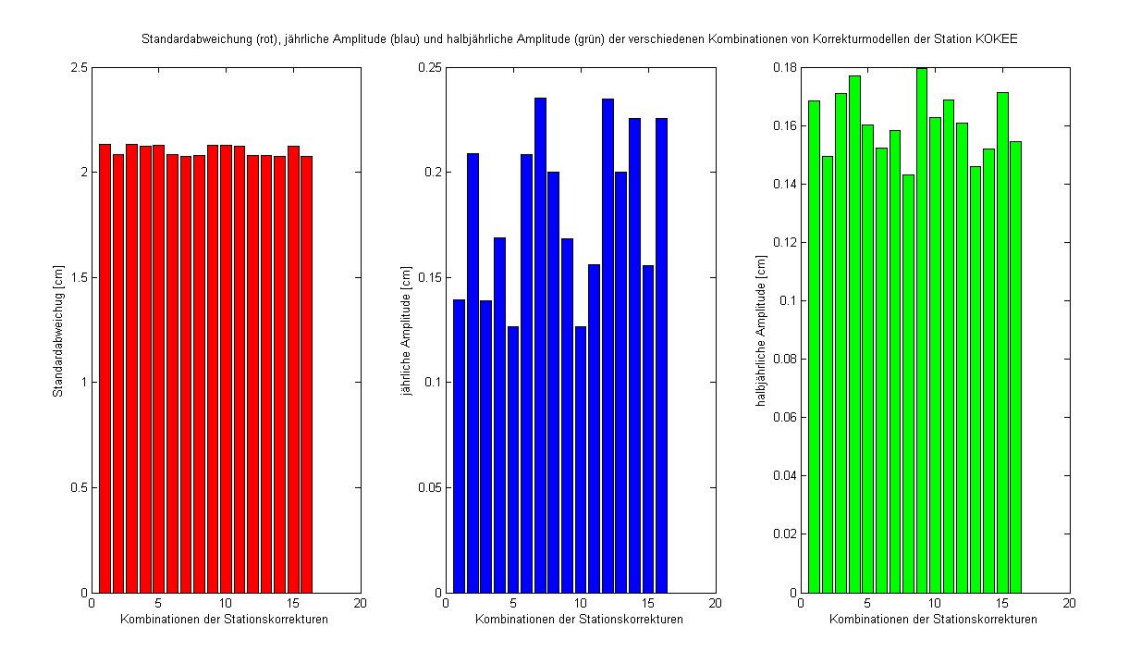

<span id="page-56-0"></span>Abbildung 46: Die Plots zeigen alle möglichen Kombinationen der Korrekturmodelle von den Auflastmodellen (Balken 1 bis Balken 16) für die Station KOKEE PARK. Rot: Standardabweichung. Blau: jährliche Amplitude. Grün: halbjährliche Amplitude.

### 5.9 MATERA

Die [VLBI](#page-14-0) Station MATERA wurde 1990 errichtet und seit dem von der italienischen Raumfahrtagentur betrieben. Im Jahr 2012 beteiligte sich die Station an 52 [IVS](#page-14-5) Sessions. MATERA steht im Centro di Geodesia Spaziale G. Colombo in der Nähe von Matera, rund 180 [km](#page-14-10) östlich von Neapel (siehe Tabelle [11\)](#page-56-1) [\(Bianco u. a.](#page-84-3) [\[2013\]](#page-84-3)).

MATERA befindet sich in einer geophysikalisch sehr stabilen Gegend. Die größte Verbesse-

<span id="page-56-1"></span>

| Länge         | $16^{\circ} 42'$ O |
|---------------|--------------------|
| <b>Breite</b> | $40^{\circ}$ 38' N |
| Adresse       | Matera, Italien    |

Tabelle 11: Die Lage und Adresse der Station MATERA

rung in der Standardabweichung der Koordinatenzuschläge in vertikaler Richtung erreicht man mit der Anbringung von ozeanischen, atmosphärischen und hydrologischen Korrekturmodellen. Es ergibt sich eine Differenz (mit minus ohne Korrekturmodell) von 0.055 [cm](#page-14-8) (vergleiche Abbildung [47](#page-57-0) und Abbildung [48](#page-57-1) ).

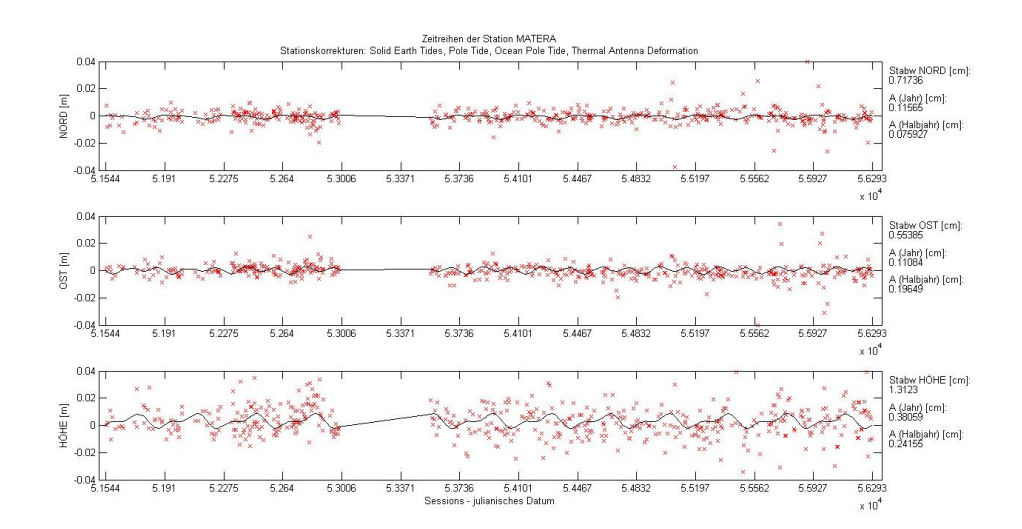

<span id="page-57-0"></span>Abbildung 47: Die Zeitserien der Station MATERA ohne geophysikalischen Korrekturmodellen

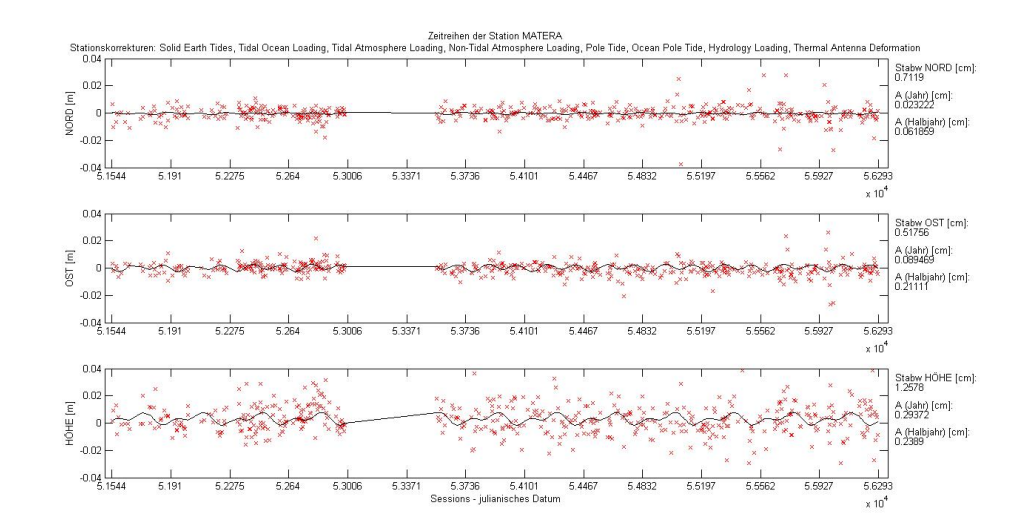

<span id="page-57-1"></span>Abbildung 48: Die Zeitserien der Station MATERA mit ozeanischen, atmosphärischen und hydrologischen Korrekturmodellen

#### 5.10 MEDICINA

Die [VLBI](#page-14-0) Station MEDICINA (Medicina Radio Astronomy Station) wird vom italienischen Istituto di Radioastronomia betrieben. Seit 1985 beteiligt sie sich regelmäßig an [IVS](#page-14-5) Beobachtungen. Im Jahr 2011 beteiligte sich MEDICINA an 23 24-stündigen [IVS](#page-14-5) Sessions (IVS-T2, IVS-R4, EUROPE, R&D). Die Station befindet sich rund 30 [km](#page-14-10) östlich von Bologna (siehe Tabelle [12\)](#page-58-0) [\(Orfei u. a.](#page-86-3) [\[2012\]](#page-86-3)).

MEDICINA hat eine geografische Breite von 44<sup>°</sup> 31' [N](#page-14-7) und weil das der Breitengrad mit den größten atmosphärischen Auflasteffekten ist, findet man die größte Verbesserung der Standardabweichung (0.019 [cm\)](#page-14-8) bei Berücksichtigung der atmosphärischen Auflasteffekten. Der Unterschied zwischen den Zeitserien der Koordinatenzuschläge mit und ohne atmosphärischer Korrektur wird beim Vergleich der Abbildung [49](#page-58-1) mit der Abbildung [50](#page-59-0) deutlich. MEDICINA liegt in einer hydrologisch sehr stabilen Gegend, daher sind bei Anbringung der hydrologischen Korrektur keine Verbesserungen zu sehen. Da die Station, zusätzlich zur geografischen Breite, auch nur rund 60 [km](#page-14-10) vom Meer entfernt liegt haben die ozeanischen Korrekturen einen Ein uss. Bei zusätzlicher Anbringung dieser Korrektur verbessert sich die Standardabweichung auf 1.343 [cm](#page-14-8) (siehe Abbildung [51\)](#page-59-1).

<span id="page-58-0"></span>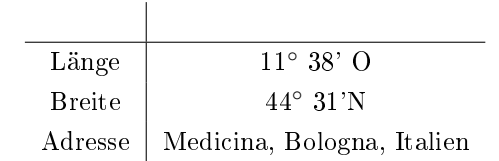

Tabelle 12: Die Lage und Adresse der Station MEDICINA

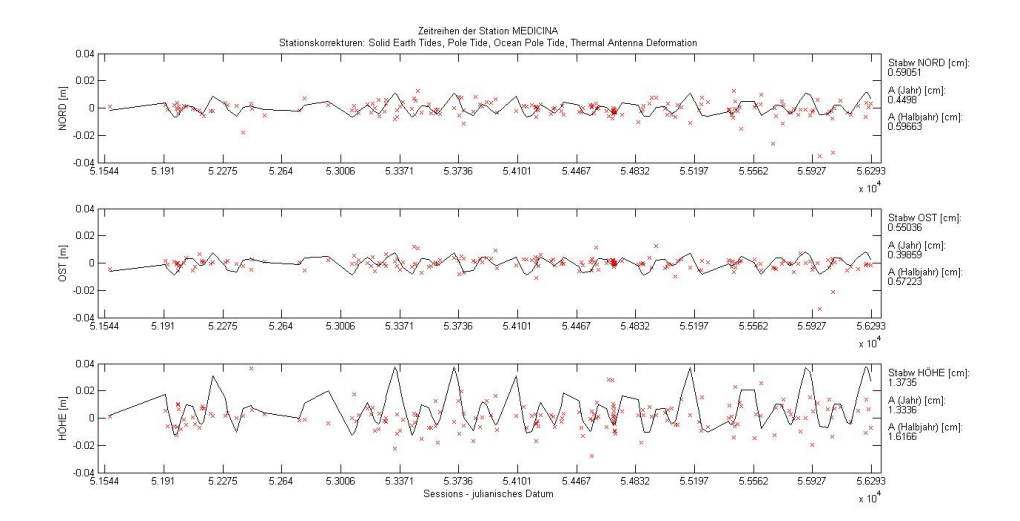

<span id="page-58-1"></span>Abbildung 49: Die Zeitserien der Station MEDICINA ohne geophysikalischen Korrekturmodellen

In Abbildung [52](#page-60-0) stehen die roten Balken für die Standardabweichung, die blauen Balken für die Amplitude der jährlichen Schwingung und die grünen Balken für die Amplitude der halbjährlichen Schwingung der Station MEDICINA. In jedem der drei Plots sind 16 Balken zu sehen. Das sind alle möglichen Kombinationen der Korrekturmodelle von den Auflasteffekten. Die Kombinationen der Auflasteffekte sind am Beginn des Kapitels [5](#page-39-0) aufgelistet. In der Abbildung [52](#page-60-0) zeigen sich im blauen und grünen Plot deutliche Verbesserungen bei den Balken 2, 6, 7, 8, 12, 13, 14 und 16. Das sind die Balken, die die Anbringung der ozeanischen Korrektur wiederspiegeln. Somit wird klar, dass die Anbringung des ozeanischen Korrekturmodells große Auswirkungen auf die Amplitude der jährlichen und halbjährliche Schwingung erreicht.

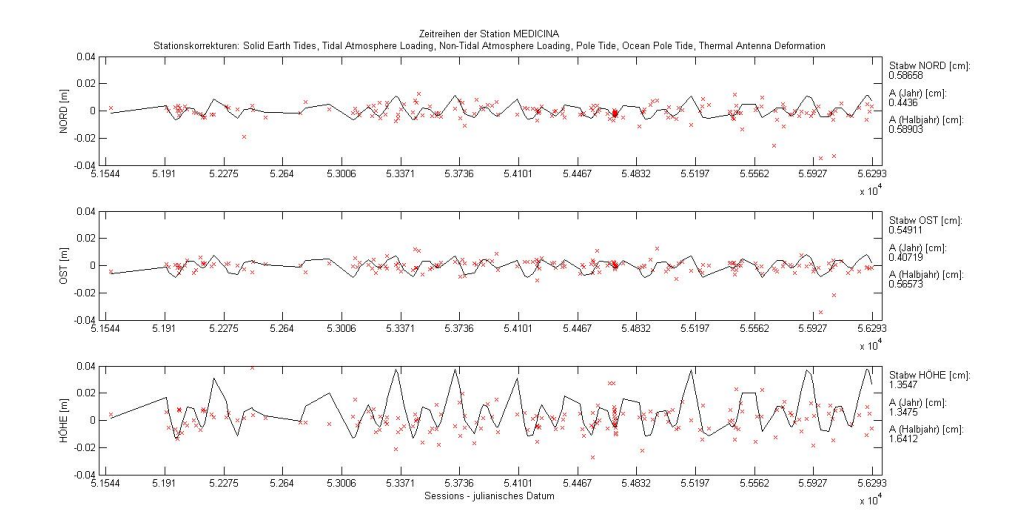

<span id="page-59-0"></span>Abbildung 50: Die Zeitserien der Station MEDICINA mit ozeanischem Korrekturmodell

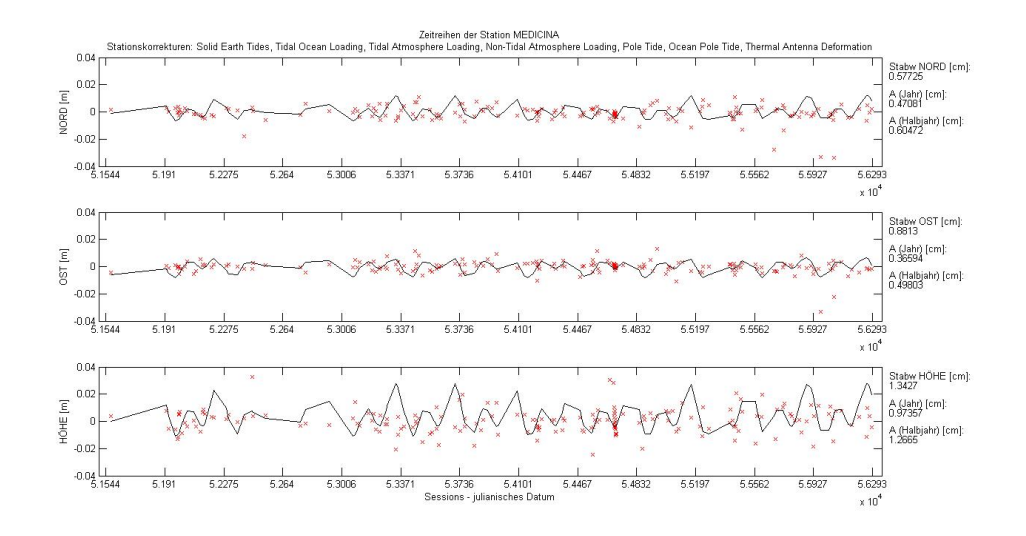

<span id="page-59-1"></span>Abbildung 51: Die Zeitserien der Station MEDICINA mit ozeanischen und atmosphärischen Korrekturmodellen

## 5.11 NYALES20

NYALES20 (Ny-Ålesund 20-meter Antenna) beteiligte sich im Jahr 2011 an 115 24-stündigen [IVS](#page-14-5) Sesseions (R1, R4, EURO, RD, T2, RDV) und an 41 einstündigen Sessions (CONT). Die Station befindet sich in Ny-Ålesund in der Kings Bay an der Westseite der Insel Svalbard von Spitzbergen (siehe Tabelle [13\)](#page-59-2) [\(Nielson](#page-86-4) [\[2012\]](#page-86-4)).

NYALES20 liegt sehr weit im Norden, daher sind hydrologische und atmosphärische Auf-

<span id="page-59-2"></span>

| Länge         | $11^{\circ} 59'$ O                          |
|---------------|---------------------------------------------|
| <b>Breite</b> | $78^\circ$ 56' N                            |
|               | Adresse   Ny-Ålesund, Svalbard, Spitzbergen |

Tabelle 13: Die Lage und Adresse der Station NYALES20

lasteffekte eher gering, trotzdem gibt es bei Anbringung dieser Korrekturen noch eine kleine Verbesserung in der Standardabweichung um 0.016 [cm](#page-14-8) (siehe Abbildung [55\)](#page-61-0). Da die Station direkt am Meer steht wird der größte geophysikalische Auflasteffekt durch die Gezeiten der

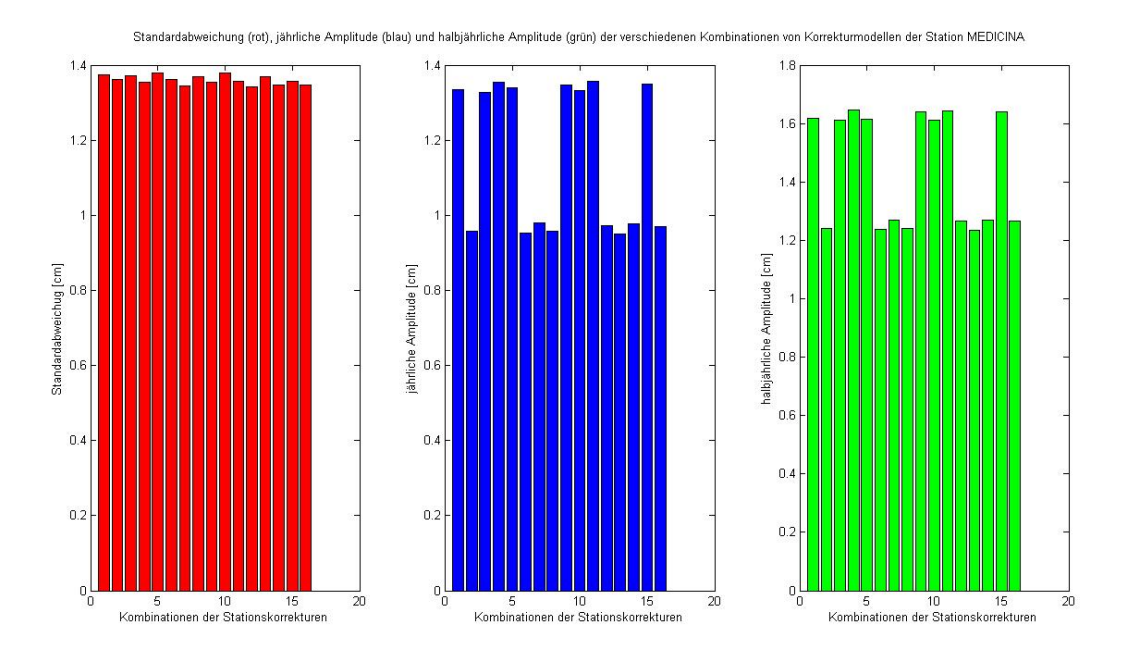

<span id="page-60-0"></span>Abbildung 52: Die Plots zeigen alle möglichen Kombinationen der Korrekturmodelle von den Auflastmodellen (Balken 1 bis Balken 16) für die Station MEDICINA. Rot: Standardabweichung. Blau: jährliche Amplitude. Grün: halbjährliche Amplitude.

Ozeane hervorgerufen. Der Vergleich der Abbildung [53](#page-60-1) (Zeitserien der Koordinatenzuschläge ohne geophysikalischen Korrekturen) mit der Abbildung [54](#page-61-1) (Zeitserien der Koordinatenzuschläge mit ozeanischen Korrekturen) zeigt eine Verbesserung der Standardabweichung von 1.225 [cm](#page-14-8) auf 1.204 [cm.](#page-14-8)

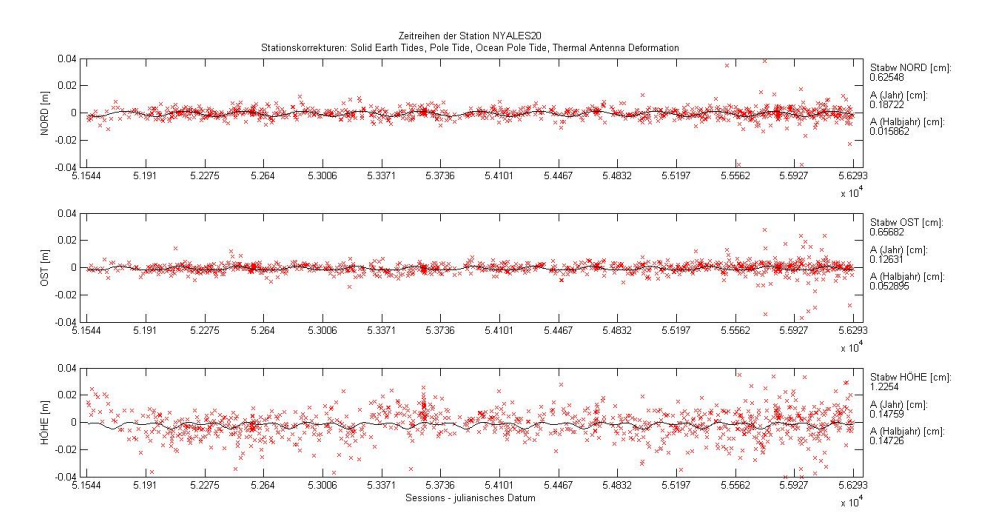

<span id="page-60-1"></span>Abbildung 53: Die Zeitserien der Station NYALES20 ohne geophysikalischen Korrekturmodellen

In Abbildung [56](#page-62-0) stehen die roten Balken für die Standardabweichung, die blauen Balken für die Amplitude der jährlichen Schwingung und die grünen Balken für die Amplitude der halbjährlichen Schwingung der Station NYALES20. In jedem der drei Plots sind 16 Balken zu sehen. Das sind alle möglichen Kombinationen der Korrekturmodelle von den Auflasteffekten. Die Kombinationen der Auflasteffekte sind am Beginn des Kapitels [5](#page-39-0) aufgelistet. Im grünen Plot der Abbildung [56](#page-62-0) zeigt sich eine Verbesserung der Amplitude der halbjährlichen Schwingung an den Balken 2, 6, 7, 8, 12, 13, 14 und 16. Diese Balken stehen für die Anbringung der ozeanischen Korrektur. Im roten Plot erfahren die selben Balken eine Verbesserung. Das

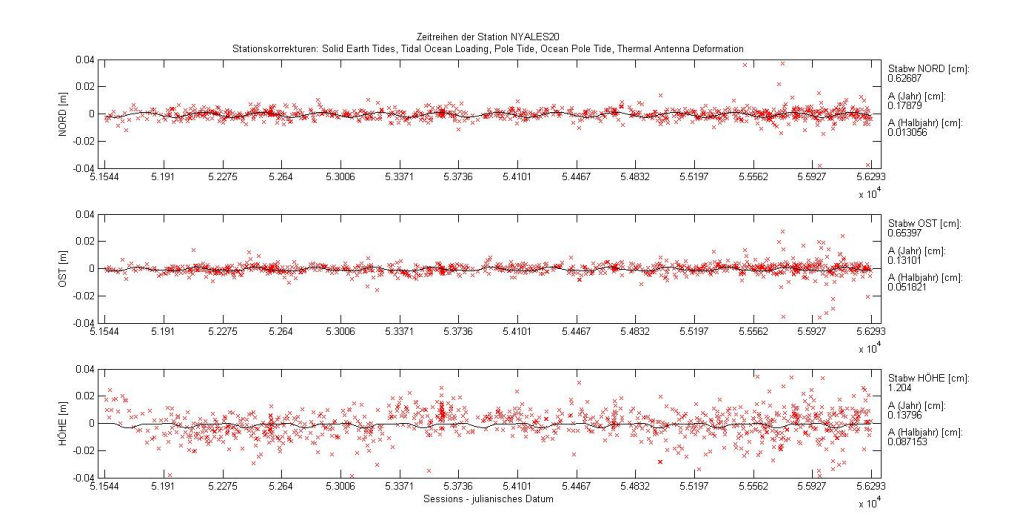

<span id="page-61-1"></span>Abbildung 54: Die Zeitserien der Station NYALES20 mit ozeanischem Korrekturmodell

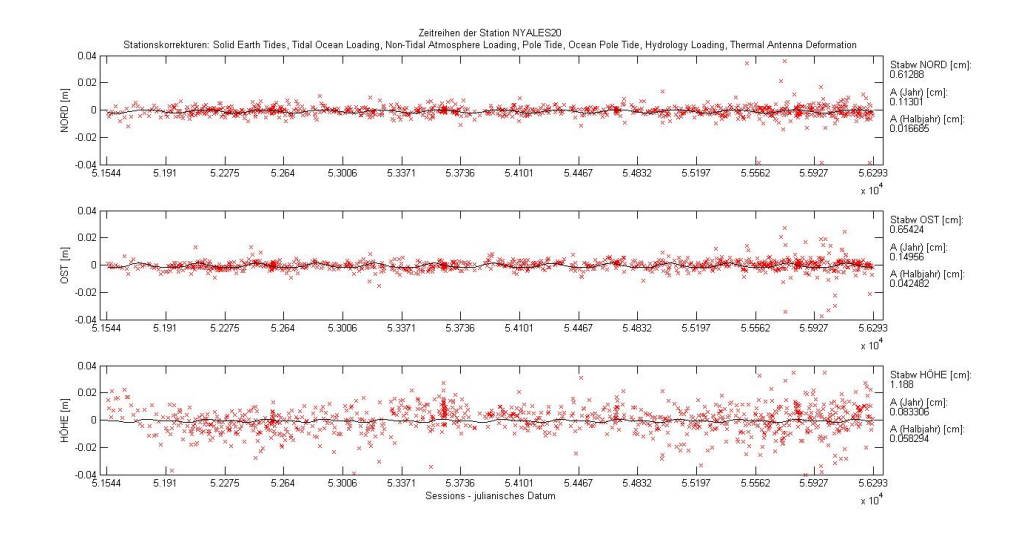

<span id="page-61-0"></span>Abbildung 55: Die Zeitserien der Station NYALES20 mit ozeanischen, atmosphärischen und hydrologischen Korrekturmodellen

heißt, dass das ozeanische Korrekturmodell auch die Standardabweichung der Koordinatenzuschläge der Höhenzeitserie der Station NYALES20 verbessert. Im blauen Plot sieht man Verbesserungen in den Balken 4, 7, 9, 11, 12, 14, 15 und 16. Diese Balken stehen für die Anbringung von atmosphärischen Korrekturmodellen. Das heißt, dass auch die atmosphärischen Korrekturen Verbesserungen in der Amplitude der jährlichen Schwingung bewirken.

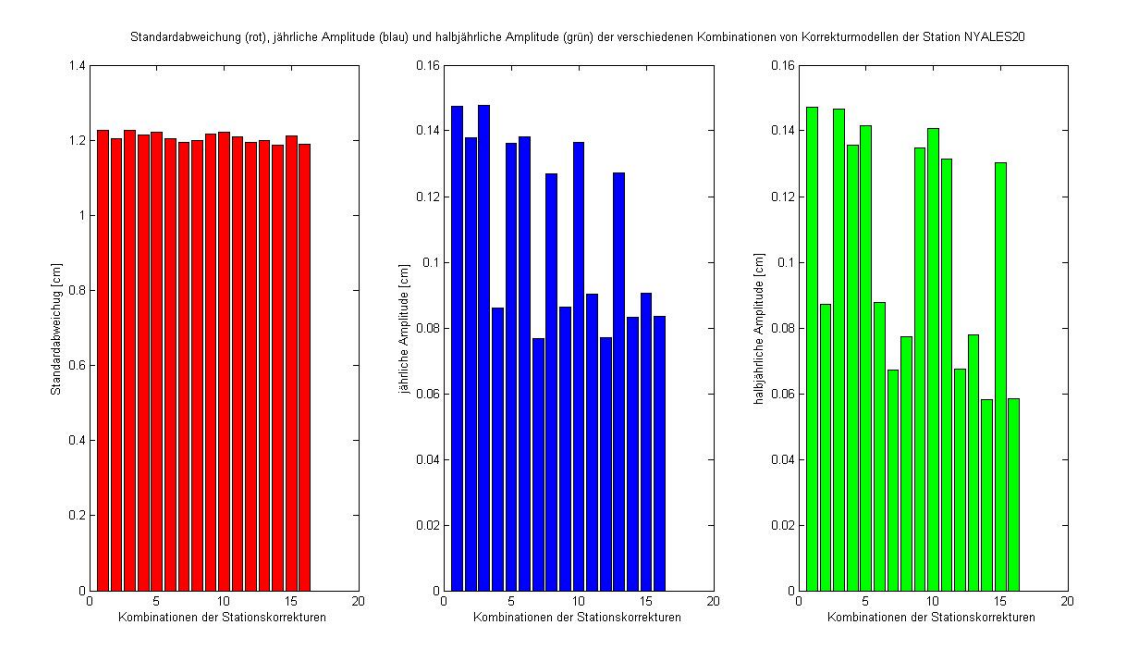

<span id="page-62-0"></span>Abbildung 56: Die Plots zeigen alle möglichen Kombinationen der Korrekturmodelle von den Auflastmodellen (Balken 1 bis Balken 16) für die Station NYALES20. Rot: Standardabweichung. Blau: jährliche Amplitude. Grün: halbjährliche Amplitude.

### 5.12 ONSALA60

Die [VLBI](#page-14-0) Station ONSALA60 (Onsala Space Observatory) ist eine geodätische Fundamentalstation, die sich im Jahr 2011 an 38 IVS Sessions (EUROPE, R1, T2, RD und CONT11) beteiligte. Das Hauptaugenmerk liegt bei der Beobachtung der Weltzeit, gemeinsam mit der Station TSUKUB32. Die Organisation dieser Station erfolgt über die Chalmers University of Technology in Göteborg. ONSALA60 befindet sich 45 [km](#page-14-10) südlich von Göteborg in Onsala (siehe Tabelle [14\)](#page-62-1) [\(Haas u. a.](#page-85-1) [\[2012\]](#page-85-1)).

ONSALA60 befindet sich zwar direkt am Meer, jedoch sind die Gezeitenwellen in diesem

<span id="page-62-1"></span>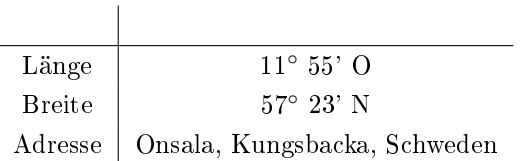

Tabelle 14: Die Lage und Adresse der Station ONSALA60

Bereich unter 10 [cm](#page-14-8) (siehe Abbildung [9\)](#page-27-0). Daher sind an dieser Station keine ozeanischen Auflasteffekte feststellbar. Auch die hydrologischen Einflüsse sind äußerst gering (siehe Abbildung [16\)](#page-33-0). Die Anbringung der hydrologischen Korrektur bringt keine Verbesserung in der Amplitude der jährlichen und halbjährlichen Schwingung. Eine minimale Verbesserung der Standardabweichung in der Höhenkoordinate bringt die Anbringung der atmosphärischen Korrektur. Beim Vergleich der Abbildung [57](#page-63-0) mit der Abbildung [58](#page-63-1) zeigt sich eine Verbesserung von 0.009 [cm.](#page-14-8) An dieser Station sind somit kaum geophysikalische Auflasteffekte feststellbar.

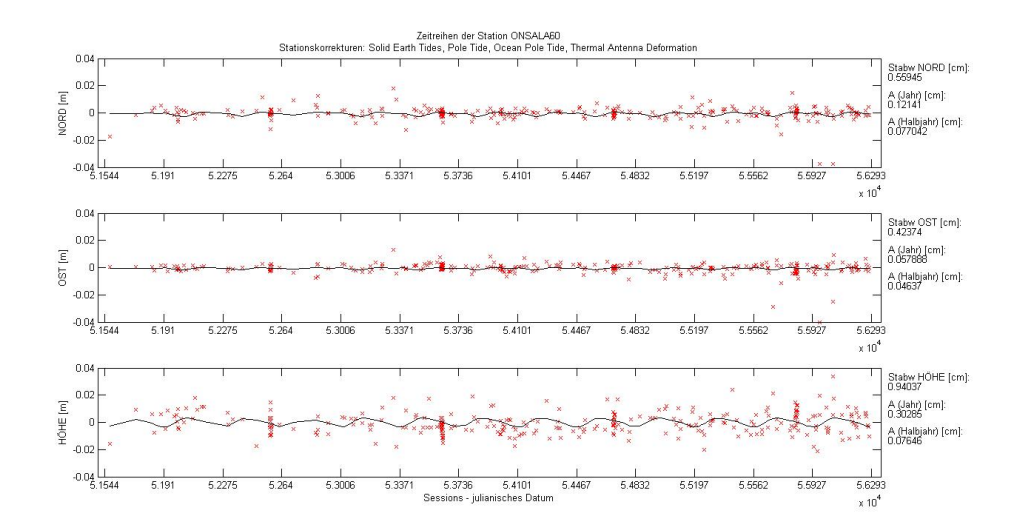

<span id="page-63-0"></span>Abbildung 57: Die Zeitserien der Station ONSALA60 ohne geophysikalischen Korrekturmodellen

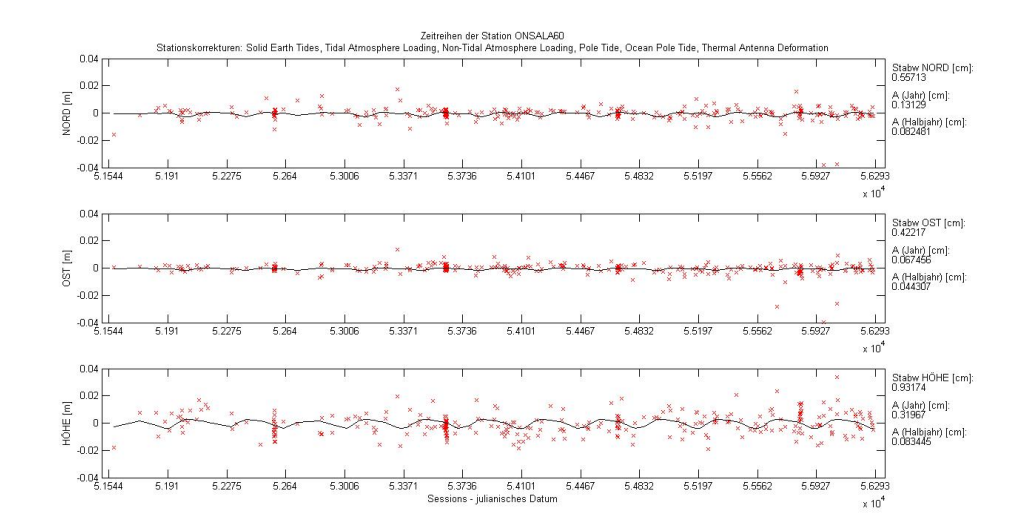

<span id="page-63-1"></span>Abbildung 58: Die Zeitserien der Station ONSALA60 mit atmosphärischem Korrekturmodell

#### 5.13 SVETLOE

SVETLOE (Svetloe Radio Astronomical Observatory) ist die erste von den drei [VLBI](#page-14-0) Stationen des russischen [VLBI](#page-14-0) Dienstes QUASAR. Diese Station beteiligt sich an [IVS](#page-14-5) Beobachtungsprogrammen, sowie an inländischen [VLBI](#page-14-0) Beobachtungsprogrammen. Im Jahr 2011 beteiligte sich SVETLOE an 27 24-stündigen [IVS](#page-14-5) Sessions (IVS-R1, IVS-R4, IVS-T2, and EURO) und an 17 einstündigen [IVS](#page-14-5) Sessions. Zusätzlich beteiligte sich die Station an 49 24 stündigen inländischen [VLBI](#page-14-0) Sessions (Beobachtung der Erdorientierungsparameter), sowie an 5 einstündigen Sessions (Beobachtung der Weltzeit [UT1\)](#page-14-9). SVETLOE befindet in der Nähe der Stadt Svetloe, rund 70 [km](#page-14-10) nördlich von St. Petersburg (siehe Tabelle [15\)](#page-64-0) [\(Smolentsev u.](#page-88-1) [Rahimov](#page-88-1) [\[2012\]](#page-88-1)).

Svetloe liegt genau zwischen dem Golf von Finnland und dem großen See Ladoga. Zu beiden Gewässern sind es nicht einmal 50 [km.](#page-14-10) Jedoch ist der Tidenhub sehr gering (siehe Abbil-dung [9\)](#page-27-0) und daher auch der Einfluss der ozeanischen Korrekturmodelle. Beim Vergleich der Abbildung [59](#page-64-1) und der Abbildung [60](#page-65-0) lässt sich eine Verbesserung der Standardabweichung von 1.411 [cm](#page-14-8) auf 1.351 [cm,](#page-14-8) aufgrund der Anbringung der atmosphärischen Korrektur in Abbildung [60,](#page-65-0) feststellen. Die Station liegt in der Region mit den gröÿten atmosphärischen Variationen (40◦ bis 60◦ [N\)](#page-14-7). Ozeanische und atmosphärische Korrekturmodelle verbessern

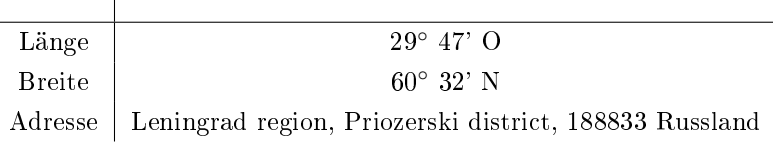

<span id="page-64-0"></span> $\overline{\phantom{a}}$ 

Tabelle 15: Die Lage und Adresse der Station SVETLOE

gemeinsam die Standardabweichung der Koordinatenzuschläge der Höhenzeitserien auf 1.326 [cm](#page-14-8) (siehe Abbildung [61\)](#page-65-1). Diese Region unterliegt auch hydrologischen Einüssen. Die hydrologische Korrektur bringt eine Verbesserung der Amplitude der jährlichen Schwingung von 0.170 [cm,](#page-14-8) allerdings mit einer Standardabweichung von 0.15 [cm.](#page-14-8)

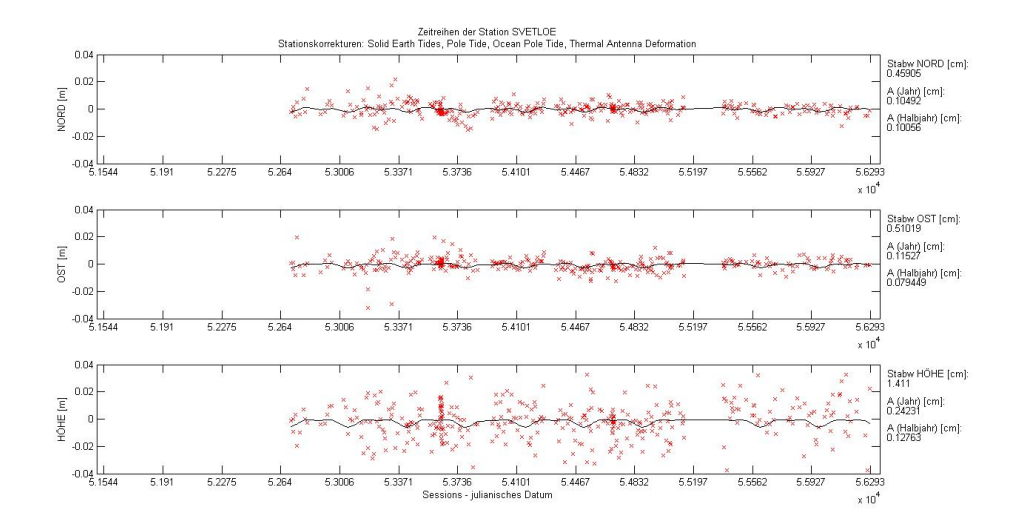

<span id="page-64-1"></span>Abbildung 59: Die Zeitserien der Station SVETLOE ohne geophysikalischen Korrekturmodellen

In Abbildung [62](#page-66-0) stehen die roten Balken für die Standardabweichung, die blauen Balken für die Amplitude der jährlichen Schwingung und die grünen Balken für die Amplitude der halbjährlichen Schwingung der Station SVETLOE. In jedem der drei Plots sind 16 Balken zu sehen. Das sind alle möglichen Kombinationen der Korrekturmodelle von den Auflasteffekten. Die Kombinationen der Auflasteffekte sind am Beginn des Kapitels [5](#page-39-0) aufgelistet. Im roten Plot der Abbildung [62](#page-66-0) sieht man ein Verbesserung der Standardabweichung bei den Balken 4, 7, 9, 11, 12, 14, 15 und 16. Das sind die Balken an denen die Korrektur von atmosphärischen Auflasteffekten angebracht worden sind. Im blauen Plot ist ebenfalls eine Verbesserung zu sehen, jedoch in den Balken 5, 8, 10, 11, 13, 14, 15 und 16. Diese spiegeln die Anbringung des hydrologischen Korrekturmodells.

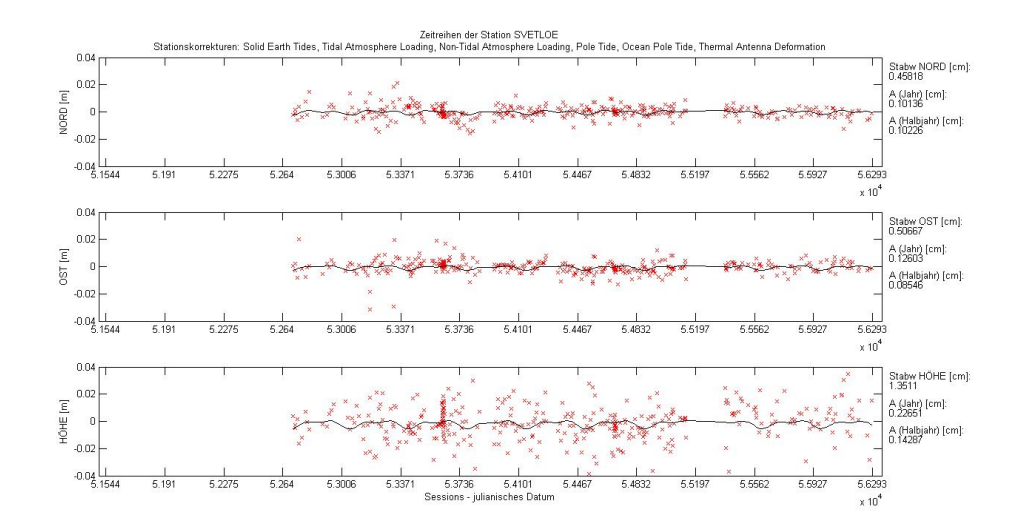

<span id="page-65-0"></span>Abbildung 60: Die Zeitserien der Station SVETLOE mit atmosphärischem Korrekturmodell

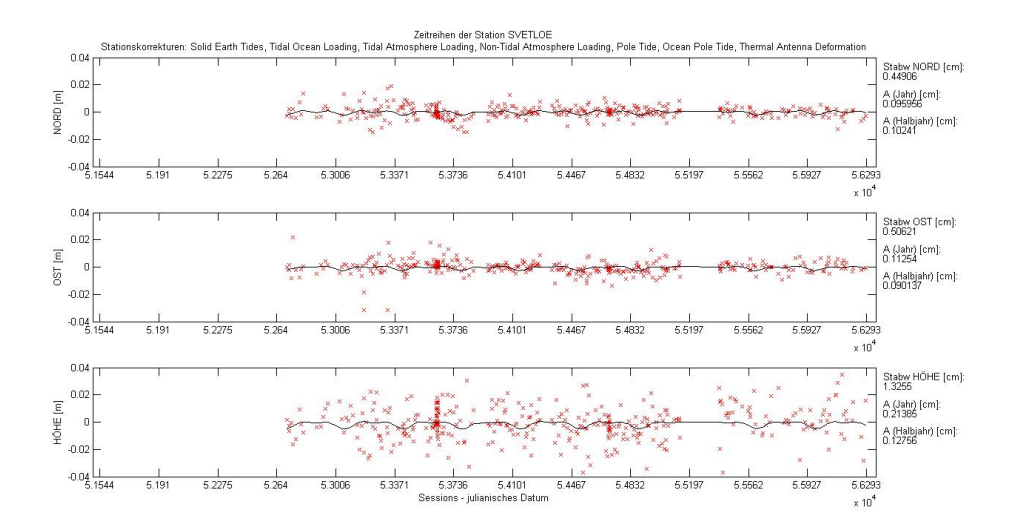

<span id="page-65-1"></span>Abbildung 61: Die Zeitserien der Station SVETLOE mit ozeanischen und atmosphärischen Korrekturmodellen

## 5.14 TIGOCONC

Die [VLBI](#page-14-0) Station TIGOCONC ist ein transportables, integriertes, geodätisches Observatori-um [\(TIGO\)](#page-14-15), dass vom deutschen Bundesamt für Kartographie und Geodäsie finanziert und entwickelt wurde. Seit Mai 2002 werden Beobachtungen des [IVS](#page-14-5) durchgeführt und im Jahr 2013 war TIGOCONC an 117 [IVS](#page-14-5) Sessions beteiligt. Die Station steht am Gelände der Universidad de Concepción, in Concepción, Chile (siehe Tabelle [16\)](#page-65-2) [\(Hase u. a.](#page-85-2) [\[2013\]](#page-85-2)).

Abbildung [63](#page-66-1) zeigt die Zeitserien der Koordinatenzuschläge der Station TIGOCONC oh-

<span id="page-65-2"></span>

| Länge         | $73^{\circ}$ 01' W |
|---------------|--------------------|
| <b>Breite</b> | $36^\circ$ 50' S   |
| Adresse       | Concepción, Chile  |

Tabelle 16: Die Lage und Adresse der Station TIGOCONC

ne Anbringung von geophysikalischen Korrekturen. TIGOCONC ist generell eine nicht sehr genaue [VLBI](#page-14-0) Station. In den Abbildungen [63](#page-66-1) und [64](#page-67-0) sieht man die sehr verrauschten Koordinatenzuschläge dieser Station. TIGOCONC steht in einer hydrologisch stabilen Gegend

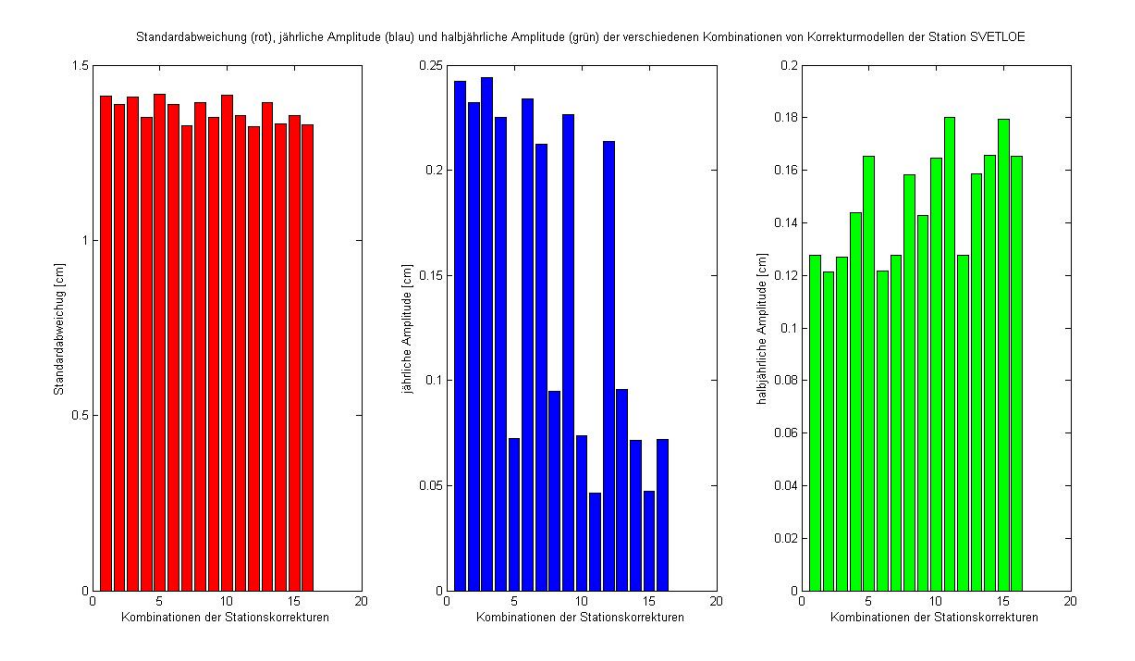

<span id="page-66-0"></span>Abbildung 62: Die Plots zeigen alle möglichen Kombinationen der Korrekturmodelle von den Auflastmodellen (Balken 1 bis Balken 16) für die Station SVETLOE. Rot: Standardabweichung. Blau: jährliche Amplitude. Grün: halbjährliche Amplitude.

(siehe Abbildung [16\)](#page-33-0), die atmosphärischen Einüsse sind auf der Südhalbkugel um vieles geringer als auf der Nordhalbkugel (siehe Abbildung [10\)](#page-28-0) und die Gezeitenwelle in dieser Gegend ist ebenfalls sehr gering (siehe Abbildung [9\)](#page-27-0). Daher zeigt der Vergleich von Abbildung [63](#page-66-1) (Zeitserien der Koordinatenzuschläge ohne geophysikalischen Korrekturen) mit Abbildung [64](#page-67-0) (Zeitserien der Koordinatenzuschläge mit atmosphärischen und hydrologischen Korrekturen) eine Verbesserung der Standardabweichung von 0.022 [cm.](#page-14-8) Die Standardabweichung der Amplituden der jährlichen Schwingung beträgt 0.41 [cm](#page-14-8) und ist daher um vieles gröÿer als die Verbesserung der jährlichen Amplitude (0.110 [cm\)](#page-14-8).

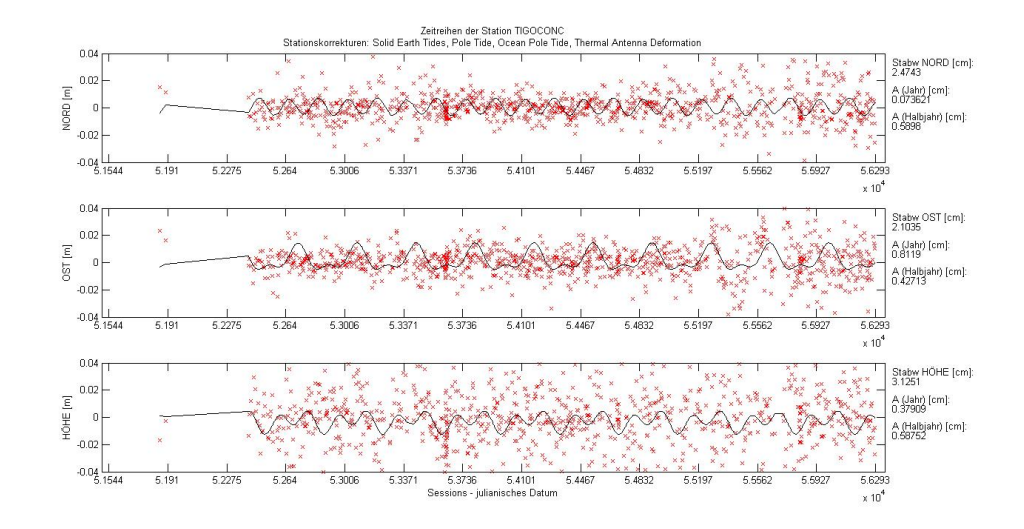

<span id="page-66-1"></span>Abbildung 63: Die Zeitserien der Station TIGOCONC ohne geophysikalischen Korrekturmodellen

In Abbildung [65](#page-67-1) stehen die roten Balken für die Standardabweichung, die blauen Balken für die Amplitude der jährlichen Schwingung und die grünen Balken für die Amplitude der halbjährlichen Schwingung der Station TIGOCONC. In jedem der drei Plots sind 16 Balken zu sehen. Das sind alle möglichen Kombinationen der Korrekturmodelle von den Auflasteffekten.

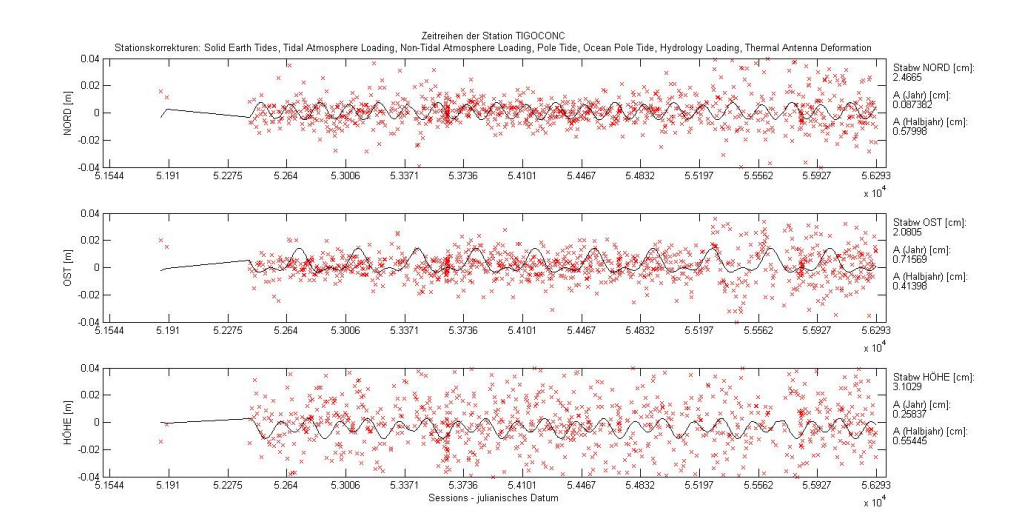

<span id="page-67-0"></span>Abbildung 64: Die Zeitserien der Station TIGOCONC mit atmosphärischen und hydrologischen Korrekturmodellen

Die Kombinationen der Auflasteffekte sind am Beginn des Kapitels [5](#page-39-0) aufgelistet. Im grünen Plot (Amplitude der halbjährlichen Schwingung) der Abbildung [65](#page-67-1) zeigen die Balken 2, 6, 7, 8, 12, 13, 14 und 16 klare Verbesserungen. Diese Balken stehen für die Anbringung vom ozeanischen Korrekturmodell. Im blauen Plot der Abbildung [65](#page-67-1) bringt die Anbringung der hydrologischen Korrektur eine scheinbare Verbesserung (zu sehen an den Balken 5, 8, 10, 11, 13, 14, 15 und 16), jedoch beträgt die Standardabweichung 0.41 [cm.](#page-14-8)

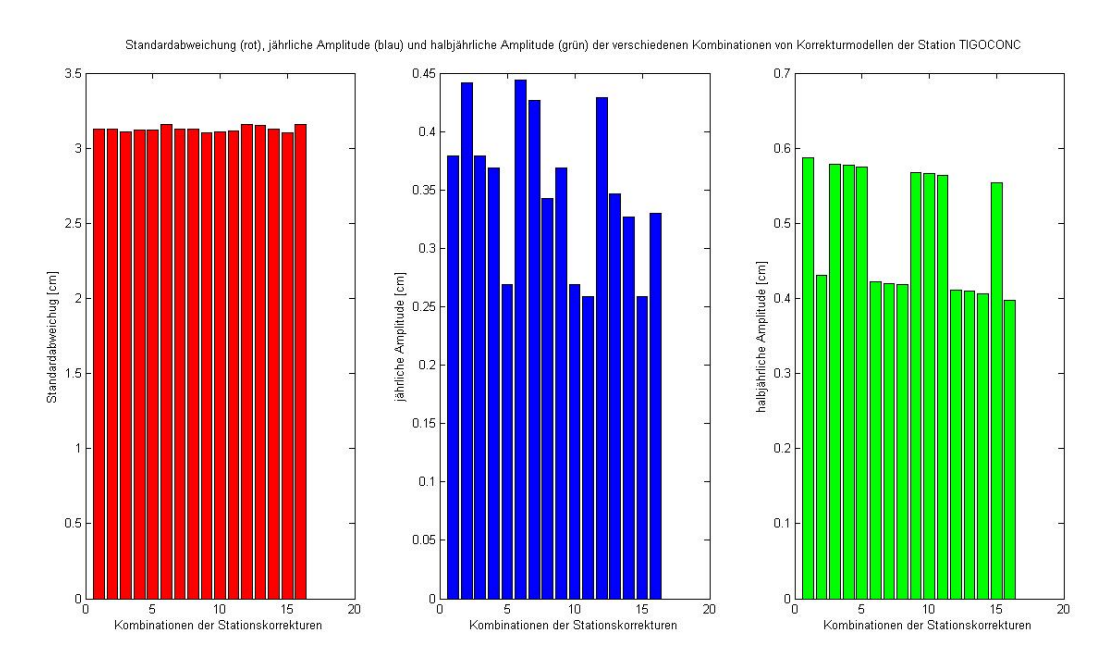

<span id="page-67-1"></span>Abbildung 65: Die Plots zeigen alle möglichen Kombinationen der Korrekturmodelle von den Auflastmodellen (Balken 1 bis Balken 16) für die Station TIGOCONC. Rot: Standardabweichung. Blau: jährliche Amplitude. Grün: halbjährliche Amplitude.

#### 5.15 TSUKUB32

TSUKUB32 (Tsukuba 32-m [VLBI](#page-14-0) Station) ist eine von vier [VLBI](#page-14-0) Stationen des geodätischen Netzwerkes in Japan (Geospatial Information Authority of Japan, [GSI\)](#page-14-16). Diese Station gehört zu den wichtigsten Stationen des [IVS,](#page-14-5) mit 88 24-stündigen Sessions und 116 einstündigen Sessions im Jahr 2011. Im März 2011 wurde Japan durch ein sehr schweres Erdbeben an der pazischen Küste erschüttert. Dank der guten Bauweise der Station, erlitt sie kaum Schäden und konnte drei Wochen später wieder in Betrieb genommen werden. TSUKUB32 befindet sich in Tsukuba rund 60 [km](#page-14-10) nordöstlich von Tokio, Japan (siehe Tabelle [17\)](#page-68-0) [\(Kawabata u. a.](#page-85-3)  $[2012]$ .

TSUKUB32 liegt rund 40 [km](#page-14-10) vom Meer entfernt aber die Gezeitenwelle in Japan ist nicht

<span id="page-68-0"></span>

| Länge         | $140^{\circ}$ 06' O    |
|---------------|------------------------|
| <b>Breite</b> | $36^{\circ}$ 13' N     |
| Adresse       | Tsukuba, Honshū, Japan |

Tabelle 17: Die Lage und Adresse der Station TSUKUB32

sehr hoch, daher ist kein Einfluss der ozeanischen Korrektur zu finden. Beim Vergleich der Abbildung [66](#page-68-1) (Zeitserien der Koordinatenzuschläge ohne geophysikalischen Korrekturmodellen) und Abbildung [67](#page-69-0) (Zeitserien der Koordinatenzuschläge mit atmosphärischen und hydrologischen Korrekturmodellen) fällt eine Verbesserung der Standardabweichung von 1.150 [cm](#page-14-8) auf 1.129 [cm](#page-14-8) auf. Die Station liegt in einer atmosphärisch und hydrologisch eher stabilen Gegend, trotzdem ist eine geringe Verbesserung der Standardabweichung der Koordinatenzuschläge der Höhenzeitserien (0.021 [cm\)](#page-14-8) zu beobachten.

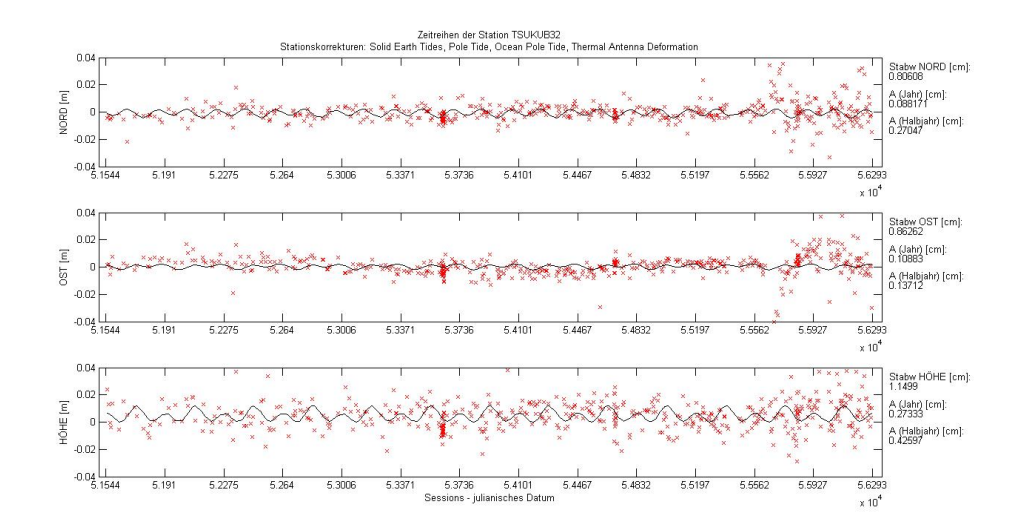

<span id="page-68-1"></span>Abbildung 66: Die Zeitserien der Station TSUKUB32 ohne geophysikalischen Korrekturmodellen

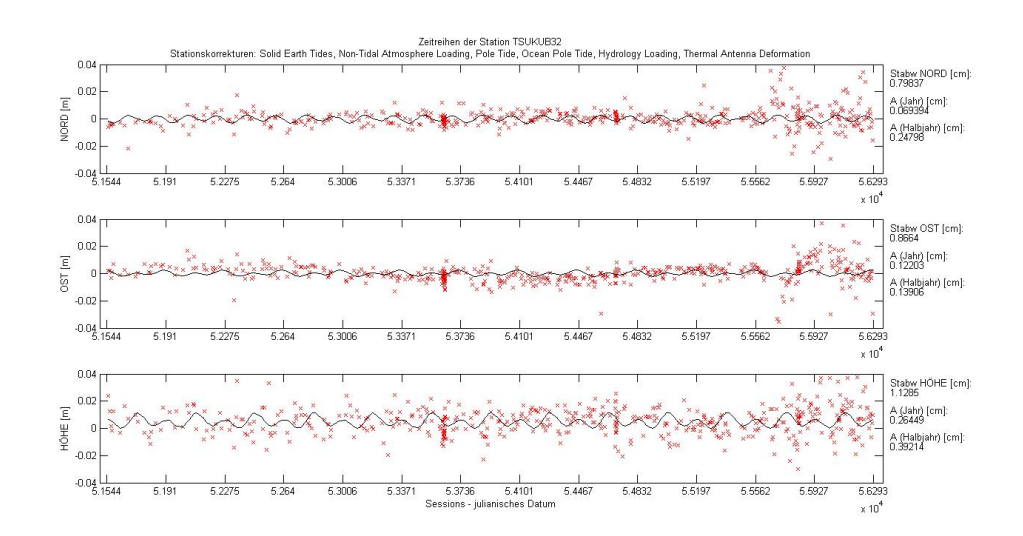

<span id="page-69-0"></span>Abbildung 67: Die Zeitserien der Station TSUKUB32 mit atmosphärischen und hydrologischen Korrekturmodellen

### 5.16 WESTFORD

WESTFORD (Westford Antenna at Haystack Observatory) ist seit 1981 eine der wichtigsten geodätischen [VLBI](#page-14-0) Stationen weltweit. Das Teleskop ist Teil des Haystack Observatoriums des Massachusetts Institute of Technology [\(MIT\)](#page-14-17). Die Finanzierung der Station läuft über die weltraumgeodätischen Programme der [NASA.](#page-14-12) Im Jahr 2011 beteiligte sich die Station an 46 24-stündigen [IVS](#page-14-5) Sessions (IVS-R1, IVS-R&D, RD-VLBA). WESTFORD befindet sich rund 70 [km](#page-14-10) nordwestlich von Boston, Massachusetts in der USA (siehe Tabelle [18\)](#page-69-1) [\(Poirier](#page-87-0) [\[2012\]](#page-87-0)). Aufgrund der relativ geringen Entfernung zwischen WESTFORD und dem Meer (rund 70

<span id="page-69-1"></span>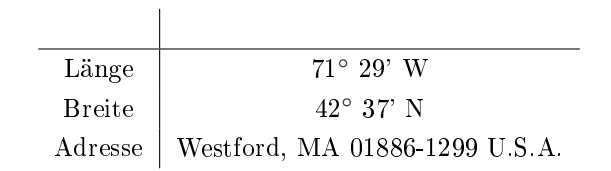

Tabelle 18: Die Lage und Adresse der Station WESTFORD

[km\)](#page-14-10) ist der ozeanische Auflasteffekt auf jeden Fall zu berücksichtigen. Beim Vergleich von Abbildung [68](#page-70-0) (Zeitserien ohne Korrekturmodell) und Abbildung [69](#page-70-1) (Zeitserien mit ozeanischem Korrekturmodell) zeigt sich eine Verbesserung der Standardabweichung um 0.057 [cm.](#page-14-8) Aufgrund des mittleren Breitengrades der Station ergibt die Anbringung der atmosphärischen Korrektur eine zusätzliche Verbesserung in der Standardabweichung. In Summe erreicht man eine Verbesserung der Standardabweichung auf 0.863 [cm](#page-14-8) (siehe Abbildung [70\)](#page-71-0). Da die Ostküste der USA keine hydrologischen Variationen aufweist bringt die Anbringung der hydrologischen Korrektur keine Glättung der jährlichen und halbjährlichen Schwingungen (siehe Abbildung [70\)](#page-71-0).

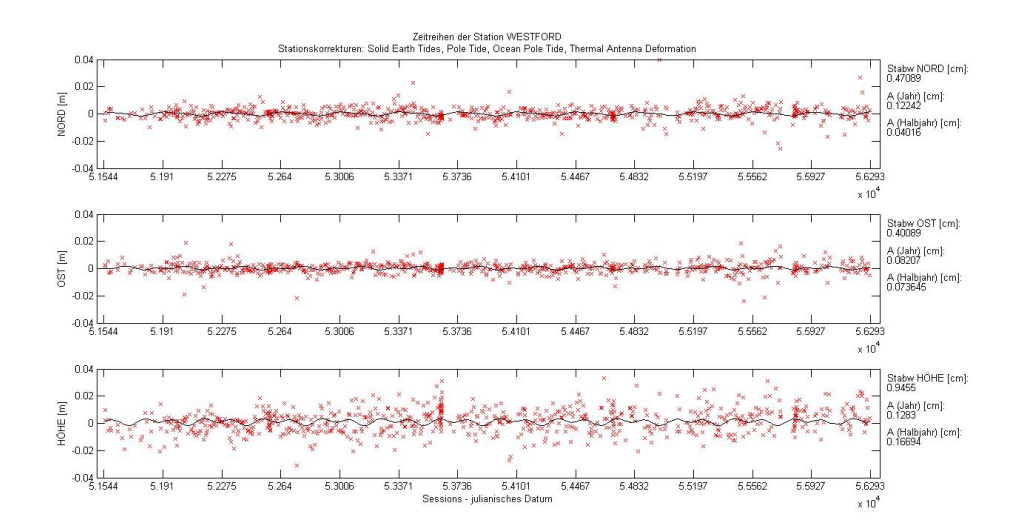

<span id="page-70-0"></span>Abbildung 68: Die Zeitserien der Station WESTFORD ohne geophysikalischen Korrekturmodellen

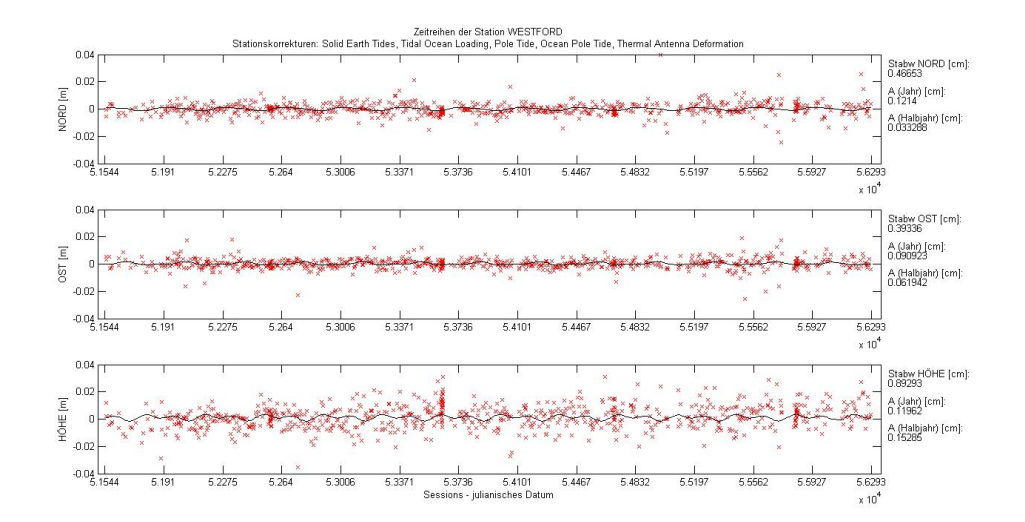

<span id="page-70-1"></span>Abbildung 69: Die Zeitserien der Station WESTFORD mit ozeanischem Korrekturmodell

### 5.17 WETTZELL

Die [VLBI](#page-14-0) Station WETTZELL (Geodetic Observatory Wettzell) wird betrieben vom deutschen Bundesamt für Kartographie und Geodäsie, sowie der Forschungseinrichtung Satellitengeodäsie von der Technischen Universität München. Es ist die erste Station bei der, nach den Richtlinien von VLBI2010, ein Zwillingsteleskop errichtet worden ist. WETTZELL zählt, mit jährlich 139 24-stündigen Sessions und 422 einstündigen Sessions (Stand 2011), zu den aktivsten Teleskopen des [IVS](#page-14-5) weltweit. Mit einem auf dem Internet basierenden Datentransfer gehört WETTZELL zusätzlich zu den modernsten Stationen. Die Station liegt inmitten des Bayerischen Waldes bei Wettzell (rund 60 [km](#page-14-10) östlich von Regensburg) in Deutschland (siehe Tabelle [19\)](#page-71-1) [\(Neidhardt u. a.](#page-86-5) [\[2012\]](#page-86-5)).

Abbildung [71](#page-72-0) zeigt die Zeitserien der Koordinatenzuschläge der [VLBI](#page-14-0) Station WETTZELL ohne angebrachten geophysikalischen Auflasteffekten. WETTZELL steht in mittlerer Breite in Mitteleuropa. Dies ist genau der Breitengrad in denen atmosphärische Variationen am gröÿten sind. Beim Vergleich von Abbildung [71](#page-72-0) mit Abbildung [72](#page-72-1) (Zeitserien der Koordinatenzuschläge mit atmosphärischem Korrekturmodell) ist dieser Effekt deutlich zu erkennen. Hier fällt eine Verbesserung der Standardabweichung von 1.111 [cm](#page-14-8) auf 1.020 [cm](#page-14-8) auf. Mitteleuropa ist auÿerdem eine Gegend in der hydrologische Variationen nicht unbemerkt bleiben. Bei

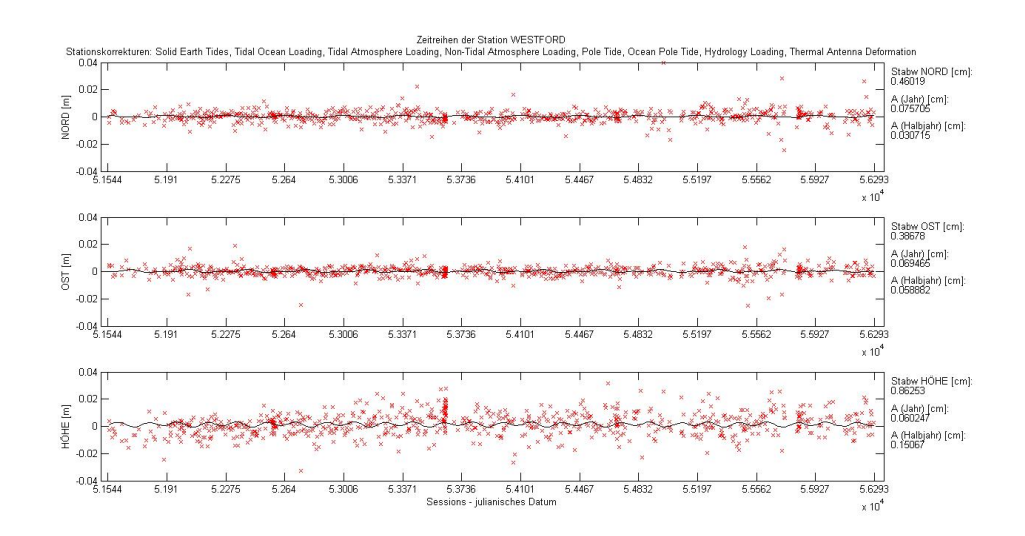

<span id="page-71-0"></span>Abbildung 70: Die Zeitserien der Station WESTFORD mit ozeanischen, atmosphärischen und hydrologischen Korrekturmodellen

<span id="page-71-1"></span>

| Länge         | $12^{\circ}$ 52' O                                |
|---------------|---------------------------------------------------|
| <b>Breite</b> | $49^{\circ}$ $08'$ N                              |
|               | Adresse   Wettzell, Bayerischer Wald, Deutschland |

Tabelle 19: Die Lage und Adresse der Station WETTZELL

Anbringung einer hydrologischen Korrektur in Abbildung [73](#page-73-0) wird eine deutliche Glättung der jährlichen und halbjährlichen Schwingung sichtbar. Die Amplitude der jährlichen Schwingung verringert sich um 0.135 [cm](#page-14-8) mit einer Standardabweichung von 0.06 [cm.](#page-14-8) Zusätzlich verbessert sich die Standardabweichung bei Anbringung sämtlicher geophysikalischen Auflasteffekten auf 0.991 [cm](#page-14-8) (siehe Abbildung [73\)](#page-73-0).

In Abbildung [74](#page-74-0) stehen die roten Balken für die Standardabweichung, die blauen Balken für die Amplitude der jährlichen Schwingung und die grünen Balken für die Amplitude der halbjährlichen Schwingung der Station WETTZELL. In jedem der drei Plots sind 16 Balken zu sehen. Das sind alle möglichen Kombinationen der Korrekturmodelle von den Auflastef-fekten. Die Kombinationen der Auflasteffekte sind am Beginn des Kapitels [5](#page-39-0) aufgelistet. Im grünen Plot der Abbildung [74](#page-74-0) zeigt sich eine Verbesserung der Amplitude der halbjährlichen Schwingung an den Balken 5, 8, 10, 11, 13, 14, 15 und 16. Diese Balken stehen für die Anbringung der ozeanischen Korrektur. Im blauen Plot erfahren die Balken 2, 6, 7, 8, 12, 13, 14 und 16 eine Verbesserung. Das heißt, dass das hydrologische Korrekturmodell die Amplitude der jährlichen Schwingung der Station WETTZELL verbessert. Zusätzlich ist im roten Plot eine Verbesserung der Balken 4, 7, 9, 11, 12, 14, 15 und 16 zusehen. Diese Verbesserung der Standardabweichung wird mit der Anbringung der atmosphärischen Korrektur erreicht.
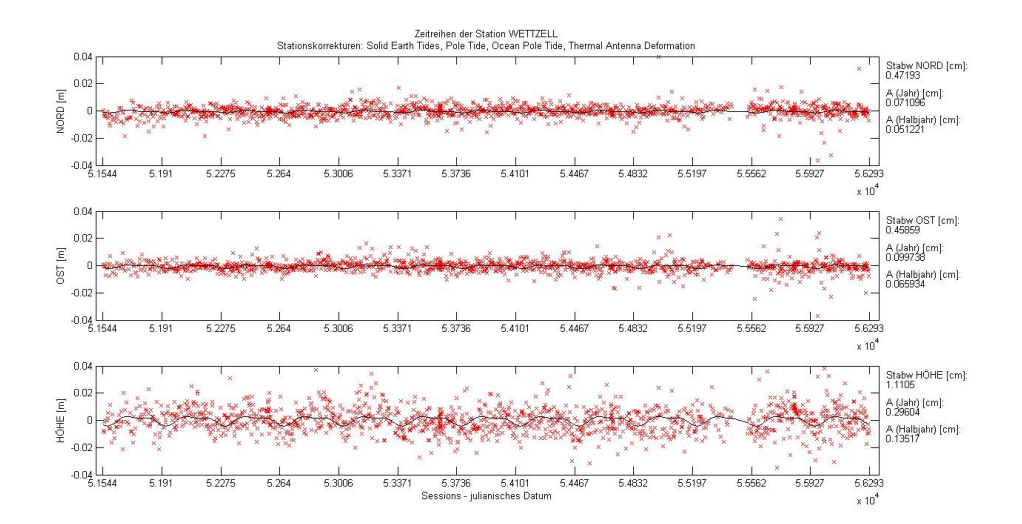

Abbildung 71: Die Zeitserien der Station WETTZELL ohne geophysikalischen Korrekturmodellen

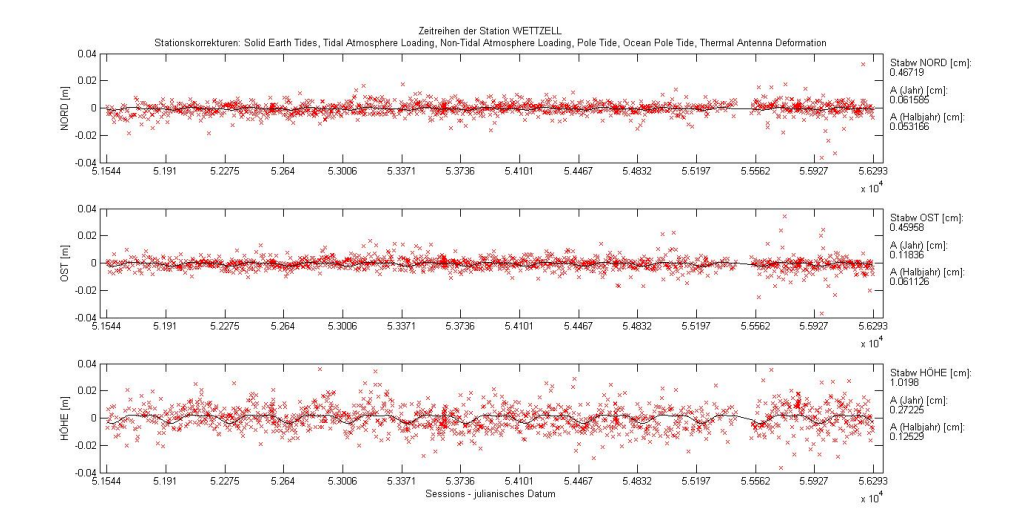

Abbildung 72: Die Zeitserien der Station WETTZELL mit atmosphärischem Korrekturmodell

#### 5.18 ZELENCHK

ZELENCHK (Zelenchukskaya Radio Astronomical Observatory) ist eine von drei Stationen des russichen [VLBI](#page-14-0) Dienstes QUASAR. ZELENCHK beteiligt sich, neben inländischen [VLBI](#page-14-0) Beobachtungen, regelmäßig an [IVS](#page-14-1) Beobachtungsprogrammen. Im Jahr 2011 beteiligte sich die Station an 49 24-stündigen [IVS](#page-14-1) Sessions (IVS-R1, IVS-R4, IVS-T2, IVS-R&D, EURO, and CONT11), sowie an 49 24-stündigen inländischen Sessions zur Beobachtung der Erdorientierungsparameter und 55 einstündige inländische Sessions zur Beobachtung der Weltzeit [UT1.](#page-14-2) Der Datentransfer bei dieser Station erfolgt schon mittels e-VLBI. Die Station liegt in der Republik Karachaevo-Cherkesskaya im Norden des Kaukasus, rund 70 [km](#page-14-3) südlich von Cherkessk bei Zelenchukskaya (siehe Tabelle [20\)](#page-73-0) [\(Smolentsev u. Dyakov](#page-88-0) [\[2012\]](#page-88-0)).

Die [VLBI](#page-14-0) Station ZELENCHK liegt nur knapp 100 [km](#page-14-3) vom Schwarzen Meer entfernt im Kaukasus am 43. Breitengrad, daher ist auch eine geringe Verbesserung der Standardabweichung (0.004 [cm\)](#page-14-4) bei Anbringung des atmosphärischen Korrekturmodells (Vergleiche Abbildung [75](#page-74-0) mit Abbildung [76\)](#page-75-0) zu erkennen. Das ist sogleich die einzige Verbesserung die durch Anbringung von geophysikalischen Korrekturmodellen erreicht werden kann.

In Abbildung [77](#page-75-1) stehen die roten Balken für die Standardabweichung, die blauen Balken für die Amplitude der jährlichen Schwingung und die grünen Balken für die Amplitude der

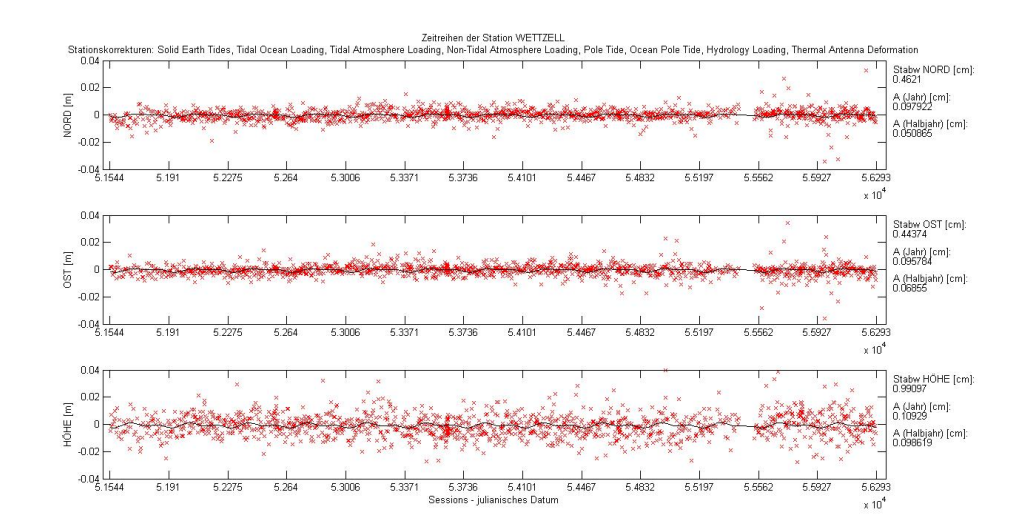

Abbildung 73: Die Zeitserien der Station WETTZELL mit ozeanischen, atmosphärischen und hydrologischen Korrekturmodellen

<span id="page-73-0"></span>

| Länge  | $41^{\circ}$ 34' O                                           |
|--------|--------------------------------------------------------------|
| Breite | $43^{\circ}$ 47' N                                           |
|        | Adresse   Republik Karachaevo-Cherkesskaya, 369140, Russland |

Tabelle 20: Die Lage und Adresse der Station ZELENCHK

halbjährlichen Schwingung der Station ZELENCHK. In jedem der drei Plots sind 16 Balken zu sehen. Das sind alle möglichen Kombinationen der Korrekturmodelle von den Auflasteffekten. Die Kombinationen der Auflasteffekte sind am Beginn des Kapitels [5](#page-39-0) aufgelistet. Im grünen Plot der Abbildung [77](#page-75-1) bewirkt die Anbringung vom hydrologischen Korrekturmodell eine Verbesserung der halbjährlichen Amplitude an den Balken 5, 10, 11, 14, 15 und 16.

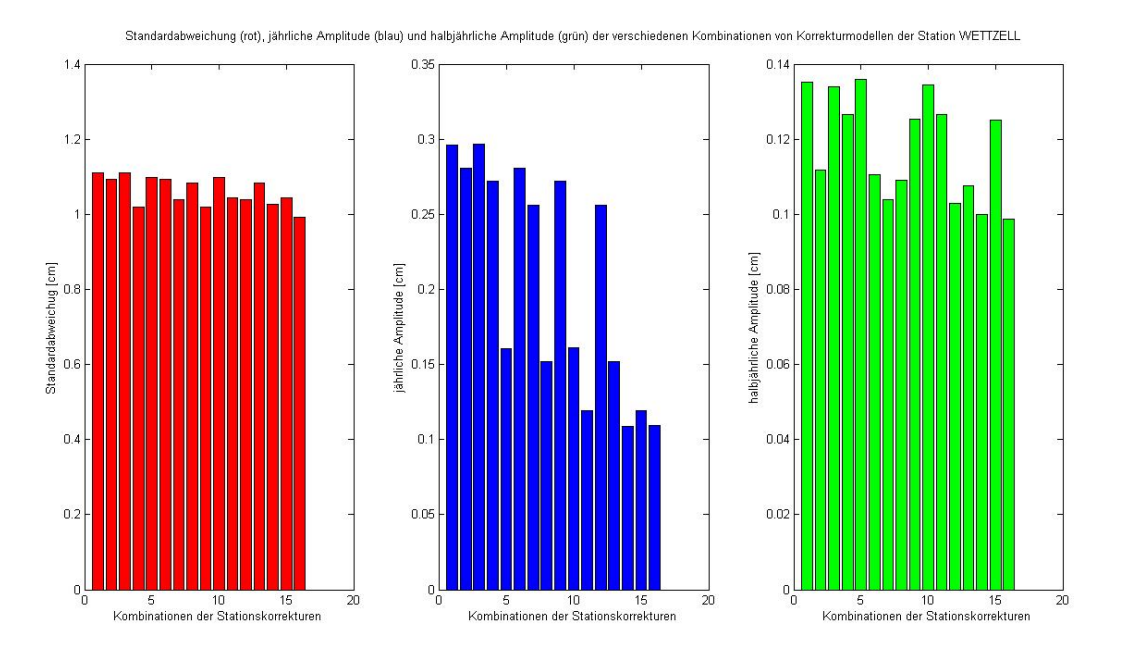

Abbildung 74: Die Plots zeigen alle möglichen Kombinationen der Korrekturmodelle von den Auflastmodellen (Balken 1 bis Balken 16) für die Station WETTZELL. Rot: Standardabweichung. Blau: jährliche Amplitude. Grün: halbjährliche Amplitude.

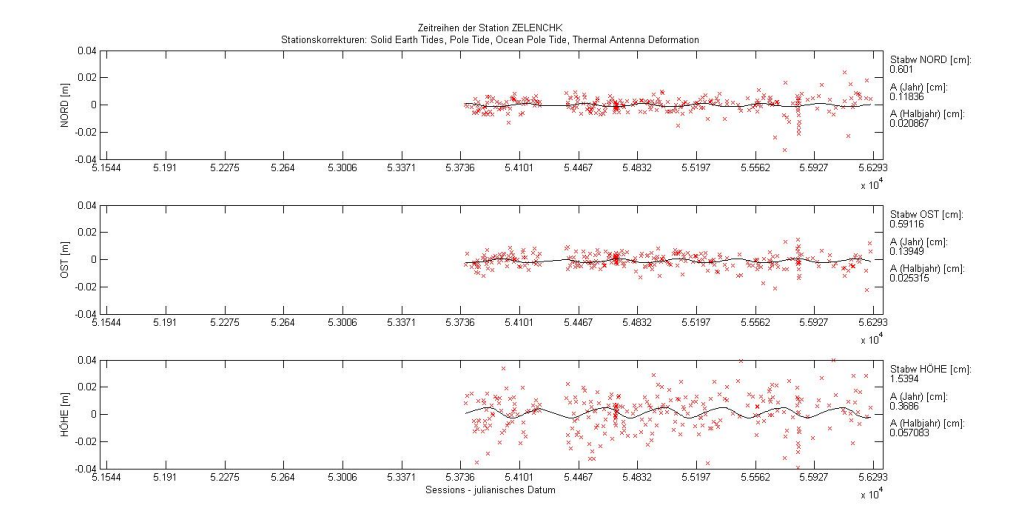

<span id="page-74-0"></span>Abbildung 75: Die Zeitserien der Station ZELENCHK ohne geophysikalischen Korrekturmodellen

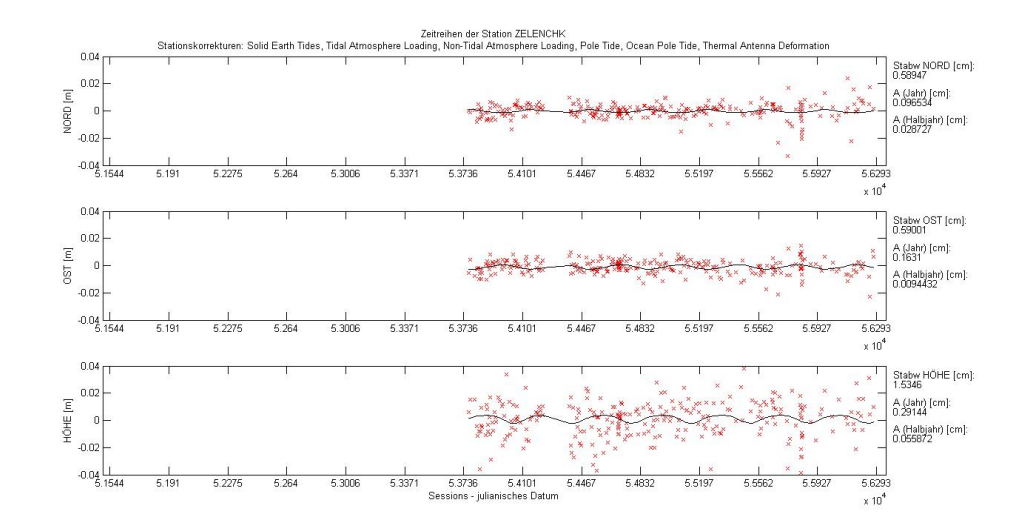

<span id="page-75-0"></span>Abbildung 76: Die Zeitserien der Station ZELENCHK mit atmosphärischem Korrekturmodell

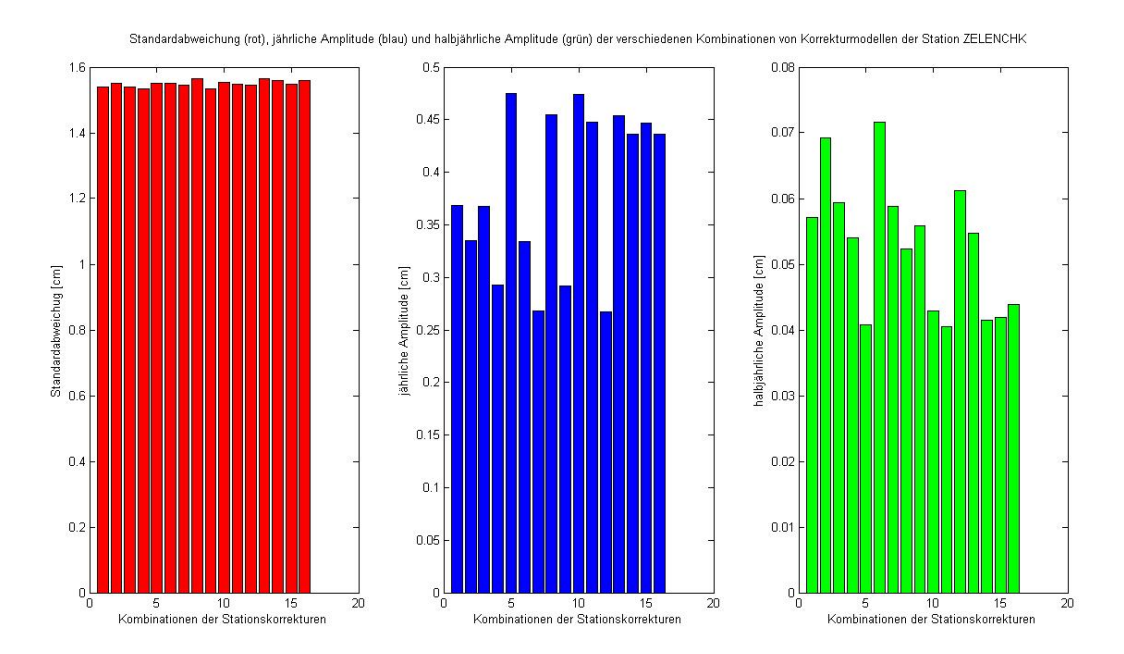

<span id="page-75-1"></span>Abbildung 77: Die Plots zeigen alle möglichen Kombinationen der Korrekturmodelle von den Auflastmodellen (Balken 1 bis Balken 16) für die Station ZELENCHK. Rot: Standardabweichung. Blau: jährliche Amplitude. Grün: halbjährliche Amplitude.

### 6 Diskussion und Zusammenfassung

In diesem Kapitel werden die Ergebnisse diskutiert, sowie mit den Daten der Untersuchung von [Hana Krásná](#page-85-0) [\[2013\]](#page-85-0) verglichen. Es gilt herauszufinden, ob geophysikalische Auflasteffekte auf die Lage der Station mit der VLBI detektierbar sind, oder ob die Einüsse zu gering sind.

#### 6.1 Diskussion

#### 6.1.1 Anbringung von ozeanischen Korrekturmodellen

In Tabelle [21](#page-77-0) sind sämtliche Stationen mit ihrer Lage und den Differenzen der Standardabweichungen der Koordinatenzuschläge in der Höhenkoordinate aufgelistet. Die Differenzen der Standardabweichungen ergeben sich aus den Standardabweichungen der Zeitserien ohne geophysikalischen Korrekturmodellen minus den Standardabweichungen der Zeitserien mit ozeanischen Korrekturmodellen. Die Dierenzen der Standardabweichung beziehen sich nur auf die Zeitserien in der Höhe. Vergleicht man die Lage der Station mit den Differenzen der Standardabweichungen zeigt sich, dass die Stationen an der Küste oder an großen Seen eine höhere Verbesserung der Standardabweichung aufweisen. Zusätzlich hängt es sehr stark davon ab, wie groÿ die Gezeitenwellen an den jeweiligen Küsten sind.

FORTLEZA liegt unmittelbar am Meer in einer Region an der die Gezeitenwellen bis zu 90 [cm](#page-14-4) betragen. Die ozeanische Korrektur an dieser Station verbessert die Standardabweichung um 0.268 [cm.](#page-14-4)

TSUKUB32 liegt ebenfalls direkt am Meer, jedoch betragen dort die Gezeitenwellen nur 20 [cm](#page-14-4) (siehe Abbildung [9\)](#page-27-0). Daher unterliegt diese Station keiner Verbesserung der Standardabweichung.

Die Station BADARY liegt zentral in Asien, weit weg von jedem Ozean, jedoch in der Nähe des Baikalsees. Dieser See zählt zu den größten Seen weltweit und er ist das größte Süßwasserreservoir der Welt. Daher sind auch am Baikalsee ozeanische Gezeiten zu spüren. Der Tidenhub des Baikalsees erreicht bis zu 8 cm [\(Schulte](#page-88-1) [\[1999\]](#page-88-1)). Die Station BADARY weist bei Anbringung der ozeanischen Korrektur trotzdem eine negative Differenz der Standardabweichung von -0.094 [cm](#page-14-4) auf. Ein möglicher Grund wäre, dass die Gezeiten des Baikalsees nicht im Modell der Ozeangezeiten berücksichtigt werden.

WETTZELL liegt zentral in Europa, weit entfernt von jedem Ozean, jedoch sind die Gezeitenwellen an der französischen Atlantikküste mit über 150 [cm](#page-14-4) sehr groß und haben somit trotzdem noch einen Einfluss auf diese Station. Bei angewendeten Korrekturmodell ergibt sich an der Station WETTZELL eine Verbesserung der Standardabweichung von 0.018 [cm.](#page-14-4)

HARTRAO, KOKEE PARK und WESTFORD liegen auch nahe an der Küste und weisen daher bei Anbringung der ozeanischen Korrektur große Verbesserungen in der Standardabweichung der Koordinatenzuschläge der Höhenzeitserien der Stationen auf. ONSALA60 hingegen liegt direkt am Meer, jedoch sind in dieser Region kaum Gezeiten zu spüren (maximal 10 [cm\)](#page-14-4). Daher werden bei Anbringung der ozeanischen Korrektur an dieser Station keine Verbesserungen in der Standardabweichung hervorgerufen. Neben ONSALA60 gibt es noch vier weitere Stationen (BADARY, HOBART12 /HOBART26, TIGOCONC und ZELENCHK) an denen keine Verbesserungen in der Standardabweichung auftreten.

HOBART12 / HOBART26 ist der einzige [VLBI](#page-14-0) Standort an dem sämtliche geophysikalischen Korrekturmodelle keine Verbesserungen in der Standardabweichung verursachen. TI-GOCONC liegt zwar auch nicht weit weg von der Küste, jedoch hat diese Station generell eine schlechte Standardabweichung. Daher könnte der Grund für eine negative Differenz der Standardabweichung bei den verrauschten Daten liegen. ZELENCHK liegt zwar nur 100 [km](#page-14-3) vom Schwarzen Meer entfernt, aber schon im Kaukassus Gebirge, und zusätzlich wird die M2-Tide nicht für das Scharze Meer berechnet (siehe Abbildung [9\)](#page-27-0). Dies könnten Gründe für die negative Differenz sein.

Über FORTORDS findet man generell wenig Informationen aber diese Station liegt unweit der pazifischen Küste mit Gezeitenwellen von bis zu 45 [cm.](#page-14-4) Aus diesem Grund tritt an dieser Station bei Anbringung der ozeanischen Korrektur eine Verbesserung der Standardabweichung von 0.050 [cm](#page-14-4) auf.

Abbildung [78](#page-78-0) zeigt einen Barplot mit den Differenzen der Standardabweichung (Standardabweichung ohne Korrekturen minus Standardabweichung mit ozeanischer Korrektur) für alle ausgewählten [VLBI](#page-14-0) Stationen. Die Standardabweichung ist in Zentimeter angegeben und die Stationen alphabetisch sortiert. Postive Werte stehen für eine Verbesserung der Standardabweichung. Zu erkennen sind auch die fünf Stationen (BADARY, HOBART, ONSALA60, TIGOCONC und ZELENCHK) an denen, wie weiter oben schon beschrieben, die Anbringung des ozeanischen Korrekturmodells keine Verbesserung bewirkt. Die größten Verbesserungen bei Anbringung des ozeanischen Korrekturmodells treten bei den Stationen FORTLEZA, FORTORDS, HARTRAO / HART15M, KOKEE PARK und WESTFORD auf.

Da bei nahezu allen [VLBI](#page-14-0) Stationen, bei Anbringung von ozeanischen Korrekturmodellen, eine Verbesserung in der Standardabweichung der Koordinatenzuschläge in der Höhenzeitserie erreicht werden, kann das Fazit gezogen werden, dass ozeanische Auflasteffekte auf jeden Fall berücksichtigt werden sollten und gegebenenfalls die ozeanischen Korrekturmodelle anzubringen sind. Wichtige Faktoren sind die Höhen der Gezeitenwellen und die tatsächliche Entfernung zum Meer oder großen Seen.

<span id="page-77-0"></span>

| Station             | Lage                                     | Differenz der Standardabweichung [cm] |
|---------------------|------------------------------------------|---------------------------------------|
| ALGOPARK            | $78^{\circ}$ 04' W, $45^{\circ}$ 57' N   | 0.038                                 |
| <b>BADARY</b>       | $102^{\circ}$ 14' O, $51^{\circ}$ 46' N  | $-0.094$                              |
| <b>FORTLEZA</b>     | $38^{\circ}$ 25' W, 03° 52' S            | 0.268                                 |
| <b>FORTORDS</b>     | $121^{\circ}$ 46' W, 36 $^{\circ}$ 35' N | 0.050                                 |
| <b>GILCREEK</b>     | $147^{\circ}$ 29' W, 64 $^{\circ}$ 58' N | 0.023                                 |
| HARTRAO / HART15M   | $27^{\circ}$ 41' O, $25^{\circ}$ 53' S   | 0.054                                 |
| HOBART12 / HOBART26 | $147^{\circ}$ 26' O, $42^{\circ}$ 48' S  | $-0.211$                              |
| <b>KOKEE PARK</b>   | $159^{\circ}$ 39' W, $22^{\circ}$ 07' N  | 0.049                                 |
| <b>MATERA</b>       | $16^{\circ}$ 42' O, $40^{\circ}$ 38' N   | 0.024                                 |
| MEDICINA            | $11^{\circ}$ 38' O, 44° 31' N            | 0.012                                 |
| NYALES20            | $11^{\circ}$ 59' O, 78° 56' N            | 0.021                                 |
| ONSALA60            | $11^{\circ}$ 55' O, 57° 23' N            | $-0.011$                              |
| <b>SVETLOE</b>      | $29^{\circ}$ 47' O, 60° 32' N            | 0.022                                 |
| TIGOCONC            | $73^{\circ}$ 01' W, $36^{\circ}$ 50' S   | $-0.002$                              |
| TSUKUB32            | $140^{\circ}$ 06' O, 36° 13' N           | 0.000                                 |
| WESTFORD            | $71^{\circ}$ 29' W, $42^{\circ}$ 37' N   | 0.057                                 |
| WETTZELL            | $12^{\circ}$ 52' O, 49° 08' N            | 0.018                                 |
| ZELENCHK            | $41^{\circ}$ 34' O, 43° 47' N            | $-0.012$                              |

Tabelle 21: Differenzen der Standardabweichung: ohne minus mit ozeanischer Korrektur. Positive Werte stehen für eine Verbesserung in der Standardabweichung. Die Stationen sind alphabetisch angeordnet.

#### 6.1.2 Anbringung von atmosphärischen Korrekturmodellen

In Tabelle [22](#page-79-0) sind sämtliche Stationen und ihre Differenzen in der Standardabweichung nach dem Breitengrad sortiert. Die Differenzen der Standardabweichungen ergeben sich aus den Standardabweichungen der Zeitserien ohne geophysikalischen Korrekturmodellen minus den

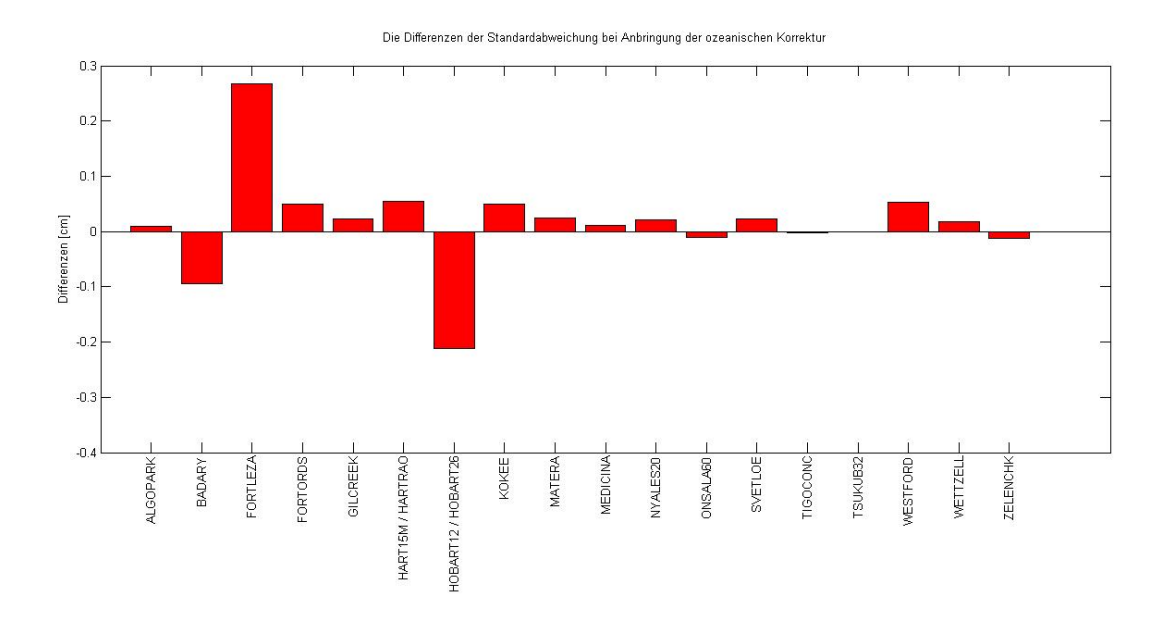

<span id="page-78-0"></span>Abbildung 78: Die Dierenzen der Standardabweichung: ohne minus mit ozeanischem Korrekturmodell. Positive Werte stehen für eine Verbesserung in der Standardabweichung. Die Differenzen sind in Zentimeter angegeben und die Stationen nach dem Alphabet geordnet.

Standardabweichungen der Zeitserien mit atmosphärischen Korrekturmodellen. Die Differenzen der Standardabweichung beziehen sich nur auf die Zeitserien in der Höhe. Beim Studieren der Tabelle [22](#page-79-0) lässt sich schnell erkennen, dass die größten Differenzen in der Standardabweichung in den mittleren Breiten (40◦ - 60◦ [N\)](#page-14-6) auftreten. Das ist jener Breitengrad in dem die atmophärischen Variationen am größten sind. Ab 40<sup>°</sup> [N](#page-14-6) wird die Differenz der Standardabweichung um eine Größenordnung größer.

[N](#page-14-6)YALES20 ist die nördlichste Station mit über 78° N und die dazugehörige Differenz der Standardabweichung (0.010 [cm\)](#page-14-4) ist ein drittel des Mittelwertes (0.036 [cm\)](#page-14-4) der zehn Stationen im Breitengrad 40◦ - 60◦ [N.](#page-14-6) Innerhalb dieses Breitengrades gibt es zwei Ausnahmen (ZELEN-CHK mit 0.004 [cm](#page-14-4) und ONSALA60 mit 0.009 [cm\)](#page-14-4), die deutlich geringer sind. Der Grund für die geringe Differenz der Standardabweichung der Station ZELENCHK könnte folgender sein: Die größten Differenzen zu den atmosphärischen Auflastmodellen treten bei Stationen auf Inseln und im Gebirge auf.

Die Station ZELENCHK liegt im nördlichen Kaukassus auf einer Höhe von knapp 1000 [m.](#page-14-7) Im Gebrige ist die räumliche und zeitliche Auflösung der atmosphärischen Auflastmodelle zu gering. ONSALA60 liegt weder im Gebirge noch auf einer Insel. Jedoch befindet sich die Sta-tion (57° [N\)](#page-14-6) schon an der Grenze vom Bereich mit großen atmosphärischen Variationen (40° - 60° [N\)](#page-14-6), zusätzlich liegt diese Station auf einer Halbinsel. Hier könnten die Effekte ähnlich einer Insel sein. Dies wären mögliche Begründungen für die geringe Differenz in der Standardabweichung der Stationen ZELENCHK und ONSALA60.

Abbildung [79](#page-80-0) zeigt einen Barplot mit den Differenzen der Standardabweichung (Standardabweichung ohne Korrekturen minus Standardabweichung mit atmosphärischer Korrektur) für alle ausgewählten [VLBI](#page-14-0) Stationen. Die Standardabweichung ist in Zentimeter angegeben und die Stationen nach der geografischen Breite sortiert. Positive Werte stehen für eine Verbesserung in der Standardabweichung. HOBART12 / HOBART26 und FORTLEZA sind die einzigen Stationen an denen keine Verbesserungen bei Anbringung der atmosphärischen Korrektur auftreten. Die gröÿten Verbesserungen treten an den [VLBI](#page-14-0) Stationen in den mittleren Breiten (40◦ - 60◦ [N\)](#page-14-6) auf. Das sind die Stationen von MATERA bis GILCREEK. ZELENCHK und ONSALA60 zeigen, im Vergleich zu den restlichen Stationen in mittlere Breite, eine deutlich geringere Verbesserung der Standardabweichung. Die Gründe dafür wurden etwas weiter vorne schon genannt.

Bei HOBART12 / HOBART26 treten, wie schon bei der Anbringung der ozeanischen Korrekturen, keine Verbesserungen auf. Bis auf die Stationen HOBART12 / HOBART26 und FORTLEZA werden bei allen [VLBI](#page-14-0) Stationen, bei Anbringung von atmophärischen Korrekturmodellen, Verbesserungen in den Standardabweichungen der Koordinatenzuschläge in der Höhenzeitserie erkennbar. Aus diesem Grund sollten bei allen Beobachtungen und Berechnungen atmosphärische Auflastmodelle berücksichtigt werden, vor allem bei den Stationen in den Breitengraden 40◦ - 60◦ [N.](#page-14-6)

Vergleicht man dies mit den Untersuchungen von [Hana Krásná](#page-85-0) [\[2013\]](#page-85-0) zeigt sich die Übereinstimmung, dass die gröÿten Verbesserungen in der Standardabweichung bei den [VLBI](#page-14-0) Stationen im Breitengrad 40° - 60° [N](#page-14-6) liegen und das somit der Bereich mit den größten atmosphärischen Variationen ist.

<span id="page-79-0"></span>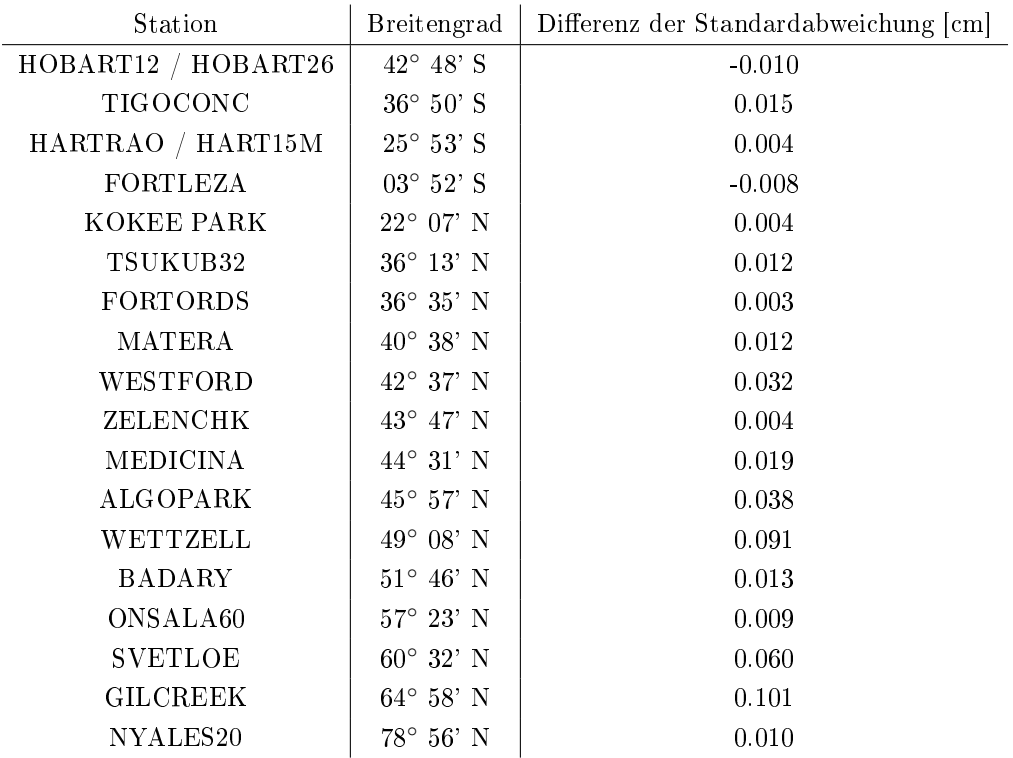

Tabelle 22: Differenz der Standardabweichung: ohne minus mit atmosphärischer Korrektur. Positive Werte stehen für eine Verbesserung der Standardabweichung. Die Stationen sind nach dem Breitengrad (von Süd nach Nord) geordnet. Die größten Verbesserungen sind bei jenen Stationen zu finden, die sich in den mittleren nördlichen Breitengraden befinden.

#### 6.1.3 Anbringung von hydrologischen Korrekturmodellen

In Tabelle [23](#page-82-0) sind sämtliche [VLBI](#page-14-0) Stationen mit den Differenzen in der Standardabweichung und den Differenzen der Amplituden von jährlicher und halbjährlicher Schwingung alphabetisch aufgelistet, sowie der Standardabweichung der Amplituden. Die Differenzen der Standardabweichungen ergeben sich aus den Standardabweichungen der Zeitserien ohne geophysikalischen Korrekturmodellen minus den Standardabweichungen der Zeitserien mit hydrologischen Korrekturmodellen. Nach dem gleichen Schema wurden die Differenzen der Amplituden berechnet. Alle Differenzen beziehen sich nur auf die Zeitserien der Koordinatenzuschläge in der Höhe. Die Werte in der Tabelle [23](#page-82-0) wirken alle relativ klein, trotzdem sind die hydrologischen Korrekturen teilweise nicht zu vernachlässigen.

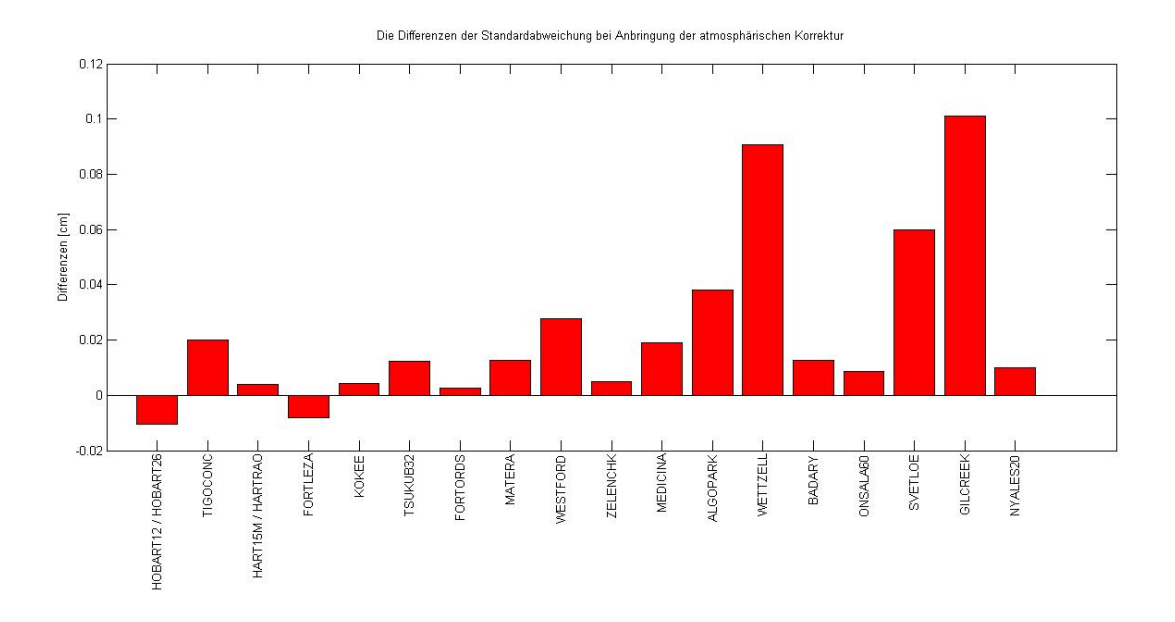

<span id="page-80-0"></span>Abbildung 79: Die Dierenzen der Standardabweichung: ohne minus mit atmosphärischem Korrekturmodell. Positive Werte stehen für eine Verbesserung in der Standardabweichung. Die Differenzen sind in Zentimeter angegeben und die Stationen nach der geografischen Breite sortiert.

Die Differenzen der Standardabweichung der Koordinatenzuschläge der Höhenkompenente jeder Station sind sehr klein. Das ist durchaus zu erwarten, denn die Korrektur der hydrologischen Auflasteffekte beeinflusst in erster Linie die Amplituden der jährlichen und halbjährlichen Schwingungen. ALGOPARK zeigt die größten Verbesserungen in der jährlichen Amplitude, die Verbesserung der halbjährlichen Amplitude ist geringer als die Standardabweichung. Die jährliche Schwingung an dieser Station wird fast vollständig geglättet. Der Grund dafür ist wahrscheinlich, dass diese Station in Kanada in einer Seenplatte steht und dort hydrologische Variationen groß sein können. Zusätzlich zu den verbesserten Amplituden wird auch die Standardabweichung deutlich verbessert.

Ebenfalls große Verbesserungen in der Amplitude der jährlichen Schwingung findet man bei den Stationen WETZELL und TIGOCONC. Bei der Station TIGOCONC ist jedoch die Standardabweichung der Amplitude weit größer als die Verbesserung. Eurasien gehört zu einem hydrologischen stark variierenden Gebiet. Daher fällt dies nicht nur bei der Station WETT-ZELL auf, sondern auch bei der Station SVETLOE in der jährlichen Schwingung und bei der Station ZELENCHK in der halbjährlichen Schwingung. Bei der Station ZELENCHK sind zwar Verbesserungen zusehen, jedoch ist die Standardabweichungen der Amplitude höher als die Verbesserung selbst. SVETLOE weist zu dieser Verbesserung auch eine sehr hohe Standardabweichung der Amplituden auf. TIGOCONC steht südlich von der trockenen und hydrologisch sehr stabilen Atacamawüste und fällt daher nicht in einen hydrologischen Ein fluss.

Die Station FORTLEZA steht in einer hydrologisch sehr instabilen Gegend, trotzdem werden keine Verbesserungen bei Anbringung der hydrologischen Korrektur sichtbar. Möglicherweise sind die hydrologischen Variationen im Amaszonasgebiet um vieles gröÿer als in den Modellen berechnet wird. Ein anderer Grund könnte auch sein, dass keine jährlichen hydrologischen Variationen auftreten, sondern nur monatliche, wie in Abbildung [18](#page-34-0) zu sehen ist.

Abbildung [80](#page-81-0) zeigt einen Barplot mit den Differenzen der Standardabweichung und Amplituden (Modell ohne Korrekturen minus Modell mit hydrologischer Korrektur) für alle ausge-wählten [VLBI](#page-14-0) Stationen. Die Differenzen der Standardabweichung und Amplituden sind in

Zentimeter angegeben und die Stationen alphabetisch sortiert. Positive Werte stehen für Verbesserungen in der Standardabweichung und den Amplituden. Die blauen Balken beschreiben die Verbesserung der Standardabweichung. Die jährliche Amplitude wird in einem grünen Balken dargestellt und in rot wird die halbjährliche Amplitude geplottet. Die größten Verbesserungen der jährlichen Amplitude findet man bei den Stationen ALGOPARK, SVETLOE, TIGOCONC und WETTZELL, die nicht alle in Gegenden mit groÿen hydrologischen Variationen stehen. TIGOCONC steht südlich der hydrologisch stabilen Atacamwüste und weist eine viel höhere Standardabweichung der Amplituden auf als die Verbesserung beträgt und die Verbesserung der Amplitude an der Station SVETLOE ist kaum größer als die Standardabweichung der Amplitude. FORTLEZA ist ein Ausnahme, denn diese Station steht im Amazonasgebiet, wo es groÿe monatliche Variationen gibt. Möglicherweise treten hier keine groÿen jährlichen hydrologischen Variationen auf, sondern nur monatliche und daher ist an FORTLEZA keine Verbesserung der jährlichen Amplitude bei Anbringung der hydrologischen Korrektur zu sehen. ZELENCHK ist ebenfalle eine Ausnahme: hier treten zwar Verbesserungen bei den halbjährlichen Amplituden auf, jedoch ist auch hier die Standardabweichung gröÿer als die Verbesserung selbst.

In den hydrologisch aktivsten Gegenden stehen keine [VLBI](#page-14-0) Stationen. Nordamerika und Eurasien zählen aber doch auch noch zu hydrologisch variablen Erdteilen, und genau in diesem Teil der Erde stehen die meisten [VLBI](#page-14-0) Teleskope. Zum Teil verbessert die Anbringung der hydrologischen Korrekturmodellen die Amplituden der jährlichen und/oder halbjährlichen Schwingungen, sowie teilweise auch die Standardabweichung der Koordinatenzuschläge der Höhenzeitserien. Aus diesem Grund sind auch die hydrologischen Auflasteffekte zu berücksichtigen.

Vergleicht man dies mit der Untersuchung von [Hana Krásná](#page-85-0) [\[2013\]](#page-85-0) so erkennt man wieder Übereinstimmungen, wie zum Beispiel, dass die Station ZELENCHK große halbjährliche Schwingungen aufweist und diese durch hydrologische Modelle verbessert werden können.

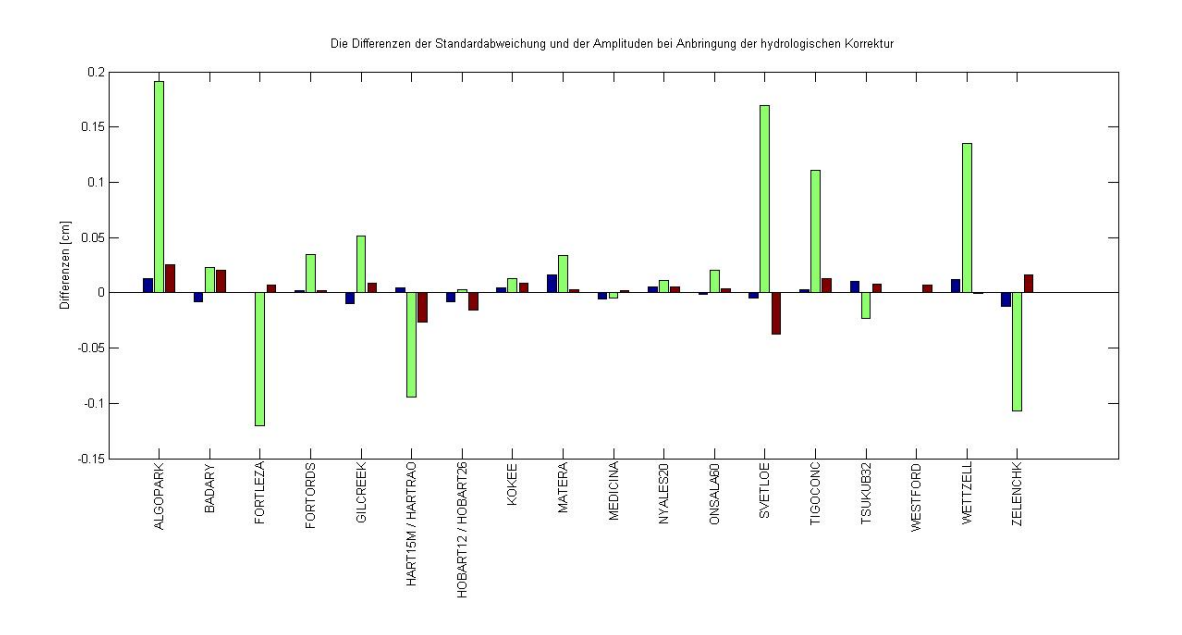

<span id="page-81-0"></span>Abbildung 80: Die Differenzen der Standardabweichung und Amplituden: ohne minus mit hydrologischem Korrekturmodell. Positive Werte stehen für eine Verbesserung. Die Differenzen (Standardabweichung in blau, jährliche Amplitude in grün, halbjährliche Amplitude in rot) sind in Zentimeter angegeben und die Stationen nach dem Alphabet geordnet.

<span id="page-82-0"></span>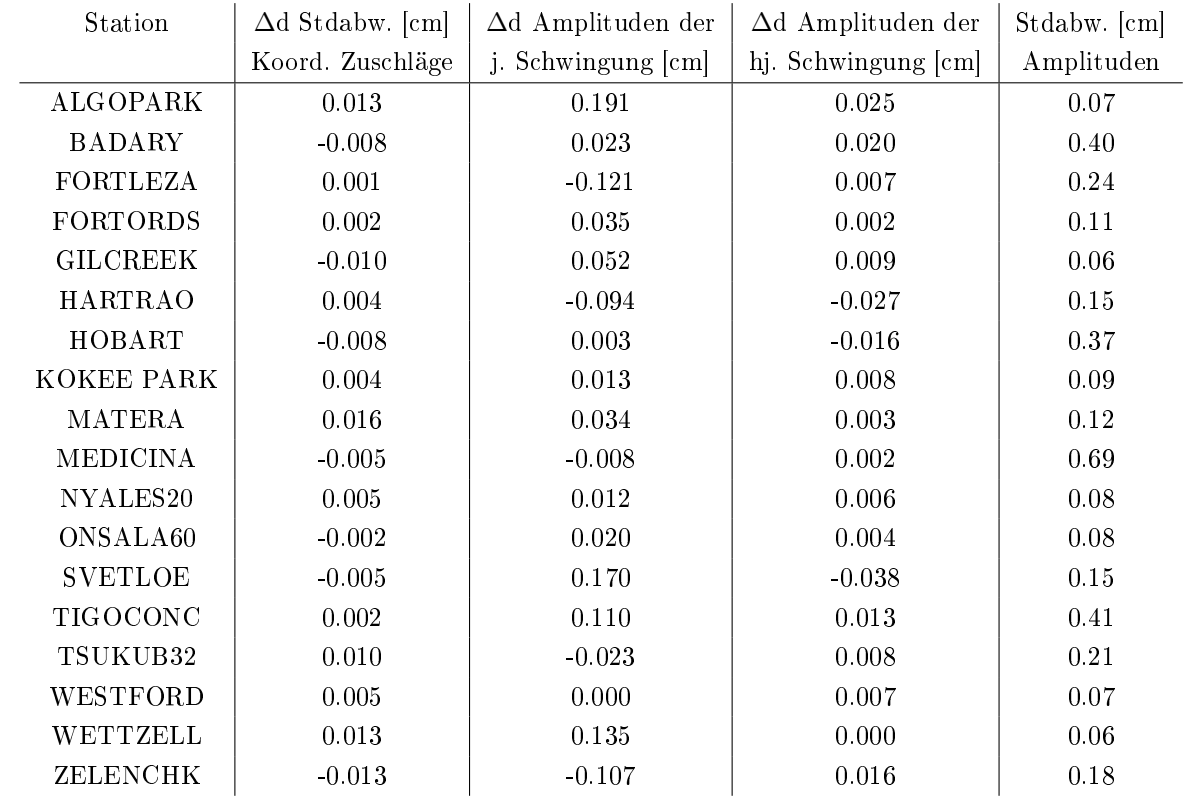

Tabelle 23: Differenzen der Standardabweichung und Amplituden: ohne minus mit hydrologischer Korrektur. Positive Werte stehen für eine Verbesserung der Standardabweichung und Amplituden. In der vierten Spalte ist die Standardabweichung der Amplituden notiert.

#### 6.2 Ausblick

Eines der Ziele der [VLBI2](#page-14-0)010 ist die Bestimmung der Basislinie zwischen zwei [VLBI](#page-14-0) Stationen mit einer Genauigkeit von 1 [mm.](#page-14-8) Um dieses Ziel auch erreichen zu können sind geophysikalische Auflasteffekte auf jeden Fall zu berücksichtigen. Das führt zu einer unabdingbaren Anbringung sämtlicher Korrekturmodelle geophysikalischer Auflasteffekte. Auch wenn diese Korrekturmodelle nur minimale Beiträge zur Verbesserung der Standardabweichung der Koordinatenzuschläge liefern, sind diese trotzdem enorm wichtig um eine Genauigkeit der Basislinien von 1 [mm](#page-14-8) sicher zu stellen.

Das ganze System Erde ist sehr veränderlich: die Erdrotation ist nicht konstant, die Lage der Rotationsachse im Bezug zum Weltraum verändert sich, die Lage der Rotationsachse im Bezug zum Erdkörper verändert sich, Wetter und Klima unterliegen starken Schwankungen. Dies alles sind Zeichen für veränderte geophysikalische Auflasteffekte, weil geophysikalische Auflasteffekte sehr stark von gravitativen Kräften abhängen. Die Hauptauswirkung der Gezeitenwellen erfolgt immer in der Verbindungsachse Erde-Mond und Erde-Sonne. Die Ozeangezeiten hängen außerdem stark von der Beschaffung der Meeresbodentopographie ab. Es kann also durch Plattentektonik, Vulkanausbrüchen oder anderen Naturkatastrophen zu Veränderungen in der Meerestopographie und dadurch zu einer Änderung in der Höhe der Gezeitenwellen kommen. Auch hydrologische Effekte, wie zum Beispiel der Abfluss von Grundwasser und Austrocknung von großen Feuchtgebieten, und atmosphärische Variationen werden auch in Zukunft weiter bestehen.

Um die Ziele der [VLBI2](#page-14-0)010 zu erreichen, muss daher stehts auch auf das Gesamtsystem Erde und somit auch auf die geophysikalischen Auflasteffekte eingegangen werden und mit verbesserten Modellen möglichst gute Korrekturmodelle bereitgestellt werden.

### 6.3 Zusammenfassung

Geophysikalische Auflasteffekte, darunter versteht man ozeanische, atmosphärische und hy-drologische Massenumverteilungen, haben einen Einfluss auf die Koordinaten der [VLBI](#page-14-0) Stationen. Der Einfluss auf die horizontalen Koordinaten ist um eine Zehnerpotenz geringer als auf die vertikale Koordinate. Für die Untersuchung in dieser Arbeit werden von jeder [VLBI](#page-14-0) Station die Zeitserien der Koordinatenzuschläge in NORD, OST und HÖHE geplottet sowie die Standardabweichung und die Summe einer jährlichen und halbjährlichen Schwingung berechnet. Bis auf die Station HOBART12 / HOBART26 werden bei allen Stationen, bei Anbringung von geophysikalischen Korrekturmodellen, Verbesserungen in der Standardabweichung der Koordinatenzuschläge der Zeitserie in vertikaler Richtung festgestellt. Ozeanische und atmosphärische Korrekturmodelle verbessern in erster Linie die Standardabweichung, hydrologische Korrekturmodelle verbessern vor allem die Amplituden der jährlichen und halbjährlichen Schwingung.

Die größten Effekte bei Anbringung der ozeanischen Korrektur zeigen sich an Stationen in der Nähe der Ozeane oder sehr großen Seen. Nur die Lage zum Ozean ist noch nicht ausschlaggebend, wichtig ist die Höhe der Gezeitenwelle im Bereich der [VLBI](#page-14-0) Station. FORTLEZA in Brasilien liegt in einer Küstengegend mit Gezeitenwellen bis zu 90 [cm](#page-14-4) und zeigt daher große Verbesserungen der Standardabweichung von 0.268 [cm.](#page-14-4) TSUKUB32 liegt auch unweit des Ozeans auf Japan, jedoch betragen die Gezeitenwellen in dieser Gegend lediglich bis zu 20 [cm](#page-14-4) (siehe Abbildung [9\)](#page-27-0) und es treten keine Verbesserungen in der Standardabweichung auf. Ein zweites Beispiel für eine Station am Meer ohne Verbesserung in der Standardabweichung ist die Station ONSALA60. Dort treten Gezeitenwellen von maximal 10 [cm](#page-14-4) auf.

Die größten Verbesserungen bei Anbringung eines atmosphärischen Korrekturmodells treten bei den [VLBI](#page-14-0) Stationen in den mittleren Breitengraden auf. Das liegt daran, dass in den Breitengraden 40° - 60° [N](#page-14-6) die größten atmosphärischen Variationen zu finden sind. Bei den Stationen in dem genannten Bereich der Breite (MATERA, WESTFORD, ZELENCHK, ME-DICINA, ALGOPARK, WETTZELL, BADARY, ONSALA60, SVETLOE und GILCREEK) treten Verbesserungen in der Standardabweichung zwischen 0.01 [cm](#page-14-4) (WESTFORD) und 0.1 [cm](#page-14-4) (GILCREEK) auf. An den Stationen südlich von 40◦ [N](#page-14-6) erreicht die Verbesserung der Standardabweichung nur 0.004 [cm](#page-14-4) (KOKEE PARK). Im Mittel erreichen die Stationen in der mittleren Breite eine Verbesserung von 0.036 [cm](#page-14-4) und die Stationen südlich davon nur 0.003 [cm.](#page-14-4) Das bedeutet, im Mittel ergibt das eine, um eine Zehnerpotenz, größere Verbesserung in den mittleren Breiten.

Die allergröÿten hydrologischen Variationen treten im Amazonasgebiet in Brasilien, nördlich und südlich des Äquators in Afrika, in Südostasien und ganz im Norden von Northern Territory in Australiens auf. Genau in diesen Gebieten stehen, bis auf FORTLEZA (Brasilien) und KATHERINE (Northern Territory, Australien), keine [VLBI](#page-14-0) Stationen. Die meisten Stationen stehen in Nordamerika und Eurasien, und auch das sind Gebiete mit großen hydrologischen Variationen. Die größte Verbesserung bei Anbringung der hydrologischen Korrektur erfährt die Station ALGOPARK. Diese steht in Nordamerika in einer Seenplatte mit hydrologisch groÿen Variationen. Die Amplituden (Verbesserung von 0.191 [cm\)](#page-14-4) der jährlichen Schwingung werden fast vollständig geglättet und auch die Standardabweichung stark verbessert (0.013 [cm\)](#page-14-4). Auch andere Stationen in Eurasien zeigen große Verbesserungen in den Amplituden der Schwingung, wie zum Beispiel SVETLOE (Verbesserung der Amplitude der jährlichen Schwingung um 0.170 [cm\)](#page-14-4) und WETTZELL (Verbesserung der Amplitude der jährlichen Schwingung um 0.135 [cm\)](#page-14-4).

## Literatur

- [Behrend u. Baver 2011] Behrend, D. ; Baver, K. D.: IVS Organization. Version: 2011. [http://ivscc.gsfc.nasa.gov/publications/ar2010/index.html.](http://ivscc.gsfc.nasa.gov/publications/ar2010/index.html) In: BEHREND, D. (Hrsg.); BAVER, K. D. (Hrsg.): International VLBI Service for Geodesy and Astrometry 2010 Annual Report. 2011, 2-3
- [Bérubé u. a. 2004] Bérubé, Mario ; Klatt, Calvin ; Searle, Anthony: Algonquin Radio Observatory. Version: 2004. [ftp://ivscc.gsfc.nasa.gov/pub/annual-report/2003/pdf/](ftp://ivscc.gsfc.nasa.gov/pub/annual-report/2003/pdf/nsalgo.pdf) [nsalgo.pdf.](ftp://ivscc.gsfc.nasa.gov/pub/annual-report/2003/pdf/nsalgo.pdf) In: VANDENBERG, N. R. (Hrsg.) ; BAVER, K. D. (Hrsg.): International VLBI Service for Geodesy and Astrometry 2003 Annual Report. 2004, 29-31
- [Bianco u. a. 2013] Bianco, Giuseppe ; Colucci, Giuseppe ; Schiavone, Francesco: Matera CGS VLBI Station. Version: 2013. [ftp://ivscc.gsfc.nasa.gov/pub/annual-report/](ftp://ivscc.gsfc.nasa.gov/pub/annual-report/2012/pdf/nsmate.pdf) [2012/pdf/nsmate.pdf.](ftp://ivscc.gsfc.nasa.gov/pub/annual-report/2012/pdf/nsmate.pdf) In: Baver, K. D. (Hrsg.) ; Behrend, D. (Hrsg.) ; Armstrong, K. (Hrsg.): International VLBI Service for Geodesy and Astronometry 2012 Annual Report. 2013, 106-109
- [Böhm u. a. 2012] Böhm, J. ; Böhm, S. ; Nilsson, T. ; Pany, A. ; Plank, L. ; Spicakova, H. ; Teke, K. ; Schuh, Harald: The new Vieanna VLBI Software VieVS. In: Kenyon, Steve C. (Hrsg.); PACINO, Maria C. (Hrsg.); MARTI, Urs (Hrsg.): *Geodesy for planet earth.* Proceedings of the 2009 IAG Symposium. 2012, S. 1007-1012
- [Böhm u. a. 2009] Böhm, J. ; Spicakova, H. ; Plank, L. ; Teke, K. ; Pany, A. ; Wresnik, J. ; Englich, S. ; Nilsson, T. ; Schuh, H. ; Hobiger, T. ; Ichikawa, R. ; Koyama, Y. ; GOTOH, T. ; KUBOOKA, T. ; OTSUBO, T.: Plans for the Vienna VLBI Software VieVS. Version: 2009. [http://www.u-bordeaux1.fr/vlbi2009/index.php?numpage=13&](http://www.u-bordeaux1.fr/vlbi2009/index.php?numpage=13&nompage=Proceedings) [nompage=Proceedings.](http://www.u-bordeaux1.fr/vlbi2009/index.php?numpage=13&nompage=Proceedings) In: BOURDA, G. (Hrsg.); CHARLOT, P. (Hrsg.); COLLIOUD, A. (Hrsg.): Proseedings of the 19th European VLBI for Geodesy and Astrometry Working  $Meeting. 2009, 161–164$
- [Caroline Schönberger 2013] Caroline Schönberger: Simulations of VLBI observations with the Onsala Twin Telescope. Göteborg, CHALMERS UNIVERSITY OF TECHNO-LOGY, Diss., 2013
- [Curtis 2012] Curtis, Ron: Kokee Park Geophysical Observatory. Version: 2012. [ftp:](ftp://ivscc.gsfc.nasa.gov/pub/annual-report/2011/pdf/nskpgo.pdf) [//ivscc.gsfc.nasa.gov/pub/annual-report/2011/pdf/nskpgo.pdf.](ftp://ivscc.gsfc.nasa.gov/pub/annual-report/2011/pdf/nskpgo.pdf) In: Baver, K. D.  $(Hrsg.):$  BEHREND, D. (Hrsg.): International VLBI Service for Geodesy and Astrometry  $2011$  Annual Report. 2012, 62-65
- [Desai 2002] Desai, Shailen D.: Observing the pole tide with satellite altimetry. In: Journal of Geophysical Research 107 (2002), Nr. C11, S. 13. [http://dx.doi.org/10.1029/](http://dx.doi.org/10.1029/2001JC001224) [2001JC001224.](http://dx.doi.org/10.1029/2001JC001224) - DOI 10.1029/2001JC001224. - ISSN 0148-0227
- [Eberhart 2004] Eberhart, Kyle: Gilmore Creek Geophysical Observatory. Version: 2004. [ftp://ivscc.gsfc.nasa.gov/pub/annual-report/2003/pdf/nsgcgo.pdf.](ftp://ivscc.gsfc.nasa.gov/pub/annual-report/2003/pdf/nsgcgo.pdf) In: VANDENberg, N. R. (Hrsg.) ; Baver, K. D. (Hrsg.): International VLBI Service for Geodesy and Astrometry 2003 Annual Report. 2004,  $35-37$
- [Egbert u. Erofeeva 2002] EGBERT, G. D. ; EROFEEVA, S. Y.: Efficient inverse modelling of barotropic ocean tides. Version: 2002. [http://ir.library.oregonstate.edu/xmlui/](http://ir.library.oregonstate.edu/xmlui/bitstream/handle/1957/27838/EgbertGaryD.CEOAS.EfficientInverseModeling.pdf?sequence=1) [bitstream/handle/1957/27838/EgbertGaryD.CEOAS.EfficientInverseModeling.pdf?](http://ir.library.oregonstate.edu/xmlui/bitstream/handle/1957/27838/EgbertGaryD.CEOAS.EfficientInverseModeling.pdf?sequence=1) [sequence=1.](http://ir.library.oregonstate.edu/xmlui/bitstream/handle/1957/27838/EgbertGaryD.CEOAS.EfficientInverseModeling.pdf?sequence=1) In: Journal of Atmospheric and Technology Bd. 19(2). 2002, 183-204
- [Eriksson u. MacMillan 2012] Eriksson ; MacMillan, D.: Hydrology loading displacements provided by the NASA GSFC VLBI group. [http://lacerta.gsfc.nasa.gov/hydlo/.](http://lacerta.gsfc.nasa.gov/hydlo/) Version: 2012
- [Geospatial Information Authority of Japan 2005] Geospatial Information Authority of Japan: Prinziples of VLBI. [http://www.spacegeodesy.go.jp/vlbi/en/whatisvlbi/](http://www.spacegeodesy.go.jp/vlbi/en/whatisvlbi/principle.html) [principle.html.](http://www.spacegeodesy.go.jp/vlbi/en/whatisvlbi/principle.html) Version: 2005
- [Güntner u. a. 2012] Güntner, A. ; Creutzfeldt, B. ; Dill, R. ; Barthelmes, F.: Die Variabilität des kontinentalen Wasserkreislaufs in GRACE-Schwerefelddaten. Version: 2012. [http://gfzpublic.gfz-potsdam.de/pubman/item/](http://gfzpublic.gfz-potsdam.de/pubman/item/escidoc:65125/component/escidoc:65158/GFZ_syserde.02.01.5.pdf) escidoc:65125/component/escidoc:65158/GFZ syserde.02.01.5.pdf. In:  $System Er$ de. 2012
- [Haas u. a. 2012] Haas, Rüdiger ; Elgered, Gunnar ; Löfgren, Johan ; Ning, Tong ; SCHERNECK, Hans-Georg: Onsala Space Observatory - IVS Network Station. Version: 2012. [ftp://ivscc.gsfc.nasa.gov/pub/annual-report/2011/pdf/nsoso.pdf.](ftp://ivscc.gsfc.nasa.gov/pub/annual-report/2011/pdf/nsoso.pdf) In: BAVER, K. D. (Hrsg.); BEHREND, D. (Hrsg.): International VLBI Service for Geodesy and Astrometry 2011 Annual Report. 2012, 88-91
- <span id="page-85-0"></span>[Hana Krásná 2013] Hana Krásná: Estimation of solid Earth tidal parameters and FCn with VLBI. Wien, Technische Universität Wien, Diss., 2013. [http://www.ub.tuwien.ac.](http://www.ub.tuwien.ac.at/diss/AC07814900.pdf) [at/diss/AC07814900.pdf](http://www.ub.tuwien.ac.at/diss/AC07814900.pdf)
- [Hase u. a. 2013] HASE, Hayo; HERRERA, Cristian; PINO, Pedro; BELTRAN, Cristian: Status of the TIGO VLBI Station in Concepción. Version: 2013. [ftp://ivscc.gsfc.nasa.](ftp://ivscc.gsfc.nasa.gov/pub/annual-report/2013/pdf/nstigo.pdf) [gov/pub/annual-report/2013/pdf/nstigo.pdf.](ftp://ivscc.gsfc.nasa.gov/pub/annual-report/2013/pdf/nstigo.pdf) In: Baver, K. D. (Hrsg.) ; Behrend, D. (Hrsg.); ARMSTRONG, K. (Hrsg.): International VLBI Service for Geodesy and Astronometry  $2012$  Annual Report. 2013, 171-172
- [Herring u. a. 1990] HERRING, T. ; DAVIS, J. ; SHAPIRO, I.: Geodesy by Radio Interferometry: The Application of Kalman Filtering to the Analysis of Very Long Baseline Interferometry Data. In: Journal of Geophysical Research Bd. 95/98. 1990, S. 12561-12581
- [International VLBI Service for Geodesy and Astrometry 2013] International VLBI Service for Geodesy and Astrometry: Network Stations: Map of Stations. [http:](http://ivs.nict.go.jp/mirror/stations/ns-map.html) [//ivs.nict.go.jp/mirror/stations/ns-map.html.](http://ivs.nict.go.jp/mirror/stations/ns-map.html) Version: 2013
- [Joeckel u. Stober 2008] Joeckel, Rainer ; Stober, Manfred: Elektronische Entfernungsund Richtungsmessung. 5., neubearb. und erw. Aufl. Stuttgart : Verlag Wittwer, 2008. -ISBN 3879074437
- [Kaufmann u. a. 2014] Kaufmann, Pierre ; de Lucena, A. Macilio Pereira ; da Silva, Adeildo Sombra: Fortaleza Station 2013 Annual Report. Version: 2014. [ftp://ivscc.](ftp://ivscc.gsfc.nasa.gov/pub/annual-report/2013/pdf/nsfort.pdf) [gsfc.nasa.gov/pub/annual-report/2013/pdf/nsfort.pdf.](ftp://ivscc.gsfc.nasa.gov/pub/annual-report/2013/pdf/nsfort.pdf) In: BAVER, K. D. (Hrsg.); BEHREND, D. (Hrsg.); ARMSTRONG, K. (Hrsg.): International VLBI Service for Geodesy and Astrometry 2013 Annual Report. 2014, 106-107
- [Kawabata u. a. 2012] Kawabata, Ryoji ; Kawabata, Shinobu ; Kokado, Kensuke ; Fukuzaki, Yoshihiro ; Kuroda, Jiro ; Ishihara, Misao ; Mukai, Yasuko ; Nishikawa, Takashi: Tsukuba 32-m VLBI Station. Version: 2012. [ftp://ivscc.gsfc.nasa.gov/pub/](ftp://ivscc.gsfc.nasa.gov/pub/annual-report/2011/pdf/nstskb.pdf) [annual-report/2011/pdf/nstskb.pdf.](ftp://ivscc.gsfc.nasa.gov/pub/annual-report/2011/pdf/nstskb.pdf) In: BAVER, K. D. (Hrsg.); BEHREND, D. (Hrsg.): International VLBI Service for Geodesy and Astrometry 2011 Annual Report. 2012, 111-114
- [Letellier 2004] Letellier, T.: Etudes des ondes de marée sur les plateaux continentaux. Toulouse, Université de Toulouse III, Diss., 2004
- [Lovell u.a. 2012] LOVELL, Jim; DICKEY, John; REID, Brett; MCCALLUM, Jamie; SHAbala, Stas ; Ellingsen, Simon: AuScope VLBI Project and Hobart 26-m Antenna. Version: 2012. [ftp://ivscc.gsfc.nasa.gov/pub/annual-report/2011/pdf/nshobart.](ftp://ivscc.gsfc.nasa.gov/pub/annual-report/2011/pdf/nshobart.pdf) [pdf.](ftp://ivscc.gsfc.nasa.gov/pub/annual-report/2011/pdf/nshobart.pdf) In: BAVER, K. D. (Hrsg.); BEHREND, D. (Hrsg.): International VLBI Service for Geodesy and Astrometry 2011 Annual Report. 2012, 50-53
- [NASA ] NASA: FORT ORD SITE INFORMATION. [http://cddis.nasa.gov/site\\_cat/](http://cddis.nasa.gov/site_cat/forto.html) [forto.html](http://cddis.nasa.gov/site_cat/forto.html)
- [Neidhardt u. a. 2011] NEIDHARDT, Alexander ; ETTL, M. ; ROTTMANN, H. ; PLÖTZ, Christian; MÜHLBAUER, M.; HASE, Hayo; ALEF, W.; SOBARZO, S.; HERRERA, Cristian; BEAUDOIN, C.; HIMWICH, E.: New technical observation strategies with e-control (new name: e-RemoteCtrl). Version: 2011. [http://www.mpifr-bonn.mpg.de/20thEVGA.](http://www.mpifr-bonn.mpg.de/20thEVGA) In: ALEF, W. (Hrsg.); BERNHART, S. (Hrsg.); NOTHNAGEL, A. (Hrsg.): *Proceedings of the* 20th European VLBI for Geodesy and Astrometry Working Meeting. 2011, 26-30
- [Neidhardt u.a. 2012] NEIDHARDT, Alexander ; KRONSCHNABL, Gerhard ; SCHATZ, Raimund: Geodetic Observatory Wettzell - 20-m Radio Telescope and Twin Telescope. Version: 2012. [ftp://ivscc.gsfc.nasa.gov/pub/annual-report/2011/pdf/](ftp://ivscc.gsfc.nasa.gov/pub/annual-report/2011/pdf/nswett.pdf) [nswett.pdf.](ftp://ivscc.gsfc.nasa.gov/pub/annual-report/2011/pdf/nswett.pdf) In: BAVER, K. D. (Hrsg.); BEHREND, D. (Hrsg.): International VLBI Service for Geodesy and Astrometry 2011 Annual Report. 2012, 127-130
- [Nickola u. a. 2012] NICKOLA, Marisa; QUICK, Jonathan; COMBRINCK, Ludwig; GAYLARD, Mike: Hartebeesthoek Radio Astronomy Observatory (HartRAO). Version: 2012. [ftp:](ftp://ivscc.gsfc.nasa.gov/pub/annual-report/2011/pdf/nshartrao.pdf) [//ivscc.gsfc.nasa.gov/pub/annual-report/2011/pdf/nshartrao.pdf.](ftp://ivscc.gsfc.nasa.gov/pub/annual-report/2011/pdf/nshartrao.pdf) In: Baver, K. D. (Hrsg.); BEHREND, D. (Hrsg.): International VLBI Service for Geodesy and Astro $metry 2011 Annual Report. 2012, 46-49$
- [Niell u.a. 2005] NIELL, A.; WHITNEY, A.; PETRACHENKO, B.; SCHLÜTER, Wolfgang; Vandenberg, N. R. ; Hase, Hayo ; Koyama, Y. ; Ma, C. ; Schuh, H. ; Tuccari, G.: VLBI2010: Current and Future Requirements for Geodetic VLBI Systems. In: Report of Working Group 3 to the IVS Directing Board. 2005, S. 21
- [Nielson 2012] NIELSON, Carl P.: Ny- $\hat{A}^{\circ}$ Alesund 20-meter Antenna. Version: 2012. [ftp:](ftp://ivscc.gsfc.nasa.gov/pub/annual-report/2011/pdf/nsnyal.pdf) [//ivscc.gsfc.nasa.gov/pub/annual-report/2011/pdf/nsnyal.pdf.](ftp://ivscc.gsfc.nasa.gov/pub/annual-report/2011/pdf/nsnyal.pdf) In: Baver, K. D. (Hrsg.); BEHREND, D. (Hrsg.): International VLBI Service for Geodesy and Astrometry  $2011$  Annual Report. 2012, 80-83
- [Nilsson u. a. 2011] Nilsson, T. ; Böhm, J. ; Böhm, S. ; Madzak, M. ; Nafisi, V. ; Plank, L. ; Spicakova, H. ; Sun, J. ; Tierno Ros, C. ; Schuh, H.: Status and future plans for the Vienna VLBI Software VieVS. Version: 2011. [http://www.mpifr-bonn.mpg.de/20thEVGA.](http://www.mpifr-bonn.mpg.de/20thEVGA) In: ALEF, W. (Hrsg.); BERNHART, S. (Hrsg.); NOTHNAGEL, A. (Hrsg.): *Proceedings of* the 20th European VLBI for Geodesy and Astrometry Working Meeting. 2011, 93–96
- [Nilsson u. Haas 2010] Nilsson, T. ; Haas, R.: Impact of atmospheric turbulence on geodetic very long baseline interferometry. In: Journal of Geophysical Research 115 (2010), Nr. B3, S. 11. [http://dx.doi.org/10.1029/2009JB006579.](http://dx.doi.org/10.1029/2009JB006579) -  $DOI 10.1029/2009JB006579. - ISSN$ 0148-0227
- [Orfei u.a. 2012] ORFEI, Alessandro ; ORLATI, Andrea ; MACCAFERRI, Giuseppe: The Medicina Station Status Report. Version: 2012. [ftp://ivscc.gsfc.nasa.gov/pub/](ftp://ivscc.gsfc.nasa.gov/pub/annual-report/2011/pdf/nsmedi.pdf)

[annual-report/2011/pdf/nsmedi.pdf.](ftp://ivscc.gsfc.nasa.gov/pub/annual-report/2011/pdf/nsmedi.pdf) In: BAVER, K.D. (Hrsg.); BEHREND, D. (Hrsg.): International VLBI Service for Geodesy and Astrometry 2011 Annual Report. 2012, 70-71

- [Pany u. a. 2011] Pany, A. ; Böhm, J. ; MacMillan, D. ; Schuh, H. ; Nilsson, T. ; WRESNIK, J.: Monte Carlo simulations of the impact of troposphere, clock and measurement errors on the repeatability of VLBI positions. In: Journal of Geodesy 85 (2011), Nr. 1, S. 39-50. [http://dx.doi.org/10.1007/s00190-010-0415-1.](http://dx.doi.org/10.1007/s00190-010-0415-1) - DOI  $10.1007/s00190 010-0415-1. -$  ISSN 0949-7714
- [Petit u. Luzum 2010] Petit, G. ; Luzum, B.: IERS Conventions 2010. IERS Technical Note No. 36. Frankfurt am Main : Verlag des Bundesamtes für Kartographie und Geodäsie, 2010 <http://www.dtic.mil/dtic/tr/fulltext/u2/a535671.pdf>
- [Petrov 2004] Petrov, Leonid: Study of the atmospheric pressure loading signal in very long baseline interferometry observations. In: Journal of Geophysical Research 109 (2004), Nr. B3. [http://dx.doi.org/10.1029/2003JB002500.](http://dx.doi.org/10.1029/2003JB002500) DOI 10.1029/2003JB002500. ISSN 0148-0227
- [Plank u. a. 2013] Plank, L. ; Spicakova, H. ; Böhm, J. ; Nilsson, T. ; Pany, A. ; Schuh, H.: Systematic errors of a VLBi determined TRF investigated by simulations. In: Altamimi, Zuheir (Hrsg.) ; Collilieux, Xavier (Hrsg.): IAG Symposium REFAG2010.  $2013. - ISBN 978-3-642-32997-5$
- [Poirier 2012] Poirier, Mike: Westford Antenna. Version: 2012. [ftp://ivscc.gsfc.nasa.](ftp://ivscc.gsfc.nasa.gov/pub/annual-report/2011/pdf/nswest.pdf) [gov/pub/annual-report/2011/pdf/nswest.pdf.](ftp://ivscc.gsfc.nasa.gov/pub/annual-report/2011/pdf/nswest.pdf) In: Baver, K. D. (Hrsg.) ; Behrend, D. (Hrsg.): International VLBI Service for Geodesy and Astrometry 2011 Annual Report. 2012, 123-126
- [Roman Dittrich 2012] Roman Dittrich: Untersuchung des Erdbebens in Japan am 11. März 2011: Bachelorarbeit. Wien, Technische Universität Wien, Diss., 2012
- [Schindelegger 2014] Schindelegger, Michael: Erdrotation und globale dynamische Prozesse: Vorlesung an der TU Wien. TU Wien, 2014
- [Schlüter 2000] Schlüter, Wolfgang: Report of the IVS chair. Version: 2000. [http://ivscc.](http://ivscc.gsfc.nasa.gov/publications/gm2000/schlueter2/) [gsfc.nasa.gov/publications/gm2000/schlueter2/.](http://ivscc.gsfc.nasa.gov/publications/gm2000/schlueter2/) In: Vandenberg, N. R. (Hrsg.) ; Baver, K. D. (Hrsg.): International VLBI Service for Geodesy and Astrometry 2000  $General Meeting Proceedings. 2000, 11–15$
- [Schlüter u. a. 2007] Schlüter, Wolfgang ; Brandl, Nikolaus ; Dassing, Reiner ; Hase, Hayo; KLÜGEL, Thomas; KILGER, Richard; LAUBER, Pierre; NEIDHARDT, Alexander ; Plötz, Christian ; Riepl, Stefan ; Schreiber, Ulrich: Fundamentalstation Wettzell ein geodätisches Observatorium. In: Müller, Jürgen (Hrsg.) ; Sandmann, Stefan (Hrsg.) ; Eichhorn, Andreas (Hrsg.) ; Thiemann, Karl-Heinz (Hrsg.): Zeitschrift für Geodäsie, Geoinformation und Landmanagement. 2007, S. 158-167
- [Schuh u. Behrend 2012] Schuh, H. ; Behrend, D.: VLBI: A fascinating technique for geodesy and astrometry. In: *Journal of Geodynamics* 61 (2012), S. 68-80. [http://dx.doi.](http://dx.doi.org/10.1016/j.jog.2012.07.007) [org/10.1016/j.jog.2012.07.007.](http://dx.doi.org/10.1016/j.jog.2012.07.007) - DOI  $10.1016$ /j.jog.2012.07.007. - ISSN 02643707
- [Schuh u. Böhm 2013] Schuh, H. ; Böhm, J.: Very Long Baseline Interferometry for Geodesy and Astrometry. In: XU, Guochang (Hrsg.): Sciences of geodesy-II. Berlin and New York : Springer, 2013. – ISBN 978-3-642-28000-9, S. 339-376
- [Schuh 2000] Schuh, Harald: Geodetic Analysis Overview. Version: 2000. [ftp://ivscc.](ftp://ivscc.gsfc.nasa.gov/pub/general-meeting/2000/pdf/schuh1.pdf) [gsfc.nasa.gov/pub/general-meeting/2000/pdf/schuh1.pdf.](ftp://ivscc.gsfc.nasa.gov/pub/general-meeting/2000/pdf/schuh1.pdf) In: Vandenberg, N. R. (Hrsg.); BAVER, K. D. (Hrsg.): International VLBI Service for Geodesy and Astronometry 2000 General Meeting Proceedings. 2000, 219-229
- <span id="page-88-1"></span>[Schulte 1999] Schulte, Wipke: Fachliche und didaktische Ausarbeitung der Vorlesung Mechanik und Wärmelehre. [http://web.physik.rwth-aachen.de/~fluegge/Vorlesung/](http://web.physik.rwth-aachen.de/~fluegge/Vorlesung/PhysIpub/Physik_1.pdf) [PhysIpub/Physik\\_1.pdf.](http://web.physik.rwth-aachen.de/~fluegge/Vorlesung/PhysIpub/Physik_1.pdf) Version: 1999
- <span id="page-88-0"></span>[Smolentsev u. Dyakov 2012] Smolentsev, Sergey ; Dyakov, Andrei: Zelenchukskaya Radio Astronomical Observatory. Version: 2012. [ftp://ivscc.gsfc.nasa.gov/pub/](ftp://ivscc.gsfc.nasa.gov/pub/annual-report/2011/pdf/nszele.pdf) [annual-report/2011/pdf/nszele.pdf.](ftp://ivscc.gsfc.nasa.gov/pub/annual-report/2011/pdf/nszele.pdf) In: BAVER, K. D. (Hrsg.); BEHREND, D. (Hrsg.):  $International VLBI Service for \textit{Geodesy} and \textit{Astrometry} 2011 \textit{Annual Report}$ . 2012, 135–138
- [Smolentsev u. Olifirov 2013] SMOLENTSEV, Sergey ; OLIFIROV, Valery: Badary Radio Astronomical Observatory. Version: 2013. [ftp://ivscc.gsfc.nasa.gov/pub/annual-report/](ftp://ivscc.gsfc.nasa.gov/pub/annual-report/2012/pdf/nsbada.pdf) [2012/pdf/nsbada.pdf.](ftp://ivscc.gsfc.nasa.gov/pub/annual-report/2012/pdf/nsbada.pdf) In: Baver, K. D. (Hrsg.) ; Behrend, D. (Hrsg.) ; Armstrong, K. (Hrsg.): International VLBI Service for Geodesy and Astronometry 2012 Annual Report. 2013, 75-78
- [Smolentsev u. Rahimov 2012] Smolentsev, Sergey ; Rahimov, Ismail: Svetloe Radio Astronomical Observatory. Version: 2012. [ftp://ivscc.gsfc.nasa.gov/pub/annual-report/](ftp://ivscc.gsfc.nasa.gov/pub/annual-report/2011/pdf/nssvet.pdf) [2011/pdf/nssvet.pdf.](ftp://ivscc.gsfc.nasa.gov/pub/annual-report/2011/pdf/nssvet.pdf) In: BAVER, K. D. (Hrsg.); BEHREND, D. (Hrsg.): International VLBI Service for Geodesy and Astrometry 2011 Annual Report. 2012, 99-102
- [Spicakova u. a. 2010] Spicakova, H. ; Böhm, J. ; Böhm, S. ; Nilsson, T. ; Pany, A. ; PLANK, L.; TEKE, K.; SCHUH, H.: Estimation of geodetic and geodynamical parameters with VieVS. Version: 2010. [http://ivscc.gsfc.nasa.gov/publications/gm2010/](http://ivscc.gsfc.nasa.gov/publications/gm2010/spicakova.pdf) [spicakova.pdf.](http://ivscc.gsfc.nasa.gov/publications/gm2010/spicakova.pdf) In: BEHREND, D. (Hrsg.) ; BAVER, K. D. (Hrsg.): International VLBI Service for Geodesy and Astrometry 2010 General Meeting Proceedings. 2010, 202–206
- [Spicakova u. a. 2009] Spicakova, H. ; Böhm, J. ; Englich, S. ; Nilsson, T. ; Pany, A. ; Plank, L. ; Wresnik, J. ; Teke, K. ; Schuh, H. ; Hobiger, T. ; Ichikawa, R. ; KOYAMA, Y.; GOTOH, T.; OTSUBO, T.; KUBOOKA, T.: The new Vienna VLBI Software VieVS. In: Poster PS7-Th32 at IAG Symposium 2009. 2009
- [Sun u. a. 2011] Sun, J. ; Pany, A. ; Nilsson, T. ; Böhm, J. ; Schuh, H.: Status and future plans for the VieVS scheduling package. Version: 2011. [http://www.mpifr-bonn.mpg.](http://www.mpifr-bonn.mpg.de/20thEVGA) [de/20thEVGA.](http://www.mpifr-bonn.mpg.de/20thEVGA) In: Alef, W. (Hrsg.) ; Bernhart, S. (Hrsg.) ; Nothnagel, A. (Hrsg.): Proceedings of the 20th European VLBI for Geodesy and Astrometry Working Meeting. 2011, 44-48
- [Teke u. a. 2009] Teke, K. ; Böhm, J. ; Spicakova, H. ; Pany, A. ; Plank, L. ; Schuh, H. ; TANIR, E.: Piecewise linear offsets for VLBI parameter estimation. Version: 2009. [http:](http://www.u-bordeaux1.fr/vlbi2009/index.php?numpage=13) [//www.u-bordeaux1.fr/vlbi2009/index.php?numpage=13.](http://www.u-bordeaux1.fr/vlbi2009/index.php?numpage=13) In: BOURDA, G. (Hrsg.); CHARLOT, P. (Hrsg.); COLLIOUD, A. (Hrsg.): Proseedings of the 19th European VLBI for Geodesy and Astrometry Working Meeting. 2009, 63-67
- [van Dam 2010] van Dam, T.: NCEP Derived 6-hourly, global surface displacements at 2.5 x 2.5 degree spacing. [http://geophy.uni.lu/ggfc\\_atmosphere/NCEP-loading.html.](http://geophy.uni.lu/ggfc_atmosphere/NCEP-loading.html) Version: 2010
- [van den Dool, H. M. u. a. 1997] van den Dool, H. M. ; Saha, S. ; Schemm, J. ; Huang, J.: A temporal interpolation method to obtain hourly atmospheric surface pressure tides in reanalysis 1979-1995. In: Journal of Geophysical Research. 1997, S.  $22.013-22.024$
- [Wijaya u. a. 2012] Wijaya, D. D. ; Böhm, J. ; Spicakova, H. ; Schindelegger, M. ; KARBON, M. ; SALSTEIN, D. ; SCHUH, H.: Determination of atmospheric pressure loading corrections and a new concept of reference pressure. In: Journal of Geodesy. 2012
- [Wresnik 2009] Wresnik, J.: Simulation für die neue Generation von VLBI-Systemen. Wien, Technische Universität Wien, Diss., 2009. [http://geo.tuwien.ac.at/fileadmin/](http://geo.tuwien.ac.at/fileadmin/editors/GM/GM85_wresnik.pdf) [editors/GM/GM85\\_wresnik.pdf](http://geo.tuwien.ac.at/fileadmin/editors/GM/GM85_wresnik.pdf)

This work was created with IATEX.

# Anhang I

Matlab-Code für die Programmierung der Ausgabe von [VieVS:](#page-14-9)

```
1 %% ------------------------Masterarbeit------------------------------------
2 %% ----Untersuchung von geophysikalischen Auflasteffekten mit der VLBI-----
3 % Roman Dittrich, 0825149
4 % Hauptbetreuer: Johannes Böhm
5 % Nebenbetreuer: Hana Krásná
6 % Letzte Aktualisierung: 15.04.2015
7
8 clc
9 clear all
10 close all
11 format long g
12
13 %% --------------------Öffnen der Text-Datei-------------------------------
14 % und Stationsnamen, sowie die Koordinaten in eine Matrix speichern
15 fid=fopen('C:\Users\Roman Dittrich\Desktop\Masterarbeit_NEU\VieVS\TRF\create\superstatio
16 %fid=fopen('vievsTRF.csv')
17
18 if fid < 0
19 fprintf('Fehler');
20 end
21
22 \quad i=1;23 stationsnamen = cell(152, 1);
24 while 1
25 zei=fgetl(fid);
26 if zei <0
27 break
28 end
29 a = s \cdot \text{as} \cdot \text{se} \cdot (z \cdot z), \frac{s}{s}, \frac{s}{t}, \frac{s}{t}30 if strcmp(\frac{18}{3}, a) \approx = 1
\text{imp} = \text{strsplit}(\text{zei});
32 stationsnamen{i} = tmp{1};
xyz(i,1:3) = [str2num(tmp{2}), str2num(tmp{3}), str2num(tmp{4})];
34 \quad i = i + 1;35 end
36 if zei < 0
37 fclose(fid);
38 break
39 end
40 end
41
42 stationskoord = cell(152, 4);
43 for k = 1:152
44 stationskoord\{k, 1\} = stationsnamen\{k\};
45 stationskoord\{k, 2\} = xyz(k, 1);
46 stationskoord\{k,3\} = xyz(k,2);
47 stationskoord\{k, 4\} = xyz(k, 3);
48 end
49
50 %% -----Ausgabe der Zeitreihe 2000-2012 von der gewünschten Station--------
51
52 %% --------------------Auflistung aller Stationsnamen----------------------
53 disp([stationsnamen(1:25), stationsnamen(26:50), stationsnamen(51:75),...
54 stationsnamen(76:100),stationsnamen(101:125),stationsnamen(126:150)])
55
56 %% ---------------------Eingabe über die Tastatur--------------------------
```

```
57 station = input ('Station = ','s');
58 if isempty(station)
59 disp('Keine Station eingegeben');
60 station = -Inf;
61 end
62
63 %% -----------Transformation VTRF -> Horizontsystem------------------------
64 % Koordinaten der Station aus VieVS - TRF - create - superstation -
65 % neededFiles - vievsTRF in [m]
66
67 for k = 1:15268 if strcmp(stationskoord(k,1), station)
69 stationsname = cell2mat(stationskoord(k, 1));
70 x station = cell2mat(stationskoord(k,2));
v_{s} station = cell2mat(stationskoord(k,3));
z_2 z_station = cell2mat(stationskoord(k, 4));
73 end
74 end
75
76
77
78
79 % Bildschirmausgabe der Station und der Koordinaten
80 disp(stationsname)
81 disp('x [m]:')
82 disp(x_station)
83 disp('y [m]:')
84 disp(y_station)
85 disp('z [m]:')
86 disp(z_station)
87
88 %x_wettzell = 4075539.8373
89 %y_wettzell = 931735.3109
90 %z_wettzell = 4801629.4016
91
92 % Länge
93 lambda = atan2(y_station, x_station);
94 % Breite
95 phi = asin(z_{station}/(sqrt(x_{station}^2+y_{station}^2-t_{ation}^2-t_{astion}^2)));
96 % Spiegelmatrix um x
97 Sx = [-1 \ 0 \ 0 \ 0 \ 1 \ 0 \ 0 \ 0 \ 1];
98 % Drehmatrix um y
99 Ry = [cos(pi/2-phi) 0 -sin(pi/2-phi);0 1 0;sin(pi/2-phi) 0 cos(pi/2-phi)];
100 % Drehmatrix um z
\begin{align} \text{ln} \quad \text{Rz} = \text{[cos (lambda) sin (lambda) 0; -sin (lambda) cos (lambda) 0; 0 0 1}; \end{align}102
\begin{array}{rcl} |103 \text{ R} = \text{Sx} * \text{Ry} * \text{Rz} \text{;} \end{array}104
105 %% -Ordner-Array erstellen in denen die Berechnungen durchgeführt werden---
\log ordner = cell(16,1);
\vert107 ordner{1} = 'TEST3';
\begin{bmatrix} 108 & \text{order} \{2\} = \text{ 'TEST4'} \end{bmatrix}\vert_{109} ordner\{3\} = 'TEST5';
\vert110 ordner{4} = 'TEST6';
\vert_{111} ordner{5} = 'TEST7';
\vert112 ordner{6} = 'TEST8';
113 ordner\{7\} = 'TEST9';
\vert_{114} ordner\{8\} = 'TEST10';
\vert_{115} ordner\{9\} = 'TEST11';
|116 \text{ order} \{10\} = 'TEST12';\vert_{117} ordner{11} = 'TEST13';
```

```
|_{118} ordner{12} = 'TEST14';
119 ordner{13} = 'TEST15';
120 order{14} = 'TEST16';121 ordner{15} = 'TEST17';
\vert_{122} ordner\{16\} = 'TEST18';
123
124 %% -------------------------Array für Stationskorrturen------
125 statkorr = cell(16,1);
126 statkorr{1} = ['Solid Earth Tides, ','Pole Tide, ','Ocean Pole Tide, ',...
127 'Thermal Antenna Deformation'];
128 statkorr{2} = ['Solid Earth Tides, ','Tidal Ocean Loading, ','Pole Tide, ',...
129 'Ocean Pole Tide, ','Thermal Antenna Deformation'];
\begin{bmatrix} 130 & \text{statkorr}\{3\} = \text{V}\text{Solid Earth} \end{bmatrix} \begin{bmatrix} 160 & 0 \\ 0 & 160 \end{bmatrix} , \begin{bmatrix} 160 & 0 \\ 0 & 0 \\ 0 & 0 \end{bmatrix} , \begin{bmatrix} 160 & 0 \\ 0 & 0 \\ 0 & 0 \end{bmatrix}131 'Pole Tide, ','Ocean Pole Tide, ','Thermal Antenna Deformation'];
\vert_{132} statkorr{4} = ['Solid Earth Tides, ','Non-Tidal Atmosphere Loading, ',...
133 'Pole Tide, ','Ocean Pole Tide, ','Thermal Antenna Deformation'];
134 statkorr{5} = ['Solid Earth Tides, ','Pole Tide, ','Ocean Pole Tide, ',...
135 'Hydrology Loading, ','Thermal Antenna Deformation'];
136 statkorr\{6\} = ['Solid Earth Tides, ', 'Tidal Ocean Loading, ',...
137 'Tidal Atmosphere Loading, ','Pole Tide, ','Ocean Pole Tide, ',...
138 Thermal Antenna Deformation'];
\begin{bmatrix} 139 & \text{statkorr}\{7\} = \end{bmatrix} Solid Earth Tides, ', 'Tidal Ocean Loading, ',...
140 'Non-Tidal Atmosphere Loading, ','Pole Tide, ','Ocean Pole Tide, ',...
141 Thermal Antenna Deformation'];
142 statkorr\{8\} = ['Solid Earth Tides, ','Tidal Ocean Loading, ','Pole Tide, ',...
143 'Ocean Pole Tide, ','Hydrology Loading, ','Thermal Antenna Deformation'];
\vert144 statkorr{9} = ['Solid Earth Tides, ','Tidal Atmosphere Loading, ',...
\frac{1}{145} 'Non-Tidal Atmosphere Loading, ','Pole Tide, ','Ocean Pole Tide, ',...
146 'Thermal Antenna Deformation'];
\vert_{147} statkorr{10} = ['Solid Earth Tides, ','Tidal Atmosphere Loading, ',...
148 'Pole Tide, ','Ocean Pole Tide, ','Hydrology Loading, ',...
149 Thermal Antenna Deformation'];
150 statkorr{11} = ['Solid Earth Tides, ','Non-Tidal Atmosphere Loading, ',...
151 'Pole Tide, ','Ocean Pole Tide, ','Hydrology Loading, ',...
152 'Thermal Antenna Deformation'];
153 statkorr\{12\} = ['Solid Earth Tides, ','Tidal Ocean Loading, ',...
154 'Tidal Atmosphere Loading, ','Non-Tidal Atmosphere Loading, ',...
155 'Pole Tide, ','Ocean Pole Tide, ','Thermal Antenna Deformation'];
156 statkorr\{13\} = ['Solid Earth Tides, ','Tidal Ocean Loading, ',...
157 'Tidal Atmosphere Loading, ','Pole Tide, ','Ocean Pole Tide, ',...
158 'Hydrology Loading, ','Thermal Antenna Deformation'];
159 statkorr{14} = ['Solid Earth Tides, ', 'Tidal Ocean Loading, ',...
160 'Non-Tidal Atmosphere Loading, ','Pole Tide, ','Ocean Pole Tide, ',...
161 'Hydrology Loading, ','Thermal Antenna Deformation'];
\begin{bmatrix} 162 \\ 264 \end{bmatrix} statkorr{15} = ['Solid Earth Tides, ','Tidal Atmosphere Loading, ',...
163 'Non-Tidal Atmosphere Loading, ','Pole Tide, ','Ocean Pole Tide, ',...
164 'Hydrology Loading, ','Thermal Antenna Deformation'];
165 statkorr{16} = ['Solid Earth Tides, ','Tidal Ocean Loading, ',...
166 'Tidal Atmosphere Loading, ','Non-Tidal Atmosphere Loading, ',...
167 'Pole Tide, ', 'Ocean Pole Tide, ', 'Hydrology Loading, ',...
168 'Thermal Antenna Deformation'];
169
170 %% Matrix um Stdabw, Amplituden und formalen Fehler zu speichern
\vert_{171} stdabw = cell(16,6);
172
173
174 %% ---For-Schleife um in die Ordner hinein zu springen und zu berechnen----
175 for n = 1: size(ordner, 1)
\vert_{176} cd(ordner{n})
177
178 %% -Alle Datein in einer Liste speichern und eine 0-Matrix erstellen---
```

```
|179 liste = dir('x_*.mat');
180 allesessions = length(liste);
181 alledaten = cell(6, allesessions); % Nullmatrix
182 \quad x = 0;183
184 %% -----------------------Nullmatrix befüllen--------------------------
185 % mit Stationsnamen, Werten, Abweichungen und dem julianischen Datum
186 idstation = 0;
187 for k = 1: allesessions
188 \Box alledaten{1, k} = load(liste(k).name);
189 for i = 1: length(alledaten{1, k}.x. antenna)
190 if strncmp(alledaten{1,k}.x_.antenna(i).name, station, 4)
191 idstation = i;
192 end
193 end
194
\begin{array}{ccc} \text{195} & \text{if} \text{1}\text{dstation} > 0 \end{array}196 \Box alledaten{2, k} = [alledaten{1, k}.x_.coorx(idstation).val/100;
197 alledaten{1,k}.x_.coory(idstation).val/100;
198 alledaten{1,k}.x_.coorz(idstation).val/100];
199
|_{200} alledaten{3, k} = [alledaten{1, k}.x_.coorx(idstation).mx;
|_{201} alledaten{1, k}.x_.coory(idstation).mx;
202 alledaten{1, k}.x_.coorz(idstation).mx];
203
204 alledaten{4, k} = [alledaten{1, k}.x .coorx(idstation).mjd];
205
206 % Zuschläge im Horizontsystem
|207 alledaten{5, k} = R*[alledaten{1, k}.x_.coorx(idstation).val/100;
208 alledaten{1,k}.x.coory(idstation).val/100;
209 alledaten{1,k}.x.coorz(idstation).val/100];
\vert_{210}211 % Standardabweichung im Horizonsystem
|_{212} alledaten{6, k} = R*[alledaten{1, k}.x .coorx(idstation).mx;
alledaten{1,k}.x_.coory(idstation).mx;
|_{214} alledaten{1, k}.x_.coorz(idstation).mx];
\vert_{215} end
216217 % Zählen der nicht verwendeten Sessions
218 if idstation < 1
219 219 22 22 23 24 25 26 28 29 20 20 20 20 21 20 21 20 21 20 21 20 21 20 21 20 21 20 21 20 21 20 21 20 21 20 21 20 21 20 21 20 21 20|_{220} x = x+1;|_{221} end
222
223 % Abbruchbedingung
|_{224} if x > allesessions-10
225 disp('Diese Station hat zu wenig Messwerte')
226
227 run('C:\Users\Roman Dittrich\Desktop\Masterarbeit_NEU\VieVS\DATA\LEVEL3\master
228 end
229
|_{230} idstation = 0;
231 end
232
233 %% Nur die Spalten mit der angegebenen Station in eine Matrix speichern
234 auswahl = cell(6, allesessions-x); % Nullmatrix
235 z = 0;
236
237 for k = 1:allesessions
238 if alledaten{4, k} > 0
|_{239} z = z+1;
```

```
|_{240} auswahl{1, z} = alledaten{1, k};
241 for i = 1:length(alledaten{1,k}.x_.antenna)
_{242} if strncmp(alledaten{1,k}.x .antenna(i).name, station, 4)
_{243} idstation = i;
244 end
245 end
246 auswahl{2,z} = [alledaten{1,k}.x_.coorx(idstation).val/100;
247 alledaten{1,k}.x_.coory(idstation).val/100;
248 alledaten{1,k}.x_.coorz(idstation).val/100];
249
250 auswahl\{3, z\} = [alledaten\{1, k\}.x .coorx(idstation).mx;
_{251} alledaten{1, k}.x_.coory(idstation).mx;
252 alledaten{1,k}.x .coorz(idstation).mx];
253
|_{254} auswahl{4,z} = [alledaten{1,k}.x .coorx(idstation).midl;
255
256 auswahl\{5, z\} = R*[alledaten\{1, k\} \cdot x.coorx(idstation).val/100;
257 alledaten{1,k}.x_.coory(idstation).val/100;
258 alledaten{1,k}.x_.coorz(idstation).val/100];
259
260 auswahl{6,z} = R*[alledaten{1,k}.x_.coorx(idstation).mx;
261 alledaten{1,k}.x_.coory(idstation).mx;
262 alledaten{1, k}.x_.coorz(idstation).mx];
263 end
264 end
265
266 %% -----------Erstellte Matrix nach julianischem Datum sortieren-------
267
268 sortiert = (sortrows(auswahl',4))';
269
270 %% -----------------------Standardabweichung---------------------------
|_{271} X = cell(1, allesessions-x);
\gamma = cell(1,allesessions-x);
273 Z = cell(1,allesessions-x);
274
\vert_{275} for k = 1:allesessions-x
|_{276} X{1,k} = sortiert{5,k}(1,1);|_{277} Y{1, k} = sortiert{5, k}(2, 1);
278 Z{1, k} = sortiert{5, k}(3, 1);
279 end
280
281 Xmat = cell2mat(X);
282 Ymat = cell2mat(Y);
283 Zmat = cell2mat(Z);
284
285 % Standardabweichung * 100 um auf [cm] zu kommen
|_{286} std_x = std(Xmat, 1) *100;
287 std_y = std(Ymat, 1) *100;
288 std_z = std(Zmat, 1) *100;
289
290 %% -Parameter für Ausgleichung (Jährliches und halbjährliches Signal)--
|_{291} X0 = 0;|_{292} x Ac = 0;
|_{293} x As = 0;
|_{294} x\_Ac2 = 0;295 x As2 = 0;
296
|_{297} Y0 = 0:
|_{298} y_Ac = 0;
|_{299} y_As = 0;
300 \, \text{y}_\text{AC2} = 0;
```

```
|301 \t y_A s2 = 0;302
\begin{array}{ccc} 303 & 20 = 0; \end{array}304 z Ac = 0;
305 z_As = 0;
306 z_Ac2 = 0;
|307 \t z \t \t \t{As2} = 0;308
\begin{array}{ccc} \n\text{309} & \text{t0} = 51544.5; \n\end{array}310
311 %% -----------------------Ausgleichung NORD----------------------------
312 x0 = [X0; x_Ac; x_As; x_Ac2; x_As2];
\begin{cases} 313 & 1 = \text{zeros}(allessisions-x,1); \end{cases}\vert_{314} t = zeros(allesessions-x, 1):
\begin{bmatrix} 315 & 5 \end{bmatrix} Sigmall = zeros(allesessions-x,allesessions-x);
\begin{cases} 316 \\ \text{for } k = 1:\text{allessisions-x} \end{cases}\vert_{317} l(k, 1) = sortiert{5, k}(1, 1);
\text{sigmoid}(k, k) = \text{(\text{sortiert}\{6, k\}(1,1))^2;|_{319} t(k, 1) = sortiert{4, k};
320 end
|321 Pll = inv(Sigmall);
|322| omega = 2*pi/365.2425;
323
324
|325 \tAbbruch_S = 1;|326| while Abbruch S > 10^(-12)
327 \quad X0 = X0(1);328 x\_Ac = x0(2);
|329 \times \_As = x0(3);|330 \t x Ac2 = x0(4);|331 \times \text{As2} = x0(5);332
\begin{array}{rcl} |_{333} & 10 & = X0 + x_Ac \times \cos((t-t_0) \times 2 \times \pi i / 365.2425) \ldots \end{array}\frac{1}{334} + x As*sin((t-t0)*2*pi/365.2425)...
\frac{1}{335} + x_Ac2*cos((t-t0)*2*pi/182.62125)...
\frac{1}{336} + x_As2*sin((t-t0)*2*pi/182.62125);
|337| deltal = 1 -10;
338
339
340 A(:,2) = cos(((t-t0)*2*pi)/365.2425);
341 A(:, 3) = sin((t-t0) *2*pi/365.2425);
342 A(:,4) = cos((t-t0)*2*pi/182.62125);
343 A(:,5) = sin((t-t0)*2*pi/182.62125);
344 A(:, 1) = 1;
345
346 \frac{8}{x} Qxx = inv(A'*Pll*A);
347 \quad x_Qx = \text{inv}(A' * A);348 %deltaxdach = x_Qxx*A'*Pll*deltal;
349 deltaxdach = x_Qxx \and \and \deltal;
350 deltaldach = A*deltaxdach;
\begin{array}{ccc} \n\boxed{351} & \text{x} \quad \text{ldach} = 10 + \text{deltaldach};\n\end{array}|_{352} xdach = x0 + deltaxdach;
353
354 X0 = xdach(1,1);
355 x_Ac = xdach(2,1);
|_{356} x As = xdach(3,1);
|_{357} x Ac2 = xdach(4,1);
|_{358} x_As2 = xdach(5,1);
359
|360 \t x0 = xdach;361
```

```
|362| Abbruch_S = max(abs(deltaxdach));
363 end
364|365 \rangle X0dach = X0;
|366 \t x_Acdach = x_Ac;|367 \times \_\text{Asdach} = x \_\text{As};368 x Ac2dach = x Ac2;
|369 \t x_As2dach = x_As2;370
371 % Mit 100 multiplizert um auf cm zu kommen
\frac{1}{372} x_amplitude = sqrt(x_Acdach^2 + x_Asdach^2)*100;
\frac{1}{373} x2_amplitude = sqrt(x_Ac2dach^2 + x_As2dach^2)*100;
374
375 %% -----------------------Ausgleichung OST-----------------------------
376 y0 = [Y0; y_Ac; y_As; y_Ac2; y_As2];
\vert_{377} l = zeros(allesessions-x, 1);
\begin{cases} 378 & \text{t = zeros (allessisions-x, 1)}; \end{cases}379 Sigmall = zeros(allesessions-x,allesessions-x);
|380 \t\t for k = 1:allesessions-x
|381 \t1(k,1) = sortiert{5, k}(2, 1);
382 Sigmall(k,k) = (sortiert{6,k}(2,1))^2;
|383 \t\t t(k,1) = sortiert{4, k};
384 end
|<sub>385</sub> Pll = inv(Sigmall);
386 omega = 2*pi/365.2425;
387
388
|389 Abbruch_S = 1;
|390 \twhile Abbruch_S > 10^(-12)|391 \t\t Y0 = y0(1);|_{392} y_Ac = y0(2);
\begin{array}{rcl} \text{393} & \text{y}_\text{A} & = \text{y}_0(3) \; ; \end{array}394 \quad Y\_AC2 = y0(4);395 y As2 = y0(5);
396
\begin{array}{rcl} |_{397} \quad 10 & = & \text{Y0} + \text{y} \text{Ac} \star \text{cos} \left( \left( \text{t} - \text{t} \text{0} \right) \star 2 \star \text{pi} / 365 \text{.} 2425 \right) \ldots \end{array}398 + y_As*sin((t-t0)*2*pi/365.2425)...
\frac{1}{399} + y_Ac2*cos((t-t0)*2*pi/182.62125)...
_{400} + y_As2*sin((t-t0)*2*pi/182.62125);
401 deltal = 1 -10;
402
403
404 A(:,2) = cos(((t-t0)*2*pi)/365.2425);
405 A(:,3) = sin((t-t0)*2*pi/365.2425);
406 A(:, 4) = cos((t-t0)*2*pi/182.62125);
407 A(:,5) = sin((t-t0)*2*pi/182.62125);
408 A(:, 1) = 1;
409
410 \frac{1}{2}V_QXX = inv(A' * P11 * A);|_{411} y_Qxx = inv(A'*A);
|_{412} %deltaxdach = y_Qxx*A'*Pll*deltal;|_{413} deltaydach = y_Qxx*A'*deltal;
414 deltaldach = A *deltaydach;<br>415 y ldach = 10 + deltaldach;
            y<sup>1</sup>dach = 10 + deltaldach;
416 ydach = y0 + deltaydach;
417
418 Y0 = ydach(1,1);
419 y\_Ac = ydach(2,1);420 \t\t y_As = ydach(3,1);|_{421} y_Ac2 = ydach(4,1);
|_{422} y_As2 = ydach(5,1);
```

```
423
|_{424} y0 = ydach;425
|_{426} Abbruch S = max(abs(deltaydach));
427 end
428
|_{429} Y0dach = Y0;
430 \qquad \qquad Y\text{-Acdach} = y\text{-Ac};
431 y_Asdach = y_As;
432 y_Ac2dach = y_Ac2;
\begin{array}{rcl} |_{433} \quad & \text{y\_As2dach} = \text{y\_As2}; \end{array}434
435 % Mit 100 multiplizert um auf cm zu kommen
\vert_{436} y amplitude = sqrt(y Acdach^2 + y Asdach^2)*100;
\begin{array}{rcl} |_{437} \quad & \text{y2\_amplitude} = \text{sqrt } (y_A c2dach^2 + y_A s2dach^2) *100; \end{array}438
439 %% -----------------------Ausgleichung HÖHE----------------------------
440 z0 = [z_Ac; z_As; z_Ac2; z_Ac2; z_As2; z0];
|_{441} l = zeros(allesessions-x, 1);
\begin{cases} 442 \quad t = \text{zeros}(all{{\text{essions}}-x,1)}; \end{cases}\begin{cases} 443 \quad \text{Sigmoid} = \text{zeros}(all{{\text{essions}}-{\text{x}}},all{{\text{essions}}-{\text{x}}}); \end{cases}\begin{cases} 444 \quad \text{for } k = 1: \text{allessisions-x} \end{cases}445 l(k, 1) = sortiert{5, k}(3, 1);
446 Sigmall(k,k) = (sortiert{6,k}(3,1))^2;
447 t(k, 1) = sortiert{4, k};
448 end
449 Pll = inv(Sigmall);
450 omega = 2*pi/365.2425;
451
452
453 Abbruch S = 1;
454 while Abbruch_S > 10^(-12)
455 Z0 = Z0(1);
456 Z \text{ AC} = Z0(2);457 z_As = z0(3);
458 z_Ac2 = z0(4);
459 z_As2 = z0(5);
460
461
462 10 = Z0 + z_Ac*cos((t-t0)*2*pi/365.2425)...
^{463} + z_As*sin((t-t0)*2*pi/365.2425)...
464 + z_Ac2*cos((t-t0)*2*pi/182.62125)...
465 + z_As2*sin((t-t0)*2*pi/182.62125);
466 deltal = 1 -10;
467
468
469 A(:, 2) = cos(((t-t0)*2*pi)/365.2425);
470 A(:,3) = \sin((t-t0)*2*pi/365.2425);471 A(:,4) = cos((t-t0)*2*pi/182.62125);
472 A(:,5) = sin((t-t0)*2*pi/182.62125);
473 A(:, 1) = 1;
474
475 8Z Qxx = inv(A'*Pll*A);
476 z_Qxx = inv(A' * A);477 %deltaxdach = z_Qxx*A'*Pll*deltal;
478 deltazdach = z_Qxx\starA'\stardeltal;
479 deltaldach = A*deltazdach;
|_{480} z_ldach = 10 + deltaldach;
481 zdach = z0 + deltazdach;
482
483 Z0 = zdach(1,1);
```

```
484 z_Ac = zdach(2,1);
485 z\_{As} = zdach(3,1);486 z Ac2 = zdach(4,1);
487 z\_{As2} = zdach(5,1);488
489 z0 = zdach;
490
491 Abbruch_S = max(abs(deltaxdach));
492 end
493
494 Z0dach = Z0;
495 z_Acdach = z_Ac;
496 z Asdach = z As;
497 z Ac2dach = z Ac2;
\vert_{498} z As2dach = z As2;
499
500 % Mit 100 multiplizert um auf cm zu kommen
501 z_amplitude = sqrt(z_Acdach^2 + z_Asdach^2) \star100;
502 z2_amplitude = sqrt(z_Ac2dach^2 + z_As2dach^2)*100;
503
504
505 % Fehlerfortpflanzung
\begin{array}{rcl} |_{506} \\ \hline \end{array} v = A*zdach-1;
507 diagonale = [z_Qxx(1,1) z_Qxx(2,2) z_Qxx(3,3) z_Qxx(4,4) z_Qxx(5,5)];
508 Fehler = sqrt((v' * v) / (length(1)-length(zdach)) * diagonale);
509
\begin{array}{l} \mathrm{[510]} \qquad \qquad \mathrm{z\_amplitude\_Fehler} = \mathrm{sqrt} \left( \left( \left( \mathrm{2} \star \mathrm{z\_Acdach} \right) / \mathrm{(sqrt \: (z\_Acdach^\wedge \mathrm{2} \: + \: z\_Asdach^\wedge \mathrm{2}) \star \mathrm{2}} \right) \right) \; \ldots \end{array}\frac{1}{511} \star Fehler(2))^2 + (((2*z_Asdach)/(sqrt(z_Acdach^2 + z_Asdach^2)*2))...
|512 \times \text{Fehler}(3)) ^2) *100;
513
514 z2 amplitude Fehler = sqrt((((2*z Ac2dach)/(sqrt(z Ac2dach^2 + z As2dach^2)*2)) ...
\begin{array}{l} \left| {\mathfrak {s}}_{{15}} \right\rangle \qquad \quad \times \quad \text{Fehler (4)) ^2 + \left( \right. {{\left( {(2 * z\_As2dach) / (sqrt \left( {z\_Ac2dach^2 + z\_As2dach^2} \right) + 2)} \right)} \right|{...}} \end{array}*Fehler(5))^2)*100;
517
518 %% -------------------------Plotten------------------------------------
519 % Zeitreihe in Nord-Richtung
520 set(0,'DefaultFigurePosition',get(0,'Screensize'))
\begin{bmatrix} 521 & \text{figure(n)} \end{bmatrix}522 subplot(3,1,1)
523 for k = 1: allesessions-x
524 nord(k) = sortiert{5, k}(1, 1);
525 datum(k) = sortiert{4,k};
526 errornord(k) = (sortiert{6, k}(1, 1))/100;
527 end
528
529 %errorbar(datum, nord, errornord, 'xr')
530 plot(datum, nord, 'xr')
531 hold on
532 plot(datum, x_ldach, '-k')
533 hold off
534 title({['Zeitreihen der Station ', station]; ['Stationskorrekturen: '...
|_{535} , statkorr{n}]})
536 ylabel('NORD [m]')
537 text(56400,0.03,['Stabw NORD [cm]: \newline', num2str(std_x)],...
538 'clipping', 'off')
539 text(56400,0.01, ['A (Jahr) [cm]: \newline', num2str(x_amplitude)],...
540 'clipping', 'off')
\vert_{541} text(56400,-0.01,['A (Halbjahr) [cm]: \newline',...
542 num2str(x2_amplitude)], 'clipping', 'off')
543 Ticks = 51544.5:365.25:56292.75;
544 set(gca, 'XTickMode', 'manual', 'XTick', Ticks, 'xlim', [51500 56350]);
```

```
545 ylim([-0.04 0.04])
546
547 % Zeitreihe in Ost-Richtung
548 subplot (3, 1, 2)549 for k = 1:allesessions-x
550 ost(k) = sortiert{5,k}(2,1);
\begin{cases} 551 \quad \text{datum(k)} = \text{sortiert}\{4,k\}; \end{cases}552 errorost(k) = (sortiert{6, k}(2, 1))/100;
553 end
554
555 %errorbar(datum, ost, errorost, 'xr')
556 plot(datum, ost, 'xr')
557 hold on
558 plot(datum, y_ldach, '-k')
559 hold off
560 ylabel('OST [m]')
561 text(56400,0.03,['Stabw OST [cm]: \newline', num2str(std_y)],...
562 'clipping', 'off')
563 text(56400,0.01, ['A (Jahr) [cm]: \newline', num2str(y_amplitude)],...
564 'clipping', 'off')
565 text(56400,-0.01,['A (Halbjahr) [cm]: \newline',...
566 num2str(y2_amplitude)], 'clipping', 'off')
567 set(gca, 'XTickMode', 'manual', 'XTick', Ticks, 'xlim', [51500 56350]);
|_{568} ylim([-0.04 \ 0.04])
569
570 % Zeitreihe in Höhe-Richtung
_{571} subplot (3, 1, 3)572 for k = 1:allesessions-x
\log(k) = sortiert\{5, k\} (3,1);
\begin{cases} 574 & \text{datum}(k) = \text{sortiert}\{4,k\}; \end{cases}\begin{array}{rcl} |_{575} \\ |_{575} \end{array} errorup(k) = (sortiert{6, k}(3, 1))/100;
576 end
577
578 %errorbar(datum, up, errorup, 'xr')
\begin{bmatrix} 579 \\ 210 \end{bmatrix} plot(datum, up, 'xr')
580 hold on
\begin{bmatrix} 581 \\ -k \end{bmatrix} plot(datum, z ldach, '-k')
582 hold off
583 xlabel('Sessions - julianisches Datum')
584 ylabel('HÖHE [m]')
585 text(56400,0.03,['Stabw HÖHE [cm]: \newline', num2str(std_z)],...
586 'clipping', 'off')
587 text(56400,0.01,['A (Jahr) [cm]: \newline', num2str(z_amplitude)],...
588 'clipping', 'off')
589 text(56400,-0.01,['A (Halbjahr) [cm]: \newline',...
590 num2str(z2_amplitude)], 'clipping', 'off')
591 % text(56400,-0.03,['Formaler Fehler: \newline',...
592 % num2str(Fehler)], 'clipping', 'off')
593 set(gca, 'XTickMode', 'manual', 'XTick', Ticks, 'xlim', [51500 56350]);
594 ylim([-0.04 0.04])
595
596 %% Speichern von Stdabw und Amplituden in die Matrix
|_{597} stdabw\{n, 1\} = std z;
|_{598} stdabw\{n, 2\} = z_amplitude;
|_{599} stdabw\{n, 3\} = z2_amplitude;
\begin{array}{rcl} |_{600} & \text{stdabw}\{n, 4\} = \text{Fehler}; \end{array}|_{601} stdabw{n,5} = z amplitude Fehler;
\begin{array}{rcl} |_{602} \quad & \text{stdabw}\{n, 6\} = z2\_amplitude\_Fehler; \end{array}603
604 cd ..
605
```
 end %% Speichern von Standardabweichung, jährl. und halbjährl. Amplitude filename = ['stdabw\_' stationsname]; save(filename, 'stdabw')

# Anhang II

Matlab-Code für die Programmierung der Weltkarte:

```
2 set(0,'DefaultFigurePosition',get(0,'Screensize'))
3 figure
4 axesm('MapProjection','miller', 'grid','on','MLineLocation',30,...
5 'PLineLocation',30,'GLineWidth',1,'GColor','k','MeridianLabel','on',...
6 'ParallelLabel','on','LabelFormat','none','FontSize',8,'GLineWidth',0.05,...
7 'GLineStyle','.')
8 load coast
9 %geoshow(lat,long,'color','k')
10 geoshow('ne_50m_admin_0_countries.shp')
11 geoshow('landareas.shp','FaceColor',[0.9 0.9 0.9])
1213 % Algopark
14 lat = 45.956;
15 lon = -78.067;
16 plotm(lat,lon,'.','color','r')
17 textm(45, -76, 'ALGOPARK','color','r','FontSize',8,'FontWeight','bold')
18
19 % Badary
20 lat = 51.767;
21 lon = 102.233;
22 plotm(lat,lon,'.','color','r')
23 textm(54, 80, 'BADARY','color','r','FontSize',8,'FontWeight','bold')
24
25 % Fortleza
26 lat = -3.867;
27 lon = -38.416;
28 plotm(lat,lon,'.','color','r')
29 textm(-3, -36, 'FORTLEZA','color','r','FontSize',8,'FontWeight','bold')
30
31 % FORTORDS
32 lat = 36.583;
33 lon = -121.767;
34 plotm(lat,lon,'.','color','r')
35 textm(36, -119, 'FORDORDS','color','r','FontSize',8,'FontWeight','bold')
36
37 % HARTRAO
38 lat = -25.883;
39 lon = 27.683;
40 plotm(lat,lon,'.','color','r')
41 textm(-28, 30, 'HARTRAO','color','r','FontSize',8,'FontWeight','bold')
42
43 % Hobart
44 lat = -42.806;
45 lon = 147.438;
46 plotm(lat,lon,'.','color','r')
47 textm(-40, 150, 'HOBART','color','r','FontSize',8,'FontWeight','bold')
48
49 % Kokee Park
50 lat = 22.126;
51 lon = -159.665;
52 plotm(lat,lon,'.','color','r')
53 textm(24, -157, 'KOKEE PARK','color','r','FontSize',8,'FontWeight','bold')
54
55 % Matera
56 lat = 40.633;
```

```
57 lon = 16.7;
58 plotm(lat,lon,'.','color','r')
59 textm(38, 19, 'MATERA','color','r','FontSize',8,'FontWeight','bold')
60
61 % Medicina
62 lat = 44.517;
63 lon = 11.633;
64 plotm(lat,lon,'.','color','r')
65 textm(46, -15, 'MEDICINA','color','r','FontSize',8,'FontWeight','bold')
66
67 % Nyales20
68 lat = 78.933;
69 lon = 11.983;
70 plotm(lat,lon,'.','color','r')
71 textm(77, -15, 'NYALES20','color','r','FontSize',8,'FontWeight','bold')
72
73 % Onsala60
74 lat = 57.383;
75 lon = 11.917;
76 plotm(lat,lon,'.','color','r')
77 textm(60, -19, 'ONSALA60','color','r','FontSize',8,'FontWeight','bold')
78
79 % Svetloe
80 lat = 60.533;
81 lon = 29.783;
82 plotm(lat,lon,'.','color','r')
83 textm(60, 32, 'SVETLOE','color','r','FontSize',8,'FontWeight','bold')
84
85 % Tigoconc
86 lat = -36.833;
87 lon = -73.017;
88 plotm(lat,lon,'.','color','r')
89 textm(-36, -103, 'TIGOCONC','color','r','FontSize',8,'FontWeight','bold')
90
91 % Tsukub32
92 lat = 36.217;
93 lon = 140.1;
94 plotm(lat,lon,'.','color','r')
95 textm(36, 142, 'TSUKUB32','color','r','FontSize',8,'FontWeight','bold')
96
97 % Westford
98 lat = 42.617;
99 lon = -71.483;
100 plotm(lat,lon,'.','color','r')
101 textm(41, -69, 'WESTFORD','color','r','FontSize',8,'FontWeight','bold')
\vert_{102}103 % Wettzell
104 lat = 49.133;105 lon = 12.867;
106 plotm(lat,lon,'.','color','r')
107 textm(50, 15, 'WETTZELL','color','r','FontSize',8,'FontWeight','bold')
108
109 % Zelenchk
\vert_{110} lat = 43.783;
_{111} lon = 41.567;
112 plotm(lat,lon,'.','color','r')
113 textm(44, 43, 'ZELENCHK','color','r','FontSize',8,'FontWeight','bold')
```
# Anhang III

Matlab-Code für die Programmierung der Barplots:

```
1 %% -----------------------------Barplots-----------------------------------
2
3 clc
4 clear all
5 close all
6 format long g
 7
8 %% -Ordner-Array erstellen in denen die Berechnungen durchgeführt werden---
9 ordner = cell(18,1);
10 order\{1\} = 'stdabw ALGOPARK.mat';
11 ordner{2} = 'stdabw_BADARY.mat';
12 ordner\{3\} = 'stdabw FORTLEZA.mat';
13 ordner{4} = 'stdabw_FORTORDS.mat';
14 ordner{5} = 'stdabw_GILCREEK.mat';
15 order{6} = 'stdabw_HART15M_matrix;
16 ordner{7} = 'stdabw_HOBART12.mat';
17 ordner{8} = 'stdabw_KOKEE.mat';
18 ordner{9} = 'stdabw_MATERA.mat';
19 ordner\{10\} = 'stdabw MEDICINA.mat';
20 ordner\{11\} = 'stdabw_NYALES20.mat';
21 ordner\{12\} = 'stdabw_ONSALA60.mat';
22 ordner\{13\} = 'stdabw_SVETLOE.mat';
23 ordner{14} = 'stdabw_TIGOCONC.mat';
24 ordner{15} = 'stdabw_TSUKUB32.mat';
25 ordner{16} = 'stdabw_WESTFORD.mat';
26 ordner{17} = 'stdabw_WETTZELL.mat';
27 ordner\{18\} = 'stdabw ZELENCHK.mat';
28
29 %% ----------------Stations-Array mit den Stationsnamen--------------------
30 \text{ station} = \text{cell}(18, 6);
31 station\{1\} = 'ALGOPARK';
32 \text{ station} \{2\} = 'BADARY';33 station{3} = 'FORTLEZA';
34 station{4} = 'FORTORDS';
35 station{5} = 'GILCREEK';
36 station{6} = 'HART15M / HARTRAO';
37 \text{ station} \{7\} = 'HOBART12 / HOBART26';
38 station\{8\} = 'KOKEE';
39 station{9} = 'MATERA';
40 station{10} = 'MEDICINA';41 station{11} = 'NYALES20';
42 station{12} = 'ONSALA60';
43 station{13} = 'SVERTLOE';44 station{14} = 'TIGOCONC';
45 station{15} = 'TSUKUB32';
46 station{16} = 'WESTFORD';
47 station{17} = 'WETTZELL';48 station\{18\} = 'ZELENCHK';
49
50 %% --------Schleife um für alle Stationen die Plots zu erstellen-----------
51 for n = 1: size(ordner, 1)
52 % Laden der Datei
53 load (ordner{n})
54
55 % Befüllen des Station-Arrays mit der Differenz der Standardabweichung der
56 % ozeanischen Korrektur
```

```
57 station{n, 2} = stdabw{1, 1} - stdabw{2, 1};
58
59 % Befüllen des Station-Arrays mit der Differenz der Standardabweichung der
60 % atmosphärischen Korrektur
61 station\{n,3\} = stdabw\{1,1\} - stdabw\{9,1\};
62
63 % Befüllen des Station-Arrays mit der Differenz der Standardabweichung und
64 % der Differenzen der Amplituden der hydrologischen Korrektur
65 station\{n, 4\} = stdabw\{1, 1\} - stdabw\{5, 1\};
66 station{n, 5} = stdabw{1, 2} - stdabw{5, 2};
67 station{n,6} = stdabw{1,3} - stdabw{5,3};
68
69 % Vektor erstellen für die Barplots
70 \text{ X} = [stdabw\{1,1\} stdabw\{2,1\} stdabw\{3,1\} stdabw\{4,1\} stdabw\{5,1\} ...71 stdabw{6,1} stdabw{7,1} stdabw{8,1} stdabw{9,1} stdabw{10,1} ...
72 stdabw{11,1} stdabw{12,1} stdabw{13,1} stdabw{14,1} stdabw{15,1} ...
73 stdabw{16,1}];
74
75 \text{ y} = [\text{stdabw}{1,2}] \text{ stdabw}{2,2} \text{ stdabw}{3,2} \text{ stdabw}{4,2} \text{ stdabw}{5,2} \dots76 stdabw{6,2} stdabw{7,2} stdabw{8,2} stdabw{9,2} stdabw{10,2} ...
77 stdabw{11,2} stdabw{12,2} stdabw{13,2} stdabw{14,2} stdabw{15,2} ...
78 stdabw{16,2}];
79
80 z = [stdabw{1,3} stdabw{2,3} stdabw{3,3} stdabw{4,3} stdabw{5,3} ...s_1 stdabw{6,3} stdabw{7,3} stdabw{8,3} stdabw{9,3} stdabw{10,3}
82 stdabw{11,3} stdabw{12,3} stdabw{13,3} stdabw{14,3} stdabw{15,3} ...
83 stdabw{16,3}];
84
85 % Plotten
86 set(0,'DefaultFigurePosition',get(0,'Screensize'))
87 figure(n)
88 subplot(1,3,1)
89 bar(x,'r')
90 ylabel('Standardabweichug [cm]')
91 xlabel('Kombinationen der Stationskorrekturen')
92 subplot(1,3,2)
93 bar(y,'b')
94 title({['Standardabweichung (rot), jährliche Amplitude (blau) und ',...
95 'halbjährliche Amplitude (grün) der verschiedenen Kombinationen von ',...
96 'Korrekturmodellen der Station ', station{n,1}], ['']})
97 ylabel('jährliche Amplitude [cm]')
98 xlabel('Kombinationen der Stationskorrekturen')
99 subplot(1,3,3)
100 bar(z,'g')
101 ylabel('halbjährliche Amplitude [cm]')
102 xlabel('Kombinationen der Stationskorrekturen')
103
104 end
105
|<sub>106</sub> %% -------------------------Plots von den Differenzen------
107
108 % Plotten der Differenzen der Standardabweichung der ozeanischen Korrektur
\begin{align*}\n\log a = [station\{1,2\} \text{ station}\{2,2\} \text{ station}\{3,2\} \text{ station}\{4,2\} \text{ station}\{5,2\} \dots\n\end{align*}\begin{array}{lll} \n\text{110} & \text{111} & \text{111} & \text111 station{11,2} station{12,2} station{13,2} station{14,2} station{15,2} ..
112 station{16,2} station{17,2} station{18,2}];
113
114 figure(19)
\left| \ln 5 \right| bar(a, 'r')
116 title({['Die Differenzen der Standardabweichung bei Anbringung der ',...
117 'ozeanischen Korrektur'], ['']})
```

```
118 ylabel('Differenzen [cm]')
119 set(qca,'XTick',1:18,'XTickLabel',station(:,1))
120 h=\alphaca:
|_{121} set(qca, 'position', [0.1 0.3 0.8 0.6])
\vert122 th = rotateticklabel(h, 90);
123
124
125
126 % Plotten der Differenzen der Standardabweichung der atmosphär. Korrektur
127 \text{ b} = [station\{7,3\} station\{14,3\} station\{6,3\} station\{3,3\} station\{8,3\} ...128 station{15,3} station{4,3} station{9,3} station{16,3} station{18,3} ...
129 station{10,3} station{1,3} station{17,3} station{2,3} station{12,3} ...
130 station{13,3} station{5,3} station{11,3}];
131
\int_{132} stations = [station(7,1); station(14,1); station(6,1); station(3,1); station(8,1); ..
\begin{array}{lll} \n \text{133} & \text{134} & \text{154} & \text{164} \n \end{array}134 station(10,1); station(1,1); station(17,1); station(2,1); station(12,1); ...
135 station(13,1); station(5,1); station(11,1)];
136
\vert137 figure(20)
\vert138 bar(b,'r')
139 title({['Die Differenzen der Standardabweichung bei Anbringung der ',...
140 'atmosphärischen Korrektur'], ['']})
141 ylabel('Differenzen [cm]')
142 set(gca,'XTick',1:18,'XTickLabel',stations)
143 h=gca;
144 set(gca,'position',[0.1 0.3 0.8 0.6])
\begin{bmatrix} 145 & th = \text{rotatedicklabel}(h, 90) \end{bmatrix}146
147148
149 % Plotten der Differenzen der Standardabweichung und der Amplituden
150 % der hydrologischen Korrektur
151 c = [station{1, 4} station{1, 5} station{1, 6};152 station{2,4} station{2,5} station{2,6};
153 station\{3, 4\} station\{3, 5\} station\{3, 6\};
154 station\{4, 4\} station\{4, 5\} station\{4, 6\};
155 station{5,4} station{5,5} station{5,6};
156 station{6,4} station{6,5} station{6,6};
157 station{7,4} station{7,5} station{7,6};
158 station\{8, 4\} station\{8, 5\} station\{8, 6\};
159 station\{9, 4\} station\{9, 5\} station\{9, 6\};
160 station{10,4} station{10,5} station{10,6};
161 station{11,4} station{11,5} station{11,6};
\begin{array}{ccc} |_{162} \quad & \text{station} \{12,4\} \text{ station} \{12,5\} \text{ station} \{12,6\}; \end{array}\begin{align} |_{163} \quad 163 \quad 164 \quad 165 \quad 167 \end{align}164 station{14,4} station{14,5} station{14,6};
165 station{15,4} station{15,5} station{15,6};
166 station{16,4} station{16,5} station{16,6};
167 station{17,4} station{17,5} station{17,6};
168 station{18,4} station{18,5} station{18,6};];
169
\vert170 figure(21)
\vert171 bar(c)
172 title({['Die Differenzen der Standardabweichung und der Amplituden bei ',...
173 'Anbringung der ozeanischen Korrektur'], ['']})
174 ylabel('Differenzen [cm]')
175 set(qca,'XTick',1:18,'XTickLabel',station(:,1))
\vert_{176} h=\alphaca:
177 set(gca, 'position', [0.1 0.3 0.8 0.6])
\vert_{178} th = rotateticklabel(h, 90);
```